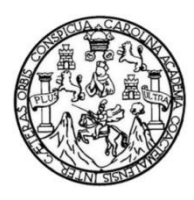

Universidad de San Carlos de Guatemala Facultad de Ingeniería Escuela de Ingeniería civil

#### **DISEÑO DEL SISTEMA DE AGUA POTABLE DE LA ALDEA ARLOROMA Y DISEÑO DE EDIFICIO ESCOLAR PARA LA ALDEA EL PARAÍSO, JALAPA, JALAPA**

### **Andrea Mishelle Mazariegos Quijada**

Asesorado por el Ing. Manuel Alfredo Arrivillaga Ochaeta

Guatemala, febrero de 2023

UNIVERSIDAD DE SAN CARLOS DE GUATEMALA

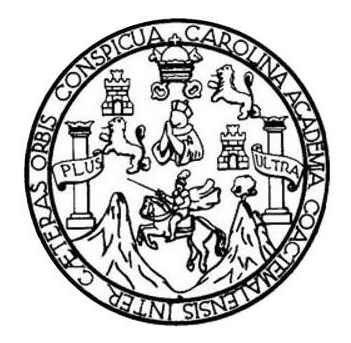

FACULTAD DE INGENIERÍA

## **DISEÑO DEL SISTEMA DE AGUA POTABLE DE LA ALDEA ARLOROMA Y DISEÑO DE EDIFICIO ESCOLAR PARA LA ALDEA EL PARAÍSO, JALAPA, JALAPA**

TRABAJO DE GRADUACIÓN

PRESENTADO A LA JUNTA DIRECTIVA DE LA FACULTAD DE INGENIERÍA POR

### **ANDREA MISHELLE MAZARIEGOS QUIJADA**

ASESORADO POR EL ING. MANUEL ALFREDO ARRIVILLAGA OCHAETA

AL CONFERÍRSELE EL TÍTULO DE

**INGENIERO CIVIL**

GUATEMALA, FEBRERO DE 2022

# UNIVERSIDAD DE SAN CARLOS DE GUATEMALA FACULTAD DE INGENIERÍA

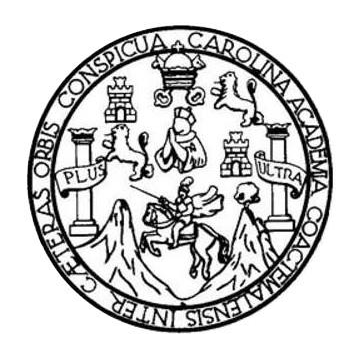

#### **NÓMINA DE JUNTA DIRECTIVA**

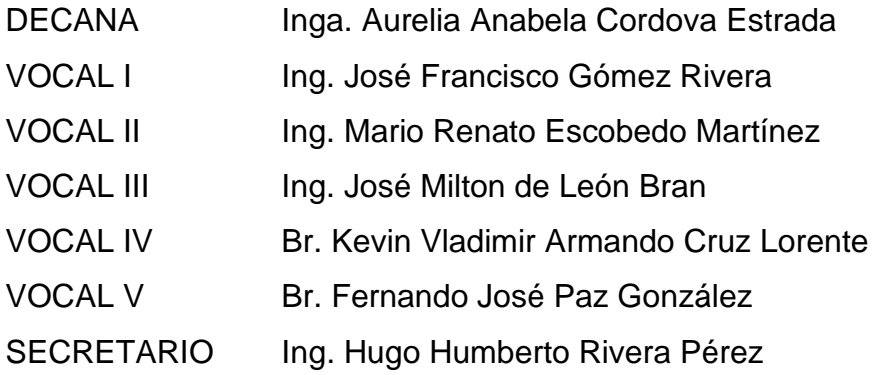

### **TRIBUNAL QUE PRACTICÓ EL EXAMEN GENERAL PRIVADO**

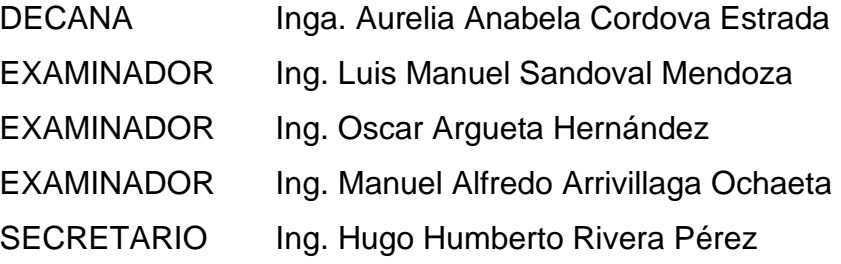

## **HONORABLE TRIBUNAL EXAMINADOR**

En cumplimiento con los preceptos que establece la ley de la Universidad de San Carlos de Guatemala, presento a su consideración mi trabajo de graduación titulado:

#### **DISEÑO DEL SISTEMA DE AGUA POTABLE DE LA ALDEA ARLOROMA Y DISEÑO DE EDIFICIO ESCOLAR PARA LA ALDEA EL PARAÍSO, JALAPA, JALAPA**

Tema que me fuera asignado por la Dirección de la Escuela de Ingeniería civil, con fecha 15 de abril del 2021.

**Andrea Mishelle Mazariegos Quijada**

Universidad de San Carlos de Guatemala

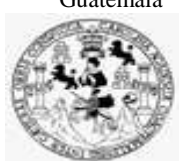

Facultad de Ingeniería Unidad de EPS

> Guatemala, 18 de mayo de 2022 REF.EPS.DOC.204.05.2022

Ing. Oscar Argueta Hernández Director Unidad de EPS Facultad de Ingeniería Presente

Estimado Ingeniero Argueta Hernández:

Por este medio atentamente le informo que como Asesor–Supervisor de la Práctica del Ejercicio Profesional Supervisado (E.P.S.), de la estudiante universitaria **Andrea Mishelle Mazariegos Quijada, CUI 3389 38877 2101** y **Registro Académico 201602926** de la Carrera de Ingeniería Civil, procedí a revisar el informe final, cuyo título es: **DISEÑO DEL SISTEMA DE AGUA POTABLE DE LA ALDEA ARLOROMA Y DISEÑO DE EDIFICIO ESCOLAR PARA LA ALDEA EL PARAÍSO, JALAPA, JALAPA.**

En tal virtud, **LO DOY POR APROBADO**, solicitándole darle el trámite respectivo.

Sin otro particular, me es grato suscribirme.

Atentamente,

"Id y Enseñad a Todos" Ing. Manuel Alfredo Arrivillaga Ocha Asesor-Supervisor de EPS Área de Ingeniería Civil

c.c. Archivo MAAO/ra

> Edificio de EPS, Facultad de Ingeniería, Ciudad Universitaria, zona 12. Teléfono directo: 2442-3509

Universidad de San Carlos de Guatemala

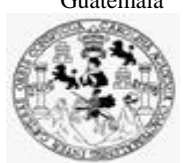

Facultad de Ingeniería Unidad de EPS

Guatemala, 20 de septiembre de 2022 REF.EPS.D.304.09.2022

Ing. Armando Fuentes Roca Director Escuela de Ingeniería Civil Facultad de Ingeniería Presente

Estimado Ingeniero Fuentes Roca:

Por este medio atentamente le envío el informe final correspondiente a la práctica del Ejercicio Profesional Supervisado, (E.P.S) titulado **DISEÑO DEL SISTEMA DE AGUA POTABLE DE LA ALDEA ARLOROMA Y DISEÑO DE EDIFICIO ESCOLAR PARA LA ALDEA EL PARAÍSO, JALAPA, JALAPA,** que fue desarrollado por la estudiante universitaria **Andrea Mishelle Mazariegos Quijada, CUI 3389 38877 2101 y Registro Académico 201602926,** quien fue debidamente asesorada y supervisada por el Ing. Manuel Alfredo Arrivillaga Ochaeta.

Por lo que habiendo cumplido con los objetivos y requisitos de ley del referido trabajo y existiendo la aprobación por parte del Asesor-Supervisor, como Director apruebo su contenido solicitándole darle el trámite respectivo.

Sin otro particular, me es grato suscribirme.

Atentamente,

"Id y Enseñad a Todos" ad de San Carlos de Guata DIRECCIÓN<br>DIRECCIÓN<br>e Próclas de Ingeniería y EPS Facultad de Ingenieria Ing. Oscar Argueta Hernández Director Unidad de EPS

OAH/ra

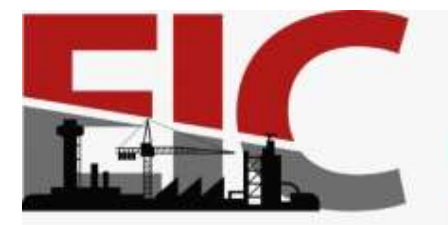

Guatemala, 23 de mayo 2022

Ingeniero Armando Fuentes Roca Director de la Escuela de Ingeniería Civil Guatemala

Ingeniero Fuentes:

**.**

Por medio de la presente comunico a usted, que a través del Departamento de Hidráulica de la Escuela de Ingeniería Civil se ha revisado el Trabajo Final de Graduación, **DISEÑO DEL SISTEMA DE AGUA POTABLE DE LA ALDEA ARLOROMA Y DISEÑO DE EDIFICIO ESCOLAR PARA LA ALDEA EL PARAÍSO, JALAPA, JALAPA,** de la estudiante de la Carrera de Ingeniería Civil **ANDREA MISHELLE MAZARIEGOS QUIJADA**, Registro Académico:**201602926,** como Asesor al **ING. MANUEL ALFREDO ARRIVILLAGA OCHAETA.**

**ESCUELA DE** 

**INGENIERÍA CIVIL** 

FACULTAD DE INGENIERIA UNIVERSIDAD DE SAN CARLOS DE GUATEMALA

Considero este trabajo bien desarrollado y representa un aporte académico para la comunidad del área y habiendo cumplido con los objetivos del referido trabajo doy mi aprobación al mismo solicitando darle el trámite respectivo.

Sin otro particular, le saludo muy atentamente.

ID Y ENSEÑAD A TODOS

FACULTAD DE INGENIERIA DEPARTAMENTO DE<br>HIDRAULICA ng. Civil Pedio Antonio Aguilar Polanco U S A C Jefe Del Departamento de Hidráulica Estudiante xxx

#### Ing. Pedro Antonio Aguilar Polanco **Coordinador del Departamento de Hidráulica**

Asesor Interesado

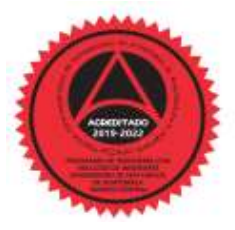

Más de 140 años de Trabajo y Mejora Continua **http://civil.ingenieria.usac.edu.gt**

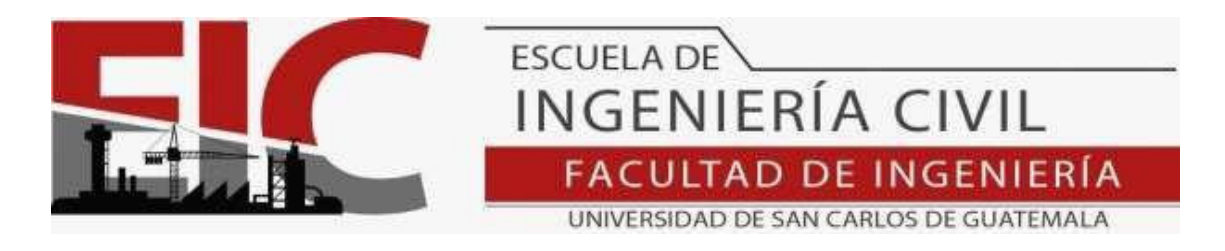

Guatemala, 05 de septiembre 2022

Para: Andrea Mishelle Mazariegos Quijada Estudiante Universitario Escuela de Ingeniería Civil Presente

Por este medio se informa que el Departamento de Estructuras, ha aprobado el anteproyecto del trabajo de graduación: "DISEÑO DEL SISTEMA DE AGUA POTABLE DE LA ALDEA ARLOROMA Y DISEÑO DE EDIFICIO ESCOLAR PARA LA ALDEA EL PARAÍSO, JALAPA, JALAPA", con CUI 3389388772101 el cual fue presentado por el estudiante de Ingeniería Civil Andrea Mishelle Mazariegos Quijada, con registro académico No. 201602926, quien contó con la asesoría del Ingeniero Civil Manuel Arrivillaga. Y después de haber realizado las correcciones pertinentes por el estudiante de la Carrera de Ingeniería Civil.

Por lo que considero que este trabajo llena los requisitos planteados y que representa un aporte para la Facultad de Ingeniería, por lo que se aprueba al mismo, solicitándole darle el trámite respectivo.

. Sin otro particular, le saludo muy atentamente.

ID Y ENSEÑAD A TODOS

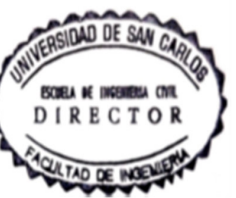

Ing. Armando Fuentes Roca Coordinador del Departamento de Estructuras Departamento de Estructura

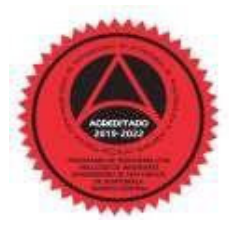

Más de 140 años de Trabajo y Mejora Continua http://civil.ingenieria.usac.edu.gt

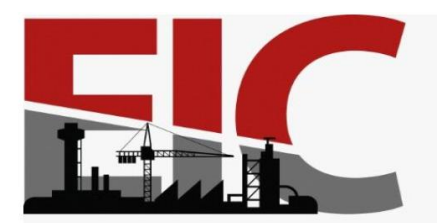

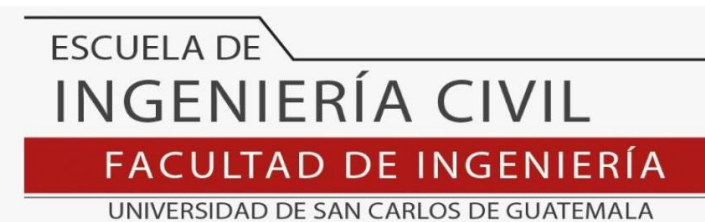

LNG.DIRECTOR.030.EIC.2023

El Director de la Escuela de Ingeniería Civil de la Facultad de Ingeniería de la Universidad de San Carlos de Guatemala, luego de conocer el dictamen del Asesor, el visto bueno del Coordinador de Área y la aprobación del área de lingüística del trabajo de graduación titulado: **DISEÑO DEL SISTEMA DE AGUA POTABLE DE LA ALDEA ARLOROMA Y DISEÑO DE EDIFICIO ESCOLAR PARA LA ALDEA EL PARAÍSO, JALAPA, JALAPA**, presentado por: **Andrea Mishelle Mazariegos Quijada** , procedo con el Aval del mismo, ya que cumple con los requisitos normados por la Facultad de Ingeniería.

> "ID Y ENSEÑAD A TODOS" Ing. Armando Fuentes Roca **Director** Escuela de Ingeniería Civil

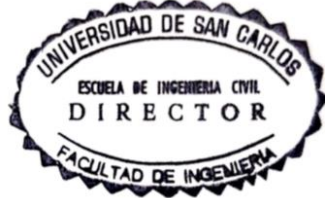

Guatemala, febrero de 2023

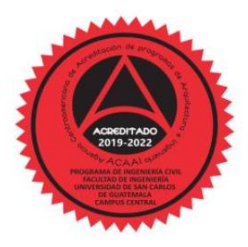

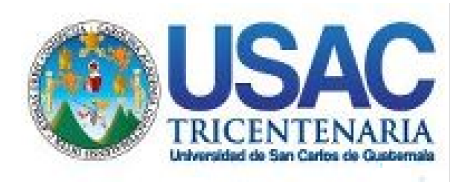

**Decanato** Facultad de Ingeniería 24189101- 24189102 secretariadecanato@ingenieria.usac.edu.gt

LNG.DECANATO.OI.191.2023

La Decana de la Facultad de Ingeniería de la Universidad de San Carlos de Guatemala, luego de conocer la aprobación por parte del Director de la Escuela de Ingeniería Civil, al Trabajo de Graduación titulado: **DISEÑO DEL SISTEMA DE AGUA POTABLE DE LA ALDEA ARLOROMA Y DISEÑO DE EDIFICIO ESCOLAR PARA LA ALDEA EL PARAÍSO, JALAPA, JALAPA,** presentado por: **Andrea Mishelle Mazariegos Quijada,** después de haber culminado las revisiones previas bajo la responsabilidad de las instancias correspondientes, autoriza la impresión del mismo.

**SISH** 

IMPRÍMASE:

UNVERSIDAD DE SAN CARLOS DE GUATEMA **DECANA FACULTAD DE INGENIERÍA** Inga. Aurelia Anabela Cordova Estrada ▲

Decana

Guatemala, febrero de 2023

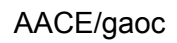

Escuelas: Ingeniería Civil, Ingeniería Mecánica Industrial, Ingeniería Química, Ingeniería Mecánica Eléctrica, - Escuela de Ciencias, Regional de Ingeniería Sanitaria y Recursos Hidráulicos (ERIS). Post-Grado Maestría en Sistemas Mención Ingeniería Vial. Carreras: Ingeniería Mecánica, Ingeniería electrónica, Ingeniería en Ciencias y Sistemas. Licenciatura en Matemática. Licenciatura en Física. Centro de Estudios Superiores de Energía y Minas (CESEM). Guatemala, Ciudad Universitaria, Zona 12. Guatemala, Centroamérica.

# **ACTO QUE DEDICO A:**

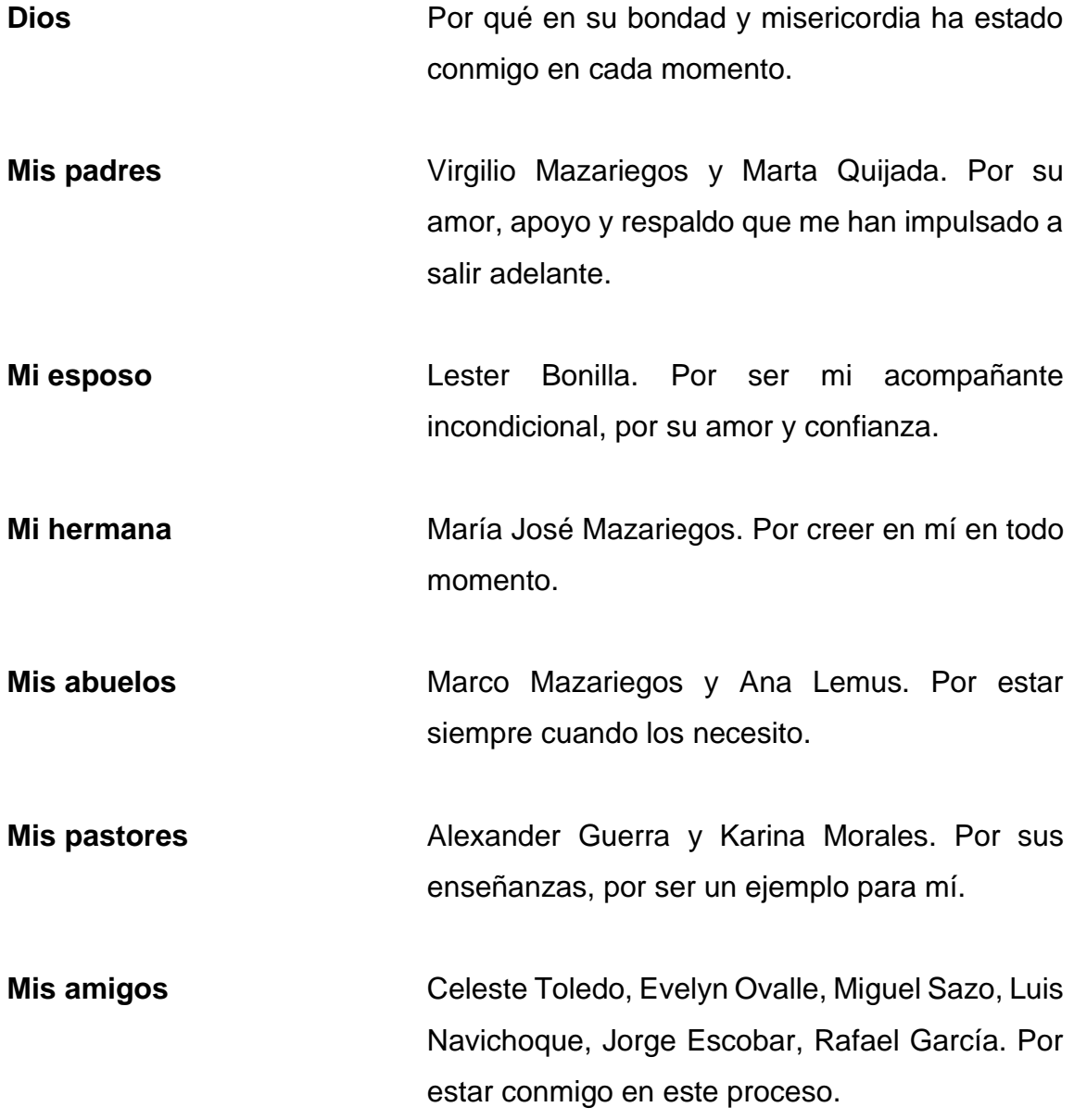

## **AGRADECIMIENTOS A:**

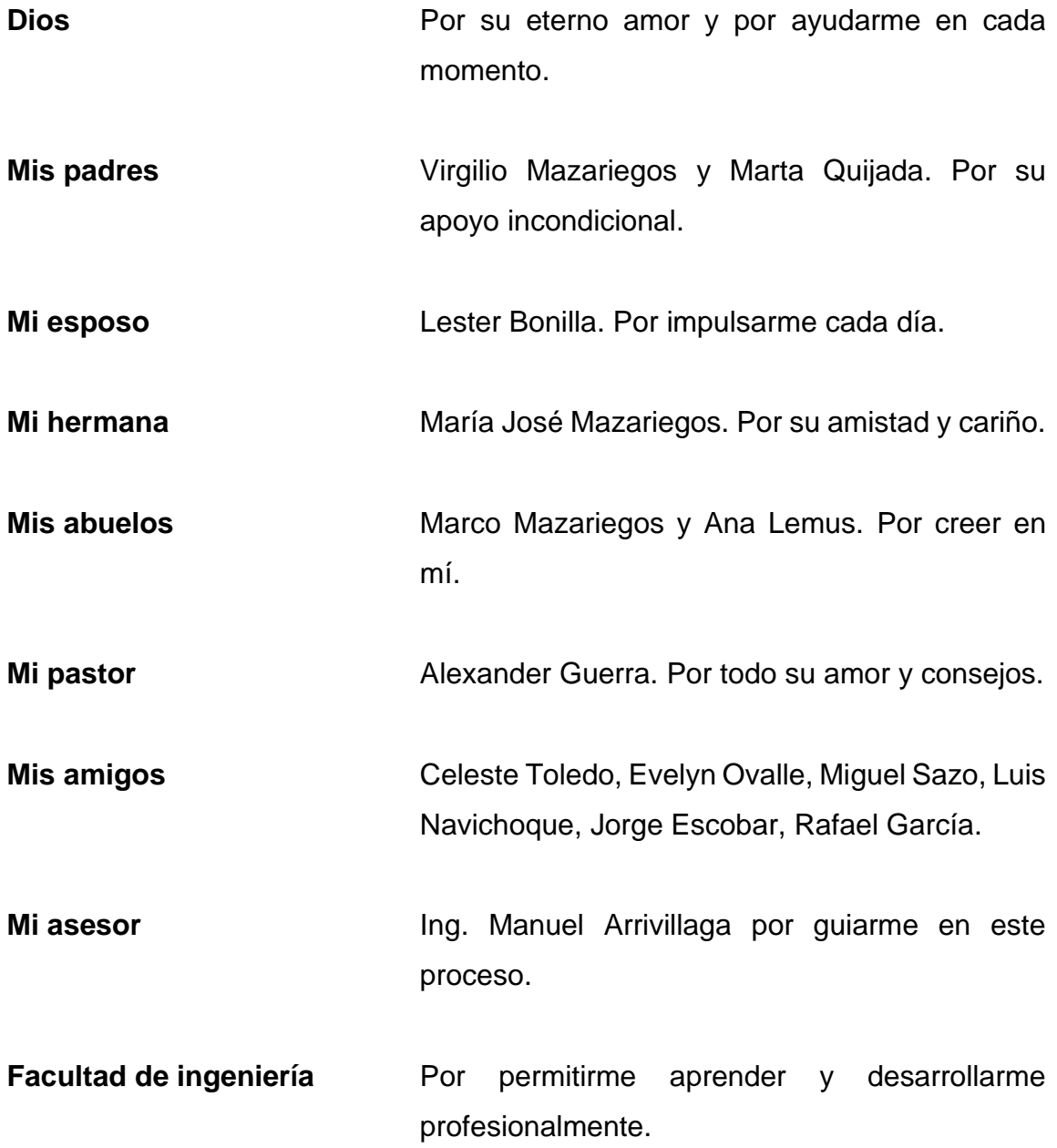

# ÍNDICE GENERAL

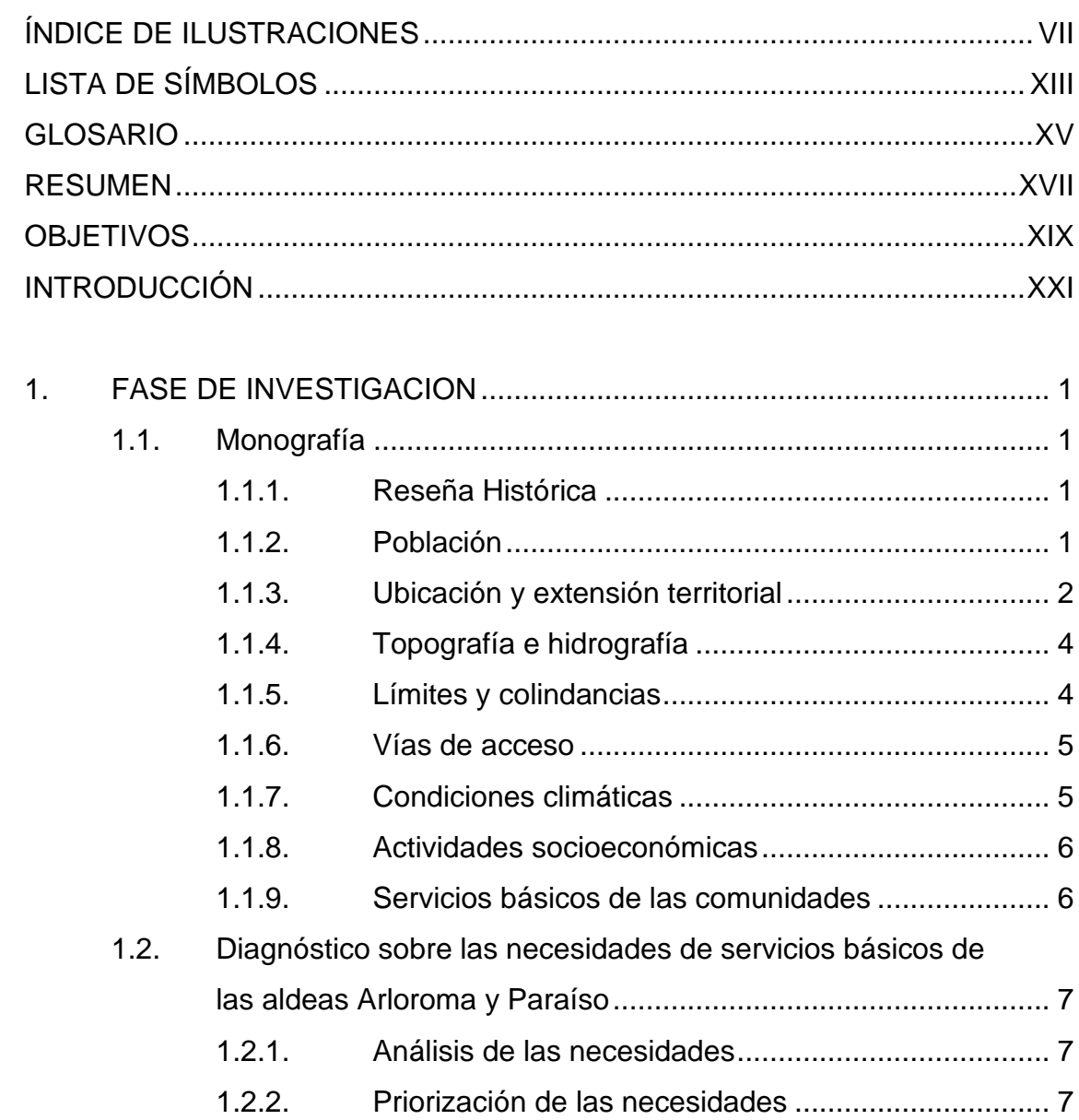

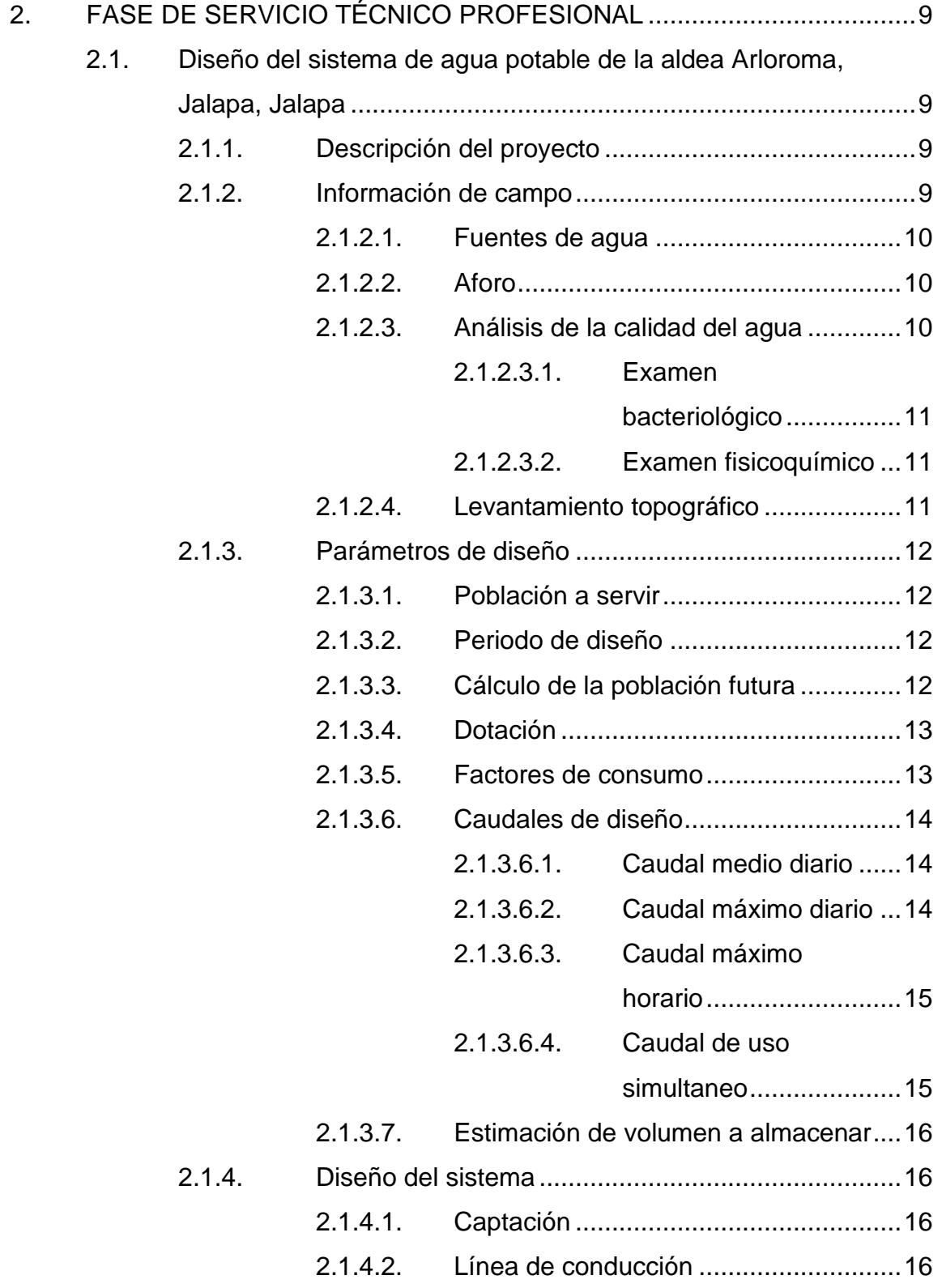

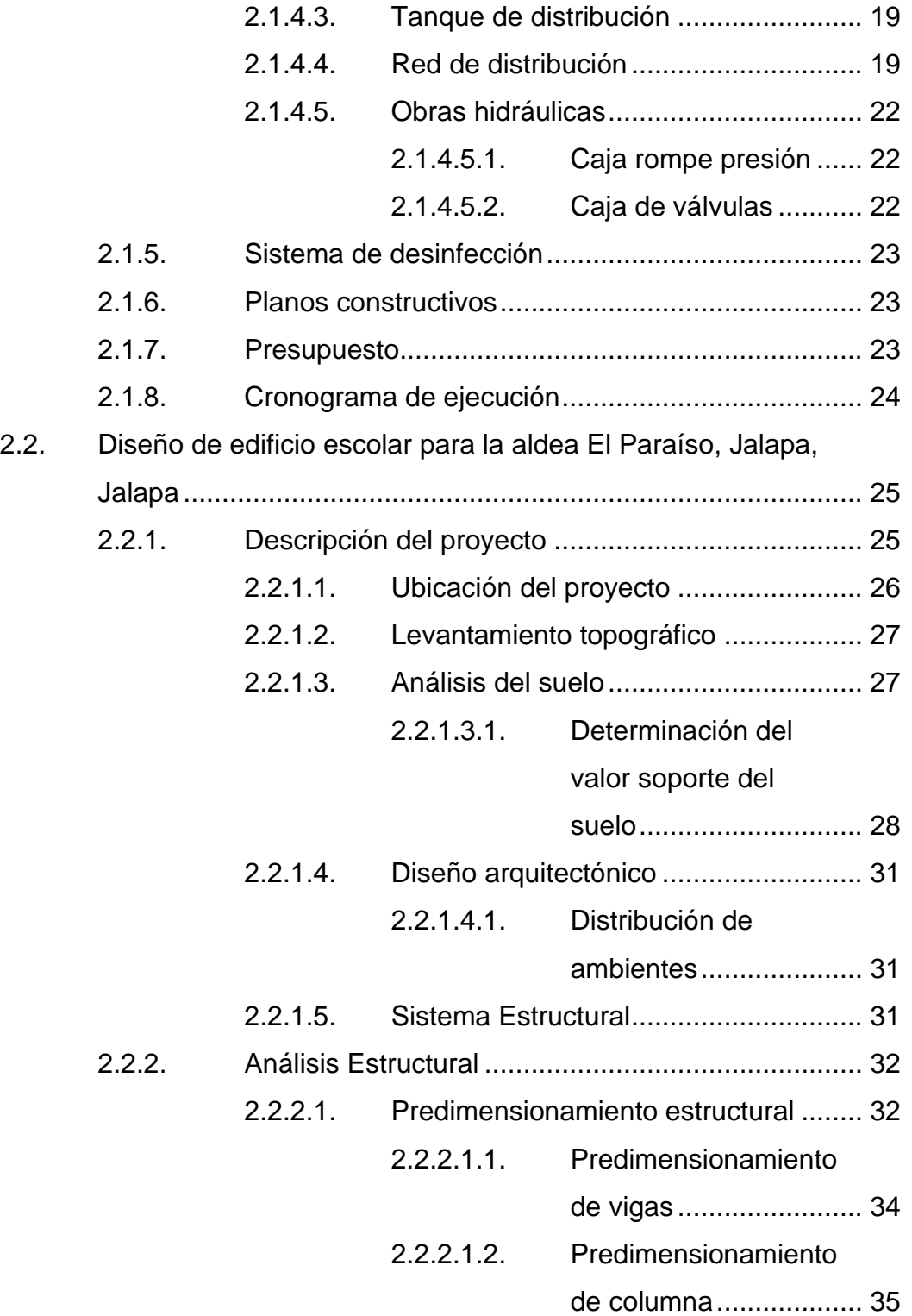

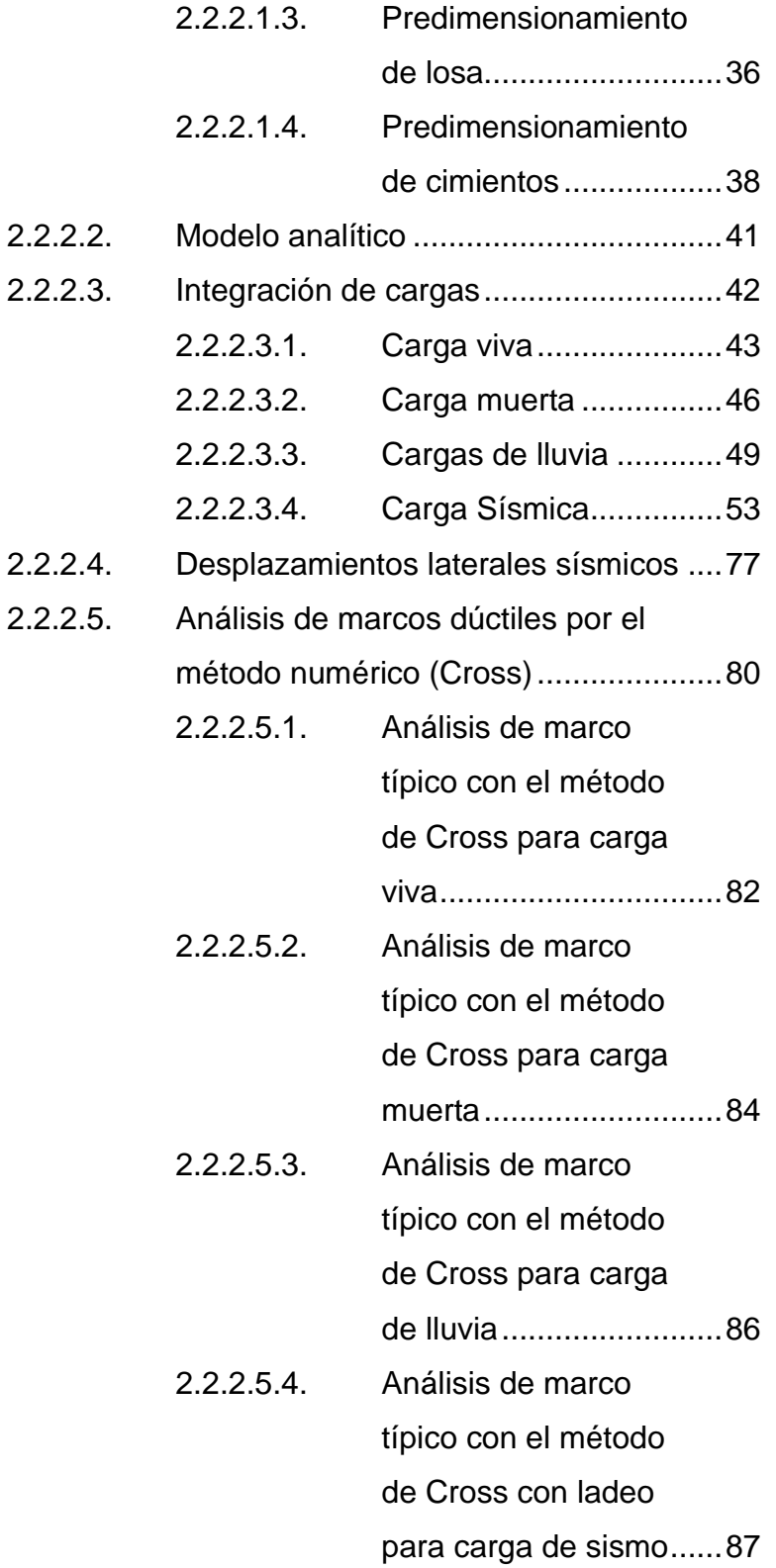

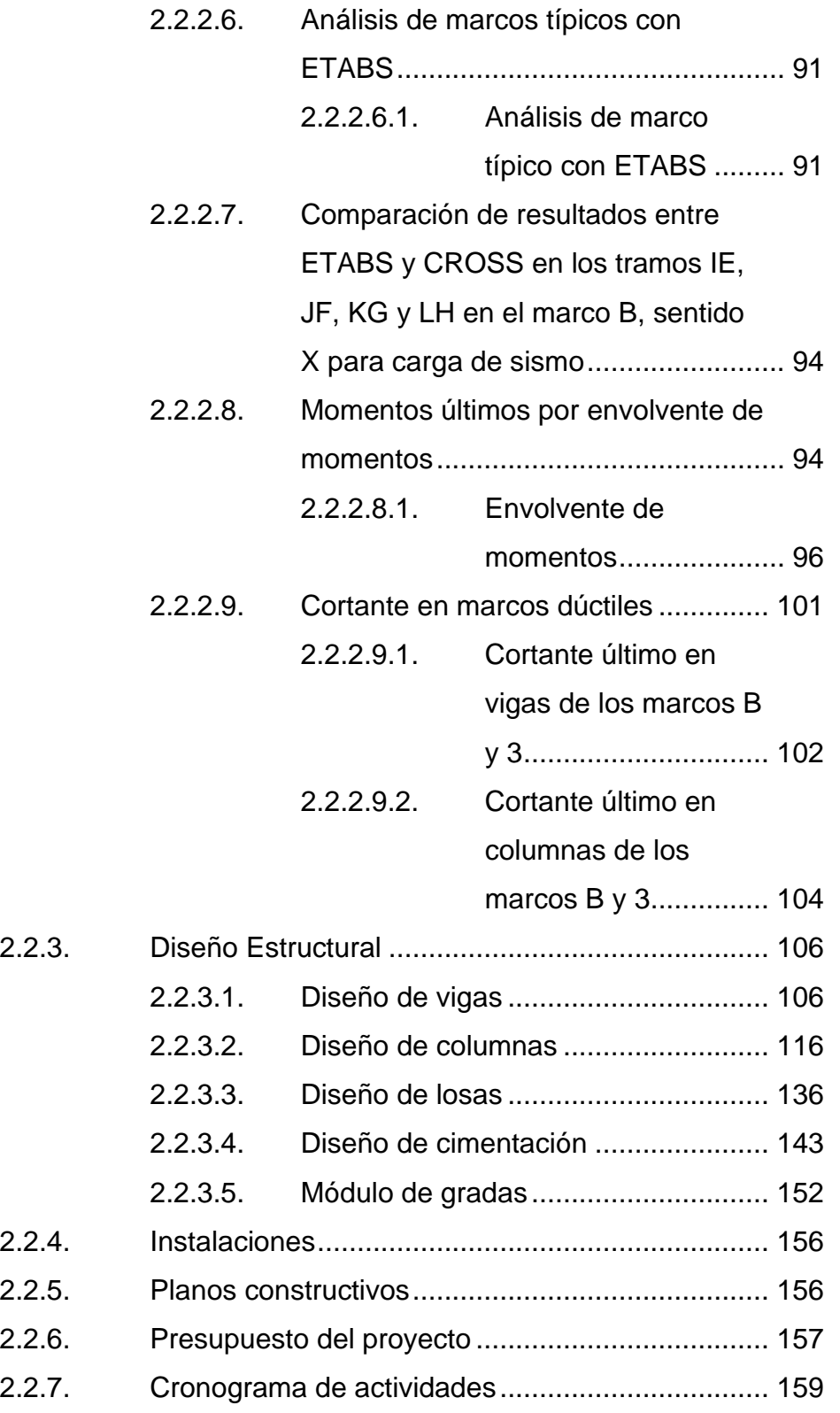

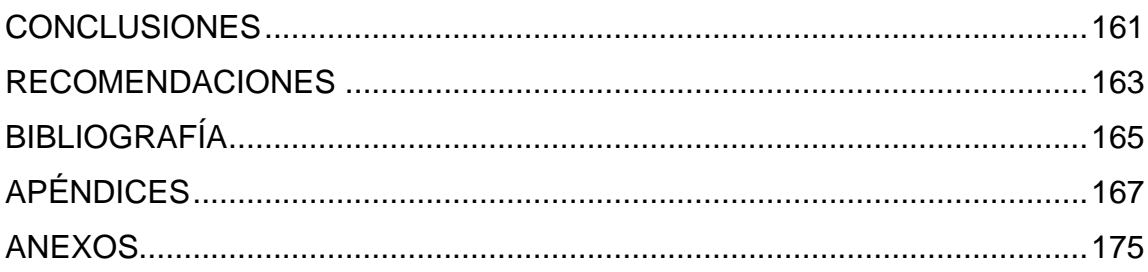

# <span id="page-18-0"></span>**ÍNDICE DE ILUSTRACIONES**

#### **FIGURAS**

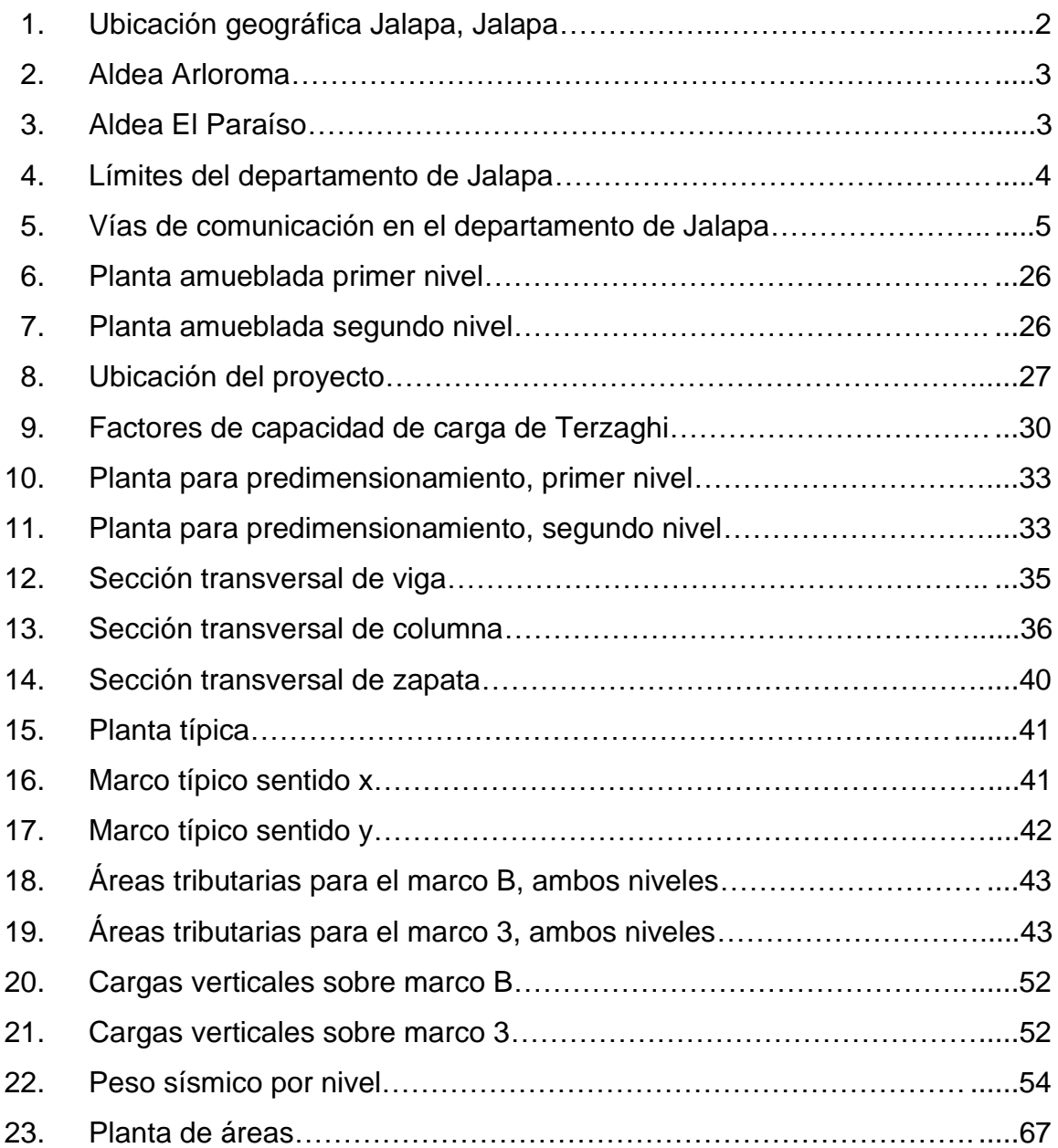

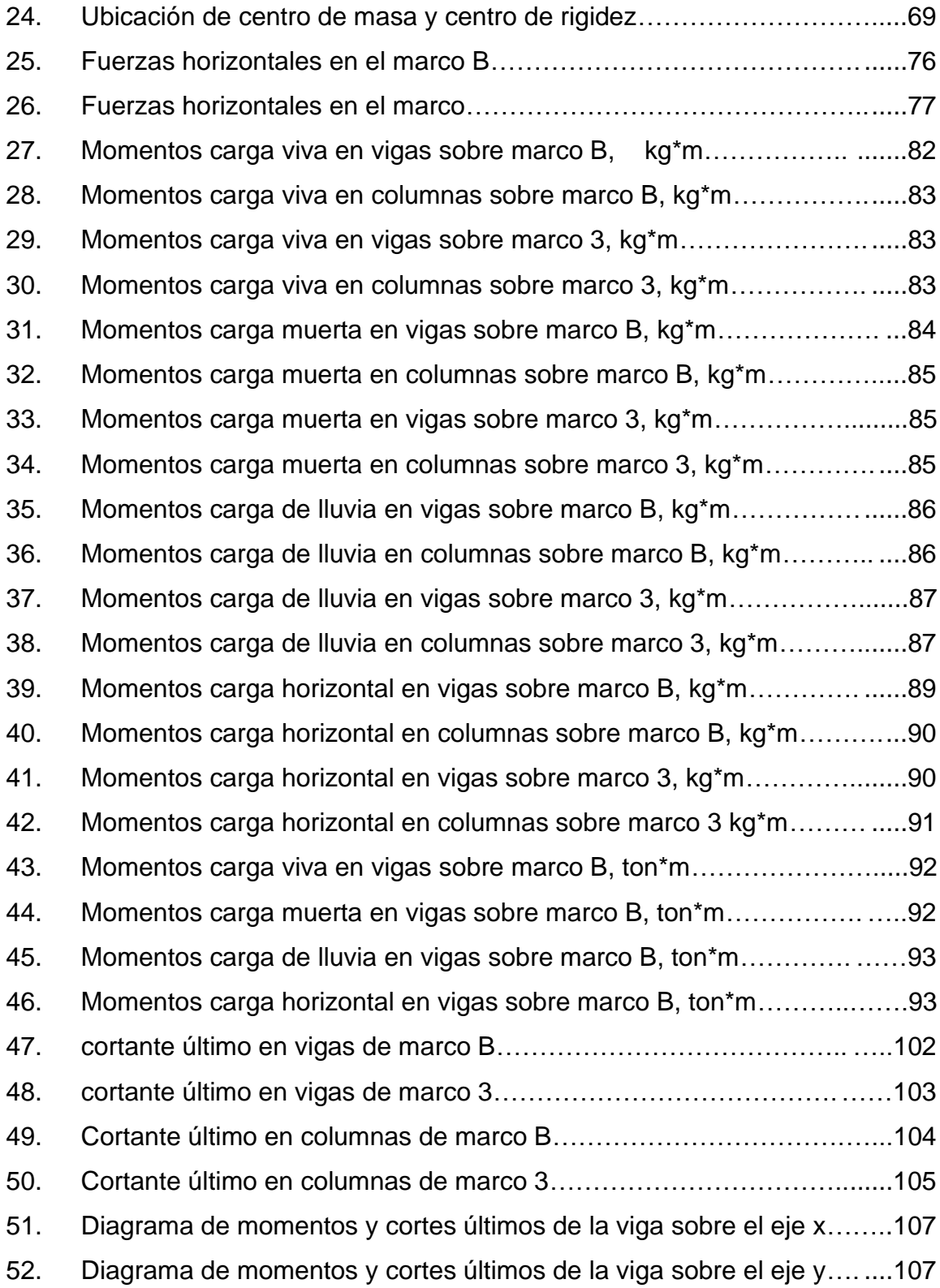

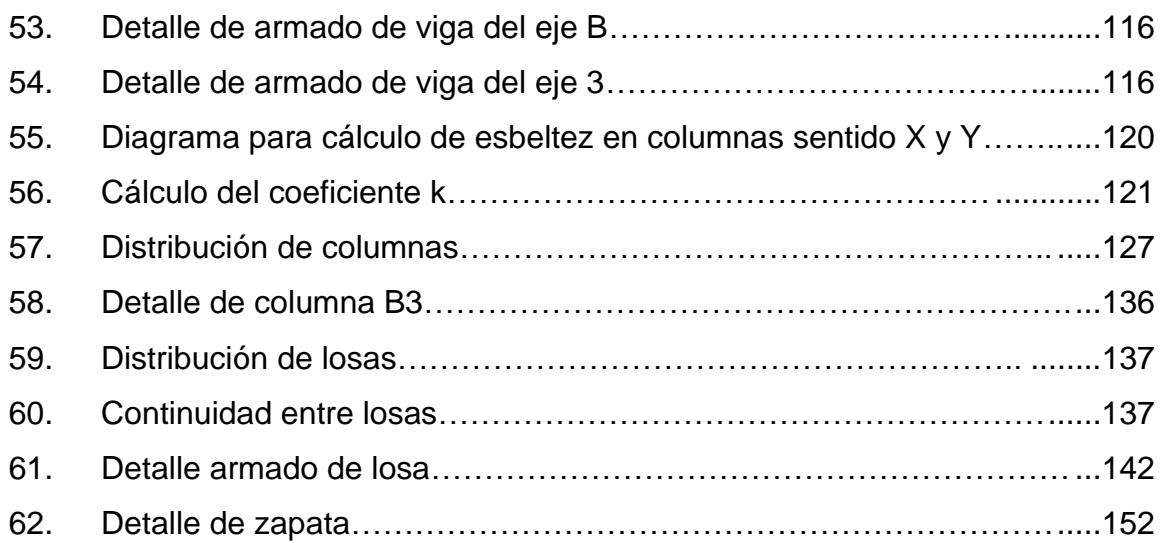

#### **TABLAS**

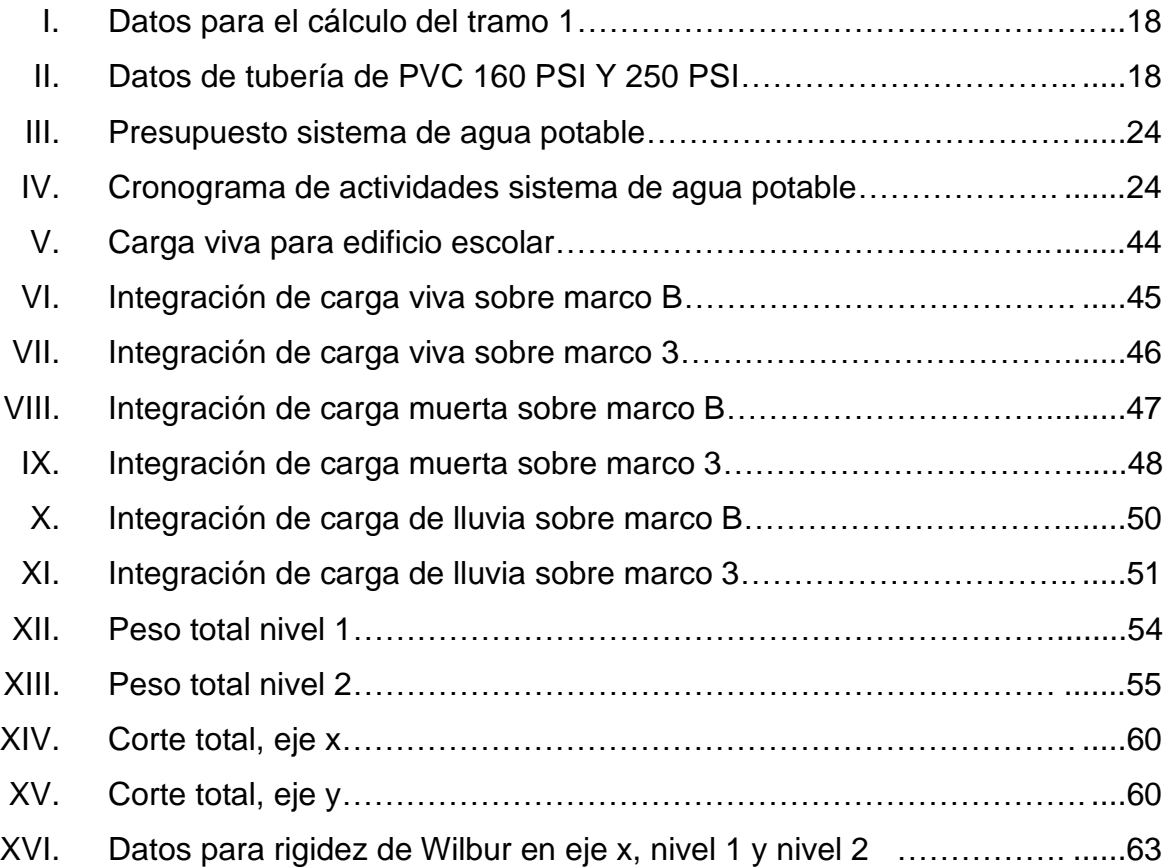

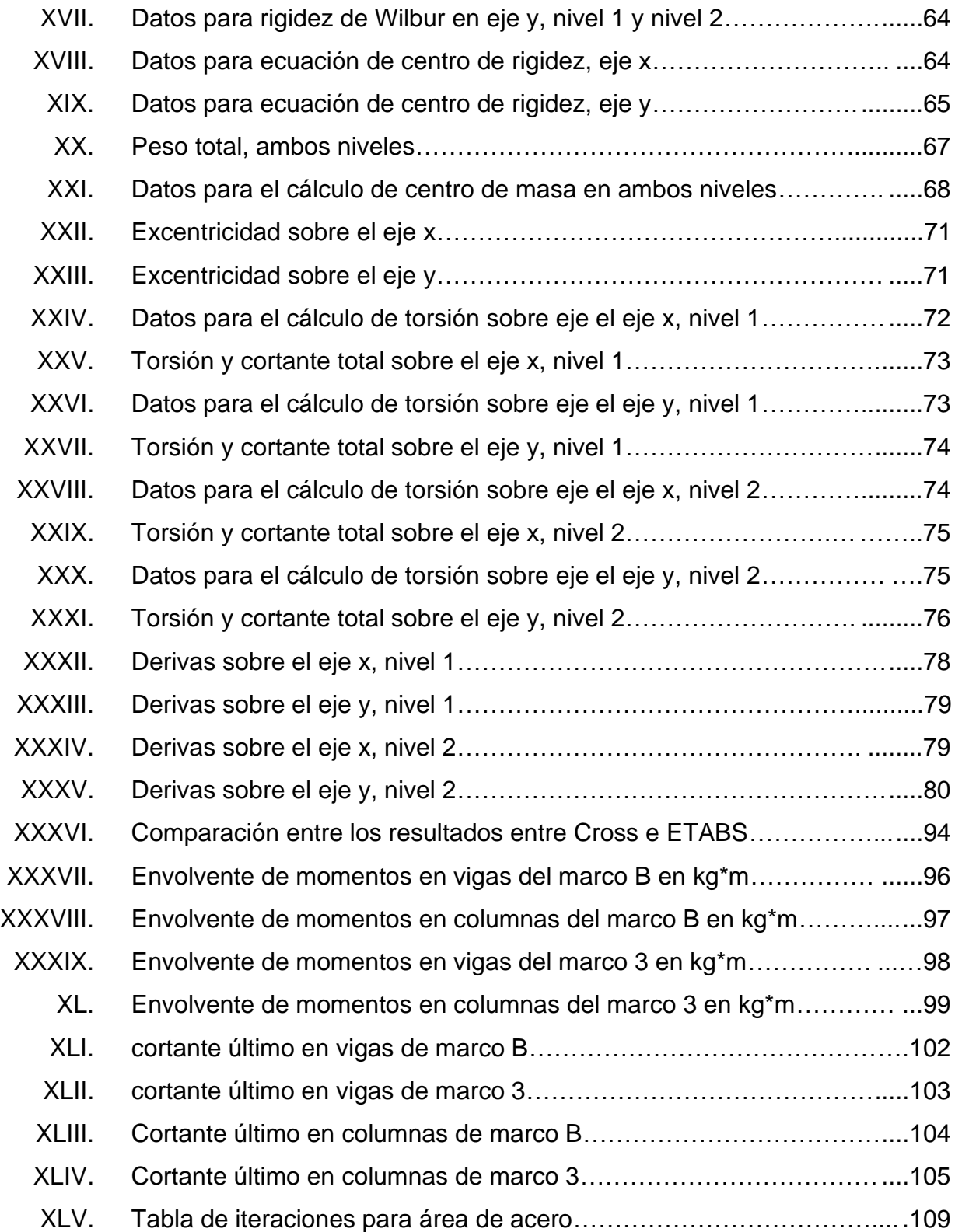

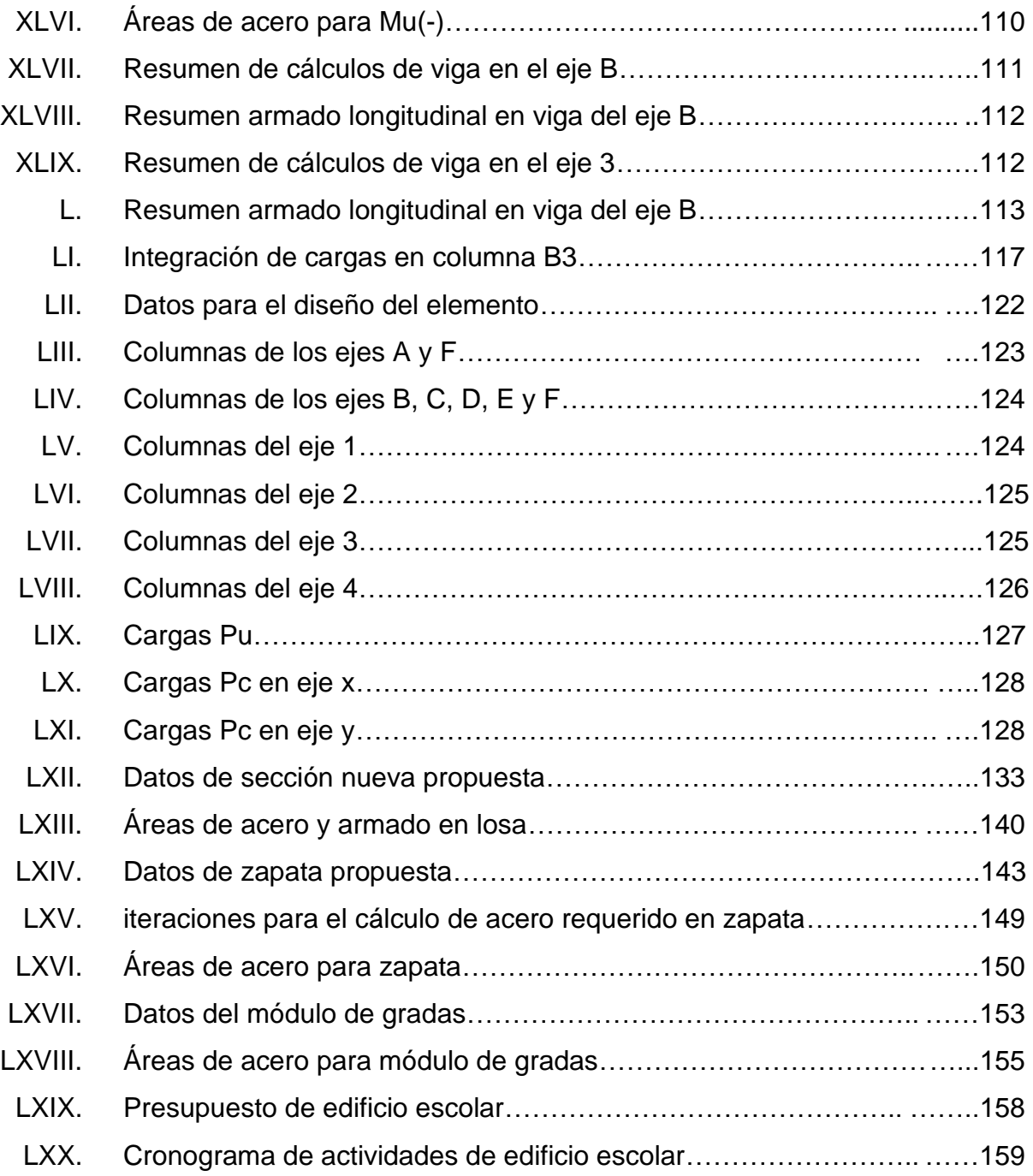

<span id="page-23-0"></span>XII

# **LISTA DE SÍMBOLOS**

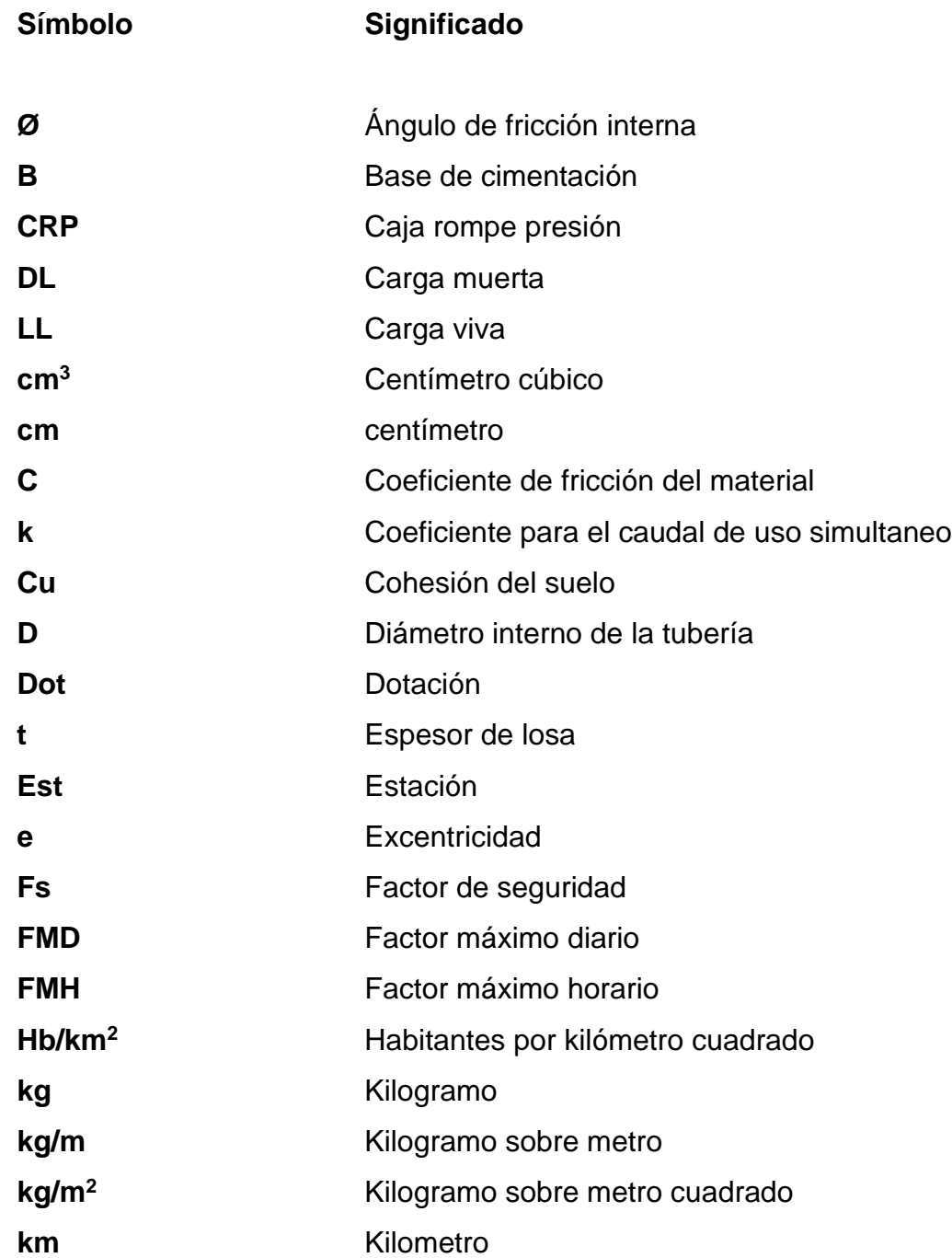

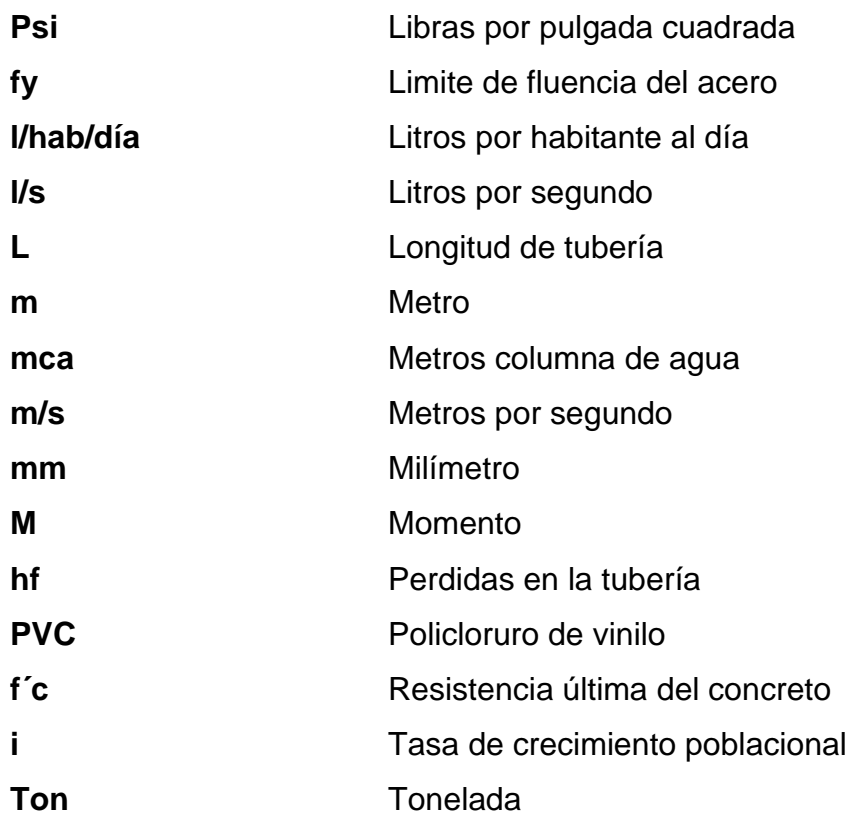

## **GLOSARIO**

<span id="page-26-0"></span>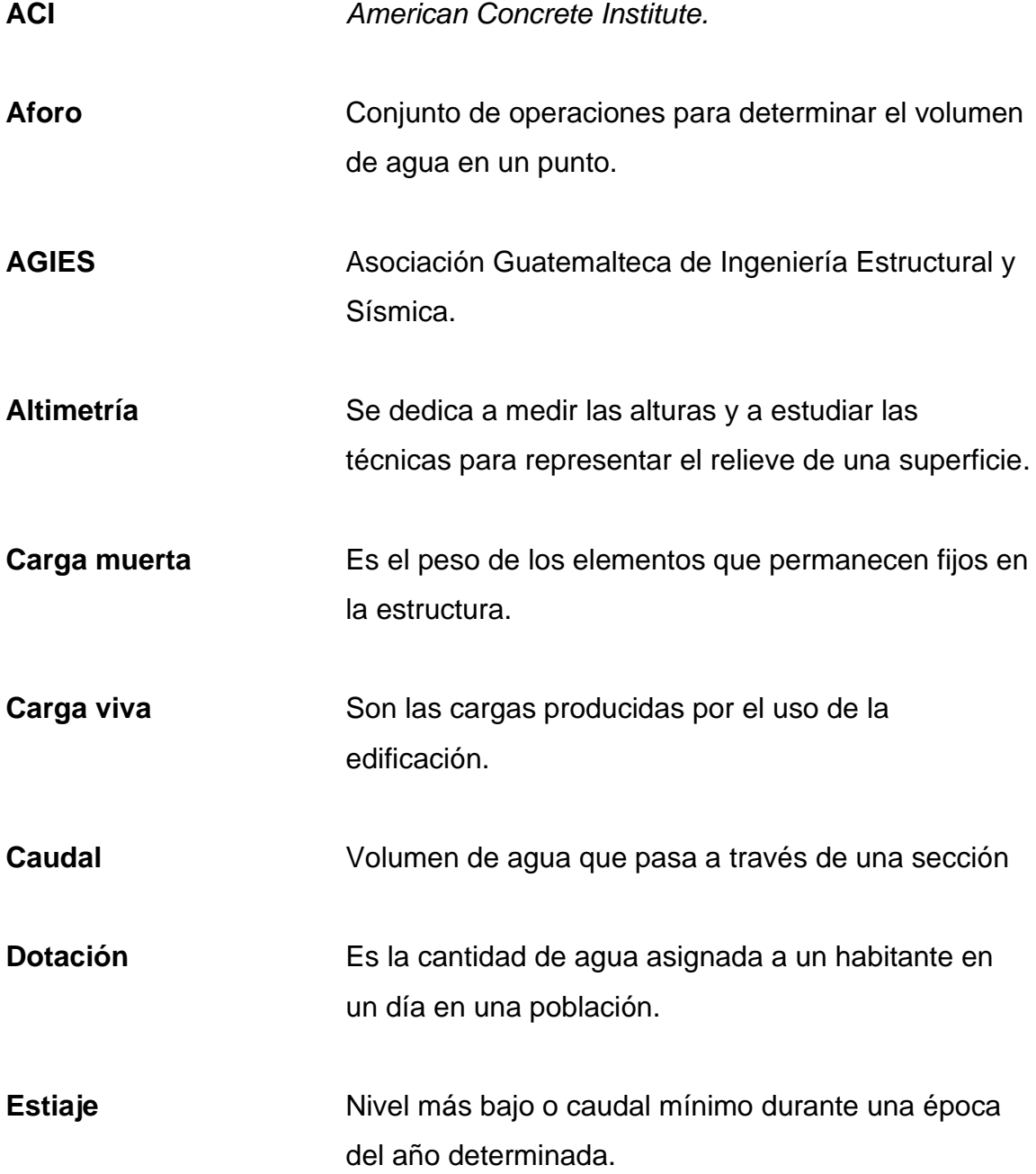

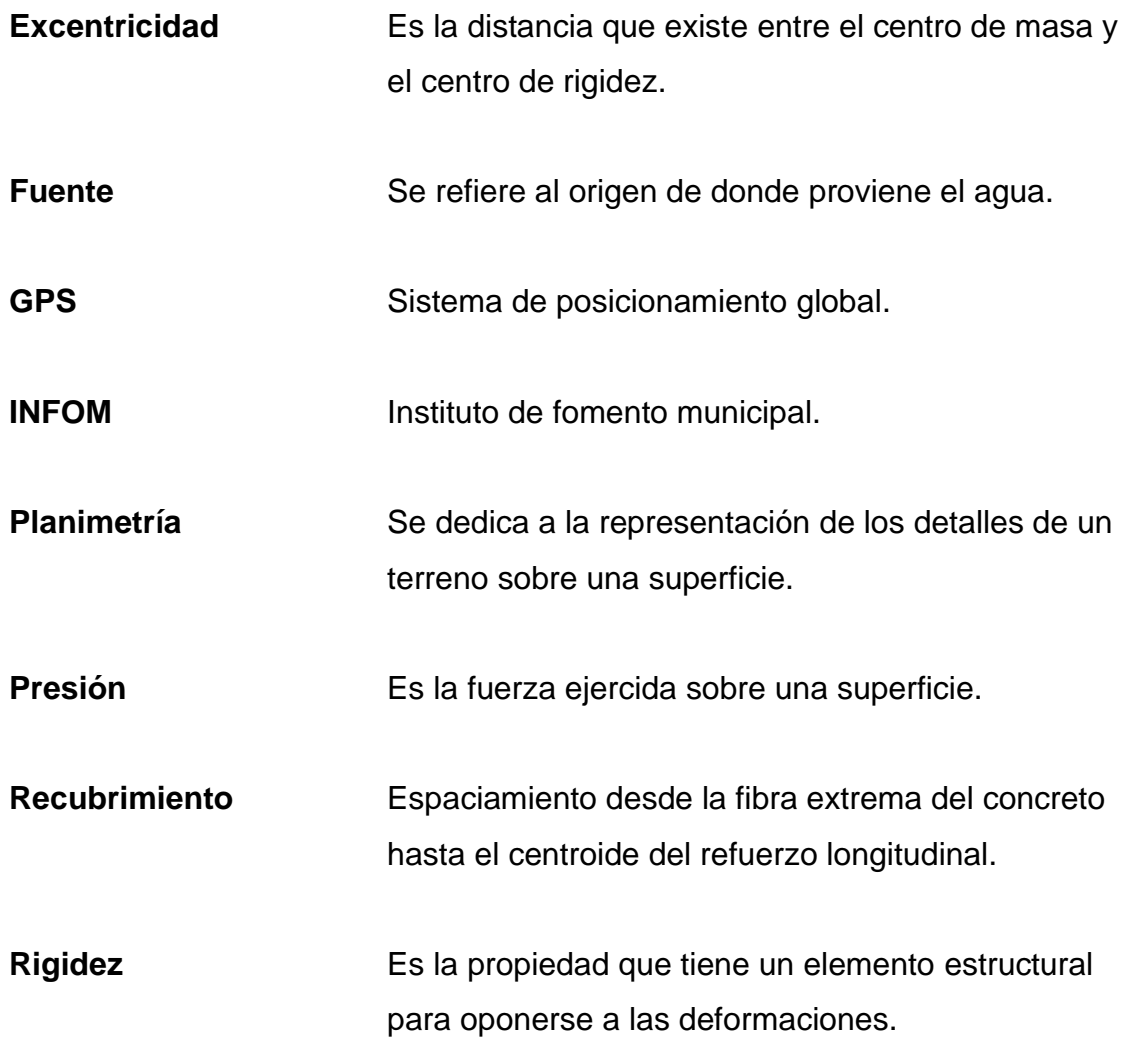

#### **RESUMEN**

<span id="page-28-0"></span>En el ejercicio profesional supervisado en la municipalidad de Jalapa, departamento de Jalapa, se realizó un trabajo en conjunto con las organizaciones comunitarias y los entes responsables en la planificación y diseño de los proyectos: diseño del sistema de agua potable de la aldea Arloroma y diseño de edificio escolar para la aldea El Paraíso, Jalapa, Jalapa.

Este documento está conformado por dos capítulos: El primer capítulo trata sobre la fase de investigación, en la que se describe la monografía del municipio, y un diagnóstico sobre las necesidades de infraestructura y servicios básicos en las comunidades de aldea Arloroma y aldea El Paraíso.

El capítulo dos se refiere al desarrollo del diseño de los proyectos planteados en las comunidades. Primero se describe el diseño del sistema de agua potable de aldea Arloroma, con los parámetros y criterios de diseño. La segunda parte está conformada por el diseño de un edificio escolar de dos niveles, realizado con normas nacionales e internacionales y siguiendo el normativo arquitectónico del ministerio de educación.

Por último, se encuentran las conclusiones, recomendaciones, anexos y juego de planos.

## **OBJETIVOS**

#### <span id="page-30-0"></span>**General**

Realizar el diseño del sistema de agua potable para aldea Arloroma, y el diseño de un edificio escolar para aldea El Paraíso, del municipio de Jalapa, departamento de Jalapa.

#### **Específicos**

- 1. Identificar las necesidades de servicios básicos e infraestructura del municipio de Jalapa, departamento de Jalapa.
- 2. Desarrollar diseños que cumplan con las normativas requeridas en Guatemala.

XX

## **INTRODUCCIÓN**

<span id="page-32-0"></span>El presente trabajo de graduación consiste en el diseño de agua potable para aldea Arloroma y diseño de un edificio escolar para aldea el paraíso, del municipio de Jalapa, Jalapa.

A través del ejercicio profesional supervisado en la municipalidad de Jalapa, se conocieron las necesidades de las comunidades del municipio, en la reunión COMUDE, en la que se seleccionaron los proyectos mencionados anteriormente.

Aldea Arloroma cuenta con un sistema de agua ineficiente debido a que este ya ha completado el periodo de diseño, y además algunos tramos de tubería se encuentran dañados. Por lo que el nuevo diseño planteado busca atender la demanda del líquido vital en las viviendas de dicha comunidad. Tomando en cuenta que la población se ha desarrollado en los últimos años por la migración dada. La recolección de datos se realizó con la ayuda de la oficina DMP, el COCODE y el comité de agua de aldea Arloroma.

Aldea El Paraíso cuenta con un edifico escolar en mal estado que es inseguro para los niños. Los materiales de su infraestructura son adobe, lamina y tablas. De manera que los ambientes no son cómodos para lograr un buen aprendizaje. El diseño del edificio escolar presentado busca que los estudiantes tengan espacios de aprendizaje adecuados para que mejoren sus resultados académicos. El nuevo diseño plantea una estructura de concreto reforzado de marcos dúctiles, que cumple con el manual de criterios normativos para el diseño arquitectónico de centros educativos oficiales del ministerio de educación.

XXI

XXII

#### **1. FASE DE INVESTIGACION**

#### <span id="page-34-1"></span><span id="page-34-0"></span>**1.1. Monografía**

Jalapa es la cabecera departamental del departamento de Jalapa, localizada a 100 km de la ciudad de Guatemala. Está ubicada al suroeste de Guatemala en un valle que rodea el volcán Jumay.

#### **1.1.1. Reseña Histórica**

<span id="page-34-2"></span>Después de la Independencia de Guatemala en 1821, Jalapa fue uno de los municipios originales del Estado de Guatemala, cuando este fue fundado en 1825; pertenecía al departamento de Chiquimula. Luego de la creación de la República de Guatemala el 21 de marzo de 1847 por el gobierno conservador del general Rafael Carrera, se formó el distrito de Jalapa el 25 de febrero de 1848, cuando la región de Mita fue separada en tres: Jutiapa, Santa Rosa y Jalapa. Esta división política no funcionó y fue disuelta en 1850. Finalmente, el departamento de Jalapa fue creado por el gobierno liberal de Justo Rufino Barrios el 24 de noviembre de 1873 por Decreto N.º 107.

#### **1.1.2. Población**

<span id="page-34-3"></span>Cuenta con una población aproximada de 122 483, tiene una densidad de 225 hb/km<sup>2</sup>. El gentilicio que recibe su población es "jalapaneco".

La población de Jalapa está concentrada en comunidades rurales (63 %), tan solo un 37 % de la población vive en el casco urbano. La mayor concentración poblacional se da en el casco urbano y la montaña Xalapán, habiendo una menor concentración poblacional en Ladinos Pardos y la zona del volcán Jumay.

#### **1.1.3. Ubicación y extensión territorial**

<span id="page-35-0"></span>El municipio de Jalapa tiene una superficie de 544 kilómetros cuadrados, una altura de 1 392 metros sobre el nivel del mar, con una altitud de 14°38' 16" N y una longitud de 89°59' 26" O geográficamente limita al norte con Guastatoya (El Progreso); al este con San Pedro Pinula y San Manuel Chaparrón (Jalapa); al sur con San Carlos Alzatate, Monjas y Mataquescuintla (Jalapa) y al oeste con Sanarate, Sansare (El Progreso) y Mataquescuintla (Jalapa).

El municipio cuenta con una ciudad, 33 aldeas, 112 caseríos y 27 parajes. Aldea Arloroma se encuentra ubicado en las coordenadas Latitud:14,6 Longitud: -90,0167 y aldea El Paraíso en Latitud: 14,6167 Longitud: -90,05.

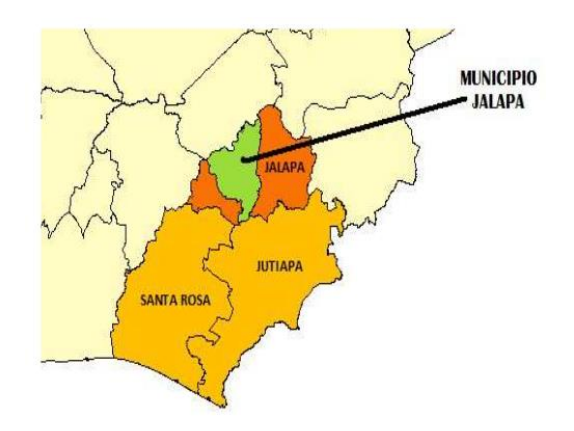

<span id="page-35-1"></span>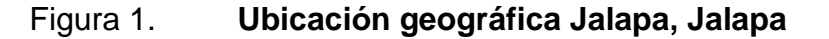

Fuente: Cooperativa El Recuerdo Planificación Territorial 2010.
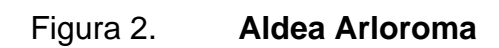

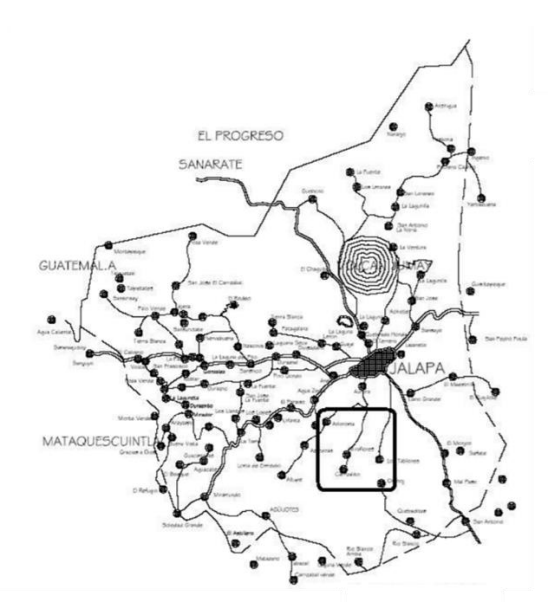

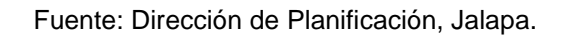

Figura 3. **Aldea El Paraíso**

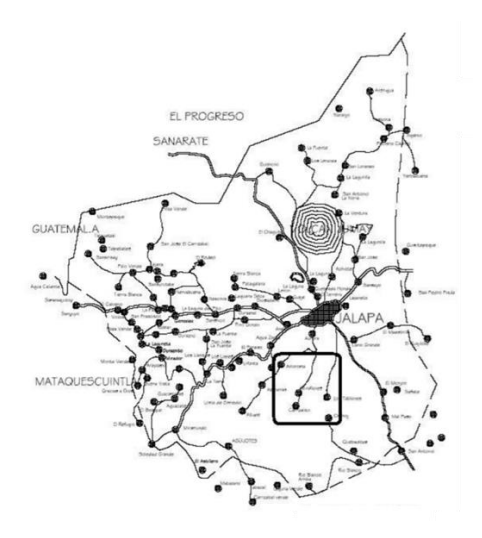

Fuente: Dirección de Planificación, Jalapa.

# **1.1.4. Topografía e hidrografía**

El departamento de Jalapa es irrigado por varios ríos. Algunos de ellos son El Grande o Guastatoya, El Monjas, El Colorado, El Ostúa y El Plátanos. Jalapa presenta una topografía diversa, lo que contribuye a que sus terrenos sean montañosos y sus alturas varíen entre los 1 720 metros sobre el nivel del mar.

Existen altiplanicies y hermosos valles, así como cerros, colinas, desfiladeros y barrancos cubiertos de variedad de vegetación.

### **1.1.5. Límites y colindancias**

Se encuentra situado en la región Centro-Oriente de Guatemala. Limita al norte con los departamentos de El Progreso y Zacapa; al sur con los departamentos de Jutiapa y Santa Rosa; al este con el departamento de Chiquimula; y al oeste con el departamento de Guatemala.

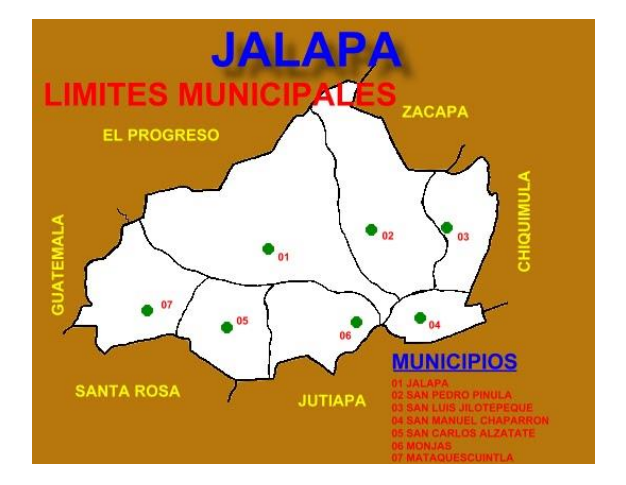

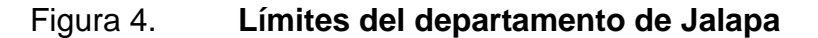

Fuente: Dirección Municipal de Planificación.

### **1.1.6. Vías de acceso**

Entre las principales rutas nacionales que atraviesan el departamento están: la Ruta Nacional 19, que lo comunica con El Progreso y Jutiapa; también está la ruta nacional 18 que desde la capital lleva a Esquipulas en el departamento de Chiquimula. Cuenta también con rutas departamentales, municipales y veredas que lo comunican con todos los poblados rurales y departamentos vecinos.

#### Figura 5. **Vías de comunicación en el departamento de Jalapa**

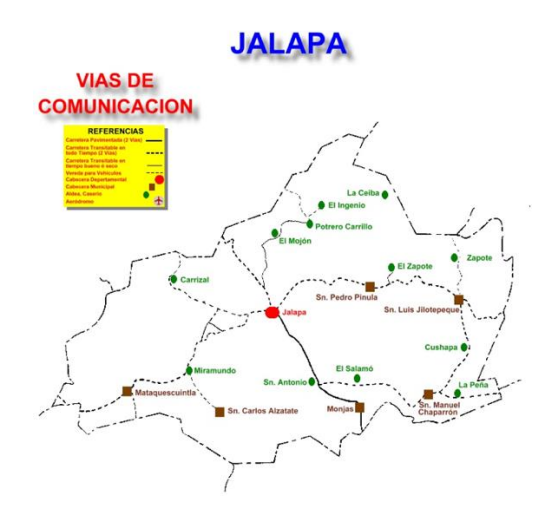

Fuente: Dirección Municipal de Planificación.

### **1.1.7. Condiciones climáticas**

Por su configuración geográfica que es bastante variada debido a la topografía del departamento, Jalapa tiene consigo diversidad de climas. Se puede decir que generalmente es templado.

# **1.1.8. Actividades socioeconómicas**

Por las condiciones de su terreno, respalda su economía sobre todo en la rama agrícola, pues existe la producción de diversos cultivos de acuerdo con los climas variados. Entre estos tenemos la producción de maíz, frijol, arroz, papa, yuca, chile, café entre otros. También destaca en la elaboración de lácteos, productos de cuero y actividades artesanales.

# **1.1.9. Servicios básicos de las comunidades**

Aldea Arloroma cuenta con los servicios de:

- Servicio de energía eléctrica
- Servicio de agua potable
- Escuela de nivel primario y preprimario
- Servicio de bus extraurbano
- Iglesia católica
- Iglesias evangélicas

Aldea El Paraíso cuenta con los servicios de:

- Servicio de energía eléctrica
- Servicio de agua potable
- Escuela de nivel primario y preprimario
- Servicio de bus extraurbano
- Iglesia católica
- Iglesias evangélicas

# **1.2. Diagnóstico sobre las necesidades de servicios básicos de las aldeas Arloroma y Paraíso**

El diagnóstico permite reconocer las necesidades básicas de infraestructura que se tienen en las aldeas Arloroma y El Paraíso del municipio de Jalapa, departamento de Jalapa.

### **1.2.1. Análisis de las necesidades**

Una de las principales problemáticas que presenta aldea Arloroma es que su sistema de agua es deficiente debido a que ya ha sobrepasado el periodo de diseño, de manera que no satisface la necesidad de agua en la comunidad, además que la población ha aumentado y se han construido nuevas viviendas. La falta de agua potable ha causado muchos problemas para la población provocando enfermedades, saneamiento inadecuado e insalubridad.

La escuela de la aldea El Paraíso no cuenta con aulas suficientes para albergar a la cantidad de niños que asisten a primaria, y preprimaria. La población de estudiantes es de 422 estudiantes, 81 en preprimaria y 341 en primaria.

Los materiales de la estructura se encuentran en mal estado causando sensación de inseguridad e incomodidad en los alumnos por lo que hay un alto porcentaje de inasistencia a clases.

## **1.2.2. Priorización de las necesidades**

Tomando en cuenta la información recolectada en las comunidades de aldea Arloroma y aldea El Paraíso y los recursos disponibles para satisfacer las

7

necesidades planteadas, se han seleccionado los proyectos que se detallan a continuación.

# **2. FASE DE SERVICIO TÉCNICO PROFESIONAL**

# **2.1. Diseño del sistema de agua potable de la aldea Arloroma, Jalapa, Jalapa**

El diseño del sistema de agua potable comprende de manera general, la captación, conducción, tratamiento, almacenamiento de agua y distribución de la misma.

### **2.1.1. Descripción del proyecto**

El proyecto consiste en el diseño de un sistema de abastecimiento de agua potable, que está integrado por la fuente, línea de conducción, almacenamiento y red de distribución. Tomando en cuenta que la fuente a utilizar es un nacimiento y que la comunidad cuenta con un tanque de distribución existente, adecuado para el nuevo sistema de agua potable.

### **2.1.2. Información de campo**

La investigación de campo tiene por objeto obtener y clasificar la información sobre la comunidad que carece del servicio de agua potable o necesita una ampliación de este.

#### **2.1.2.1. Fuentes de agua**

Aldea Arloroma cuenta con un nacimiento de agua ubicado a 2,5 kilómetros de distancia, al norte de la comunidad. Esto permite que el sistema funcione por gravedad.

#### **2.1.2.2. Aforo**

Para conocer el caudal de la fuente se utilizó el método volumétrico que consiste en hacer llegar el agua a un depósito cuyo volumen es conocido y contar el tiempo en el que se llena.

$$
Q=\frac{V}{t}
$$

 $\ddot{\phantom{a}}$ 

Donde:

Q= caudal de la fuente V= volumen del recipiente t= tiempo de medición

Para la medición se utilizó un tubo de tres pulgadas, una cubeta de cinco litros y un cronometro. Con materiales disponibles en el área se realizó una presa para colocar el tubo de manera que pudiera fluir el agua hacia la cubeta para luego realizar cinco mediciones y obtener el caudal de la fuente. El aforo de la fuente se realizó en tiempo de estiaje.

### **2.1.2.3. Análisis de la calidad del agua**

El agua potable debe de ser sanitariamente segura es decir apta para el consumo humano, su calidad se describe mediante las características químicas físicas y biológicas de esta y a nivel nacional se verifican por la norma COGUANOS NGO 29001.

### **2.1.2.3.1. Examen bacteriológico**

Estipula el número permisible de microorganismos coliformes fecales en los volúmenes de agua. Los resultados del examen bacteriológico enmarcan que la calidad bacteriológica no precisa más que un simple tratamiento de desinfección para las fuentes de agua (ver anexos).

# **2.1.2.3.2. Examen fisicoquímico**

Determina la calidad según sus características de comportamiento físico y sustancias contenidas. El resultado del laboratorio del examen fisicoquímico indica que desde el punto de vista de la calidad física el agua cumple con la norma y desde el punto de vista de la calidad química la cantidad de amoniaco sobrepasa el límite mínimo de contaminación. La solución para la cantidad de amoniaco es utilizar filtros de arena.

### **2.1.2.4. Levantamiento topográfico**

Es el estudio técnico y descriptivo de un terreno, que marca todos los puntos de interés. Los principales tipos de levantamiento topográfico para el estudio de un terreno son el estudio de planimetría y altimetría. El equipo utilizado para la obtención de datos fue:

- Estación total sokkia set 610
- Prisma
- Cinta métrica

#### **2.1.3. Parámetros de diseño**

El diseño del sistema se basará en los parámetros de: población, periodo de diseño, calidad de vida, clima, calidad y cantidad de agua, entre otros.

# **2.1.3.1. Población a servir**

La cuadrilla de topografía realizó el conteo de viviendas de la comunidad, siendo este de 165 vividas, 3 escuelas, 3 iglesias, 1 cementerio. Estimando 5 habitantes en promedio por vivienda.

## **2.1.3.2. Periodo de diseño**

El periodo de diseño para el cual el sistema cubrirá la demanda proyectada de agua potable será de 22 años. La normativa establece un periodo de 20 años para obras civiles además se prevén dos años de gestión para empezar con el proyecto.

#### **2.1.3.3. Cálculo de la población futura**

Para el calculó de la población futura se utilizó el método geométrico que es el más adecuado para poblaciones en crecimiento.

$$
Pf = Po(1+i)^n
$$

Donde: Pf= Población futura Po= Población inicial i= tasa de crecimiento poblacional n= número de años en el futuro

La tasa de crecimiento poblacional utilizada es del 2,2 % según el instituto nacional de estadística para el municipio de Jalapa.

 $Pf = (825 \; hab)(1 + 2.2 \; \%)^{22}$ 

 $Pf = 1$  332 *habitantes* 

#### **2.1.3.4. Dotación**

Es la cantidad de agua asignada a un habitante en un día en una población. Tomando en cuenta la calidad de vida, cantidad de agua, los servicios públicos y el nivel de vida de la comunidad se ha establecido una dotación de 140 l/hab/día (conexión intradomiciliaria con opción a varios grifos por vivienda).

Basado en que el nivel de vida ha mejorado debido a la migración de las personas que han invertido en mejorar la calidad de vida de sus familiares de manera que las personas cuentan con vehículos, electrodomésticos como lavadoras y calentadores.

### **2.1.3.5. Factores de consumo**

Los factores de consumo utilizados son el factor máximo diario de 1,2 y un factor máximo horario de 2 ya que la población futura es mayor a 1 000.

### **2.1.3.6. Caudales de diseño**

Los caudales de diseño son los consumos considerados para el dimensionamiento de las tuberías.

#### **2.1.3.6.1. Caudal medio diario**

Se obtiene al multiplicar la dotación por la población futura y dividirlo entre la cantidad de segundos que contiene un día.

$$
Qm = \frac{Dot \times Pf}{86\,400}
$$

$$
Qm = \frac{(140 \text{ l/hab/dia} \times 1 \text{ 275hab})}{86 \text{ 400 s}}
$$

$$
Qm = 2.23 \frac{l}{s}
$$

# **2.1.3.6.2. Caudal máximo diario**

Para este se considera el posible aumento del caudal en un día promedio. Se determina multiplicando el caudal medio diario por el factor máximo diario.

$$
QMD = Qm \times FMD
$$

$$
QMD = 2.23 \frac{l}{s} \times 1.2
$$

$$
QMD = 2.67 \frac{l}{s}
$$

#### **2.1.3.6.3. Caudal máximo horario**

El consumo de agua varía dependiendo de la hora del día; por ejemplo, la demanda de caudal será mínima a las 12 de la noche, pero será un máximo a las 6 de la mañana. Se obtiene multiplicando el factor máximo horario por el caudal medio diario.

$$
QMH = Qm \times FMH
$$

$$
QMH = 2,23\frac{l}{s} \times 2
$$
  

$$
QMH = 4,46\frac{l}{s}
$$

 $\mathcal{S}_{0}$ 

### **2.1.3.6.4. Caudal de uso simultaneo**

En el diseño de la red de distribución se utilizará el mayor entre el caudal de uso simultaneo y el caudal máximo horario.

$$
q = k\sqrt{nv-1}
$$

Donde:

q= caudal de uso simultaneo

k= 0,20 coeficiente

nv=número de conexiones futuras

$$
q=0.20\sqrt{267-1}
$$

$$
q=3.26\,\frac{l}{s}
$$

#### **2.1.3.7. Estimación de volumen a almacenar**

En sistemas de gravedad se recomienda que el tanque de distribución pueda almacenar un 40 % del caudal medio diario. El tanque existente cumple con esta recomendación ya que es un proyecto nuevo dentro de la comunidad.

#### **2.1.4. Diseño del sistema**

El proyecto consiste en el diseño del abastecimiento de agua potable para aldea Arloroma, que abastecerá hasta 1 232 habitantes.

#### **2.1.4.1. Captación**

La captación de la fuente se realizará mediante una obra típica. Se construirá de manera que el flujo del nacimiento pueda ser captado en un tanque de recolección. Sera construida con concreto ciclópeo y estará constituida por los siguientes componentes: caja de válvula, muro de contención, sello sanitario, caja de decantación o desarenador, pichacha y tubo de desfogue.

La obra de captación será protegida con un cerco y una cuneta interceptora para las bestias y el agua de escorrentía.

#### **2.1.4.2. Línea de conducción**

La tubería en la línea de conducción deberá enterrarse a una profundidad mínima de 0,60 metros. Para terrenos de uso agrícola 0,80 metros y en calles

16

transitables 1,20 metros, la velocidad de agua en las tuberías estará entre 0,60 m/s y 3 m/s, las presiones de servicio estarán limitadas entre 10 y 60 mca.

En el diseño de conducción por gravedad deben determinarse las longitudes y los diámetros de tubería para ajustar las pérdidas a las alturas disponibles. Para el cálculo del diámetro se utiliza el caudal máximo diario.

Las pérdidas provocadas por el roce del agua y la tubería se representan con las letras hf que se calculan por medio de la ecuación de Hazen & William.

$$
Hf = \frac{1743,81141 \times L \times Q^{1,85}}{C^{1,85} \times D^{4,87}}
$$

Donde:

Hf= Perdidas de carga (m)

L= Longitud del tramo (m)

 $Q =$  Caudal (I/s)

C= Coeficiente de fricción que depende del material

D= Diámetro interno de la tubería (pulg)

Cálculo Tramo 1

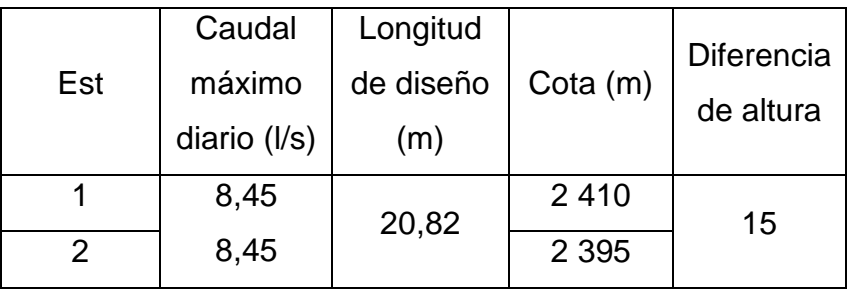

# Tabla I. **Datos para el cálculo del tramo 1**

Fuente: elaboración propia, empleando Microsoft Word.

# Tabla II. **Datos de tubería de PVC 160 PSI Y 250 PSI**

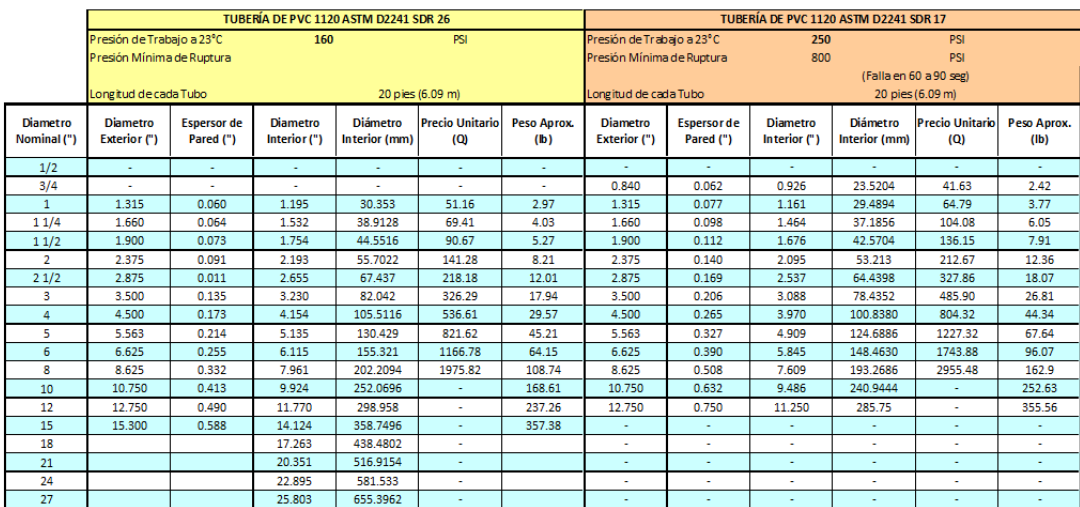

Fuente: elaboración propia, empleando Microsoft Excel.

Determinación del diámetro a utilizar

$$
D = \left(\frac{1743,81141 \times 20,82 \times 2,674 \text{ l/s}^{1,85}}{150^{1,85} \times 15 \text{ m}}\right)^{\frac{1}{4,87}}
$$

### D=1,07 pulg

Se utilizará tubería de 2 " para obtener una menor perdida.

Cálculo de las perdidas

$$
Hf = \frac{1743,81141 \times 20,82m \times 2,674^{1,85}}{150^{1,85} \times 2,095^{4,87}}
$$

$$
Hf = 0.57 m < 15 m
$$
 *CUMPLE*

Los resultados de las presiones estática y dinámica se encuentran en los anexos.

#### **2.1.4.3. Tanque de distribución**

La comunidad cuenta con un tanque de distribución que tiene 3 años de haber sido ejecutado el anterior fue inhabilitado por las malas condiciones en las que se encontraba. El tanque de distribución tiene una capacidad de 80 m<sup>3</sup>, está hecho de concreto reforzado con una losa maciza de 10 cm con escotilla de ingreso y dos respiradores.

El tanque cumple con el volumen de almacenamiento recomendado por la normativa, siendo este del 40 % del caudal máximo diario.

## **2.1.4.4. Red de distribución**

Las viviendas de la aldea se encuentran dispersas por tal razón es una red abierta que está compuesta por 165 viviendas, 3 escuelas, 3 iglesias y 1 cementerio.

19

El caudal de diseño para la red de distribución será el caudal máximo horario ya que es mayor que el caudal simultaneo. Para determinar el caudal de diseño de cada tramo primero se determina el caudal unitario de vivienda con la siguiente ecuación.

$$
Qu = \frac{QMH}{Tv}
$$

Donde:

Qu= Caudal unitario QMH= Caudal máximo horario Tv= Total de viviendas

$$
Qu = \frac{4,46 \frac{l}{s}}{267}
$$

$$
Qu = 0.017 \frac{l}{s}
$$

Luego con el número de viviendas futuras se determina el caudal diseño de cada tramo. A continuación, se presenta el diseño del ramal de la estación 89 a la 92.

Caudal de viviendas por ramal

$$
Qv=Qu*No.\,deviv
$$

Donde: Qv=Caudal de vivienda por ramal Qu= Caudal unitario

No.deviv=Número de viviendas futuras por ramal

En el ramal expuesto en este ejemplo se tienen 10 viviendas futuras por lo que el caudal de diseño es el siguiente.

$$
Qv = 0.017 \frac{l}{s} * 10 = 0.167 \frac{l}{s}
$$

Para determinar el diámetro de la tubería a utilizar se debe calcular la diferencia de alturas, para luego proponer uno.

$$
Hf = 2\ 126 - 2\ 135,30 = 9,30
$$

Determinación del diámetro a utilizar

$$
D = \left(\frac{1743,81141 \times 129,13 \times 0,167 \text{ l/s}^{1,85}}{150^{1,85} \times 9,30 \text{ m}}\right)^{\frac{1}{4,87}}
$$

# D=0,60 pulg

Se utilizará tubería de 1/2" en el tramo. Ahora se verificará que las pérdidas con esta tubería sean menores a la diferencia de altura.

Cálculo de las perdidas

$$
Hf = \frac{1743,81141 \times 129,13m \times 0,167^{1,85}}{150^{1,85} \times 0,716^{4,87}}
$$

$$
Hf = 3.94 m < 9.30 m \quad \text{CUMPLE}
$$

Otro aspecto que debe verificarse es la velocidad del caudal, la cual según el normativo su valor debe encontrare entre 0,60 y 3 m/s.

Cálculo de la velocidad

$$
Ve = \frac{1,974 \times 0,167 \text{ l/s}}{0,716^2} = 0,64 \text{ m/s}
$$

El resultado de la velocidad se encuentra en el rango de velocidad mencionado anteriormente. Los resultados de velocidad, diámetro y caudal de la red de distribución se encuentran en los anexos.

### **2.1.4.5. Obras hidráulicas**

Dentro de las obras hidráulicas que se construyen en los proyectos de agua potable, se pueden mencionar: válvulas, cajas rompe presión, tanque de distribución y conexiones domiciliares.

## **2.1.4.5.1. Caja rompe presión**

El uso de la caja rompe presión tiene como objetivo reducir la presión en la tubería del sistema. Se han utilizado dos cajas rompe presión en la línea de conducción que se encuentran ubicadas en la estación 68 y 76.

### **2.1.4.5.2. Caja de válvulas**

Sirve para proteger cualquier válvula que sea necesario instalar en el sistema. Las válvulas son aparatos mecánicos que pueden iniciar, detener o regular la circulación de líquidos o gases. Dentro del sistema se han utilizado válvulas de limpieza, válvulas de aire y válvulas de compuerta.

### **2.1.5. Sistema de desinfección**

El tratamiento mínimo que debe dársele al agua es la desinfección para eliminar los agentes patógenos que son los causantes de enfermedades en el organismo humano. El medio de desinfección que se utilizará será el uso del cloro, que es un sistema más económico.

Para la desinfección se utilizará el hipoclorador que se encuentra ubicado sobre la losa del tanque de almacenamiento, dentro de su caja.

# **2.1.6. Planos constructivos**

Son la representación gráfica de un proyecto constructivo. Para el diseño del sistema de agua potable se realizaron los planos de planta conjunto, planta de densidad de vivienda, topográfica + distribución de hojas, planta de conjunto de diseño hidráulico, plantas perfil y detalles.

#### **2.1.7. Presupuesto**

Es el costo total proyectado para completar un proyecto durante un periodo específico. El cual toma en cuenta los costos indirectos y directos del proyecto.

# Tabla III. **Presupuesto sistema de agua potable**

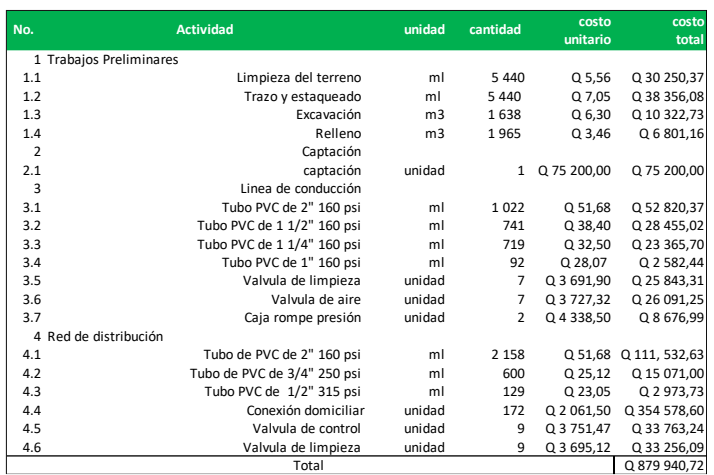

Fuente: elaboración propia, empleando Microsoft Excel.

# **2.1.8. Cronograma de ejecución**

El cronograma de ejecución permite establecer el calendario y los plazos de las actividades que se llevara para el sistema de agua potable de aldea Arloroma.

## Tabla IV. **Cronograma de actividades sistema de agua potable**

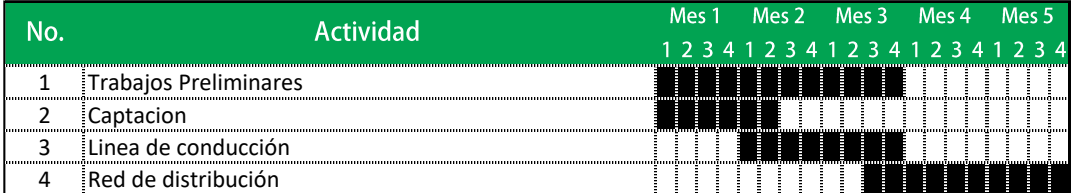

Fuente: elaboración propia, empleando Microsoft Excel.

# **2.2. Diseño de edificio escolar para la aldea El Paraíso, Jalapa, Jalapa**

Las instalaciones tienen como objetivo desarrollar labores de educación básica para atender a la población estudiantil de aldea El Paraíso.

# **2.2.1. Descripción del proyecto**

El proyecto consiste en un edificio escolar de dos niveles, diseñado para estudiantes de preprimaria y primaria, de la aldea El Paraíso, del municipio de Jalapa, del departamento de Jalapa.

El edificio está conformado por un módulo de dos niveles, el cual cuenta con los siguientes ambientes:

- Aulas
- Oficinas administrativas
- Servicios sanitarios

El sistema estructural del edificio escolar está integrado por marcos simples de columnas y vigas unidos por diafragmas de piso. Estos son capaces de soportar las cargas verticales y además las solicitaciones horizontales.

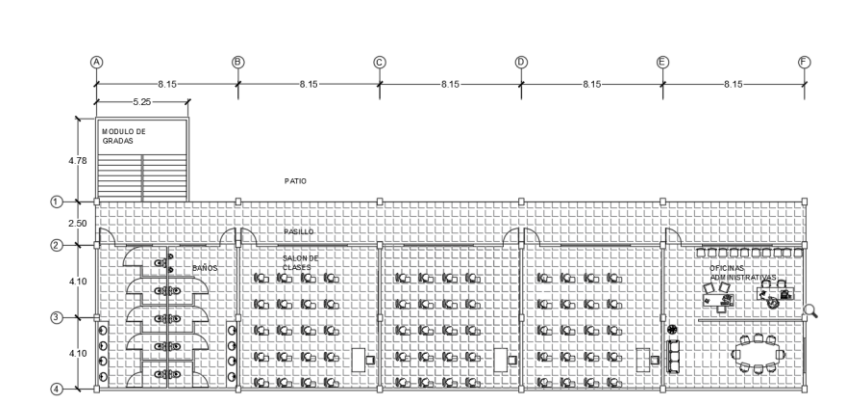

Figura 6. **Planta amueblada primer nivel** 

Fuente: elaboración propia, empleando AutoCAD.

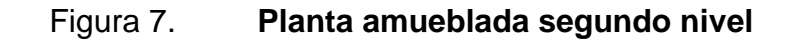

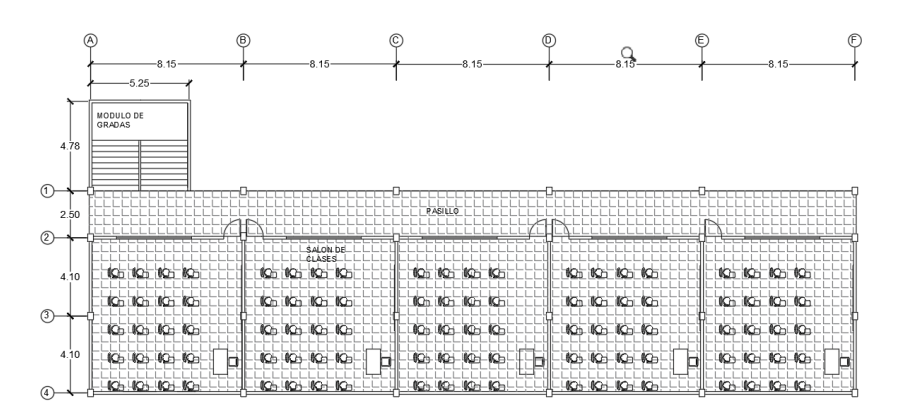

Fuente: elaboración propia, empleando AutoCAD.

# **2.2.1.1. Ubicación del proyecto**

El proyecto está ubicado en Aldea El Paraíso del municipio de Jalapa del departamento de Jalapa. El terreno pertenece a la comunidad y está ubicado en el centro de la aldea.

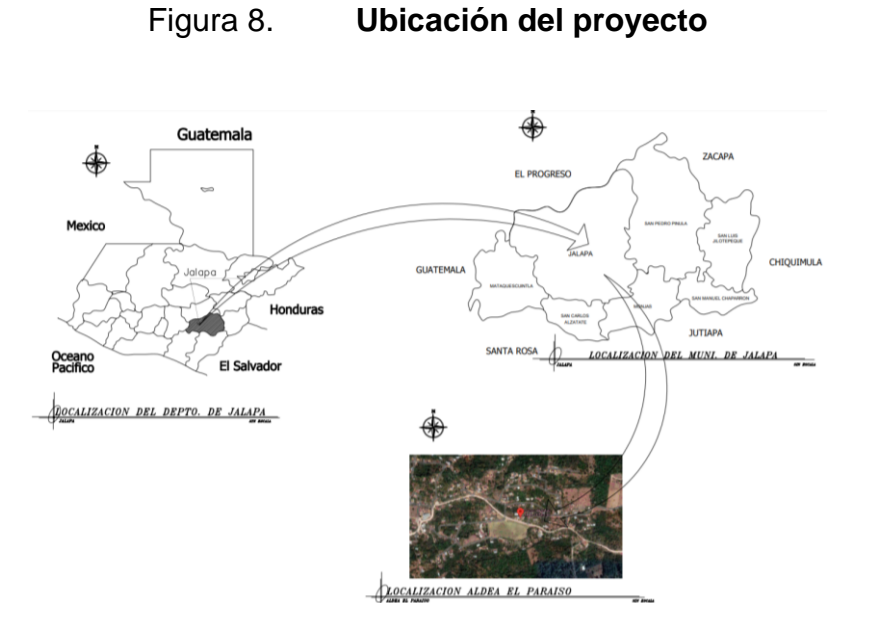

Fuente: elaboración propia, empleando AutoCAD.

## **2.2.1.2. Levantamiento topográfico**

Consiste en un estudio descriptivo sobre el terreno, examinando su superficie. En el cual se toman en cuenta sus características físicas geográficas y geológicas.

Para el levantamiento topográfico se utilizó un teodolito convencional con el fin de localizar los límites de la propiedad y sus linderos.

### **2.2.1.3. Análisis del suelo**

El tipo de análisis que se realizó para conocer el valor soporte del suelo fue un ensayo no consolidado no drenado de compresión triaxial.

Resultados del ensayo:

Descripción del suelo= Limo arenoso color café Angulo de fricción interna  $\varnothing$  = 30,26  $\circ$ Cohesión Cu= 8,48 ton/m<sup>2</sup> Peso específico  $\gamma = 1.40 \tan/m^3$ Desplante de cimentación z= 1 m Factor de seguridad FS= 3

# **2.2.1.3.1. Determinación del valor soporte del suelo**

La capacidad de carga última es la carga por unidad de área en la cual ocurre la falla por corte en un suelo. El valor soporte del suelo (capacidad de carga permisible) se calcula aplicando un factor de seguridad a la capacidad de carga última del suelo.

Para el cálculo de la capacidad de carga ultima se utilizó la teoría de Terzaghi para cimentaciones cuadradas.

$$
qu = 1,3cuNc + qNq + 0,4\gamma BN\gamma
$$

Donde:

 $qu =$  Capacidad de carga ultima

 $cu=$  Cohesión del suelo

 $Nc$  Factor de carga debido a la cohesión

 $Df =$  Desplante de cimentación

 $Nq =$  Factor de carga debido a la sobre carga

 $y =$  Peso especifico del suelo

 $B =$  Base de la cimentación (propuesta)  $Ny$  = Factor de carga debido al peso del suelo qperm=Capacidad de carga permisible FS=Factor de seguridad

Datos  $c' = 8,48$  ton/m<sup>2</sup>  $Nc = 37,16$  $Df = 1$  m  $Nq = 22,46$  $\gamma = 1,40$  ton/m<sup>3</sup>  $B = 2,5$  m  $N\gamma = 19,13$  $\emptyset$ =30,26  $\circ$  $FS = 3$ 

Para obtener los valores de factores de carga se utilizó la siguiente tabla.

# Figura 9. **Factores de capacidad de carga de Terzaghi**

| $\boldsymbol{\phi}'$ | $N_c$ | $N_a$ | $N_{\gamma}$ <sup>a</sup> | $\boldsymbol{\phi}'$ | $N_c$  | $N_q$  | $N_{\gamma}$ <sup>a</sup> |
|----------------------|-------|-------|---------------------------|----------------------|--------|--------|---------------------------|
| $\theta$             | 5.70  | 1.00  | 0.00                      | 26                   | 27.09  | 14.21  | 9.84                      |
|                      | 6.00  | 1.10  | 0.01                      | 27                   | 29.24  | 15.90  | 11.60                     |
| $\overline{c}$       | 6.30  | 1.22  | 0.04                      | 28                   | 31.61  | 17.81  | 13.70                     |
| 3                    | 6.62  | 1.35  | 0.06                      | 29                   | 34.24  | 19.98  | 16.18                     |
| 4                    | 6.97  | 1.49  | 0.10                      | 30                   | 37.16  | 22.46  | 19.13                     |
| 5                    | 7.34  | 1.64  | 0.14                      | 31                   | 40.41  | 25.28  | 22.65                     |
| 6                    | 7.73  | 1.81  | 0.20                      | 32                   | 44.04  | 28.52  | 26.87                     |
| $\overline{7}$       | 8.15  | 2.00  | 0.27                      | 33                   | 48.09  | 32.23  | 31.94                     |
| 8                    | 8.60  | 2.21  | 0.35                      | 34                   | 52.64  | 36.50  | 38.04                     |
| $\overline{Q}$       | 9.09  | 2.44  | 0.44                      | 35                   | 57.75  | 41.44  | 45.41                     |
| 10                   | 9.61  | 2.69  | 0.56                      | 36                   | 63.53  | 47.16  | 54.36                     |
| 11                   | 10.16 | 2.98  | 0.69                      | 37                   | 70.01  | 53.80  | 65.27                     |
| 12                   | 10.76 | 3.29  | 0.85                      | 38                   | 77.50  | 61.55  | 78.61                     |
| 13                   | 11.41 | 3.63  | 1.04                      | 39                   | 85.97  | 70.61  | 95.03                     |
| 14                   | 12.11 | 4.02  | 1.26                      | 40                   | 95.66  | 81.27  | 115.31                    |
| 15                   | 12.86 | 4.45  | 1.52                      | 41                   | 106.81 | 93.85  | 140.51                    |
| 16                   | 13.68 | 4.92  | 1.82                      | 42                   | 119.67 | 108.75 | 171.99                    |
| 17                   | 14.60 | 5.45  | 2.18                      | 43                   | 134.58 | 126.50 | 211.56                    |
| 18                   | 15.12 | 6.04  | 2.59                      | 44                   | 151.95 | 147.74 | 261.60                    |
| 19                   | 16.56 | 6.70  | 3.07                      | 45                   | 172.28 | 173.28 | 325.34                    |
| 20                   | 17.69 | 7.44  | 3.64                      | 46                   | 196.22 | 204.19 | 407.11                    |
| 21                   | 18.92 | 8.26  | 4.31                      | 47                   | 224.55 | 241.80 | 512.84                    |
| 22                   | 20.27 | 9.19  | 5.09                      | 48                   | 258.28 | 287.85 | 650.67                    |
| 23                   | 21.75 | 10.23 | 6.00                      | 49                   | 298.71 | 344.63 | 831.99                    |
| 24                   | 23.36 | 11.40 | 7.08                      | 50                   | 347.50 | 415.14 | 1072.80                   |
| 25                   | 25.13 | 12.72 | 8.34                      |                      |        |        |                           |

Fuente: DAS, Braja M. *Fundamento de Ingeniería de cimentaciones.* p. 133 .

Capacidad de carga última

 $qu = 1,3(8,48)(37,16) + (1,40)(1)(22,46) + 0,4(1,40)(2,5)(19,13)$ 

$$
qu = 467,88 \text{ ton}/m2
$$

Capacidad de carga permisible

$$
q_{perm} = \frac{467,88}{3}
$$

$$
q_{perm} = 155,96 \text{ ton}/m2
$$

### **2.2.1.4. Diseño arquitectónico**

Para el diseño arquitectónico de la edificación se utilizó el *Manual de criterios normativos para el diseño arquitectónico de centros educativos oficiales.*  En el cual se establecen los criterios necesarios para que la infraestructura sea un factor que aporte a la calidad educativa de los estudiantes.

### **2.2.1.4.1. Distribución de ambientes**

En la distribución de ambientes se utilizó el *Manual de criterios normativos para el diseño arquitectónico de centros educativos oficiales* que utiliza el diseño universal para crear espacios flexibles y equitativos que simplifican la realización de tareas.

Se realizó una óptima distribución de espacios en la que se tomó cuenta el área mínima por estudiante. También en cada espacio se consideró, iluminación, ventilación, altura de ambientes, ancho de pasillos, rampas, escaleras, comodidad y seguridad de los ambientes.

### **2.2.1.5. Sistema Estructural**

El sistema estructural utilizado es de marcos dúctiles de concreto reforzado. Este está integrado por vigas y columnas unidos por losas y como cerramiento mampostería de block.

Este sistema de marcos simples es capaz de soportar la carga vertical y las solicitaciones horizontales.

### **2.2.2. Análisis Estructural**

El análisis estructural es utilizado para determinar el comportamiento de una estructura sometida a carga muerta, carga viva, efectos de sismo, entre otros. Por medio de este análisis se obtienen las fuerzas, esfuerzos internos, momentos y deformaciones que experimenta una estructura.

Con la información que obtenemos del análisis estructural es que podemos dimensionar los elementos de la edificación. Esta estructura se analizó por medio del método de Cross y los resultados se compararon con los resultados obtenidos en el *software* ETABS. Este *software* es utilizado para realizar el análisis estructural y el dimensionamiento de edificaciones.

### **2.2.2.1. Predimensionamiento estructural**

Es el proceso en el cual se toman en cuenta las normas pertinentes para estimar las dimensiones de los elementos estructurales. El fin del predimensionamiento es poder analizar y verificar el comportamiento de los elementos dentro de la estructura.

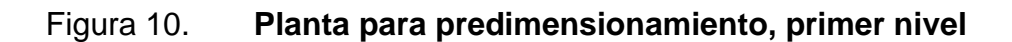

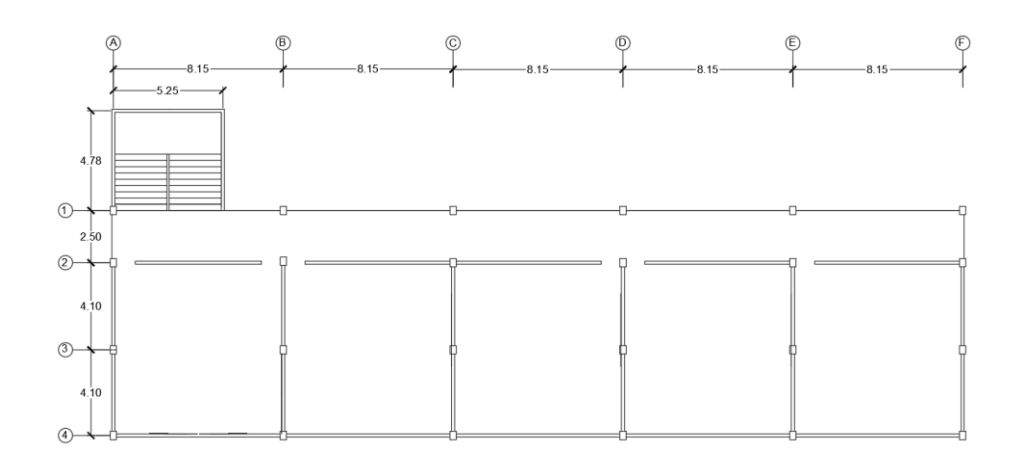

Fuente: elaboración propia, empleando AutoCAD.

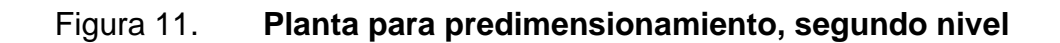

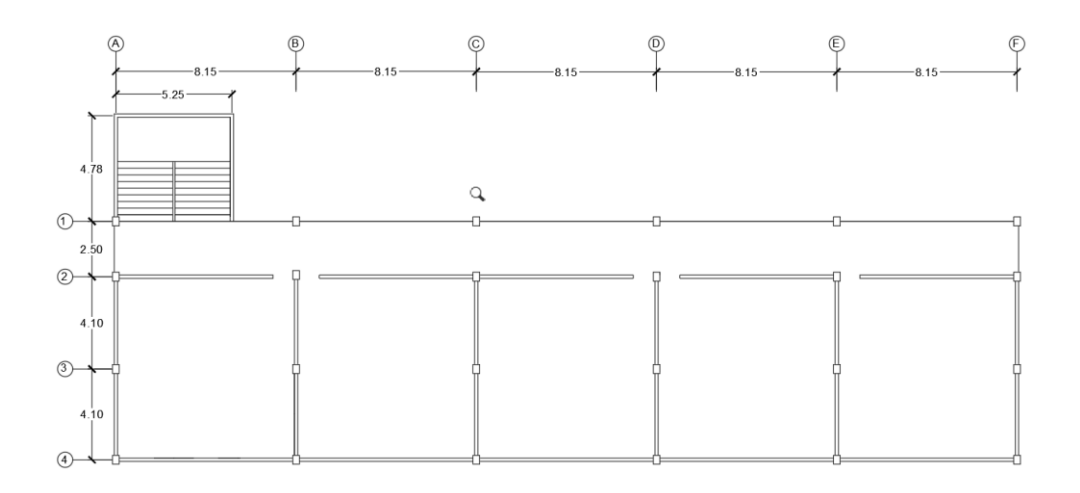

Fuente: elaboración propia, empleando AutoCAD.

# **2.2.2.1.1. Predimensionamiento de vigas**

La viga es uno de los elementos que conforma los marcos simples. Son elementos de concreto armado diseñados para resistir deformaciones por flexión. Se ha realizado el predimensionamiento para el elemento que se encuentra en una posición más crítica, que tiene una mayor luz y que es continuo en ambos extremos.

Para el predimensionamiento de las vigas se utilizó la norma ACI 318S-14, del cual se obtuvieron los siguientes criterios:

Altura mínima de vigas no preesforzadas para ambos extremos continuos  $h=\frac{l}{2}$  $\frac{1}{21}$  (ACI 318S-14 sección 9.3.1).

El ancho bw debe ser al menos igual al menor de 0,3 h y 250 mm (ACI 318S-14 sección 18.6.2.1).

Datos: Luz libre= 8,15 m  $h=\frac{18,5}{21}=0,40 \ m$ b=0,25 m

#### Figura 12. **Sección transversal de viga**

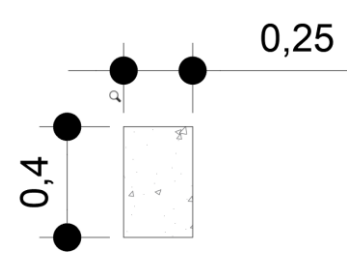

Fuente: elaboración propia, empleando AutoCAD.

# **2.2.2.1.2. Predimensionamiento de columna**

Las columnas son elementos que sostienen principalmente las fuerzas a compresión, aunque también experimentan flexión en uno o ambos ejes. Se ha predimensionado la columna más crítica es decir la que soporta mayor carga vertical.

Para el predimensionamiento de las columnas se utilizó la norma ACI 318S-14, del cual se obtuvieron los siguientes criterios:

La dimensión menor de la sección transversal, medida en una línea recta que pasa a través del centroide geométrico, debe ser al menos 300 mm (ACI 318S-14 sección 18.7.2.1).

La relación entre la dimensión menor de la sección transversal y la dimensión perpendicular debe ser al menos 0,4 (ACI 318S-14 sección 18.7.2.1).

b=0,30 m

35

#### h=0,40 m

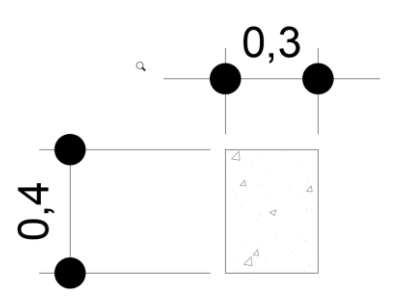

Figura 13. **Sección transversal de columna** 

### **2.2.2.1.3. Predimensionamiento de losa**

Una losa es un elemento plano que puede estar apoyado entre vigas, muros, o columnas. Funciona como un diafragma que transmite las cargas a los demás elementos estructurales.

Una losa puede transmitir las cargas en una o dos direcciones, esto se refiere a los lados en los cuales se estará soportando la carga. Para clasificar la dirección en la cual actúa una losa, se toma como referencia la relación entre su lado menor y su lado mayor.

**Datos** a=lado menor b= lado mayor

a/b < 0,5 Losa en un sentido a/b ≥ 0,5 Losa en dos sentidos

36

Fuente: elaboración propia, empleando AutoCAD.

Datos:

 $a=$  lado menor  $(4, 10 \text{ m})$ 

 $b =$  lado mayor (8,15 m)

$$
\frac{4,10}{8,15} = 0,50 \ge 0,50
$$

Para losas en dos direcciones se toma el siguiente criterio:

$$
t=\frac{P}{180}
$$

Donde: t=espesor de losa P=perímetro de la losa

Para el predimensionamiento se tomó la losa con mayores longitudes. La cual es una losa que trabaja en dos direcciones, por lo tanto, usamos.

$$
t = \frac{P}{180}
$$

$$
= \frac{2(8,15) + 2(4,10)}{180}
$$

 $t$ 

$$
t=0.14\ m
$$

# **2.2.2.1.4. Predimensionamiento de cimientos**

Para esta edificación se utilizarán zapatas aisladas. Una zapata tiene como función soportar la presión del suelo, que se forma debido a las cargas que se transmiten de forma vertical por medio de ella.

Las zapatas de esta estructura son consideras excéntricas debido a que la columna no transmite solamente carga si no también momentos flectores en ambas direcciones x y y**.** 

Por lo que, se propone una zapata cuadrada de 2,5x2,5 m. Las dimensiones propuestas se deben chequear con la siguiente ecuación:

$$
q_{max-min} = \frac{P}{A} + \frac{Mc}{I}
$$

Donde:

A= área en la base de la zapata

P=carga axial

M=momento flector

c=es la mitad de la dimensión de la zapata en la dirección de la flexión

I= momento de inercia de la zapata

Esta ecuación es útil siempre que la excentricidad no sobrepase a un sexto de las dimensiones de la zapata.

Los resultados obtenidos se deben comparar con la capacidad de carga permisible del suelo, la carga máxima debe de ser menor a la carga permisible y la carga mínima debe de ser mayor a cero, si estas dos condiciones se cumplen podemos afirmar que las dimensiones de la zapata son correctas.
Las cargas deben calcularse a nivel de la base de la zapata, es decir entre el plano de la base entre la zapata y el suelo por lo que debe incluirse el peso propio de la zapata y la sobrecarga que ocasiona el suelo.

Se utilizó el criterio de la sección 13.3.1.2 del ACI 318S-14 para determinar el peralte de la zapata, el cual dice: La altura total de la cimentación debe seleccionarse de manera tal que la altura efectiva del refuerzo inferior sea al menos 150 mm.

Datos Paxial de la columna= 79,60 Ton B= 2,5 m (propuesta)  $L= 2,5$  m (propuesta)  $t = 0,55$  m  $y = 1,40$  ton/m<sup>3</sup> Mx= 22,46 ton\*m My= 13,81 ton\*m  $Df= 1 m$  $C = 1,25$  m qperm=155,96 ton/m<sup>2</sup>

Carga axial transmitida por la columna

$$
P=79,60 \text{ ton}
$$

Peso propio de la zapata

Pz=2,5 x 2,5m x 0,50m x 2,4 
$$
\frac{ton}{m3}
$$
=7,5 Ton

Sobrecarga por el suelo

$$
Ps=2.5 m \times 2.5 m \times 1 m \times 1.4 \frac{ton}{m3}=8.75
$$
 Ton

Peso total

Pt=P+Pz+Ps=79,60 ton+ 7,5 ton + 8,75 ton= 95,85 ton

Carga máxima

$$
q_{max} = \frac{95,85}{2,5 \times 2,5} + \frac{(22,46)(1,25)}{\frac{1}{12}(2,5)(2,5)^3} + \frac{(13,81)(1,25)}{\frac{1}{12}(2,5)(2,5)^3} = 29,26\frac{ton}{m2}
$$

Carga minima

$$
q_{max} = \frac{95,85}{2,5 \times 2,5} - \frac{(22,46)(1,25)}{\frac{1}{12}(2,5)(2,5)^3} - \frac{(13,81)(1,25)}{\frac{1}{12}(2,5)(2,5)^3} = 1,41 \frac{\text{ton}}{\text{m2}}
$$

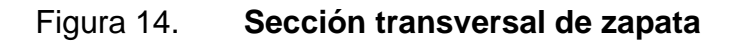

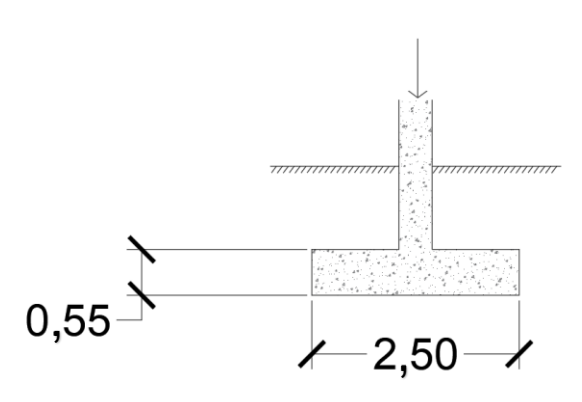

Fuente: elaboración propia, empleando AutoCAD.

#### **2.2.2.2. Modelo analítico**

El modelo matemático define la forma en la cual estarán distribuidos los marcos en sentido x y y. Sirven para determinar las acciones en los componentes estructurales, sus deformaciones y los desplazamientos que sufre la estructura.

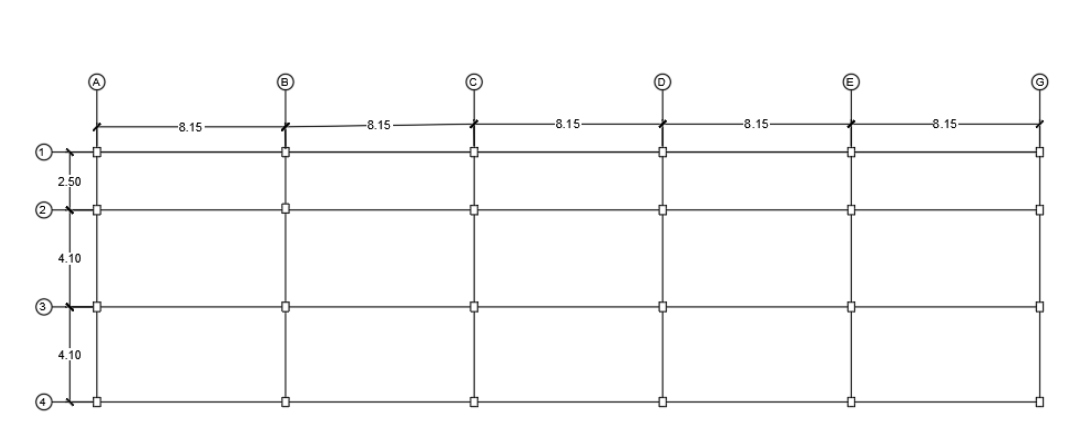

Figura 15. **Planta típica** 

Fuente: elaboración propia, empleando AutoCAD.

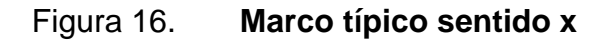

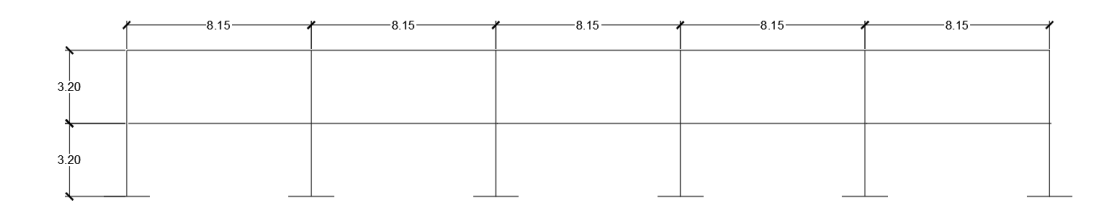

Fuente: elaboración propia empleando AutoCAD.

#### Figura 17. **Marco típico sentido y**

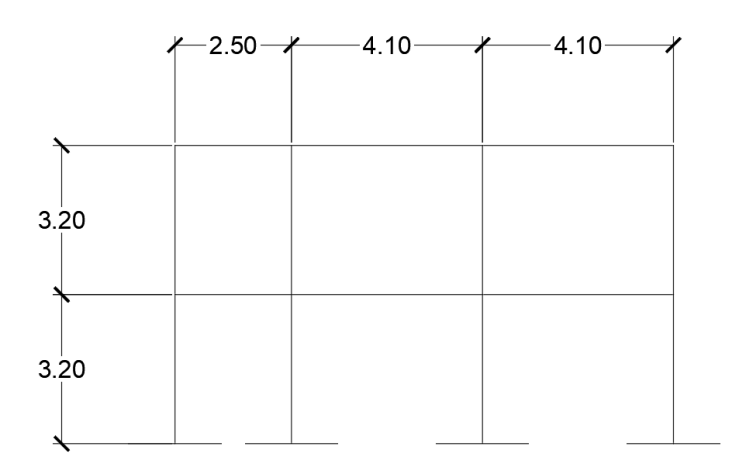

Fuente: elaboración propia, empleando AutoCAD.

#### **2.2.2.3. Integración de cargas**

La integración de cargas se realizó basados en la norma AGIES NSE 2 que estipula las cargas mínimas para una edificación.

Las cargas son fuerzas externas que afectan la estructura y dependiendo la dirección en que se apliquen así será la deformación que causen en la misma.

Las cargas verticales o cargas por gravedad están conformadas por la carga viva y la carga muerta. Las cargas horizontales o laterales están conformadas por las cargas de viento y sismo.

Para el diseño de esta edificación se realizó la integración de cargas sobre los marcos críticos en sentido x y y los cuales son el marco B y el marco 3.

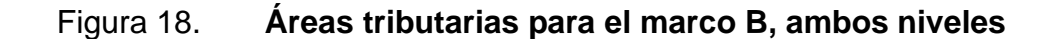

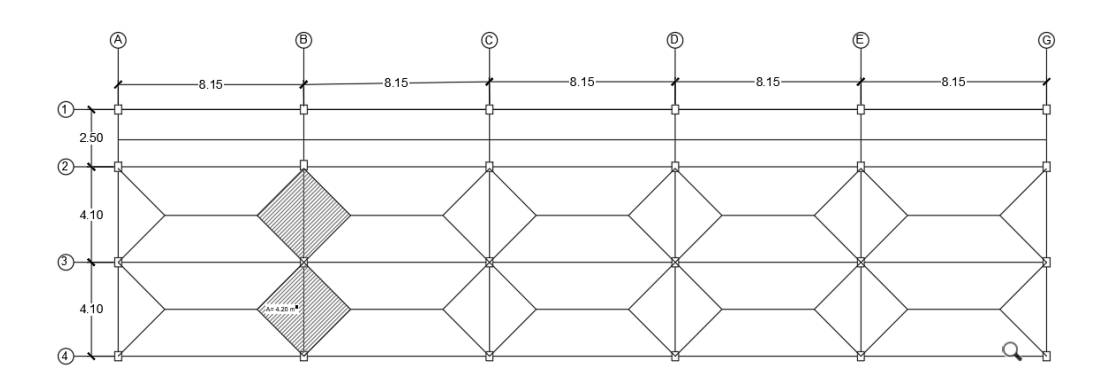

Fuente: elaboración propia, empleando AutoCAD.

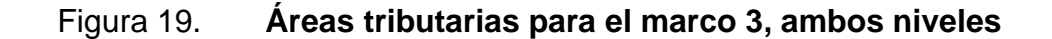

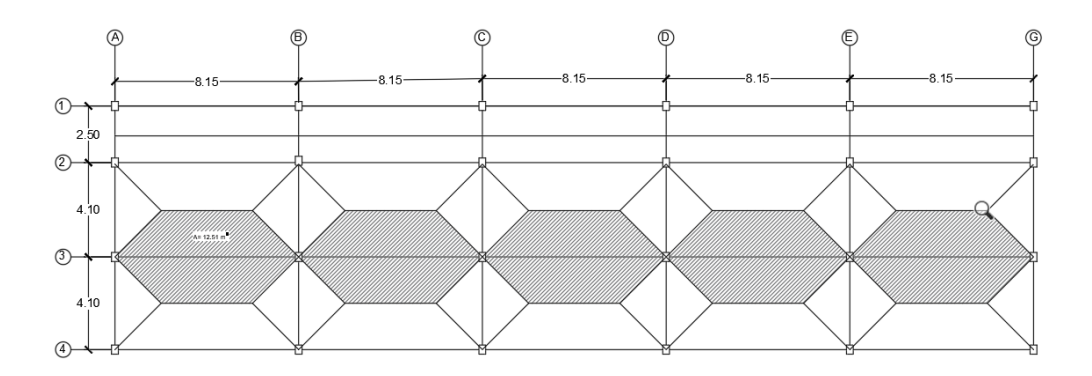

Fuente: elaboración propia, empleando AutoCAD.

**2.2.2.3.1. Carga viva** 

Las cargas vivas son aquellas que no son fijas, que pueden cambiar en cualquier momento son producidas por el uso de la edificación. Estas se establecen empíricamente en las normas de cada país.

En la siguiente tabla se muestran los valores de carga viva para un edificio escolar, las cuales se encuentran establecidas en la norma NSE 2-2018 la cual forma parte de las normas de seguridad estructural para Guatemala.

## Tabla V. **Carga viva para edificio escolar**

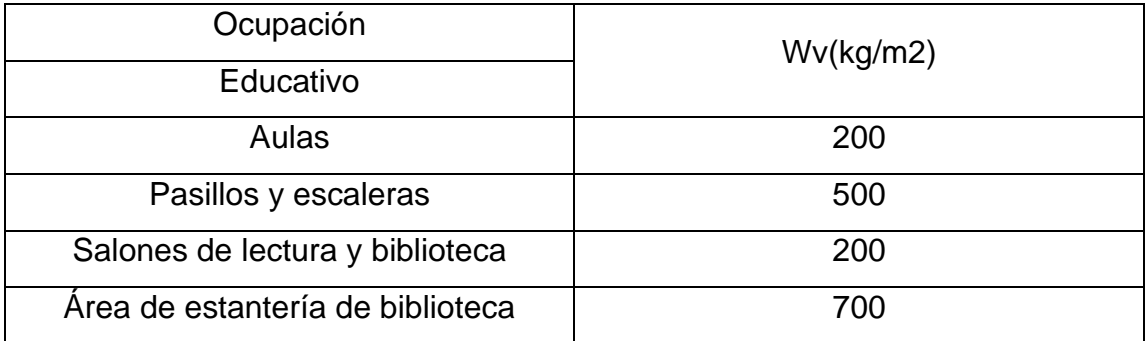

Fuente: elaboración propia, empleando AutoCAD.

Las cargas vivas que se obtuvieron para esta edificación son las siguientes.

# Tabla VI. **Integración de carga viva sobre marco B**

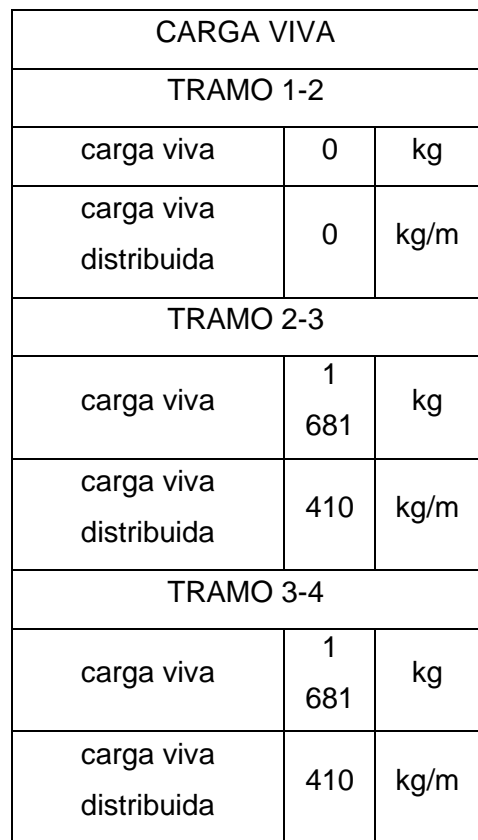

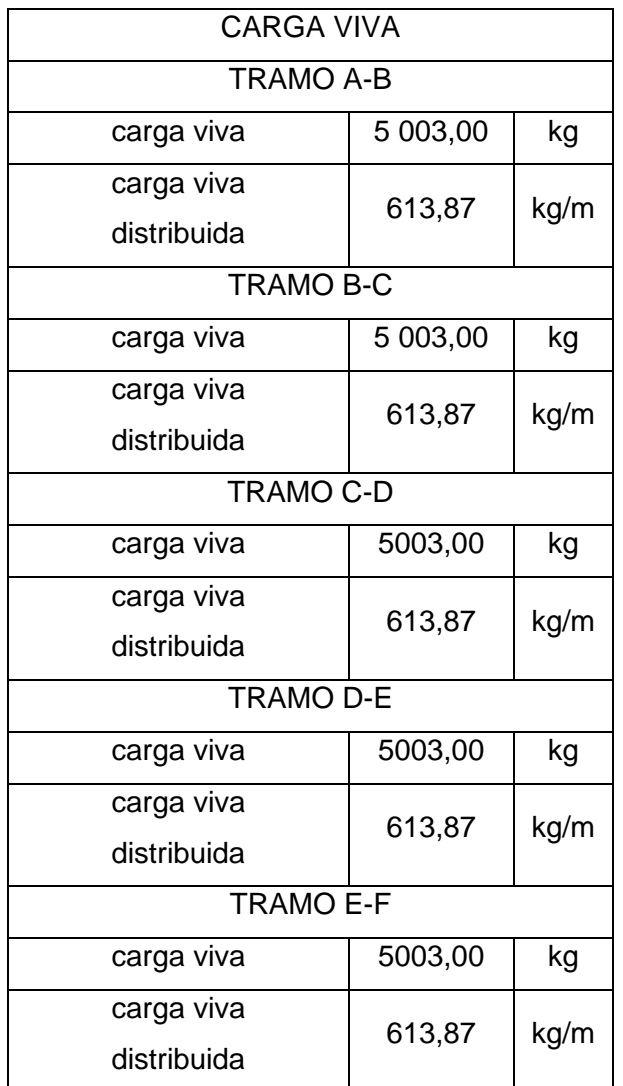

## Tabla VII. **Integración de carga viva sobre marco 3**

Fuente: elaboración propia, empleando Microsoft Word.

## **2.2.2.3.2. Carga muerta**

Las cargas muertas comprenden todas las cargas de elementos que permanecen en la estructura, tales como el peso propio de la estructura y equipo permanente sobre la misma.

Se ha considerado una sobre carga de acabados de 25 kg/m<sup>2</sup> y una de 175 kg/m<sup>2</sup> para la mampostería de block. Las cargas muertas que se obtuvieron para esta edificación son las siguientes.

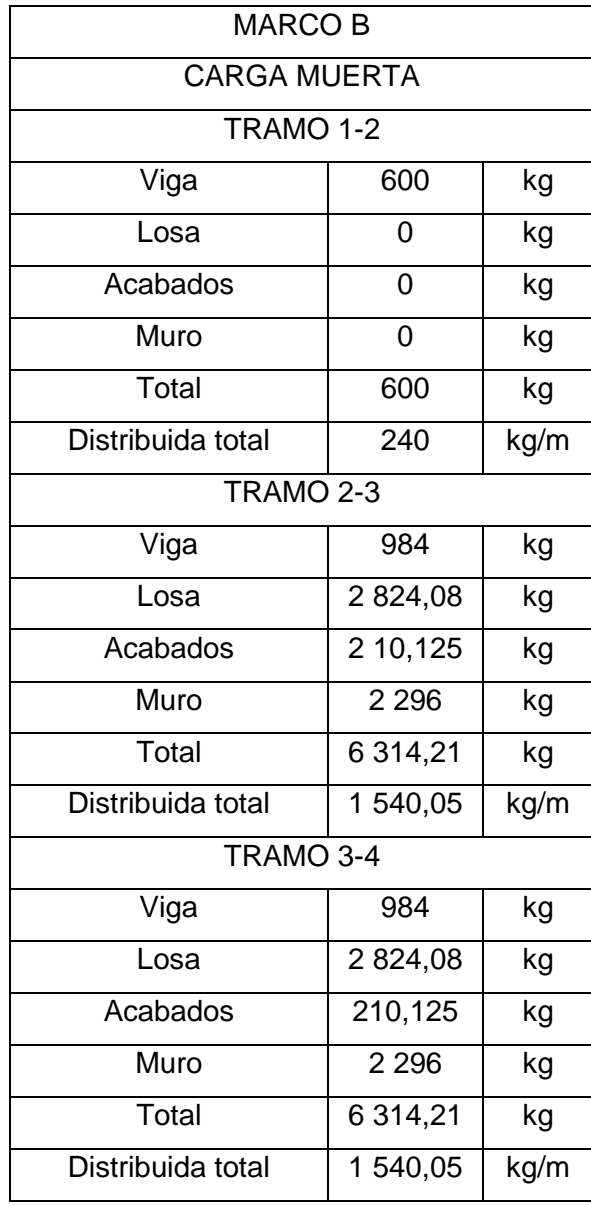

## Tabla VIII. **Integración de carga muerta sobre marco B**

# Tabla IX. **Integración de carga muerta sobre marco 3**

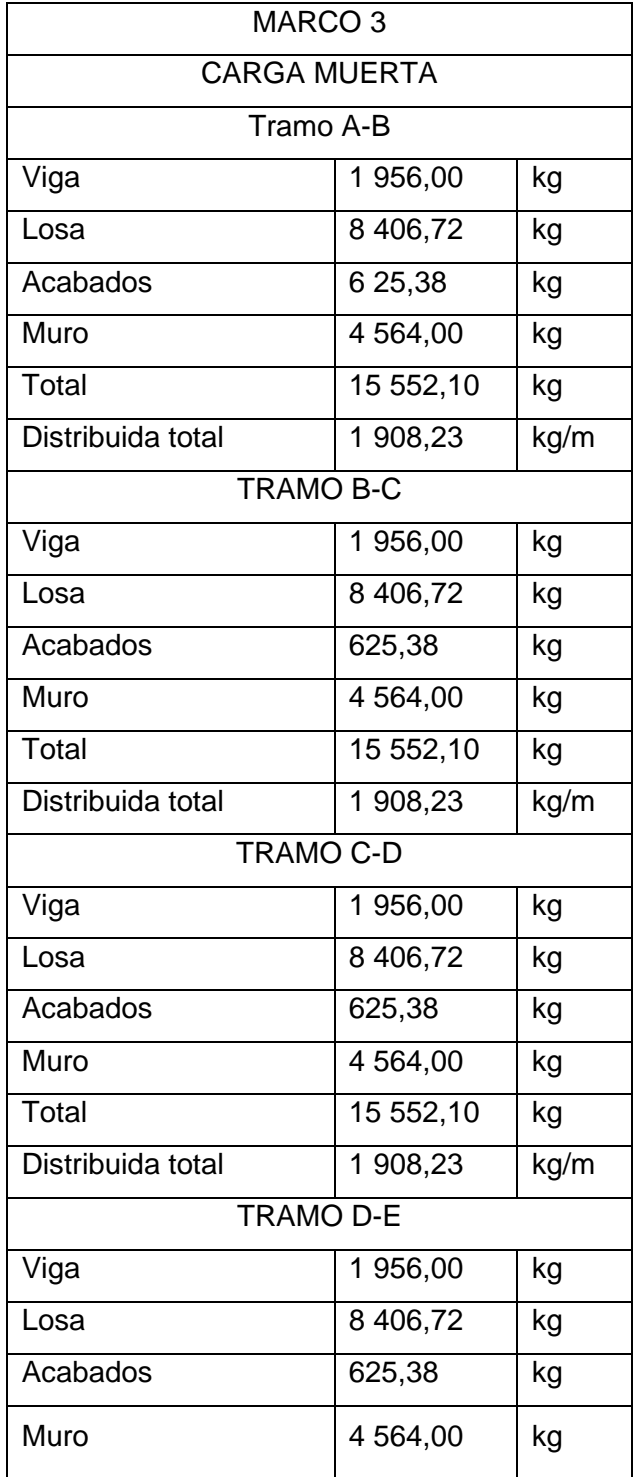

Continuación de la tabla IX.

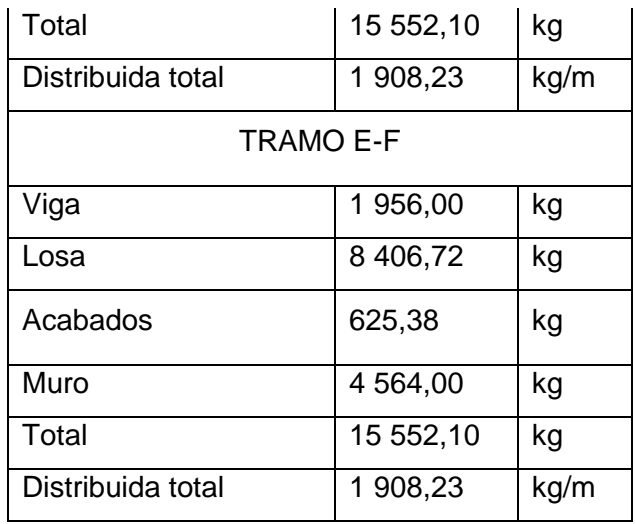

Fuente elaboración propia, empleando Microsoft Word.

#### **2.2.2.3.3. Cargas de lluvia**

En el diseño estructural de cubiertas se debe considerar el efecto de agua empozada sobre la misma.

En el diseño de esta edificación se optó por añadir la carga de lluvia debido a que en las combinaciones de carga que se realizaron por el método de resistencia, se establece que se debe considerar una de las tres siguientes cargas, carga de lluvia, cargas de tefra volcánica o cargas vivas de techo. Solamente se considera una de estas tres ya que no es probable que acurran al mismo tiempo. La carga de lluvia Wp se calcula con la siguiente ecuación.

$$
Wp = 10 \, dh \, kg/m^2
$$

Donde:

dh=Profundidad del agua sobre el techo en cm

Las cargas de lluvia sobre techo que se obtuvieron para esta edificación son las siguientes.

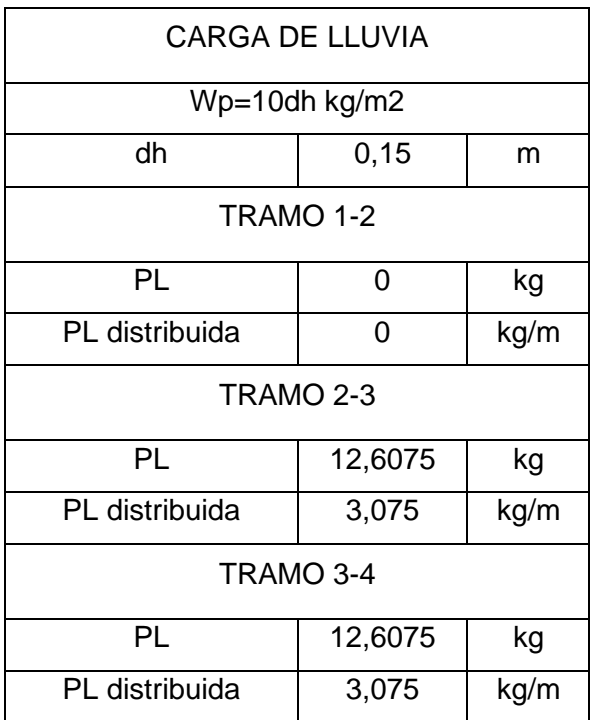

## Tabla X. **Integración de carga de lluvia sobre marco B**

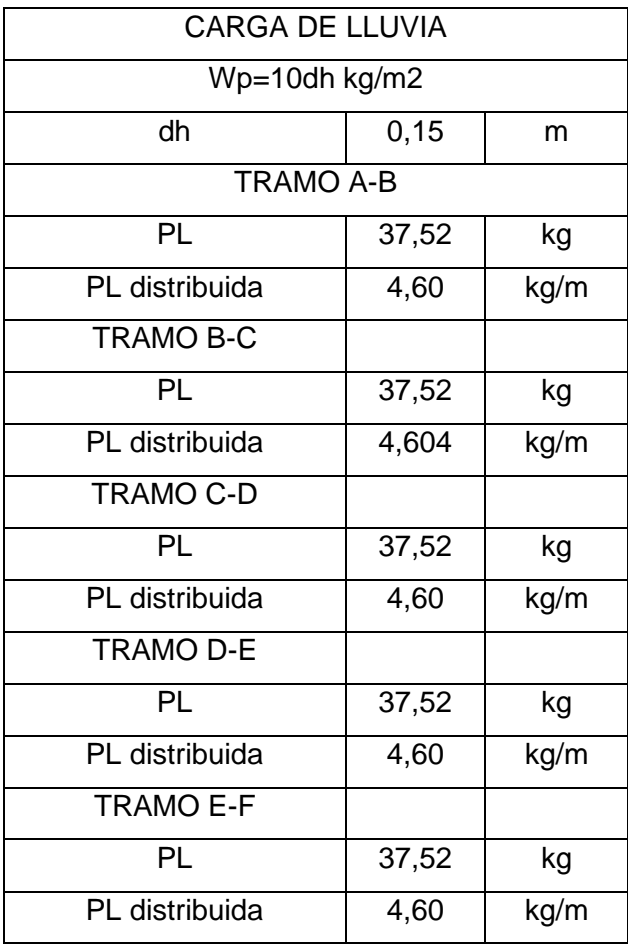

# Tabla XI. **Integración de carga de lluvia sobre marco 3**

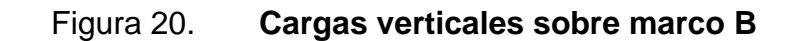

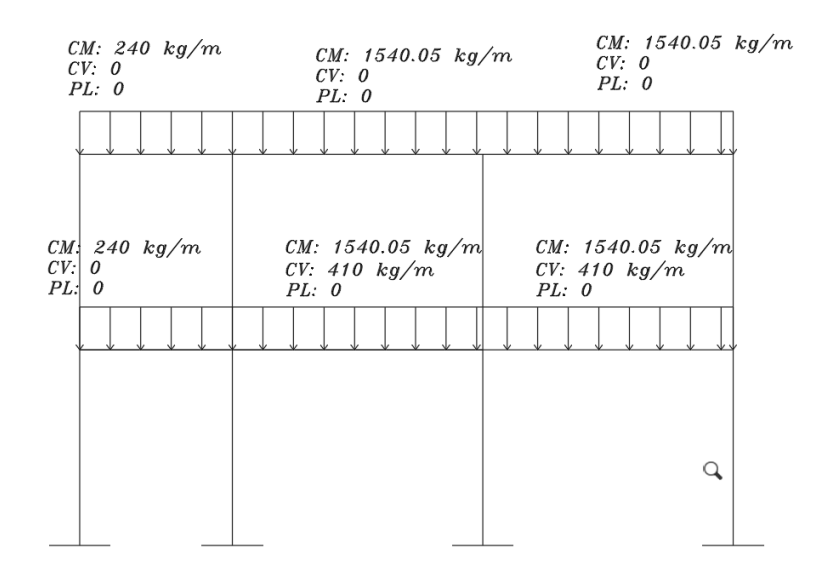

Fuente. elaboración propia empleando AutoCAD.

## Figura 21. **Cargas verticales sobre marco 3**

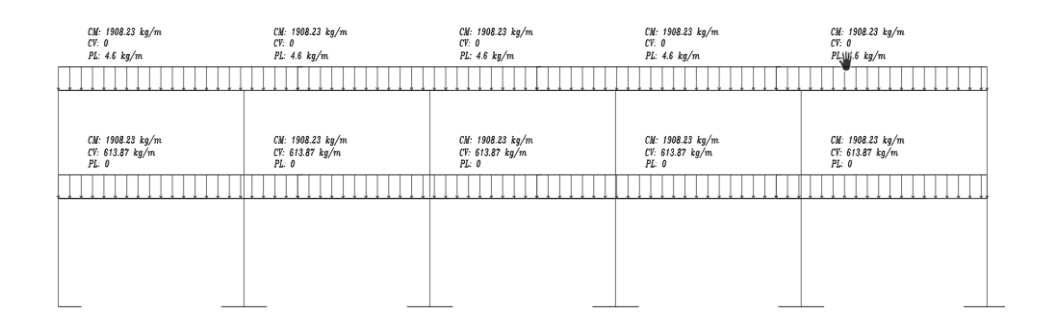

Fuente: elaboración propia, empleando AutoCAD.

#### **2.2.2.3.4. Carga Sísmica**

Las cargas sísmicas son fuerzas horizontales que actúan de forma perpendicular a la línea de acción de la fuerza de gravedad.

En el diseño estructural se debe tomar en cuenta la ubicación de la edificación. Guatemala es un país de alto riesgo sísmico debido a que el territorio se encuentra separado por tres placas tectónicas: Norteamérica, Caribe y Cocos.

Por tal razón en el diseño de edificaciones localizadas en el territorio nacional se toma en cuenta principalmente la carga sísmica ya que se espera que se presente con mayor probabilidad.

Para realizar el cálculo de las fuerzas sísmicas se utilizaron las normas NSE-3-2018 y NSE 2-2018 DEMANDAS ESTRUCTURALES Y CONDICIONES DE SITIO, donde se establece las condiciones a utilizar en el método de la carga sísmica estática equivalente.

• Peso sísmico efectivo Ws

Es el peso de la masa que participa en el sismo. El peso sísmico efectivo está integrado por el veinticinco por ciento de la carga viva y el cien por ciento del peso propio de la estructura.

$$
Ws = 25\% LL + DL
$$

## Figura 22. **Peso sísmico por nivel**

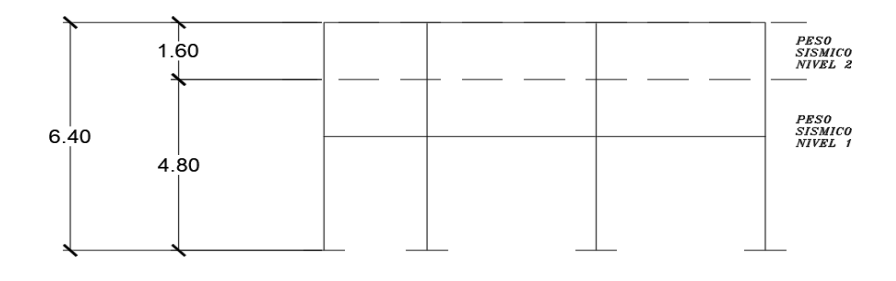

Fuente: elaboración propia, empleando AutoCAD.

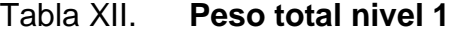

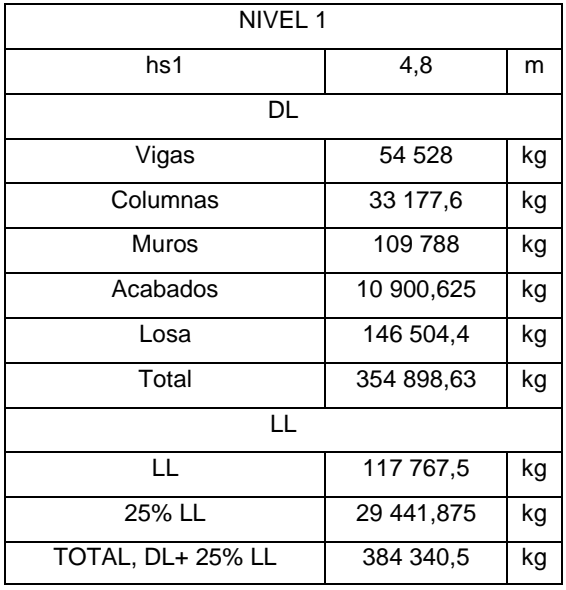

## Tabla XIII. **Peso total nivel 2**

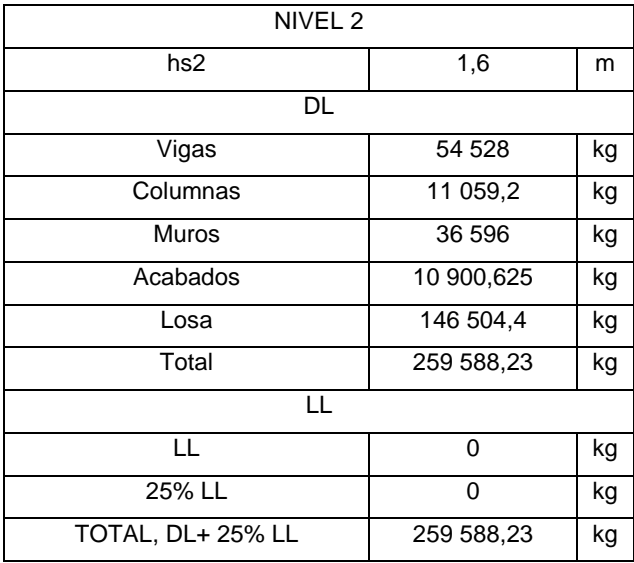

Fuente: elaboración propia, empleando Microsoft Word.

• Corte basal al límite de cedencia

Es el total equivalente de fuerzas sísmicas que actúan sobre la edificación.

$$
Vb = Cs\ Ws
$$

Donde:

Vb= Cortante basal

Ws= Peso sísmico efectivo de la edificación

Cs= Coeficiente sísmico de diseño

Índice de sismicidad Tipo de suelo= C Municipio= Jalapa Departamento= Jalapa  $Io = 4,1$ 

Categoría ocupacional= Importante

Nivel de protección sísmica= D (Probabilidad de exceder el sismo de diseño

5 % en 50 años)

Espectros genéricos de diseño

 $S_{cr} = 1,36$ 

 $S_{1r}=0,62$ 

Ajustes por intensidades sísmicas especiales

Tipo de fuente sísmica=C

$$
Scs = Scr * Fa * Na
$$

$$
S_{1s} = S_{1r} * Fv * Nv
$$

Donde:

 $S<sub>cr</sub>=1,36$  $S_{1r}=0,62$ Fa=1 Na=1  $Fv=1$  $Nv=1$ Datos  $S_{cr} = 1,36$  $S_{1r}=0,62$ Fa=1 Na=1  $Fv=1$  $Nv=1$ 

$$
Scs = 1.36 * 1 * 1 = 1.36
$$

$$
S_{1s} = 0.62 * 1 * 1 = 0.62
$$

• Periodos de vibración de transición

Periodo Ts que separa los periodos cortos de los largos

$$
Ts = \frac{S_{1s}}{Scs}
$$

$$
Ts = \frac{0.62}{1.36}
$$

$$
Ts = 0.46
$$

Periodo To que define el inicio de la meseta de periodos cortos del espectro.

$$
To = 0.2 Ts
$$

$$
To = 0.2 (0.46)
$$

$$
To = 0.09
$$

Probabilidad nominal de ocurrencia de los sismos de diseño

$$
Scd=Kd*Scs
$$

$$
S_{1d} = Kd * S_{1s}
$$

Kd=Factor de acuerdo con el nivel del sismo

Nivel de sismo= Probabilidad de exceder el sismo de diseño 5 % en 50 años

Kd=0,80

$$
Scd = Kd * Scs
$$

$$
S_{1d} = Kd * S_{1s}
$$

$$
Scd = 0.80 * 1.36 = 1.09
$$

$$
S_{1d} = 0.80 * 0.62 = 0.50
$$

Formula empírica para el periodo fundamental de vibración

$$
Ta = Kt(hn)^x
$$

Donde:

Ta=Periodo fundamental de vibración

hn= es la altura total del edificio 6,40 m

Kt= 0,047 (para sistemas E1)

x=0,85 (para sistemas E1)

$$
Ta = 0.047(6.40)^{0.85}
$$

$$
Ta=0.23\;s
$$

Espectros genéricos probables

$$
Sa(T) = Scd \quad cuando \qquad To \leq T \leq Ts
$$

 $Sa(T) = 1,09$  cuando  $0,09 \le 0,23 \le 0,46$ 

Coeficiente sísmico al límite de cedencia Cs

$$
Cs = \frac{Sa(T)}{R\beta d}
$$

Donde:

Sa(T)=Demanda sísmica de diseño

R= Factor de reducción para marcos dúctiles de concreto reforzado su valor es igual a 8.

T= Periodo fundamental de vibración

βd= Factor igual a 1 en estructuras tradicionales

$$
Cs = \frac{1,09}{8*1}
$$

 $Cs = 0,14$ 

Espectro de respuesta

Corte basal

$$
Vb = (0,14)(643\,928,73\,kg)
$$

$$
Vb=90\ 150.02\ kg
$$

Distribución de fuerzas sísmicas

Distribución de fuerzas sísmicas por nivel

$$
C_{xy} = \frac{W_x h_x^k}{\sum_{i=1}^n (w_i h_i^k)}
$$

Donde:

 $F_x =$  Es el cortante de cedencia en el nivel x de la edificación hx=es la altura del nivel "x" sobre la base sísmica k=1 para T≤ 0,5 segundos

Tabla XIV. **Corte total, eje x** 

| <b>Nivel</b> | $Wx$ (ton) | $h_{x}$ | wi*hi<br>$(ton*m)$ | $\%$    | Сx<br>(ton) | $V$ (ton) |
|--------------|------------|---------|--------------------|---------|-------------|-----------|
| 1,00         | 384,34     | 4,80    | 1844,83            | 81,62%  | 71,48       | 71,48     |
| 2,00         | 259,59     | 1,60    | 415,34             | 18,38 % | 16,09       | 87,57     |
| Total        | 643,93     |         | 2 2 6 0, 18        |         |             |           |

Fuente: elaboración propia, empleando Microsoft Excel.

Tabla XV. **Corte total, eje y** 

| Nivel | $W_{v}$ (ton) | $h_y(m)$ | wi*hi      | %       | $Cy$ (ton) | (ton) |
|-------|---------------|----------|------------|---------|------------|-------|
| 1,00  | 384,34        | 4,80     | 1844,83    | 81,62 % | 71,48      | 71,48 |
| 2,00  | 259,59        | 1,60     | 415,34     | 18,38 % | 16,09      | 87,57 |
| total | 643,93        |          | 2 2 60, 18 |         |            |       |

• Distribución de fuerzas horizontales

Las fuerzas sísmicas acumuladas, se distribuyen en los diversos miembros que integran el sistema sismo-resistente. En la distribución de fuerzas se debe tomar en cuenta el momento de giro causado por la excentricidad del centro de masa del entrepiso.

Esto significa que según la simetría de la estructura se distribuirán las fuerzas entre los marcos. Si la estructura es simétrica entonces las fuerzas se dividen entre el número de marcos sismo-resistentes, si es asimétrica se repartirán según la rigidez de los marcos. Esta estructura es simétrica en el eje x y asimétrica en el eje y.

Centro de rigidez

Es el punto en el cual el edificio gira como un todo. Existe una línea de rigidez sobre el eje x y sobre el eje y y en la intersección de estas líneas se encuentra del centro de rigidez.

$$
x_{cr} = \frac{\sum Ry * X}{Ry}
$$

$$
y_{cr} = \frac{\sum Rx * Y}{Rx}
$$

Donde:

Ry= es la rigidez de entrepiso orientado en la dirección Y Rx= es la rigidez de entrepiso orientado en la dirección X X=es la distancia del pórtico al origen de coordenadas Y=es la distancia del pórtico al origen de coordenadas

Para el cálculo de la rigidez de cada nivel se ha utilizado las fórmulas de Wilbur. Las ecuaciones indican el cálculo de la rigidez para el primero, segundo y demás niveles.

$$
R_1 = \frac{48E}{h_1 \left[ \frac{4h_1}{\sum K_{c1}} + \frac{h_1 + h_2}{\sum K_{v1} + \frac{\sum K_{c1}}{12}} \right]}
$$

$$
R_2 = \frac{48E}{h_2 \left[ \frac{4h_2}{\sum K_{c2}} + \frac{h_1 + h_2}{\sum K_{v1} + \frac{\sum K_{c1}}{12}} + \frac{h_2 + h_3}{\sum K_{v2}} \right]}
$$

$$
R_n = \frac{48E}{h_n \left[ \frac{4h_n}{\sum K_{cn}} + \frac{h_m + h_n}{\sum K_{vm}} + \frac{h_n + h_o}{\sum K_{vn}} \right]}
$$

Donde:

Rn=Rigidez del nivel

E= Modulo de elasticidad

h= altura del piso indicada en el subíndice

K=rigidez del elemento indicado en el subíndice (vigas o columnas).

Ecuaciones complementarias

Inercia para un elemento rectangular

$$
I = \frac{1}{12}b * h^3
$$

Rigidez de un elemento estructural

$$
K=\frac{I}{L}
$$

Donde:

b= base del elemento estructural

h= altura del elemento estructural

L=longitud del elemento

## Tabla XVI. **Datos para rigidez de Wilbur en eje x, nivel 1 y nivel 2**

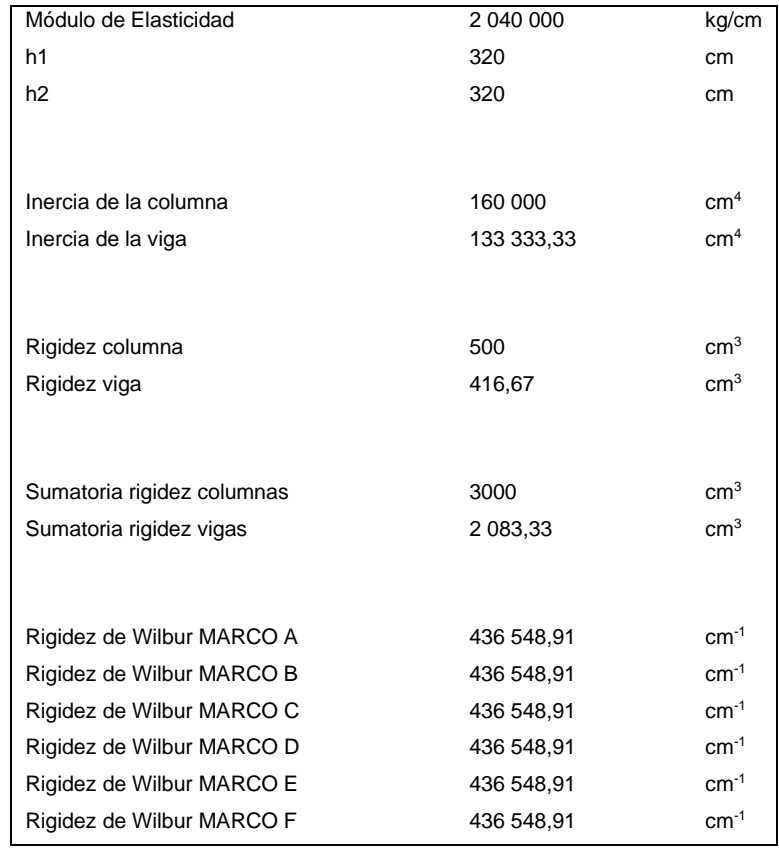

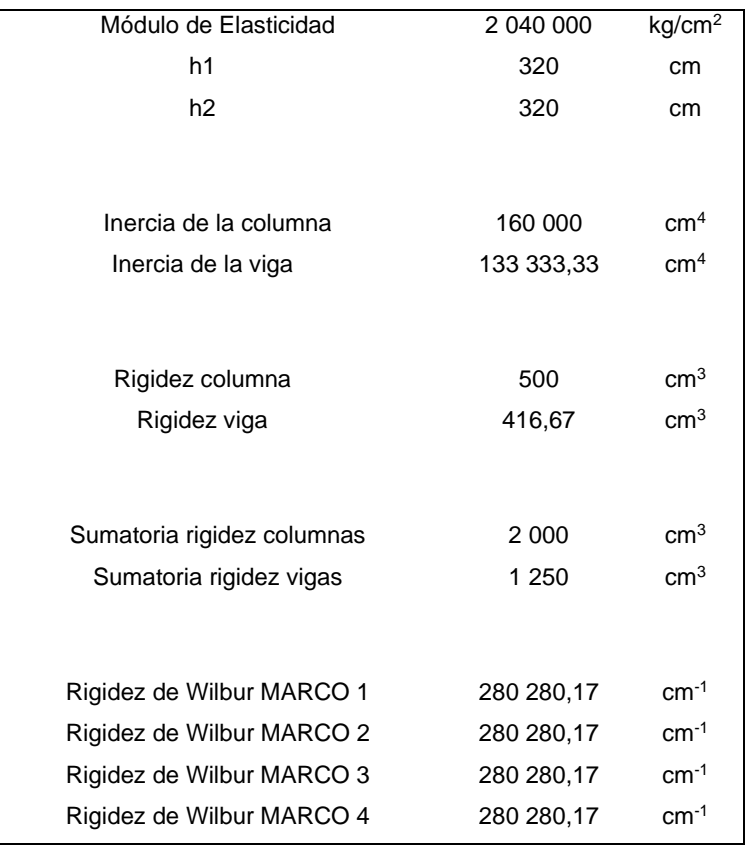

## Tabla XVII. **Datos para rigidez de Wilbur en eje y, nivel 1 y nivel 2**

Fuente: elaboración propia, empleando Microsoft Excel.

## Tabla XVIII. **Datos para ecuación de centro de rigidez, eje x**

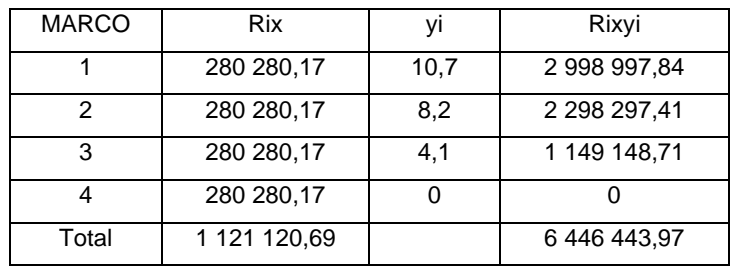

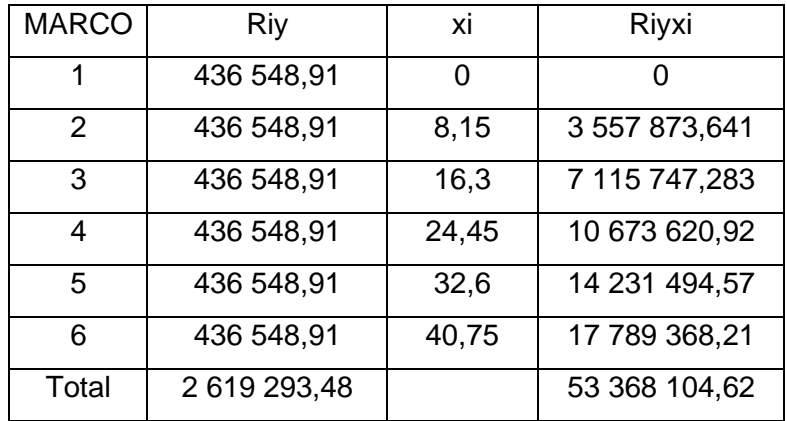

## Tabla XIX. **Datos para ecuación de centro de rigidez, eje y**

Fuente: elaboración propia, empleando Microsoft Excel.

$$
x_{cr} = \frac{\sum Ry * X}{Ry}
$$

$$
x_{cr} = \frac{53\,368\,104,62}{2\,619\,293,48}
$$

$$
x_{cr} = 20,375 \ m
$$

$$
y_{cr} = \frac{\sum Rx * Y}{Rx}
$$

$$
y_{cr} = \frac{6446443,97}{1121120,69}
$$

$$
y_{cr}=5.75\ m
$$

El centro de rigidez se encuentra localizado en (20,375, 5,75).

#### • Centro de masa

Es el punto en el cual la sumatoria de todas las fuerzas que afectan al sistema es igual a cero. En este punto se concentra la masa de la estructura.

$$
Xcm = \frac{\sum Wj * Xj}{Wn}
$$

$$
Ycm = \frac{\sum Wj * Yj}{Wn}
$$

Donde:

Wj= Peso de un elemento de área parcial del nivel n

Xj,Yj= Coordenadas del centro geométrico del área parcial del nivel n

Wn= Peso total del nivel n

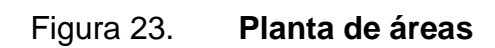

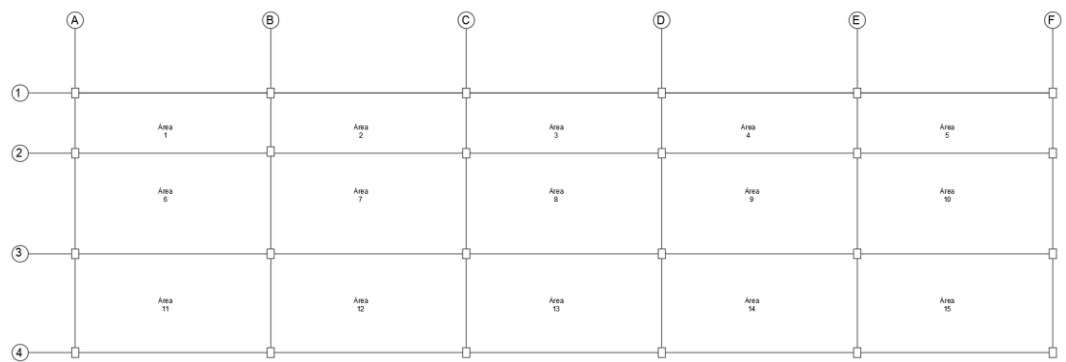

Fuente: elaboración propia, empleando AUTOCAD.

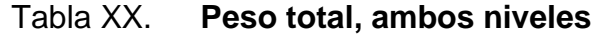

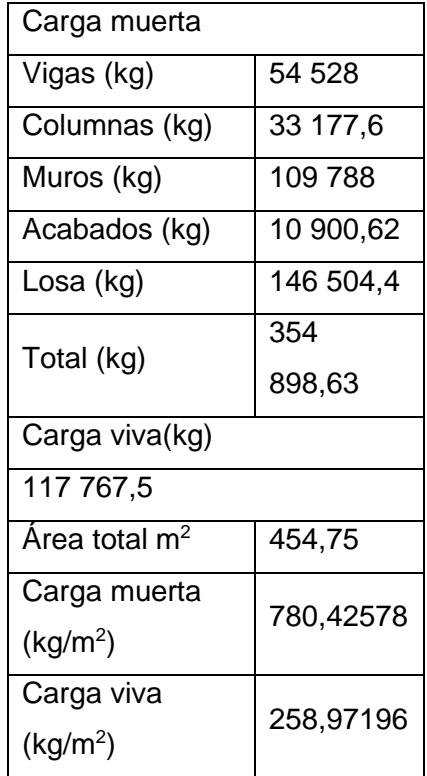

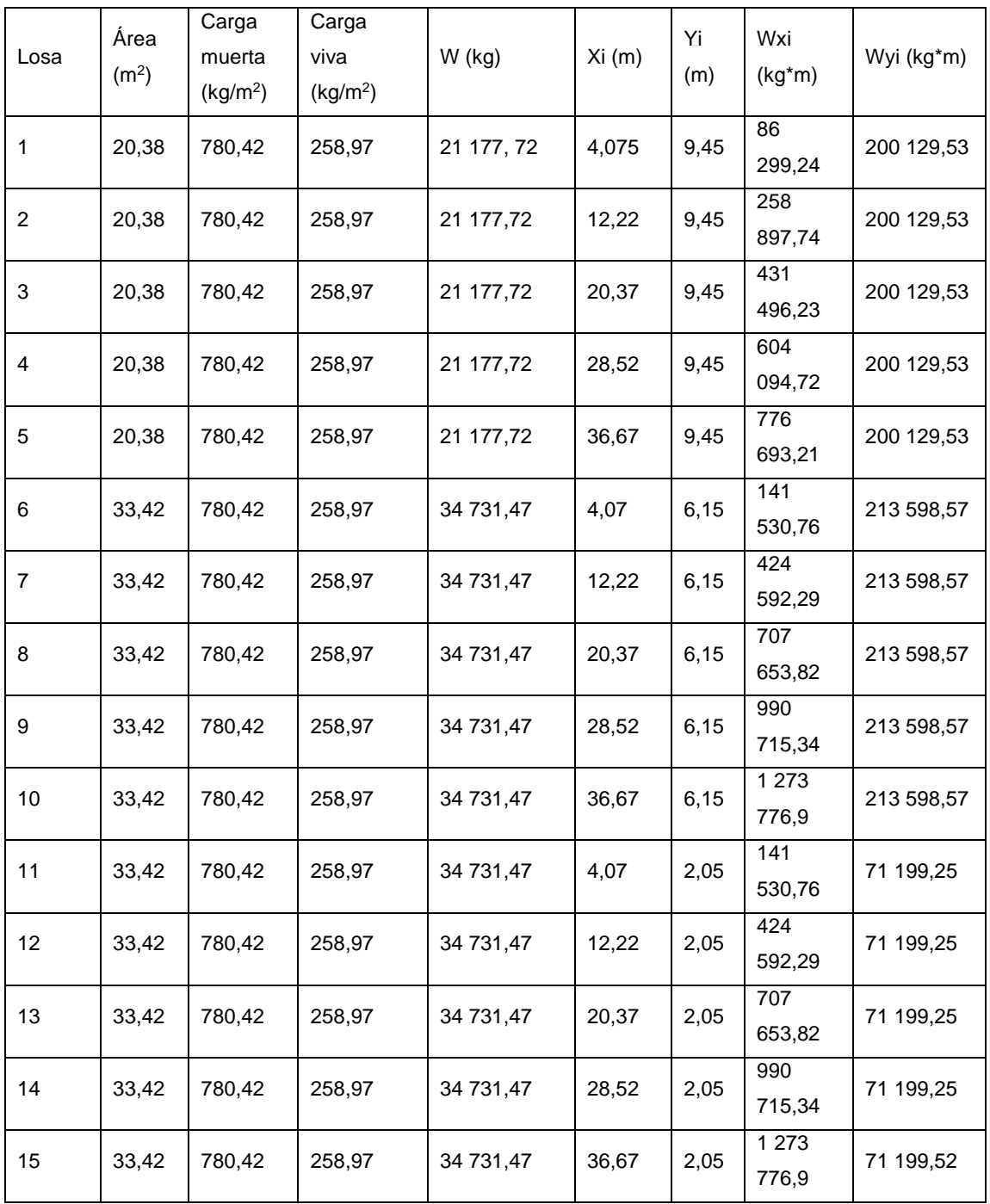

## Tabla XXI. **Datos para el cálculo de centro de masa en ambos niveles**

$$
Xcm = \frac{\sum Wj * Xj}{Wn}
$$

$$
Xcm = \frac{9\ 234\ 019,3}{453\ 203,4}
$$

$$
Xcm = 20,375
$$

$$
Ycm = \frac{\sum Wj * Yj}{Wn}
$$

$$
Ycm = \frac{2\ 424\ 638,202}{453\ 203,4}
$$

 $Ycm = 5,35$ 

El centro de masa se encuentra localizado en (20,375 5,35).

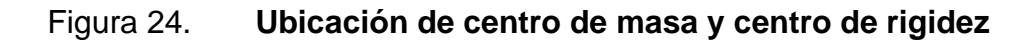

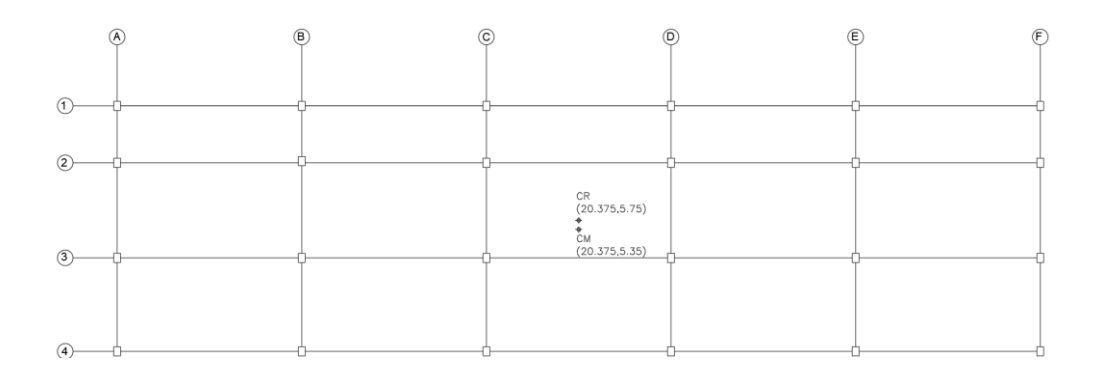

Fuente: elaboración propia, empleando AutoCAD.

#### **Excentricidad**

Según la norma de seguridad estructural para Guatemala AGIES NSE 3, en el proceso de distribuir las fuerzas sísmicas se debe tomar en cuenta el momento de giro causado por la excentricidad del centro de masa respecto al centro de rigidez.

Existen distintos tipos de excentricidad, la excentricidad de diseño, la excentricidad estática y la excentricidad accidental.

La excentricidad estática es la distancia que existe entre el centro de masa y el centro de rigidez. En la excentricidad de diseño se debe tomar en cuenta una excentricidad accidental adicional a la estática que es igual al 5 % de la dimensión del nivel perpendicular a las fuerzas consideradas.

$$
e_{dis} = e_{st} + e_{acc}
$$

Donde:

e<sub>dis</sub>=excentricidad de diseño

eest=excentricidad estática

eacc=excentricidad accidental

$$
e_{est} = |CM - CR|
$$

Donde:

CM=coordenada del centro de masa

CR=coordenada del centro de rigidez

$$
e_{acc} = 5\% * Lxy
$$

Donde:

Lxy= Longitud perpendicular a donde se está aplicando la fuerza

Tabla XXII. **Excentricidad sobre el eje x**

|               | $e_{est}$ (m) | 0,00 |
|---------------|---------------|------|
| $Ly = 10,7 m$ | $e_{acc}$ (m) | 0,54 |
|               | $e_{dis}$ (m) | 0,54 |

Fuente: elaboración propia, empleando Microsoft Excel.

Tabla XXIII. **Excentricidad sobre el eje y**

|                | $e_{est}$ (m) | 0,40 |
|----------------|---------------|------|
| $Lx = 40,75$ m | $e_{acc}$ (m) | 2,04 |
|                | $e_{dis}$ (m) | 2,44 |

Fuente: elaboración propia, empleando Microsoft Excel.

Distribución de fuerzas sísmicas en los marcos sismorresistentes

$$
Mt = V_t * e_{dis}
$$

Donde:

Mt= Momento torsionante

Vtxy= Corte total

edis=excentricidad de diseño

$$
Vt = \frac{Mt * Rixyjt}{\left(\sum Rix * Yt^2 + Rij * Xt^2\right)}
$$

Donde:

Vt= cortante por torsión

$$
Vd = \frac{Vtxy * Rixy}{\sum Rixy}
$$

Donde:

Vd= Cortante directo

V total en el marco =  $Vt + Vd$ 

## Tabla XXIV. **Datos para el cálculo de torsión sobre eje el eje x, nivel 1**

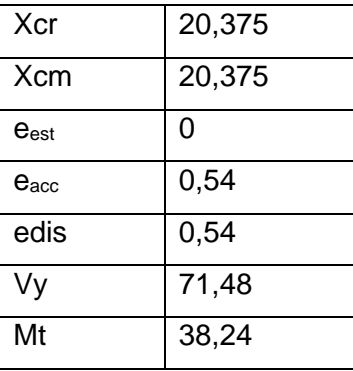

| Marco          |            |      |           |      |         |          |       |       | Vtotal |
|----------------|------------|------|-----------|------|---------|----------|-------|-------|--------|
| x              | <b>Rix</b> | Yi   | Yi*Rix    | Yt   | Rix*Yjt | Rix*Yt^2 | Vt    | Vd    | en el  |
|                |            |      |           |      |         |          |       |       | marco  |
| 1              | 280        | 10,7 | 2998      | 4,95 | 1 3 8 7 | 6867     | 0,101 | 17,87 | 17,971 |
|                | 280,17     |      | 997,8     |      | 386.9   | 564,92   |       |       |        |
| $\overline{c}$ | 280        | 8,2  | 2 2 9 8   | 2,45 | 686     | 1682     | 0,050 | 17,87 | 17,920 |
|                | 280,17     |      | 297,4     |      | 686,42  | 381,73   |       |       |        |
|                | 280        | 4,1  | 1 1 4 9   | 1,65 | 462     | 763      | 0,034 | 17,87 | 17,904 |
| 3              | 280,17     |      | 148,7     |      | 462,28  | 062,77   |       |       |        |
| 4              | 280        | 0    | 5,75<br>0 |      | 1611    | 9 2 6 6  | 0,117 | 17,87 | 17,987 |
|                | 280,17     |      |           | 611  | 763,20  |          |       |       |        |
| Total          | 1 1 2 1    |      |           |      |         | 18 579   |       |       |        |
|                | 120,69     |      |           |      |         | 772,63   |       |       |        |

Tabla XXV. **Torsión y cortante total sobre el eje x, nivel 1**

Fuente: elaboración propia, empleando Microsoft Excel.

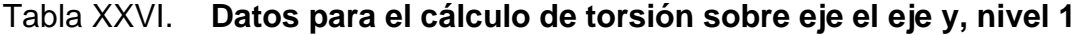

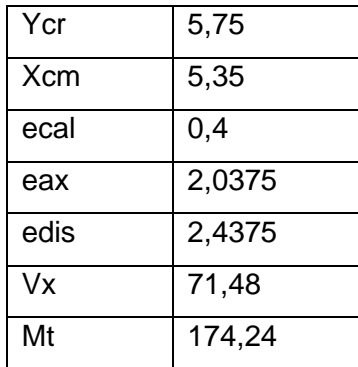

| Marco |        |          |           |        |           |             |      |       | Vtotal |
|-------|--------|----------|-----------|--------|-----------|-------------|------|-------|--------|
| y     | Riy    | Xi       | Xi*Riy    | Xt     | Riy*Xt    | Riy*Xt^2    | Vt   | Vd    | en el  |
|       |        |          |           |        |           |             |      |       | marco  |
| A     | 436    | $\Omega$ | $\Omega$  | 20.375 | 8894684.1 | 181229188.6 | 2.95 | 11.91 | 14.86  |
|       | 548,91 |          |           |        |           |             |      |       |        |
| B     | 436    | 8.15     | 3557873.6 | 12.225 | 5336810.5 | 65242507.9  | 1.77 | 11.91 | 13.68  |
|       | 548,91 |          |           |        |           |             |      |       |        |
| C     | 436    | 16.3     | 7115747.3 | 4.075  | 1778936.8 | 7249167.544 | 0.59 | 11.91 | 12.50  |
|       | 548,91 |          |           |        |           |             |      |       |        |
| D     | 436    | 24.45    | 10673621  | 4.075  | 1778936.8 | 7249167.544 | 0.59 | 11.91 | 12.50  |
|       | 548,91 |          |           |        |           |             |      |       |        |
| E     | 436    | 32.6     | 14231495  | 12.225 | 5336810.5 | 65242507.9  | 1.77 | 11.91 | 13.68  |
|       | 548,91 |          |           |        |           |             |      |       |        |
| F     | 436    | 40.75    | 17789368  | 20.375 | 8894684.1 | 181229188.6 | 2.95 | 11.91 | 14.86  |
|       | 548,91 |          |           |        |           |             |      |       |        |
| Total | 2619   |          |           |        |           | 507441728.1 |      |       |        |
|       | 293.48 |          |           |        |           |             |      |       |        |

Tabla XXVII. **Torsión y cortante total sobre el eje y, nivel 1**

Fuente: elaboración propia, empleando Microsoft Excel.

## Tabla XXVIII. **Datos para el cálculo de torsión sobre eje el eje x, nivel 2**

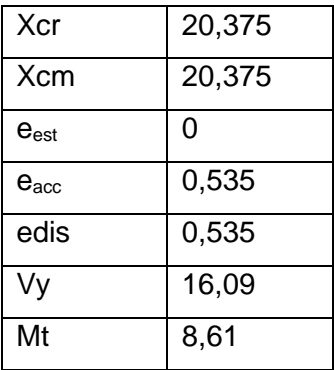
|       |            |      |           |      |           |             |       |      | Vtotal |
|-------|------------|------|-----------|------|-----------|-------------|-------|------|--------|
| Marco |            | Yi   | Yi*Rix    | Yt   | Rix*Yt    | Rix*Yt^2    |       |      | total  |
| x     | <b>Rix</b> |      |           |      |           |             | Vt    | Vd   | en el  |
|       |            |      |           |      |           |             |       |      | marco  |
|       | 280280.17  | 10.7 | 2998997.8 | 4.95 | 1387386.9 | 6867564.92  | 0.023 | 4.02 | 4.046  |
| 2     | 280280.17  | 8.2  | 2298297.4 | 2.45 | 686686.42 | 1682381.73  | 0.011 | 4.02 | 4.035  |
| 3     | 280280.17  | 4.1  | 1149148.7 | 1.65 | 462462.28 | 763062.77   | 0.008 | 4.02 | 4.031  |
| 4     | 280280.17  | 0    | $\Omega$  | 5.75 | 1611611   | 9266763.20  | 0.026 | 4.02 | 4.050  |
| Total | 1121120.69 |      |           |      |           | 18579772.63 |       |      |        |

Tabla XXIX. **Torsión y cortante total sobre el eje x, nivel 2**

Fuente: elaboración propia, empleando Microsoft Excel.

Tabla XXX. **Datos para el cálculo de torsión sobre eje el eje y, nivel 2**

| Ycr           | 5,75   |
|---------------|--------|
| <b>Xcm</b>    | 5,35   |
| $e_{est}$     | 0,4    |
| $e_{\rm acc}$ | 2,0375 |
| edis          | 2,4375 |
| Vx            | 16,09  |
| Mt            | 39,23  |

Fuente: elaboración propia, empleando Microsoft Word.

| Marco |            |          |           |        |           |             |      |      | Vtotal |
|-------|------------|----------|-----------|--------|-----------|-------------|------|------|--------|
| y     | Riy        | Xi       | Xi*Riy    | Xt     | Riy*Xt    | Riv*Xt^2    | Vt   | Vd   | en el  |
|       |            |          |           |        |           |             |      |      | marco  |
| A     | 436548.91  | $\Omega$ | 0         | 20.375 | 8894684.1 | 181229188.6 | 0.66 | 2.68 | 3.35   |
| B     | 436548.91  | 8.15     | 3557873.6 | 12.225 | 5336810.5 | 65242507.9  | 0.40 | 2.68 | 3.08   |
| C     | 436548.91  | 16.3     | 7115747.3 | 4.075  | 1778936.8 | 7249167.544 | 0.13 | 2.68 | 2.81   |
| D     | 436548.91  | 24.45    | 10673621  | 4.075  | 1778936.8 | 7249167.544 | 0.13 | 2.68 | 2.81   |
| E     | 436548.91  | 32.6     | 14231495  | 12.225 | 5336810.5 | 65242507.9  | 0.40 | 2.68 | 3.08   |
| F     | 436548.91  | 40.75    | 17789368  | 20.375 | 8894684.1 | 181229188.6 | 0.66 | 2.68 | 3.35   |
|       | 2619293.48 |          |           |        |           | 507441728.1 |      |      |        |

Tabla XXXI. **Torsión y cortante total sobre el eje y, nivel 2**

Fuente: elaboración propia, empleando Microsoft Word.

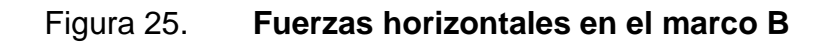

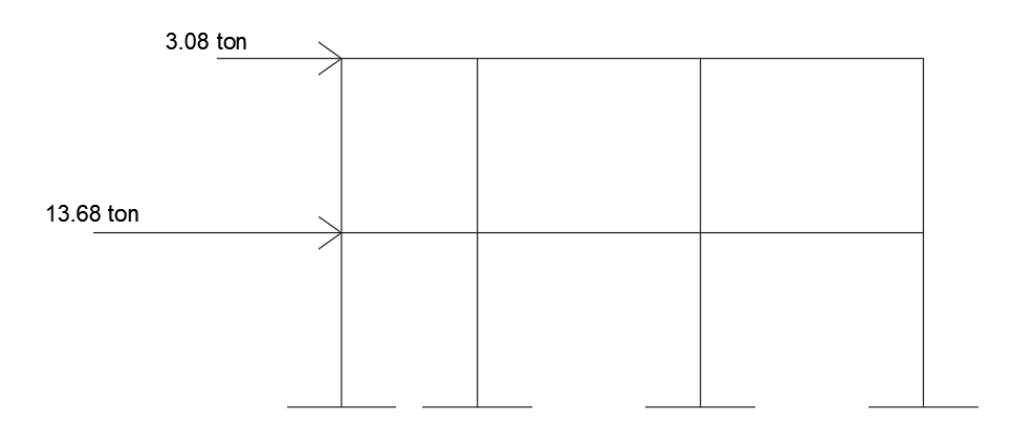

Fuente: elaboración propia, empleando Microsoft Word.

### Figura 26. **Fuerzas horizontales en el marco**

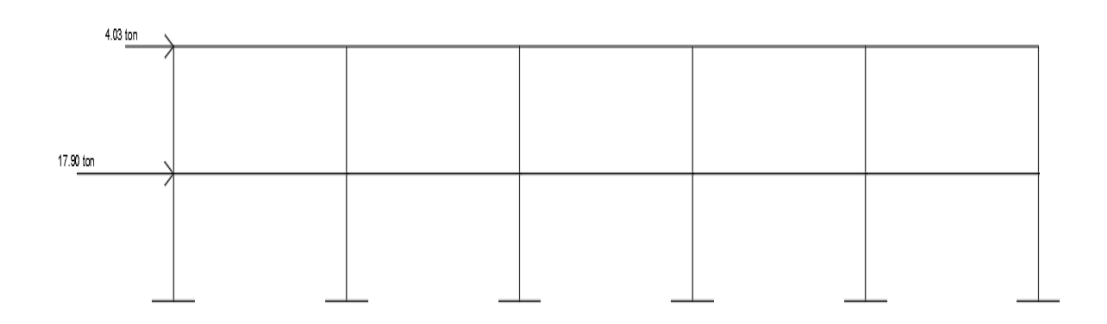

Fuente: elaboración propia, empleando Microsoft Word.

### **2.2.2.4. Desplazamientos laterales sísmicos**

Una deriva es el desplazamiento horizontal entre dos puntos colocados en la misma línea vertical.

Para el control de deformaciones horizontales se deben verificar las derivas, según la norma NSE 3 en su sección 4.3. Para poder obtener las derivas laterales tolerables se deben determinar las derivas máximas.

$$
Deriva = \frac{V_i}{R_i}
$$

Donde: Vi= Cortante de piso Ri= Rigidez de piso

 $Deriva$  máxima = 0,07 hp

Donde: hp= Altura del edificio

$$
Derivas laterales tolerables = \frac{Deriva máxima}{Cd}
$$

Donde:

Cd= Factor de incremento del desplazamiento elástico igual a 5,5 para marcos de concreto reforzado.

|        | Deriva (cm) | Deriva         | Deriva    |
|--------|-------------|----------------|-----------|
| Vtotal |             | máxima<br>(cm) | Lateral   |
|        |             |                | Tolerable |
|        |             |                | (cm)      |
| 17,971 | 0,064       | 4,80           | 0,6       |
| 17,920 | 0,064       | 4,80           | 0,6       |
| 17,904 | 0,064       | 4,80           | 0,6       |
| 17,987 | 0,064       | 4,80           | 0,6       |

Tabla XXXII. **Derivas sobre el eje x, nivel 1**

Fuente: elaboración propia, empleando Microsoft Excel.

### Tabla XXXIII. **Derivas sobre el eje y, nivel 1**

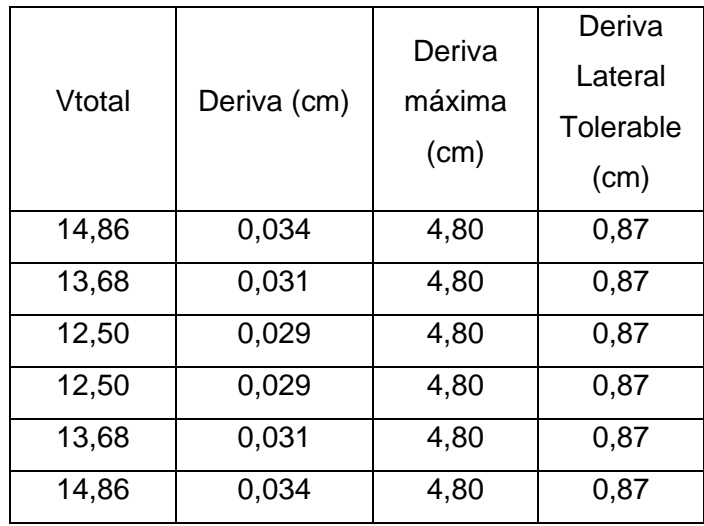

Fuente: elaboración propia, empleando Microsoft Excel.

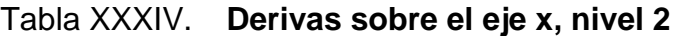

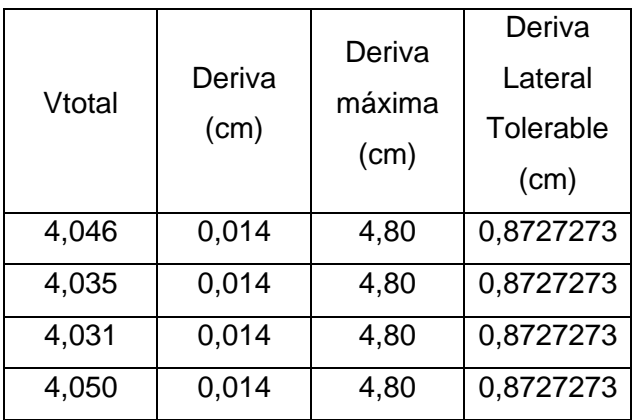

Fuente: elaboración propia, empleando Microsoft Excel.

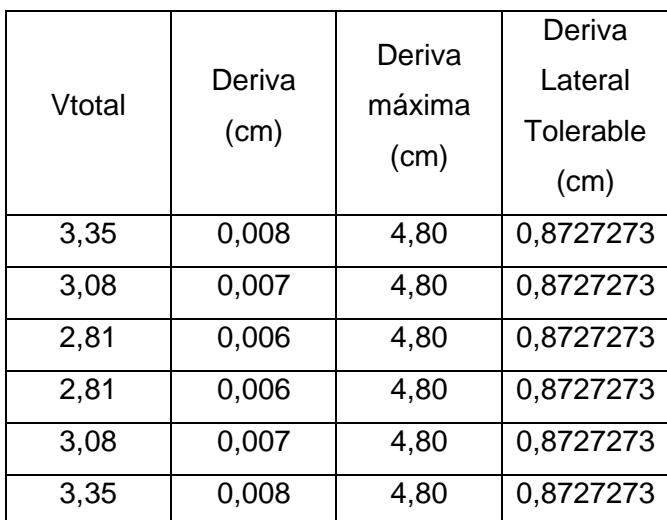

### Tabla XXXV. **Derivas sobre el eje y, nivel 2**

Fuente: elaboración propia, empleando Microsoft Excel.

Todas las derivas obtenidas se encuentran por debajo de las derivas laterales tolerables. De manera que se está cumpliendo con lo requerido en la norma NSE 3.

### **2.2.2.5. Análisis de marcos dúctiles por el método numérico (Cross)**

Existen dos métodos de Cross, uno aplicado para marcos con desplazamiento lateral y otro para marcos sin desplazamiento. Para cargas verticales en marcos simétricos se utiliza el método de Cross para marcos sin desplazamiento lateral.

El método se ejecuta de la misma manera que para vigas continuas solamente que en marcos en los nodos pueden coincidir más de dos miembros.

80

La convención de signos que se utiliza en este método es el siguiente. Si se genera un momento a favor de las agujas del reloj su signo será positivo y se dirige en contra de las agujas del reloj su signo será negativo.

Rigidez angular simplificada

$$
K_{xy} = \frac{I}{L}
$$

Donde:

Kxy=Rigidez relativa entre los nodos x y y.

I= Rigidez del elemento estructural

L= Longitud del elemento estructural

Factor de distribución

$$
FD = \frac{K_{xy}}{K_{xy} + K_{xy1}}
$$

Donde:

FD= Factor de distribución

Krxy=Rigidez relativa entre los tramos x y y

Krxy1=Rigidez relativa que llega al nodo analizado

Momento de empotramiento perfecto

$$
Mxy = \pm \frac{wL^2}{12}
$$

Donde:

Mxy=Momento del elemento

W= carga sobre el elemento L= longitud del elemento

Factor de transporte

$$
Ft=\frac{1}{2}
$$

# **2.2.2.5.1. Análisis de marco típico con el método de Cross para carga viva**

Para el análisis de marcos por el método numérico Cross para cargas vivas, se utilizaron los datos de la sección 2.2.2.3

Análisis de carga viva en el marco B, sentido X

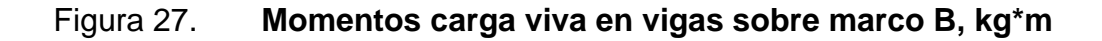

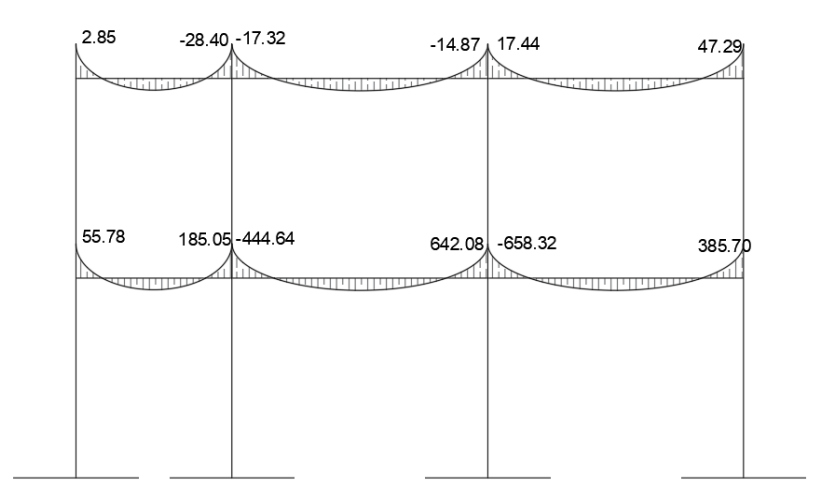

### Figura 28. **Momentos carga viva en columnas sobre marco B, kg\*m**

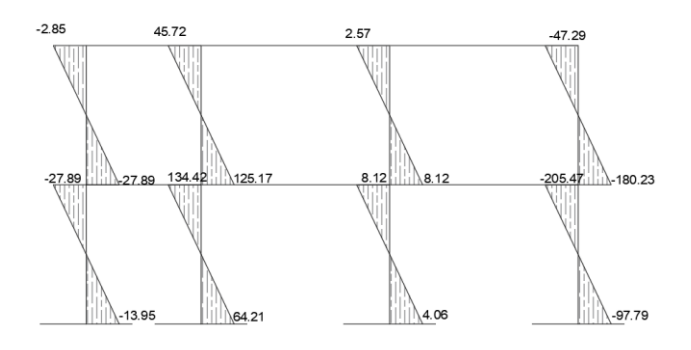

Fuente: elaboración propia, empleando AutoCAD.

Análisis de carga viva en el marco B, sentido Y

### Figura 29. **Momentos carga viva en vigas sobre marco 3, kg\*m**

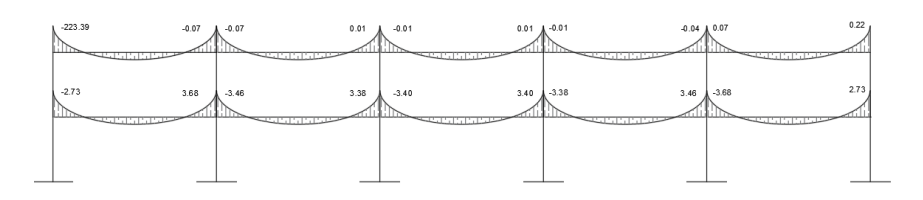

Fuente: elaboración propia, empleando AutoCAD.

### Figura 30. **Momentos carga viva en columnas sobre marco 3, kg\*m**

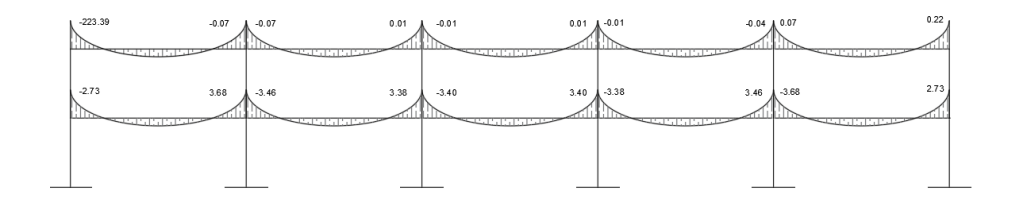

# **2.2.2.5.2. Análisis de marco típico con el método de Cross para carga muerta**

Para el análisis de marcos por el método numérico Cross para cargas muertas se utilizaron los datos de la sección 2.2.2.3.4.

Análisis de carga muerta en el marco B, sentido X

### Figura 31. **Momentos carga muerta en vigas sobre marco B, kg\*m**

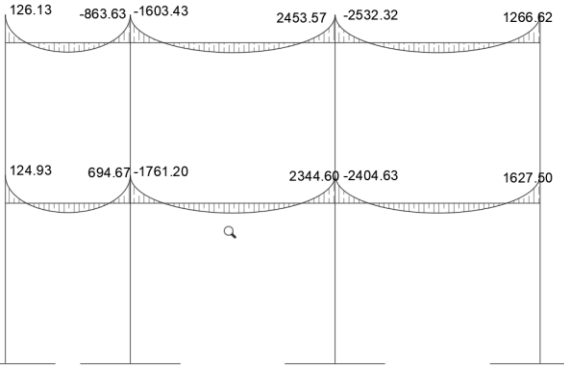

### Figura 32. **Momentos carga muerta en columnas sobre marco B, kg\*m**

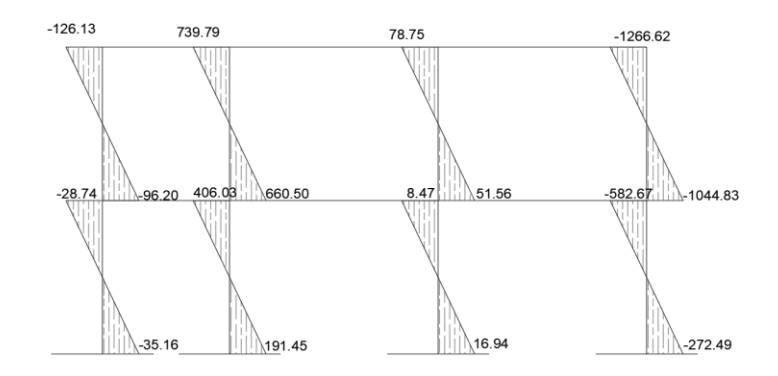

Fuente: elaboración propia, empleando AutoCAD.

Análisis de carga muerta en el marco 3, sentido Y

### Figura 33. **Momentos carga muerta en vigas sobre marco 3, kg\*m**

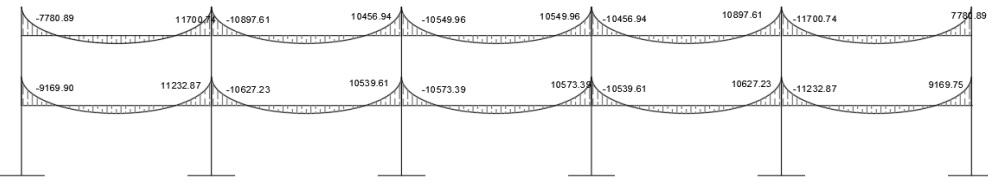

Fuente: elaboración propia, empleando AutoCAD.

### Figura 34. **Momentos carga muerta en columnas sobre marco 3, kg\*m**

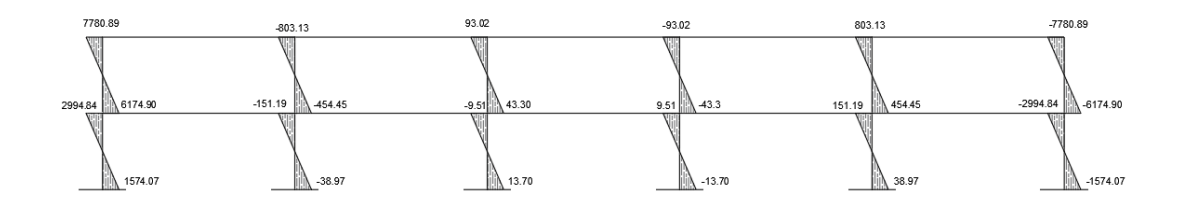

# **2.2.2.5.3. Análisis de marco típico con el método de Cross para carga de lluvia**

Para el análisis de marcos por el método numérico Cross para cargas vivas, se utilizaron los datos de la sección 2.2.2.3.3.

Análisis de carga de lluvia en el marco B, sentido X

### Figura 35. **Momentos carga de lluvia en vigas sobre marco B, kg\*m**

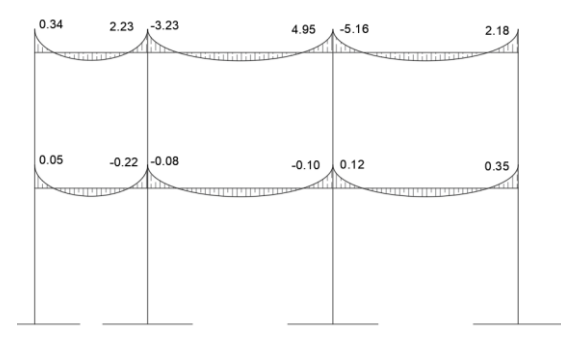

Fuente: elaboración propia, empleando AutoCAD.

#### Figura 36. **Momentos carga de lluvia en columnas sobre marco B, kg\*m**

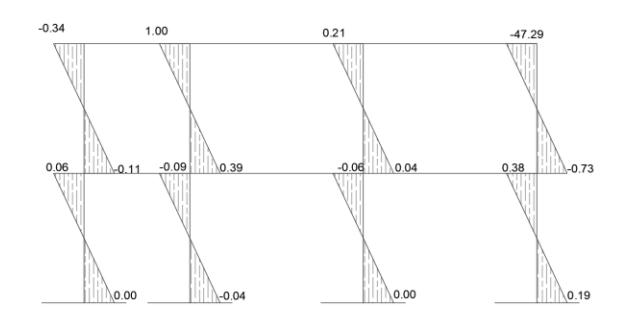

Fuente: elaboración propia, empleando AutoCAD.

Análisis de carga de lluvia en el marco 3, sentido Y

### Figura 37. **Momentos carga de lluvia en vigas sobre marco 3, kg\*m**

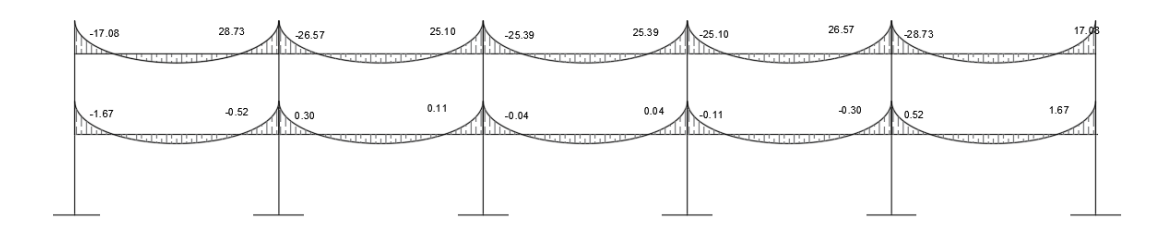

Fuente: elaboración propia, empleando AutoCAD.

### Figura 38. **Momentos carga de lluvia en columnas sobre marco 3, kg\*m**

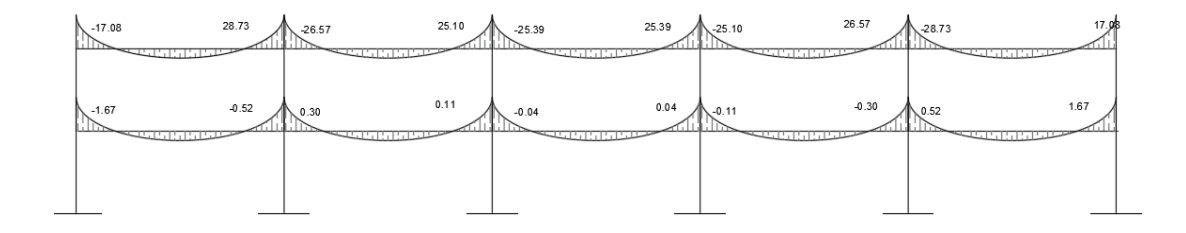

Fuente: elaboración propia, empleando AutoCAD.

# **2.2.2.5.4. Análisis de marco típico con el método de Cross con ladeo para carga de sismo**

En marcos con desplazamiento horizontal se presenta un factor adicional que considera el equilibrio de todas las fuerzas horizontales que actúan sobre el marco.

Cuando se analiza un marco de varios niveles se debe plantear una ecuación de equilibrio de fuerzas horizontales. En cada piso se deben asumir los momentos respecto a la deformación que sufrirán los marcos.

> $H11x1$   $H12x2 = H1$  $H21x1$   $H22x2 = H2$

La primera etapa es resolver el marco impidiendo el desplazamiento lateral para encontrar las reacciones horizontales y con ellas los factores de corrección para los momentos con desplazamiento. El momento utilizado en esta estructura tiene una magnitud de 10 kg\*m, su signo depende el desplazamiento que experimenta la estructura.

Reacciones horizontales

$$
Rh = \frac{\sum M}{h}
$$

Rigidez angular simplificada para momentos por ladeo

$$
K_{xy}^* = \frac{I}{L^2}
$$

Donde:

Kxy \*=Rigidez relativa entre los nodos x y y.

I= Rigidez del elemento estructural

L= Longitud del elemento estructural

Desplazamiento horizontal

$$
\Delta xy = \frac{Mxy}{Kxy^*}
$$

Donde:  $\Delta xy$  =Desplazamiento horizontal Mxy=Momento de ladeo del elemento Kxy\*=Rigidez relativa para momentos por ladeo

Para el análisis de marcos por el método numérico Cross para cargas horizontales, se utilizaron los datos de la sección 2.2.2.3.4.

Análisis de carga de horizontal en el marco B, sentido X

Figura 39. **Momentos carga horizontal en vigas sobre marco B, kg\*m**

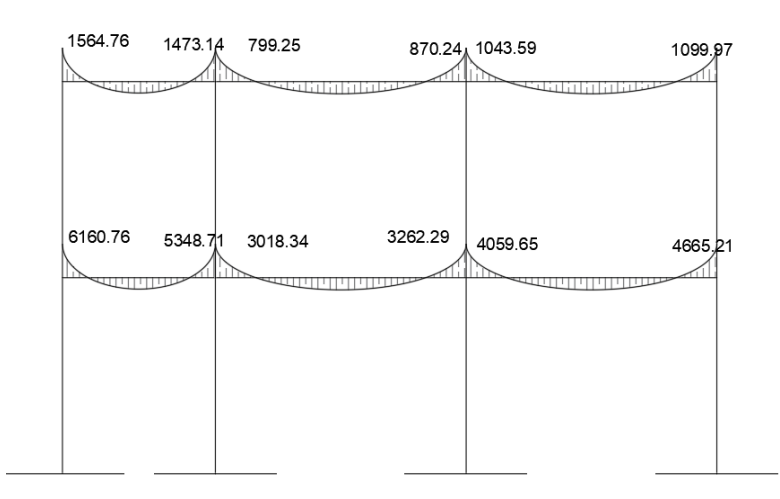

# Figura 40. **Momentos carga horizontal en columnas sobre marco B, kg\*m**

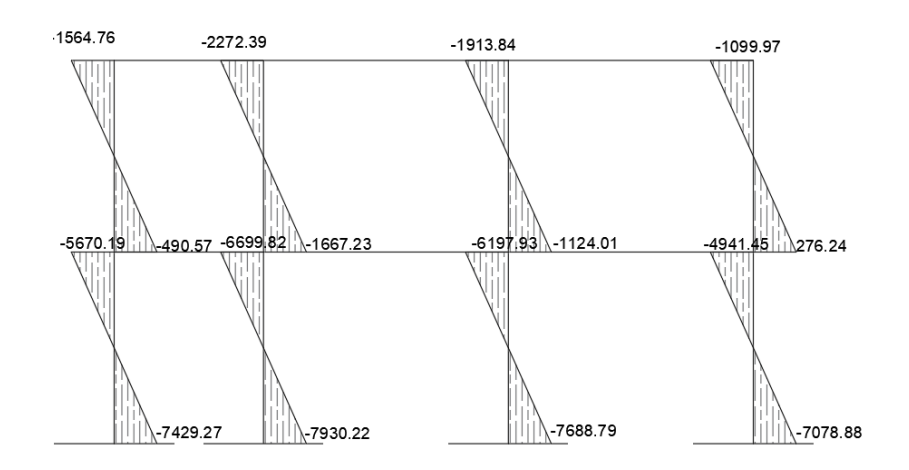

Fuente: elaboración propia, empleando AutoCAD.

Análisis de carga horizontal en el marco 3, sentido Y

### Figura 41. **Momentos carga horizontal en vigas sobre marco 3, kg\*m**

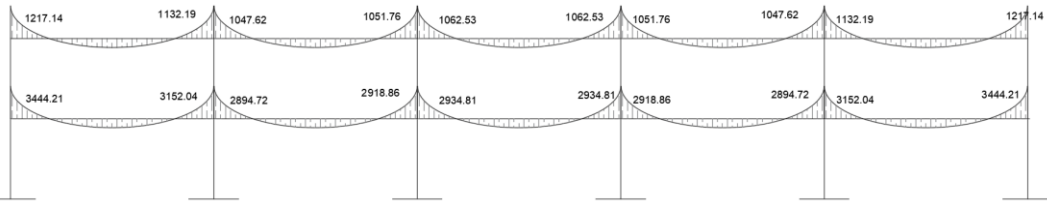

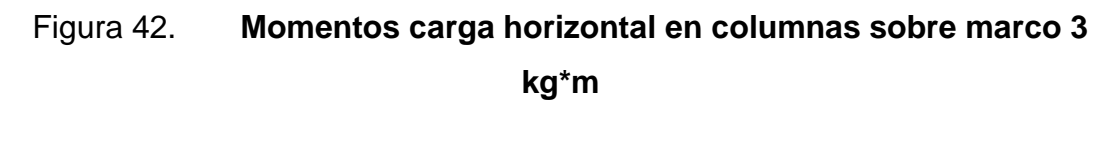

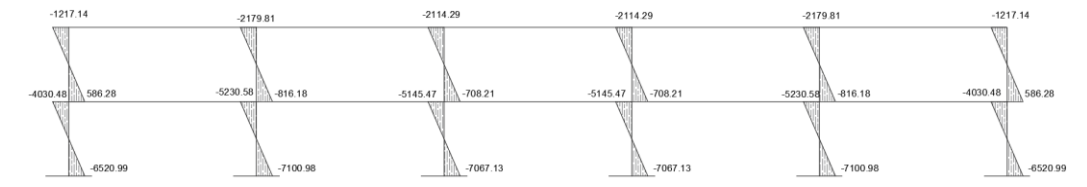

Fuente: elaboración propia, empleando AutoCAD.

#### **2.2.2.6. Análisis de marcos típicos con ETABS**

ETABS es un *software* en el análisis de estructuras y dimensionamiento de edificaciones. De tal manera que al ejecutar el programa su resultado es aproximado a los métodos numéricos. En este caso se comparará los resultados del software ETABS con los obtenidos en el método de Cross en el marco B.

### **2.2.2.6.1. Análisis de marco típico con ETABS**

Análisis de carga viva en el marco B, sentido X, utilizando el *software* ETABS para marco típico.

### Figura 43. **Momentos carga viva en vigas sobre marco B, ton\*m**

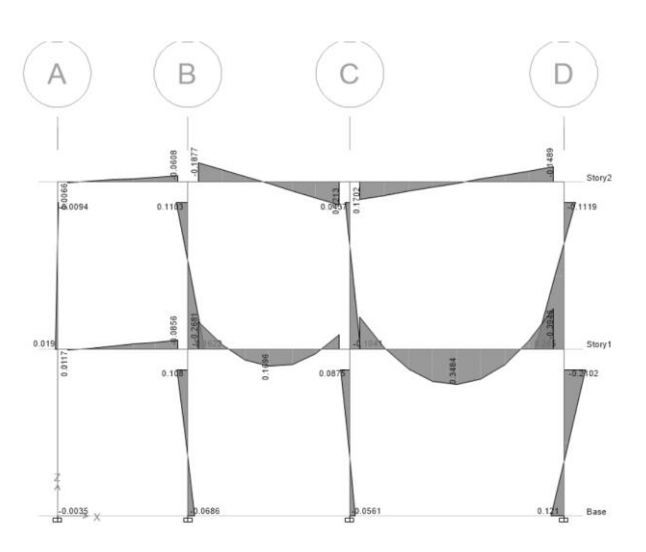

Fuente: elaboración propia, empleando ETABS.

Análisis de carga muerta en el marco B, sentido X

### Figura 44. **Momentos carga muerta en vigas sobre marco B, ton\*m**

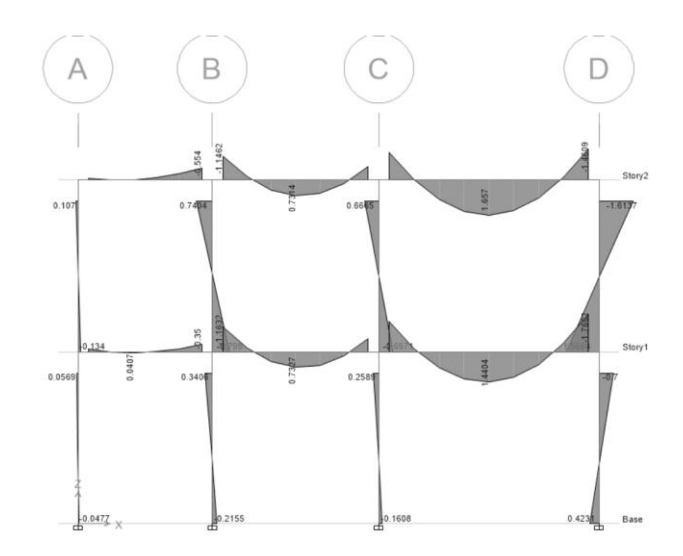

Fuente: elaboración propia, empleando ETABS.

Análisis de carga de lluvia en el marco B, sentido X

### Figura 45. **Momentos carga de lluvia en vigas sobre marco B, ton\*m**

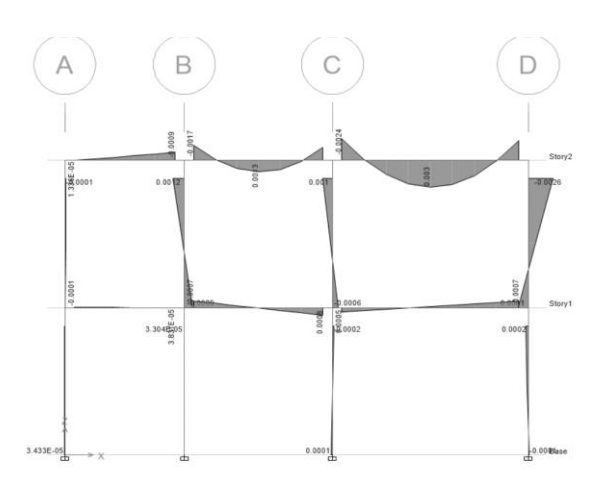

Fuente: elaboración propia, empleando ETABS.

Análisis de carga de sismo en el marco B, sentido X

### Figura 46. **Momentos carga horizontal en vigas sobre marco B, ton\*m**

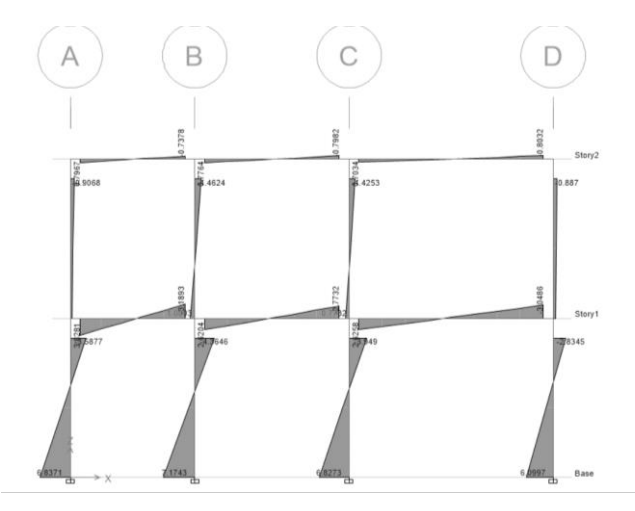

Fuente: elaboración propia, empleando ETABS.

# **2.2.2.7. Comparación de resultados entre ETABS y CROSS en los tramos IE, JF, KG y LH en el marco B, sentido X para carga de sismo**

La tabla que se muestra a continuación muestra los resultados de los momentos por ambos métodos, CROSS e ETBAS.

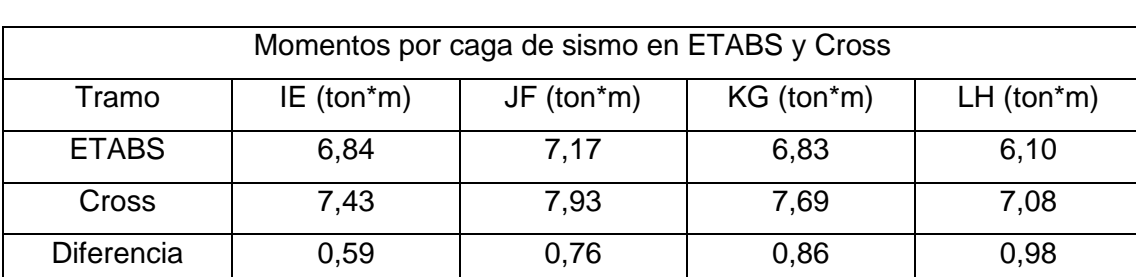

#### Tabla XXXVI. **Comparación entre los resultados entre Cross e ETABS**

Fuente: elaboración propia, empleando Microsoft Excel

% 7,94 9,59 11,18 13,84

Para el calculó de la diferencia se tomaron los resultados de Cross como 100 %. Los valores en ambos métodos se encuentran cercanos y ambos muestran los mismos patrones de aumento y disminución. Por lo tanto, se utilizarán los valores mayores que son los del método de Cross para el diseño de la edificación.

### **2.2.2.8. Momentos últimos por envolvente de momentos**

Se utilizan las combinaciones de carga de la sección 8.3 de las normas de seguridad estructural para Guatemala AGIES NSE 2. Las combinaciones establecidas se utilizan para el método de resistencia en cargas por gravedad y cargas de sismo.

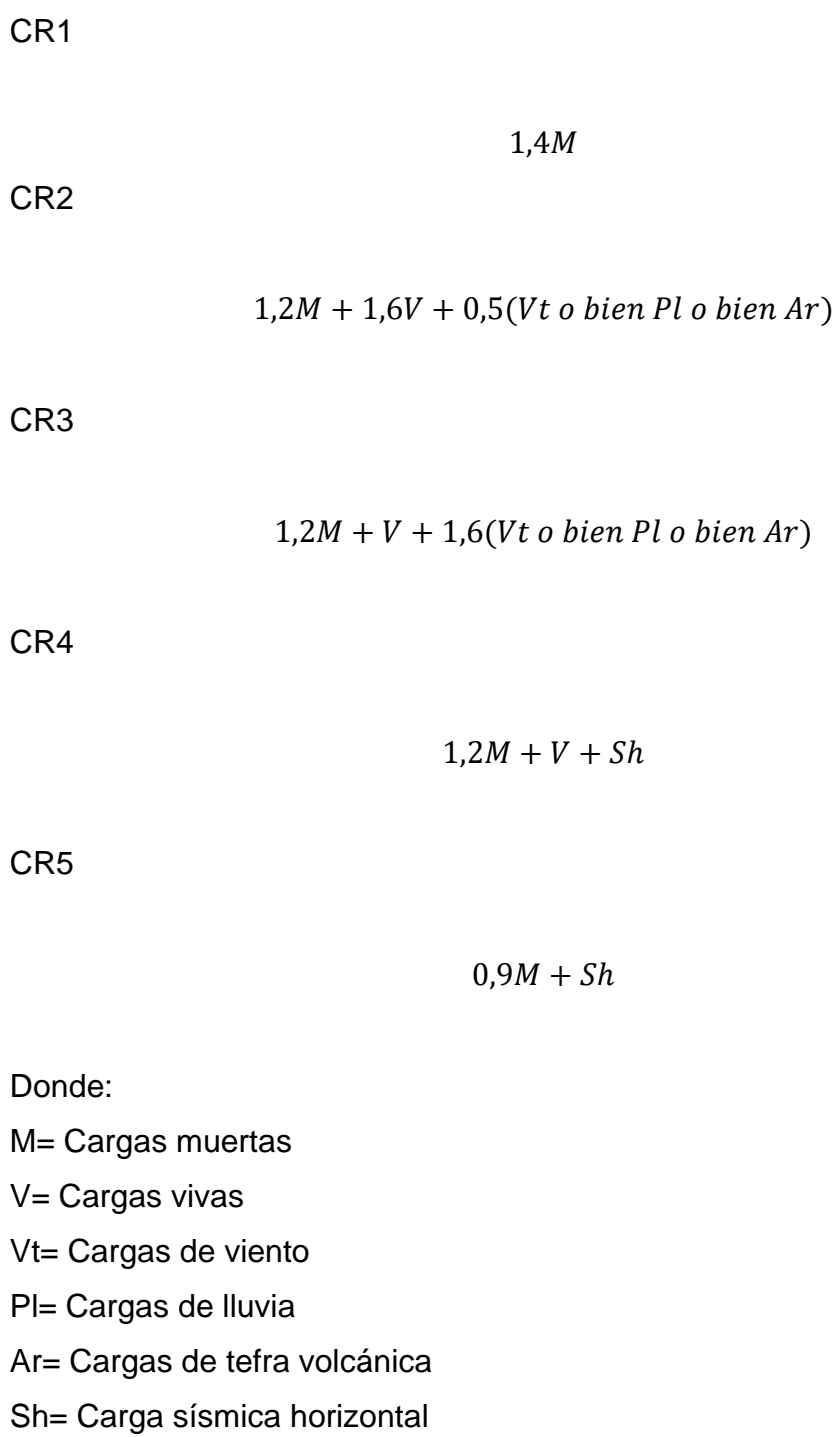

En las ecuaciones CR2 y CR3 se utilizó la carga de lluvia (Pl) debido a la ubicación de la edificación.

### **2.2.2.8.1. Envolvente de momentos**

A continuación, se presentan las tablas con las combinaciones para seleccionar el envolvente de momento en cada uno de los elementos.

Combinaciones de momentos para marco B, sentido x

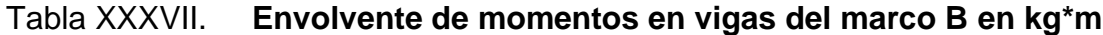

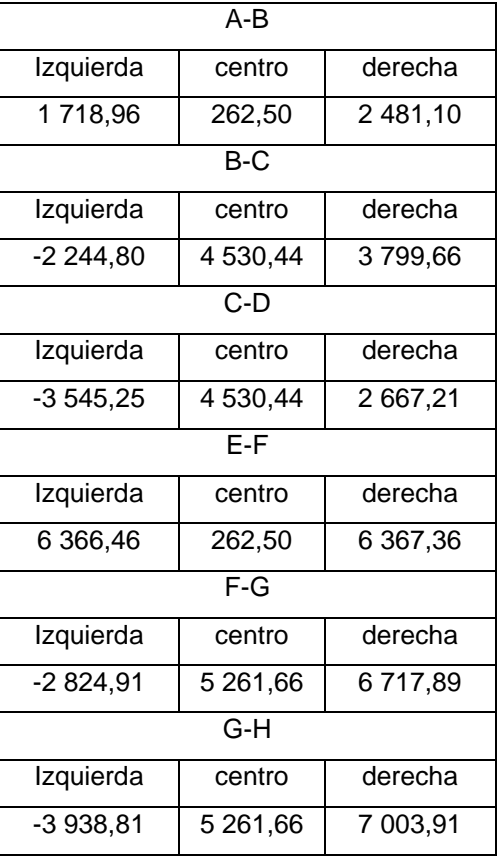

Fuente: elaboración propia, empleando Microsoft Excel.

# Tabla XXXVIII. **Envolvente de momentos en columnas del marco B en**

### **kg\*m**

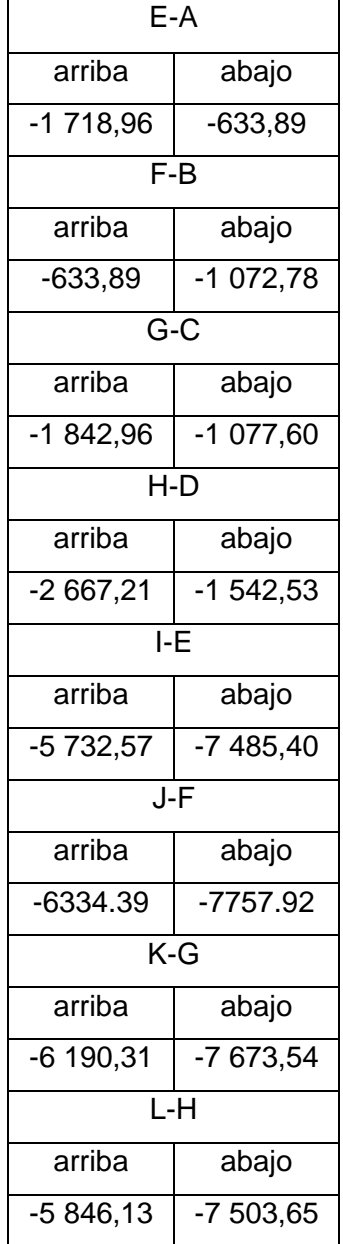

fuente: elaboración propia, empleando Microsoft Excel.

Combinaciones de momentos para marco 3, sentido Y

# Tabla XXXIX. **Envolvente de momentos en vigas del marco 3 en kg\*m**

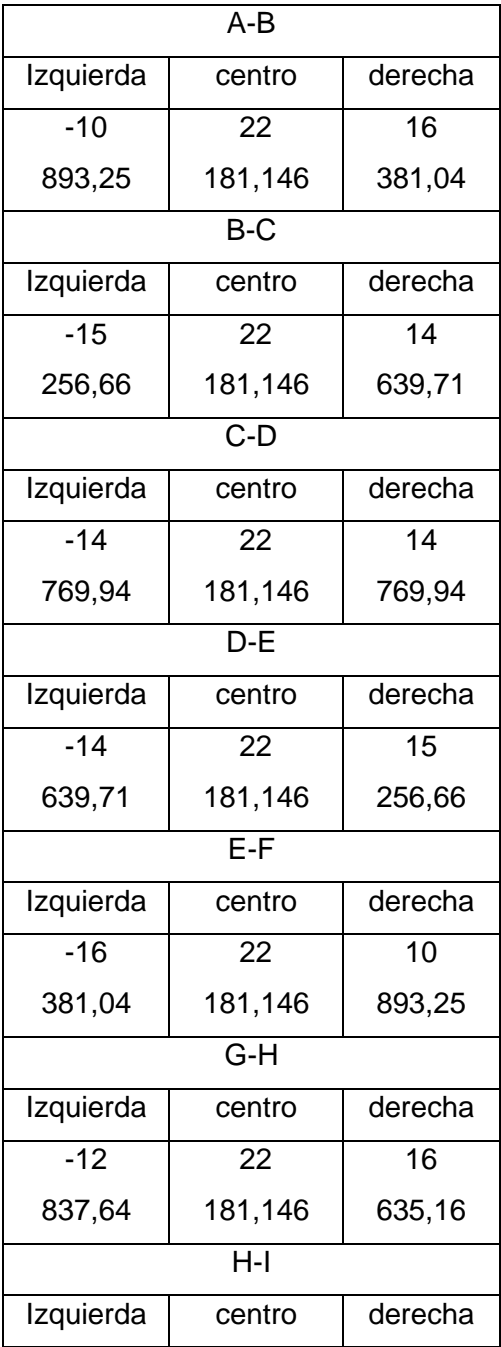

Continuación de la tabla XXXIX.

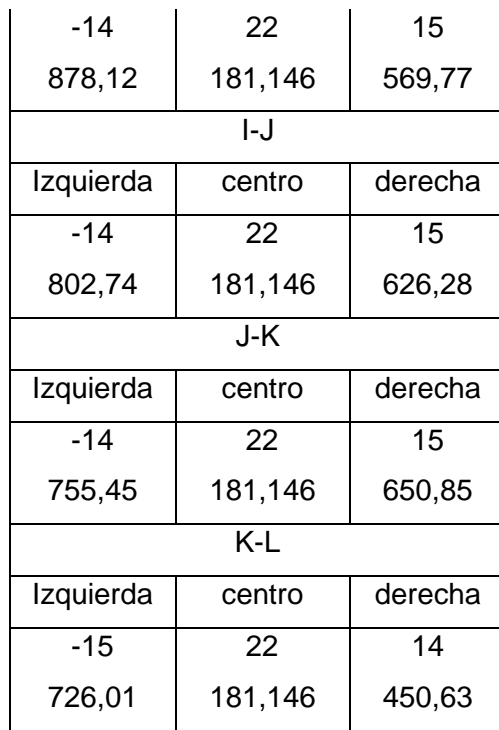

Fuente elaboración propia, empleando Microsoft Excel.

# Tabla XL. **Envolvente de momentos en columnas del marco 3 en kg\*m**

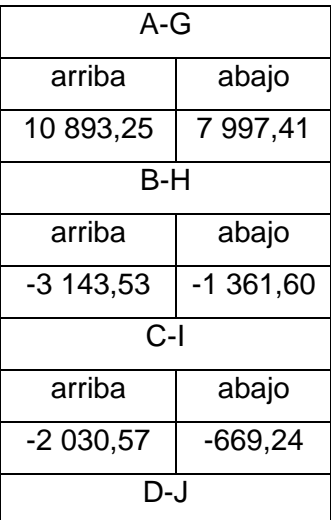

Continuación de la tabla XL.

| arriba                                    | abajo      |  |  |  |  |
|-------------------------------------------|------------|--|--|--|--|
| $-2225,91$                                | $-760,17$  |  |  |  |  |
| $\overline{\mathsf{E}\text{-}\mathsf{K}}$ |            |  |  |  |  |
| arriba                                    | abajo      |  |  |  |  |
| $-1456,99$                                | $-407,17$  |  |  |  |  |
| _<br>F-L                                  |            |  |  |  |  |
| arriba                                    | abajo      |  |  |  |  |
| $-10893,25$                               | $-8644,87$ |  |  |  |  |
| G-M                                       |            |  |  |  |  |
| arriba                                    | abajo      |  |  |  |  |
| 4 192,78                                  | $-5104,32$ |  |  |  |  |
| $\overline{\mathsf{H}\text{-}\mathsf{N}}$ |            |  |  |  |  |
| arriba                                    | abajo      |  |  |  |  |
| $-5412,14$                                | $-7136,06$ |  |  |  |  |
| LO                                        |            |  |  |  |  |
| arriba                                    | abajo      |  |  |  |  |
| $-5156,88$                                | $-7054,80$ |  |  |  |  |
| $\overline{\mathsf{J}\text{-}\mathsf{P}}$ |            |  |  |  |  |
| arriba                                    | abajo      |  |  |  |  |
| $-5136,91$                                | $-7083,57$ |  |  |  |  |
| $\overline{K\text{-}Q}$                   |            |  |  |  |  |
| arriba                                    | abajo      |  |  |  |  |
| $-5094,51$                                | $-7065,91$ |  |  |  |  |
| LR                                        |            |  |  |  |  |
| arriba                                    | abajo      |  |  |  |  |
| $-7625,77$                                | $-8410,62$ |  |  |  |  |

Fuente: elaboración propia, empleando Microsoft Excel.

#### **2.2.2.9. Cortante en marcos dúctiles**

La fuerza cortante es el resultado de la acción de fuerzas verticales que actúan en una sección determinada de una viga o columna y tienden a cortar el elemento. La ecuación utilizada para el cálculo del cortante ultim0 considera las distintas cargas de la estructura.

Cortante último en vigas

$$
Vu_v = \left[ \left( \frac{1,2*Wcm*L}{2} + \frac{Wcv*L}{2} + \frac{(Msa + Msb)}{L} \right) \right]
$$

Donde:

Vuv= Cortante último en vigas

Wcm= Carga muerta distribuida

Wcv= Carga viva distribuida

Msa= Momento debido a la carga de sismo en el extremo izquierdo de la viga

Msb= Momento debido a la carga de sismo en el extremo derecho de la viga

Cortante último en columnas

$$
Vu_c = \frac{M \sup + Minf}{L}
$$

Donde:

Vuc= Cortante ultimo de columnas

Msup= momento último en el extremo superior de la columna

Minf= Momento último en el extremo inferior de la columna

# **2.2.2.9.1. Cortante último en vigas de los marcos B y 3**

Estos resultados muestran la fuerza cortante que es la resultante de todas las fuerzas que actúan en las secciones B y 3.

| Viga      | $Vcm$ (kg) | Vcv (kg) | Vs (kg)  | Vu (kg)    |
|-----------|------------|----------|----------|------------|
| AB        | 300        |          | 1 215,16 | 603,03     |
| <b>BC</b> | 3 157,10   | 0        | 407,19   | 3 869,96   |
| <b>CD</b> | 3 157,10   | 0        | 522,82   | 3 869,09   |
| DE        | 300        | 0        | 2807,19  | 921,44     |
| EF.       | 3 157,10   | 840,5    | 1 531,86 | 4 935,40   |
| GH        | 3 157,10   | 840,5    | 2 128,01 | 5 0 54, 63 |

Tabla XLI. **cortante último en vigas de marco B**

Fuente: elaboración propia, empleando Microsoft Excel.

### Figura 47. **cortante último en vigas de marco B**

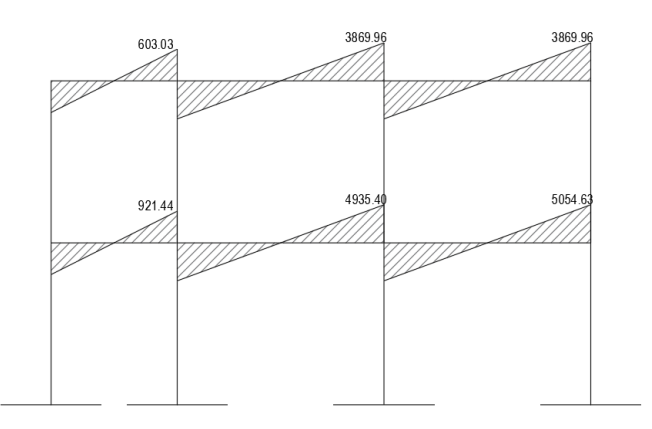

| Viga      | Vcm (kg) | $Vcv$ (kg) | Vs (kg) | Vu (kg)   |
|-----------|----------|------------|---------|-----------|
| AB        | 7 776,04 | 0,00       | 288,26  | 9 388,90  |
| <b>BC</b> | 7776,04  | 0,00       | 257,59  | 9 382,76  |
| CD        | 7776,04  | 0,00       | 260,74  | 9 383,39  |
| DE        | 7 776,04 | 0,00       | 257,59  | 9 382,76  |
| EF        | 7 776,04 | 0,00       | 288,26  | 9 388,90  |
| GH        | 7776,04  | 2 501,52   | 809,36  | 11 994,64 |
| ΗI        | 7776,04  | 2 501,52   | 713,32  | 11 975,43 |
| IJ        | 7 776,04 | 2 501,52   | 720,20  | 11 832,76 |
| JK        | 7776,04  | 2 501,52   | 713,32  | 11 975,43 |
| KL        | 7776,04  | 2 501,52   | 809,36  | 11 994,64 |

Tabla XLII. **cortante último en vigas de marco 3**

Fuente: elaboración propia empleando Microsoft Excel.

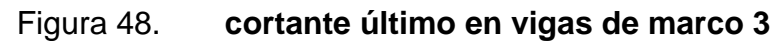

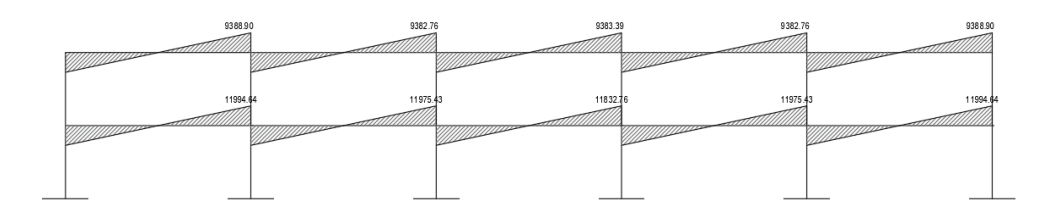

## **2.2.2.9.2. Cortante último en columnas de los marcos B y 3**

Estos resultados muestran la fuerza cortante que es la resultante de todas las fuerzas que actúan en las secciones B y 3.

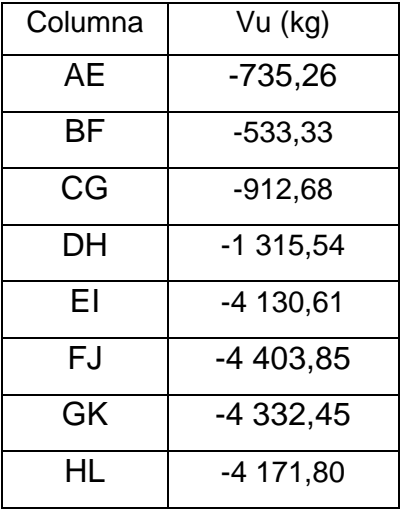

### Tabla XLIII. **Cortante último en columnas de marco B**

Fuente: elaboración propia, empleando Microsoft Excel.

### Figura 49. **Cortante último en columnas de marco B**

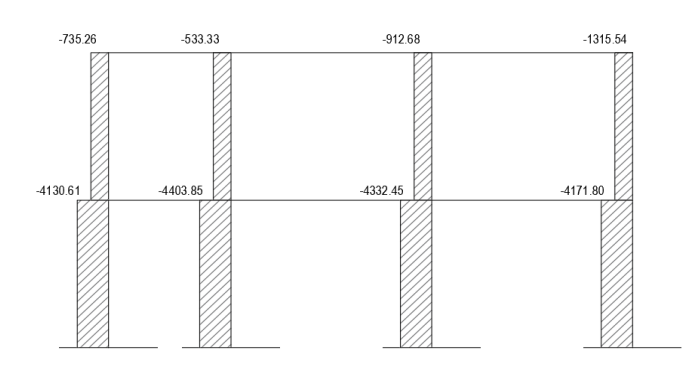

Fuente: elaboración propia, empleando AutoCAD.

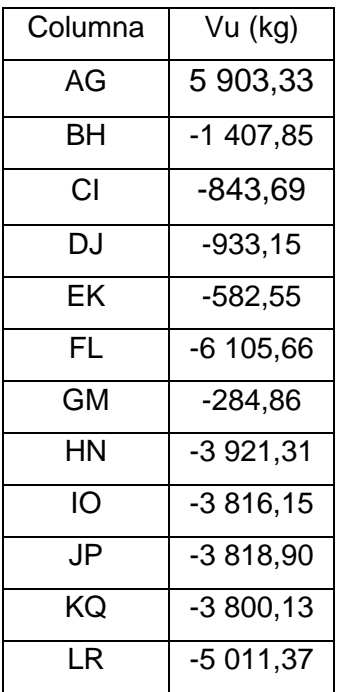

### Tabla XLIV. **Cortante último en columnas de marco 3**

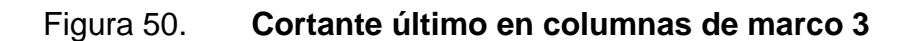

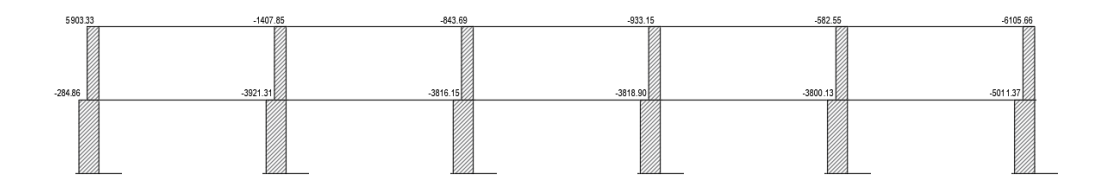

Fuente: elaboración propia, empleando AutoCAD.

#### **2.2.3. Diseño Estructural**

En el diseño estructural se establecen las dimensiones y el armado que tendrá cada elemento de la edificación. Sus objetivos son obtener estructuras eficientes, seguras y económicas.

En el diseño de los elementos estructurales se ha utilizado los resultados obtenidos anteriormente en el análisis estructural. El diseño se ha realizado con las bases establecidas en el código ACI 318S-14 y los materiales cuentan con las siguientes características:

- Resistencia a la compresión del concreto (f´c=210 kg/cm2)
- Resistencia a la fluencia del acero (fy=4 200 kg/cm2)
- Peso específico del concreto (Υc= 2 400 kg/m)

### **2.2.3.1. Diseño de vigas**

En una viga de concreto reforzado, el acero de refuerzo resiste la tensión causada por los momentos flectores mientras que el concreto es capaz de resistir solo la compresión correspondiente. Por esa razón se colocan barras de acero de refuerzo en el lado sometido a tensión tan cera como sea posible a la fibra expuesta.

Los datos necesarios para el diseño son los momentos y cortantes últimos obtenidos en el análisis estructural. En esta edificación se diseñará la viga más crítica del eje x y la más crítica del eje y.

# Figura 51. **Diagrama de momentos y cortes últimos de la viga sobre el eje x**

7003.91 6366.46 5261.66 5054.63

Fuente: elaboración propia, empleando AutoCAD.

## Figura 52. **Diagrama de momentos y cortes últimos de la viga sobre el eje y**

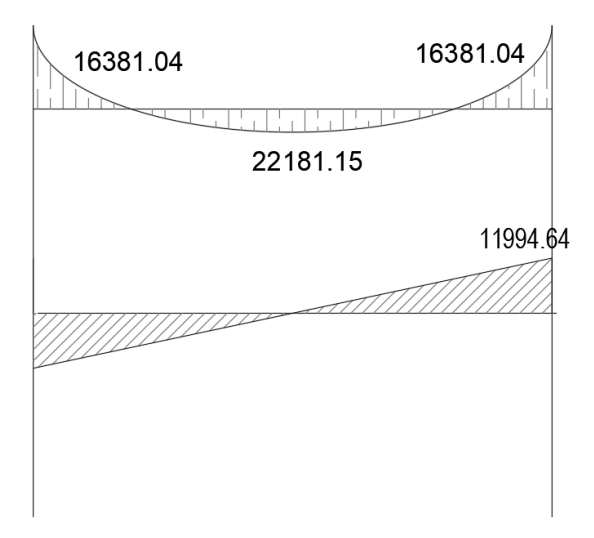

Para ejemplificar el diseño de vigas se diseñará la viga critica del marco B. Las dimensiones de la sección transversal de la viga son de 0,25 por 0,40 metros.

### Peralte efectivo

El peralte efectivo mínimo para vigas que establece la sección 20.6.1 del ACI 318S-14 es de 4 cm. La varilla de acero longitud propuesta es la No.5 y para refuerzo transversal varillas No.3.

$$
d = h - (r + \frac{\emptyset long}{2} + \emptyset trans)
$$

$$
d = 40cm - (4\,cm + \frac{1,59}{2}\,cm + 1,27\,cm)
$$

$$
d=33,78\ cm
$$

Diseño por flexión

- Refuerzo longitudinal
- Método iterativo

Datos:  $a$  (propuesta) = 6 cm  $\varnothing = 0.9$  $Mu = 7003,91$  kg\*m

$$
Mn = As * fy(d - \frac{a}{2})
$$

$$
As = \frac{Mnu}{f y (d - \frac{a}{2}) \emptyset}
$$

$$
a = \frac{Asfy}{0.85f'cb}
$$

#### Tabla XLV. **Tabla de iteraciones para área de acero**

| Iteración 1 |      |                 |  |  |  |  |
|-------------|------|-----------------|--|--|--|--|
| As          | 6,02 | cm <sub>2</sub> |  |  |  |  |
| a           | 5,67 | cm              |  |  |  |  |
| Iteración 2 |      |                 |  |  |  |  |
| As          | 5,99 | cm <sub>2</sub> |  |  |  |  |
| a           | 5,64 | cm              |  |  |  |  |
| Iteración 3 |      |                 |  |  |  |  |
| As          | 5,99 | cm <sub>2</sub> |  |  |  |  |
| a           | 5,63 | cm              |  |  |  |  |
| Iteración 4 |      |                 |  |  |  |  |
| As          | 5,99 | cm2             |  |  |  |  |
| a           | 5,63 | сm              |  |  |  |  |

Fuente: elaboración propia, empleando Microsoft Excel.

En la cuarta iteración los resultados coinciden, obtenemos que el área de acero requerida es de  $5,39$  cm<sup>2</sup>, antes de establecer el número de varillas longitudinales debemos de chequear que cumpla con el acero mínimo y máximo establecidos.

Área de acero mínima

$$
Asmin = \frac{14.1}{fy}bd
$$

Área de acero máxima

$$
Asm\acute{a}x = \rho max * b * d
$$

Donde:

 $pmax = 50 %$  pbalanceada (zona sísmica)

$$
\rho bal = 0.85 \beta 1 * \frac{f'c}{f y} \left( \frac{6\ 090}{6\ 090 + f y} \right) * bd
$$

Tabla XLVI. **Áreas de acero para Mu(-)**

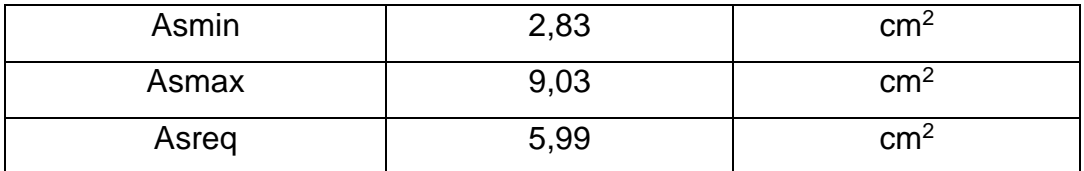

Fuente: elaboración propia, empleando Microsoft Excel.

El área de acero requerido se encuentra entre el mínimo y el máximo, por lo tanto, se utilizará el área de 5,99 cm<sup>2</sup>.

Áreas de acero para las vigas del marco B y 3
Cama superior

# de varillas = 
$$
\frac{A\text{s}req}{A\text{svarilla}}
$$
  
# de varillas = 
$$
\frac{5,99 \text{ cm}^2}{1,99 \text{ cm}^2}
$$

$$
# de varillas = 3
$$

Para el refuerzo superior derecho se usarán tres varillas corridas No.5.

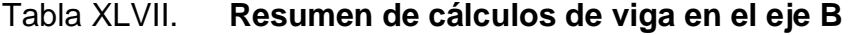

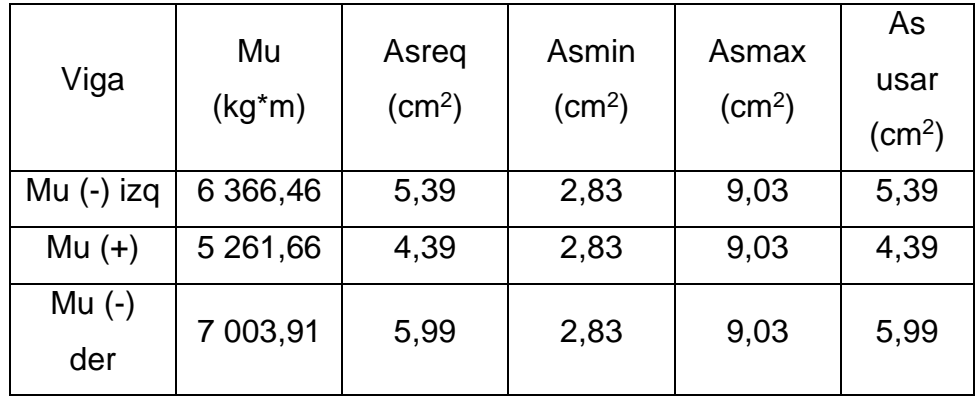

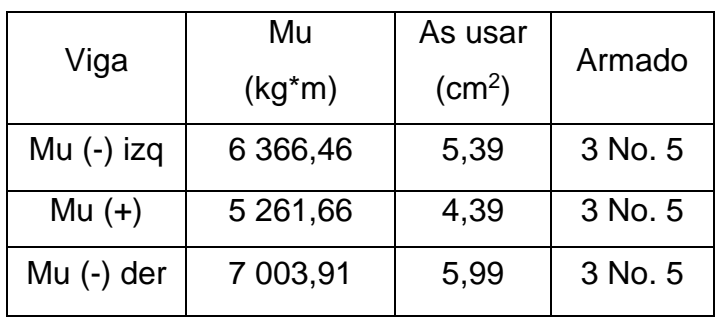

### Tabla XLVIII. **Resumen armado longitudinal en viga del eje B**

Fuente: elaboración propia, empleando Microsoft Excel.

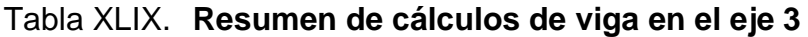

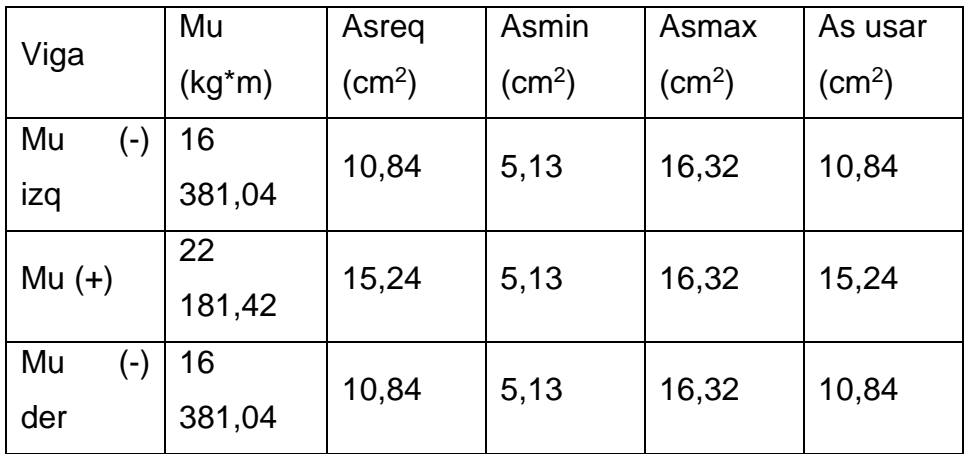

Fuente: elaboración propia, empleando Microsoft Excel.

Al utilizar las dimensiones establecidas en el predimensionamiento de 25x40 cm para las vigas en el eje 3, el área de acero requerido sobrepasa el área de acero máximo, por lo tanto, se cambiaron las dimensiones de las vigas en el eje x por una de 35x50.

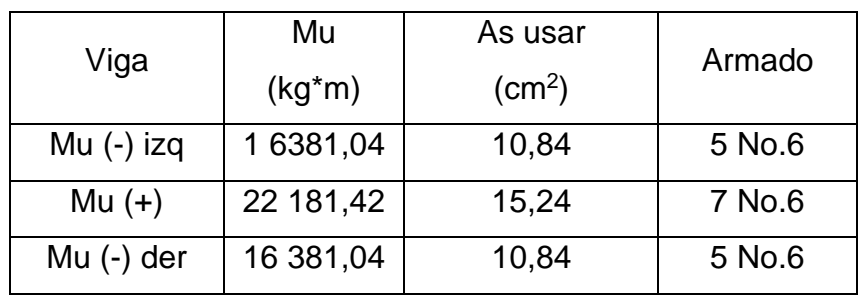

#### Tabla L. **Resumen armado longitudinal en viga del eje B**

Fuente: elaboración propia empleando Microsoft Excel.

## • Refuerzo transversal

#### o Revisión por corte

El refuerzo a cortante garantiza una falla a flexión antes de que ocurra la falla a cortante en caso de que el elemento se sobrecargue. Este restringe el crecimiento de fisuras inclinadas y por consiguiente aumenta la ductilidad de la viga y advierte sobre peligro de falla.

Si  $Vu > \phi Vc$  se deben diseñar los estribos con un área mínima de refuerzo. Si  $Vu \leq \emptyset Vc$  entonces se colocarán solamente estribos por armado.

Cortante máximo del concreto (Vc)

Viga V-1

$$
Vc = \emptyset 0,53\sqrt{f'}cbwd
$$

$$
Vc = 0.75 * 0.53\sqrt{210} \frac{kg}{cm^2} * 25cm * 33.78 cm
$$

 $Vc = 4864,59 kg$ 

Viga V-2

$$
Vc = 0.75 * 0.53\sqrt{210} \frac{kg}{cm^2} * 35cm * 43.62 cm
$$

$$
Vc = 8\,794.28\,kg
$$

• Cortante ultimo

El cortante ultimo excede al cortante del concreto por lo tanto se deberá confinar en sus extremos.

VuB= 5 054,63 kg Vu3= 11 994,64 kg

Longitud de confinamiento

El código ACI establece en su sección 18.6.4.1 la longitud de confinamiento para vigas de pórticos especiales resistentes a momentos.

Viga V-1

$$
L = 2h
$$

$$
L = 2(40 \text{ cm})
$$

$$
L = 80 \text{ cm}
$$

Viga V-2

 $L = 2(50 \text{ cm})$ 

$$
L=100\;cm
$$

• Espaciamiento

El espaciamiento de los estribos de confinamiento no debe exceder el menor de los siguientes resultados.

• d/4 
$$
\left(\frac{33,78 \text{ cm}}{4}\right) = 8,43 \text{ cm}
$$

- Seis veces el diámetro de las barras longitudinales  $(6 * 1.91 cm =$  $11,46$  cm)
- 150 cm

El espaciamiento para utilizar entre cada estribo será de 8 cm.

Espaciamiento máximo

Cuando no se requiera estribos cerrados de confinamiento el espaciamiento será igual a  $s = \frac{d}{2}$  $\frac{a}{2}$ .

$$
s=\frac{33,78 \text{ cm}}{2}
$$

 $s = 16,89$  cm

El espaciamiento para utilizar será igual a 16 cm.

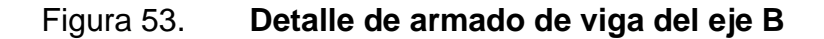

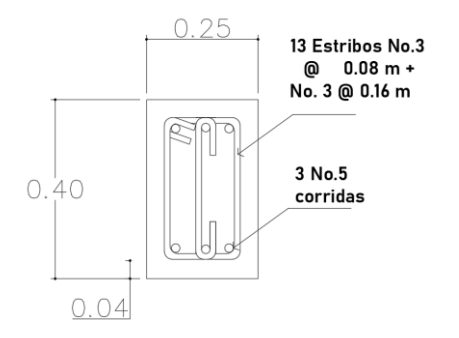

Fuente: elaboración propia, empleando AutoCAD.

# Figura 54. **Detalle de armado de viga del eje 3**

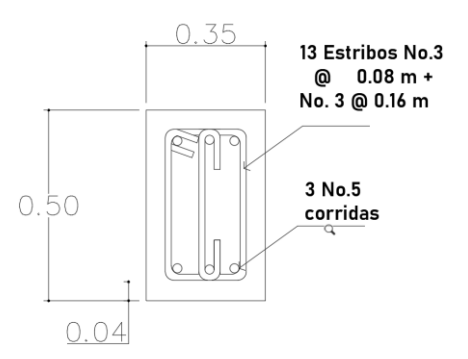

Fuente: elaboración propia, empleando AutoCAD.

## **2.2.3.2. Diseño de columnas**

Las columnas son elementos que sostienen principalmente cargas a compresión, pero también soportan momentos flectores respectos a uno o a los dos ejes.

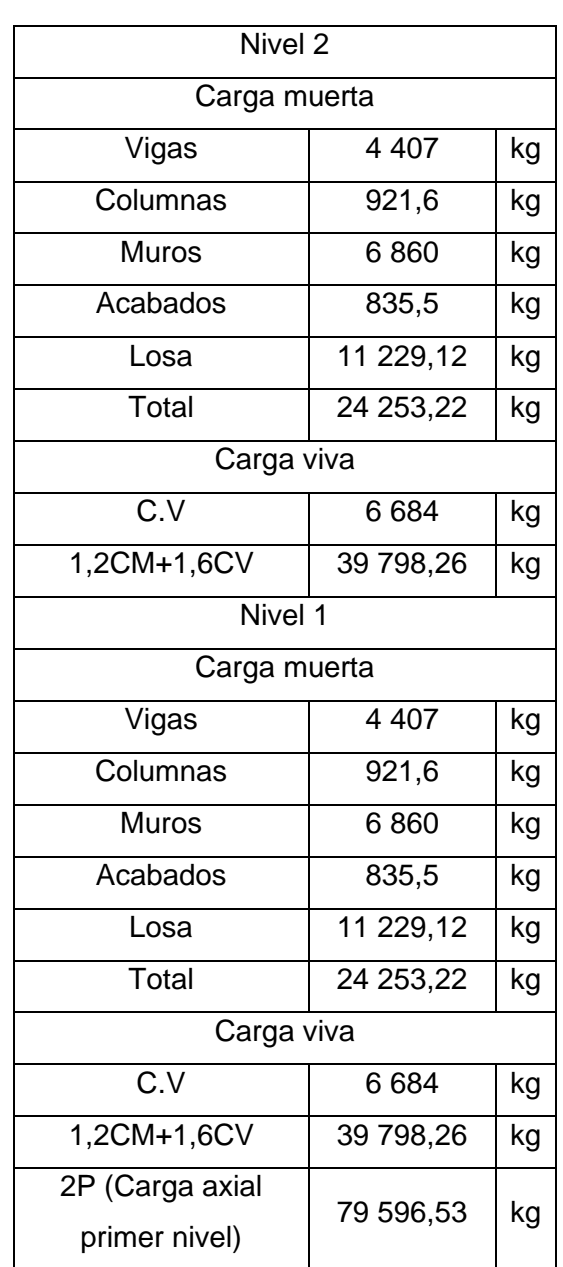

# Tabla LI. **Integración de cargas en columna B3**

del primer nivel, ubicada entre los ejes B y 3.

A continuación, se calculará la integración de cargas que soporta la columna

#### • Efectos de esbeltez

Se dice que una columna es esbelta si las dimensiones de su sección transversal son pequeñas en comparación con su longitud. Si este presenta una esbeltez grande colapsará ante una carga de compresión menor que si se presenta en un elemento más corto y un elemento corto es más susceptible a fallar por aplastamiento debido a que los dos materiales concreto y acero se encuentran trabajando bajo los mismos esfuerzos.

La mayor parte de elementos de concreto reforzado que se someten a compresión también están sujetos a flexión y el comportamiento del elemento se encuentra también relacionado a la esbeltez de este.

Método de amplificación de momentos

Esbeltez

$$
E = \frac{klu}{r}
$$

Donde:  $F = F$ sbeltez k= Factor de longitud efectiva Lu= Longitud libre de la columna

En marcos con desplazamiento lateral si la relación de esbeltez es menor a 22 el reglamento ACI 318 permite despreciar los efectos que esta trae. Si no se cumple con esta condición los momentos flexionantes en los extremos de las columnas se deben calcular con la siguiente expresión:

$$
M_1 = M_{1ns} + \delta_s M_{1s}
$$
  

$$
M_2 = M_{2ns} + \delta_s M_{2s}
$$

El factor de amplificación se calcula con la siguiente ecuación:

$$
\delta_{s} = \frac{1}{1 - \frac{\sum Pu}{0.75 \sum Pc}}
$$

Donde:

 $\sum Pu =$  Suma de todas las cargas verticales  $\sum$  Pc= Suma de las cargas críticas de Euler

Carga critica de Euler

$$
Pc = \frac{\pi^2 EI}{(klu)^2}
$$

Donde:

klu= Longitud efectiva

EI se determina con la siguiente ecuación:

$$
EI = \frac{0,40Eclg}{1 + \beta d}
$$

Ig para vigas es igual a 0,35Ig donde Ig es momento de inercia de la sección. βd es un factor que toma en cuenta los efectos de deformación, cuando las fuerzas cortantes de entrepiso son producidas por sismo su valor es igual a 0.

Para el cálculo de la longitud efectiva de pandeo se debe de tomar en cuenta que en estructuras de concreto reforzado las columnas se encuentran parcialmente restringidas y el grado de restricción depende de la relación entre la rigidez de los elementos.

$$
\psi = \frac{\sum K \, col}{\sum K \, vig}
$$

Donde

K= rigidez del elemento que llega al nodo

$$
K = \frac{I}{L}
$$

Donde:

I= inercia del elemento que llega al nodo

L= longitud del elemento que llega al nodo

$$
I = \frac{1}{12}bh^3
$$

Figura 55. **Diagrama para cálculo de esbeltez en columnas sentido X y Y** 

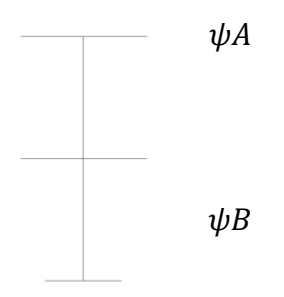

Fuente: elaboración propia, empleando AutoCAD.

# Figura 56. **Cálculo del coeficiente k**

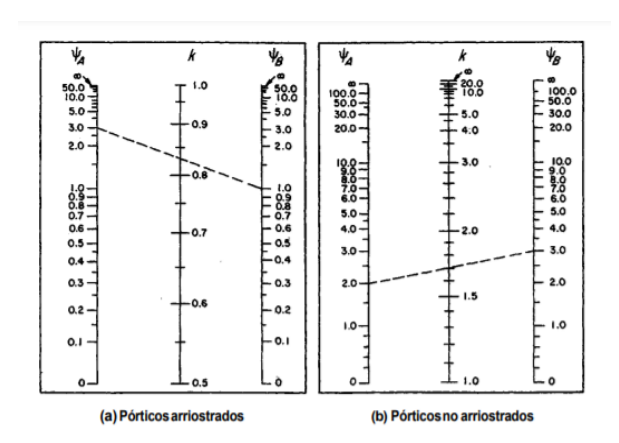

Fuente: elaboración propia, empleando AutoCAD.

$$
\psi A = \frac{\sum K \, col}{\sum K \, vig}
$$

$$
\psi B = 0 \ (Empotrado)
$$

Datos para el diseño de la columna

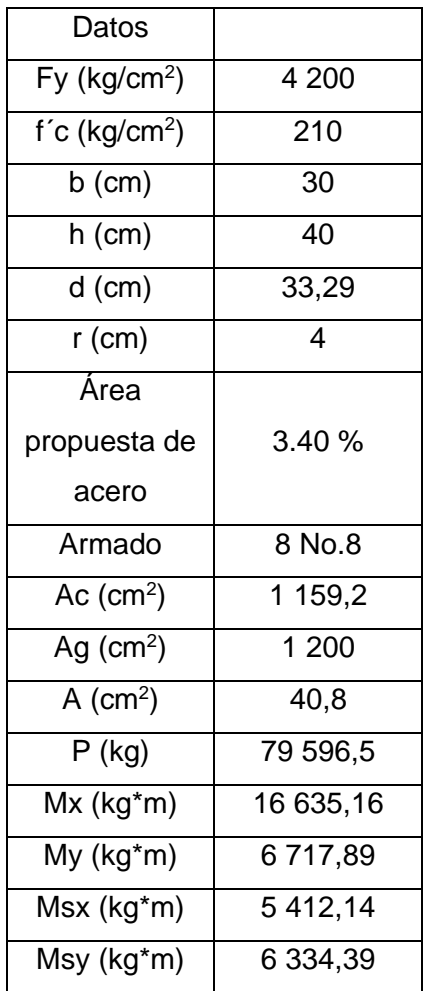

# Tabla LII. **Datos para el diseño del elemento**

Fuente: elaboración propia, empleando Microsoft Excel.

Inercia en vigas

$$
I_{v1} = \frac{1}{12}(25)(40)^3
$$

$$
I_{v1}=133\,333,33cm^4
$$

$$
I_{v2} = \frac{1}{12}(35)(50)^3
$$

$$
I_{v2} = 364\,583.33cm^4
$$

Inercia de columnas

$$
I_c = \frac{1}{12}(30)(40)^3
$$

$$
I_c=160\,000cm^4
$$

Rigidez de los elementos de piso

Columnas de los ejes A y F del eje x

Tabla LIII. **Columnas de los ejes A y F**

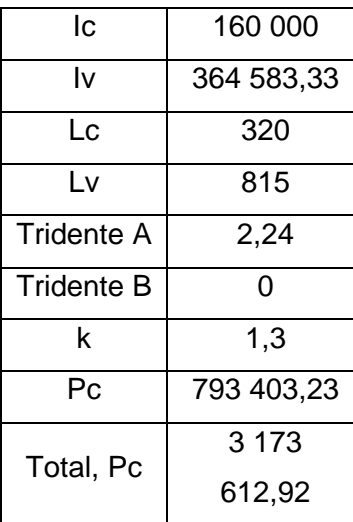

Para todas las columnas de los ejes B, C, D, E y F del eje x

| lc                | 160 000    |  |  |
|-------------------|------------|--|--|
| l٧                | 364 583,33 |  |  |
| Lc                | 320        |  |  |
| Lv                | 815        |  |  |
| Tridente A        | 1,12       |  |  |
| <b>Tridente B</b> | n          |  |  |
| k                 | 1,18       |  |  |
| Рc                | 962 978,64 |  |  |
| Total, Pc         | 3851914,56 |  |  |

Tabla LIV. **Columnas de los ejes B, C, D, E y F**

Fuente: elaboración propia, empleando Microsoft Excel.

Para todas las columnas del eje 1 del eje y

| lc.               | 90,000       |  |
|-------------------|--------------|--|
| l٧                | 133 333,33   |  |
| Lc                | 320          |  |
| Lv1               | 0            |  |
| Lv2               | 250          |  |
| Tridente A        | 1,05         |  |
| <b>Tridente B</b> | 0            |  |
| k                 | 1,19         |  |
| Pс                | 946 862,13   |  |
| Total, Pc         | 5 681 172,77 |  |

Tabla LV. **Columnas del eje 1**

Para todas las columnas del eje 2 en y

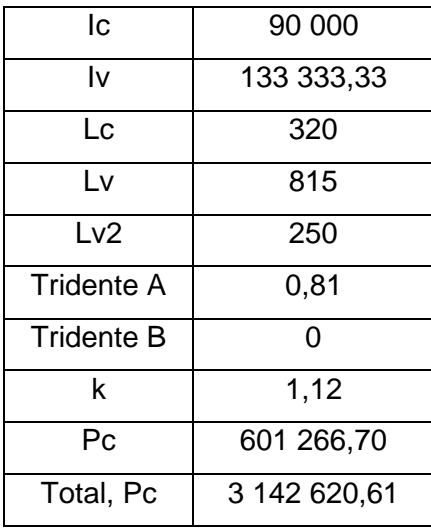

Tabla LVI. **Columnas del eje 2**

Fuente: elaboración propia, empleando Microsoft Excel.

Para todas las columnas del eje 3 en y

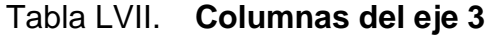

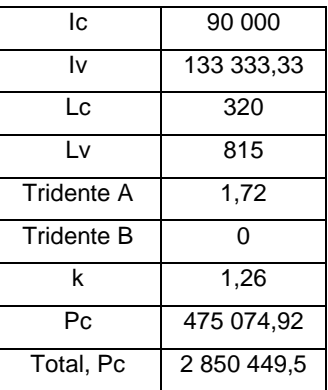

Para todas las columnas del eje 4 en y

| lc.               | 90 000       |  |
|-------------------|--------------|--|
| l٧                | 133 333,33   |  |
| Lc                | 320          |  |
| Lv                | 815          |  |
| Tridente A        | 3,44         |  |
| <b>Tridente B</b> | 0            |  |
| k                 | 1,4          |  |
| Рc                | 384 810,69   |  |
| Total, Pc         | 2 308 864,12 |  |

Tabla LVIII. **Columnas del eje 4**

Fuente: elaboración propia, empleando Microsoft Excel.

Verificación de esbeltez

Radio de giro

$$
r = 0.30 * (0.30) = 9 \, \text{cm}
$$

Relación de esbeltez

$$
\frac{(1,18)(320)}{9 \text{ cm}} = 41,95 > 22
$$

Si es necesario considerar el efecto de esbeltez.

Calculó de factor de amplificación

Sumatoria de Pu

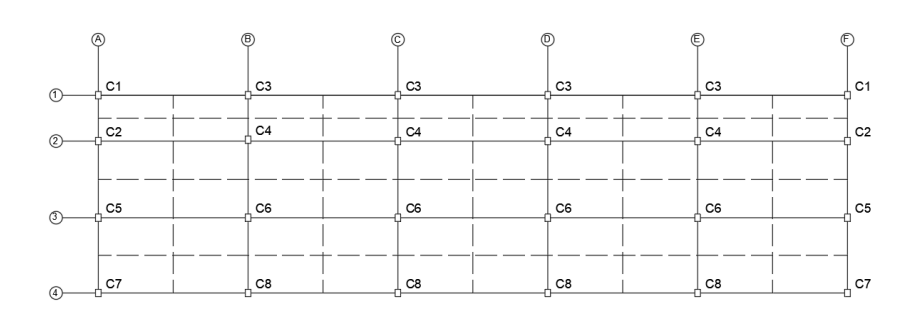

Figura 57. **Distribución de columnas** 

Fuente: elaboración propia, empleando AutoCAD.

| Columna        | No.            | Pu        | Total, Pu    |
|----------------|----------------|-----------|--------------|
| C <sub>1</sub> | 2              | 20 651,62 | 41 303,24    |
| C <sub>2</sub> | 2              | 43 512,25 | 87 024,50    |
| C <sub>3</sub> | 4              | 37 882,76 | 151 531,02   |
| C4             | 4              | 72 084,52 | 288 338,08   |
| C <sub>5</sub> | $\mathcal{P}$  | 38 260,95 | 76 521,89    |
| C6             | 4              | 64 757,41 | 259 029,64   |
| C7             | $\mathfrak{p}$ | 28 179,51 | 56 359,03    |
| C8             | 4              | 49 186,55 | 196 746,18   |
|                | TOTAL          |           | 1 156 853,57 |

Tabla LIX. **Cargas Pu**

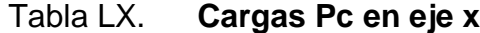

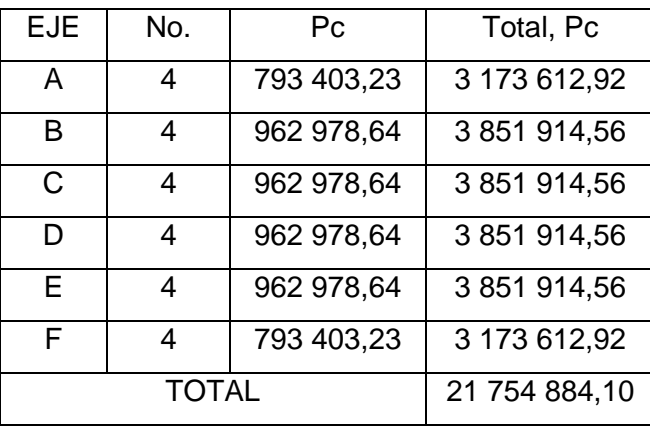

Fuente: elaboración propia, empleando Microsoft Excel.

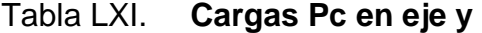

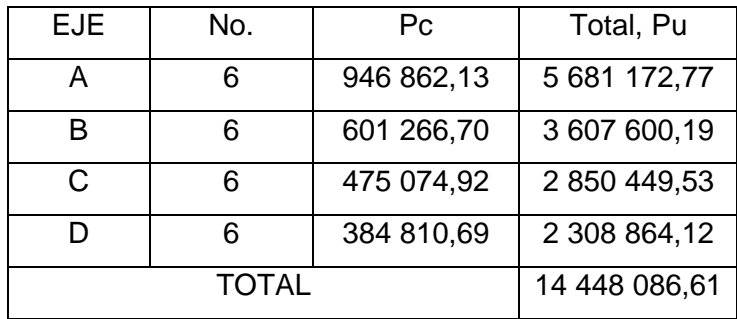

Fuente: elaboración propia, empleando Microsoft Excel.

Factor de amplificación para momento sísmico en x

$$
\delta_s = \frac{1}{1 - \frac{1156853,57 \text{ kg}}{0.75 \times 21754884,10 \text{ kg}}}
$$

 $\delta_s = 1,08$ 

Factor de amplificación para momento sísmico en y

$$
\delta_s = \frac{1}{1 - \frac{1156853,57 \text{ kg}}{0.75 * 14448086,61 \text{ kg}}}
$$

$$
\delta_{s}=1.12
$$

Momentos totales

$$
M_{Tx} = 16\,635,16kg \cdot m + 1,08 \cdot 5\,412,14kg \cdot m = 22\,460,31\,kg \cdot m
$$

$$
M_{Ty} = 6717,89kg \cdot m + 1,12 \cdot 6334,39kg \cdot m = 13809,37 kg \cdot m
$$

Calculó del refuerzo longitudinal

Generalmente las columnas también soportan momentos flectores en uno o ambos ejes. En este diseño se nos presenta una columna que debe resistir carga axial y momentos flexionantes en ambos ejes. Para el diseño de flexión biaxial se utilizará el método desarrollado por Bresler.

El código ACI 318S-14 en su sección 18.7.4 establece que el área de refuerzo longitudinal debe ser al menos el 1 % del área gruesa del concreto y no debe ser mayor al 6 % de la misma.

Estimación preliminar

Sección= 30x40 cm Refuerzo longitudinal= 8 varillar No.8 (3.40 %) Área de acero=  $40,8$  cm<sup>2</sup>

Área gruesa= 1 200 cm<sup>2</sup> Área de concreto= 1 159,2  $\text{cm}^2$ 

**Excentricidad** 

$$
exy = \frac{Mt}{P}
$$

ex=0,28 m ey=0,17 m hx=0,40 m hy= 0,30 m  $\left(\frac{e}{h}\right)$  $\frac{e}{h}$ )  $x = 0.71$  m  $\left(\frac{e}{h}\right)$  $\left(\frac{e}{h}\right)$ y =0,58 m  $\rho = 0.034$ 

Formula de Bresler

$$
P_R = \frac{1}{\frac{1}{P_{RX}} + \frac{1}{P_{RY}} - \frac{1}{P_{RO}}}
$$

PR= Carga normal resistente de diseño aplicado en las excentricidades ex y ey.

Po<sub>R</sub>= Carga axial resistente de diseño suponiendo excentricidad cero.

Datos para el calculó

$$
f^*c = 0.80f'c = 0.8 * 210 = 168kg/cm^2
$$

$$
f''c = 0.85 * f^*c = 0.85 * 168 = 142.8 kg/cm^2
$$

$$
q = \rho \frac{f y}{f''c} = 0.034 \frac{4200}{142.8} = 1
$$

Cálculo de PRO

$$
P_{RO} = [0.85(210kg/cm^2(1200cm^2 - 40.8cm^2) + 4200kg/cm^2 * 40.8cm^2]
$$

$$
P_{RO} = 378\,277.20\ kg
$$

Calculó de PRX

ex=0,28 m hx=0,40 m  $\Big(\frac{e}{\hbar}\Big)$  $\left(\frac{e}{h}\right)$  x =0,71 m  $q = 1$ Kx= 0,45 (Dato obtenido en la figura 56)

$$
P_{RX} = 0.45 * 1.200 cm^2 * 210 kg/cm^2
$$

$$
P_{RX} = 113\ 400\ kg
$$

Calculó de PRY

ey=0,17 m  
hy= 0,30 m  

$$
\left(\frac{e}{h}\right)y = 0,58
$$
 m  
 $q = 1$ 

Ky= 0,50 (Dato obtenido en la figura 56)

$$
P_{RX} = 0.5 * 1200 \, \text{cm}^2 * 210 \, \text{kg}/\text{cm}^2
$$

$$
P_{RX} = 126\ 000\ kg
$$

P de Bresler

$$
P_R = \frac{1}{\frac{1}{113400 \, kg} + \frac{1}{126000 \, kg} - \frac{1}{33689376 \, kg}}
$$

$$
P_R=70\;865,\!26\;kg
$$

 $P_R$  >  $P_U$ 

La carga de Bresler debe ser mayor que la carga ultima. El factor Ø es igual a 0,65 para columnas con estribos.

$$
Pu = \frac{P}{\phi}
$$

$$
Pu = \frac{79\,596,53\ kg}{0,65}
$$

$$
Pu = 122\ 456\ 20\ kg
$$

$$
Pu = 122\,456,20\,kg
$$

La sección propuesta no es adecuada por lo que se plantea la siguiente sección.

Nueva sección

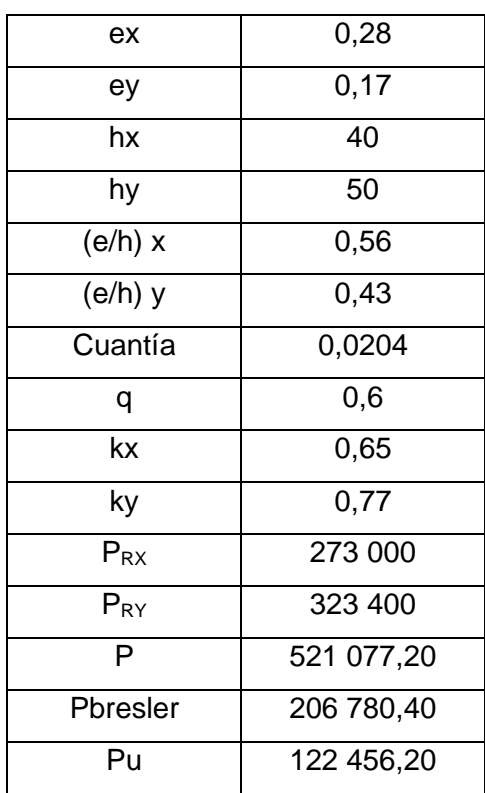

# Tabla LXII. **Datos de sección nueva propuesta**

Fuente: elaboración propia, empleando Microsoft Excel.

La sección nueva que se ha propuesta es adecuada.

Refuerzo transversal

Revisión por corte

Debe colocarse refuerzo transversal en cualquier sección donde pueda ocurrir fluencia por flexión.

Si  $Vu > \phi Vc$  se deben diseñar los estribos con un área mínima de refuerzo. Si  $Vu \leq \emptyset Vc$  entonces se colocarán solamente estribos por armado.

Cortante máximo del concreto (Vc)

$$
Vc = \emptyset 0.53 \sqrt{f'}cbwd
$$

$$
Vc = 0.75 * 0.53\sqrt{210} \frac{kg}{cm^2} * 40cm * 43.30 cm
$$

$$
Vc = 9976,90 kg
$$

Cortante ultimo

El cortante último es menor que el cortante del concreto.

$$
Vu=4403,85
$$
 kg

Longitud de confinamiento

El código ACI establece en su sección 18.7.5 que la longitud de confinamiento para columnas de pórticos especiales resistentes a momentos debe ser al menos igual a la mayor de las siguientes opciones.

- La altura de la columna en la cara del nudo o en la sección donde pueda ocurrir fluencia por flexión (0,50 m).
- Un sexto de la luz libre de la columna (3,20m/6= 0,53 m)
- 450 mm (0,40 m)

La longitud de confinamiento para la columna B3 será de 0,55 m.

• Espaciamiento

La separación del refuerzo transversal no debe exceder la menor de las siguientes opciones establecidas en la sección 18.7.5.3 del código ACI 314S-14.

- La cuarta parte de la dimensión menor de la columna (0,40m/4=0,10 m).
- Seis veces el diámetro de la menor barra de refuerzo longitudinal  $(6*0,0287 \text{ m} = 0,17 \text{ m}).$
- So según se calcule por medio de la siguiente ecuación.

$$
So = 100 + \left(\frac{350 - hx}{3}\right)
$$

Donde:

So= espaciamiento medido desde el centro de los estribos hx= separación máxima entre ramas de estribos

$$
So = 100 + \left(\frac{350 - 394,6}{3}\right) = 85,13mm = 8,51cm
$$

El valor de So obtenido en la ecuación no debe ser mayor a 150 mm y no es necesario tomarlo menor a 100 mm.

El espaciamiento entre estribos será igual a 0,10 m.

## Figura 58. **Detalle de columna B3**

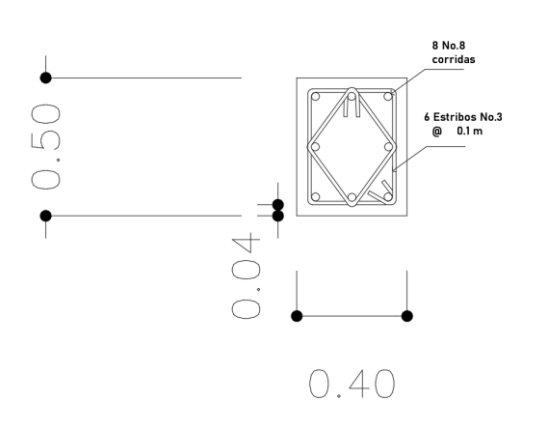

Fuente: elaboración propia, empleando Microsoft Excel.

## **2.2.3.3. Diseño de losas**

Las losas son utilizadas en las construcciones para proporcionar superficies planas y útiles. Pueden estar apoyadas a vigas, muros o en columnas.

La transmisión de cargas puede ser en una o en dos direcciones. Si la relación entre el lado menor y el lado mayor es menor 0,5, la losa se encuentra apoyada en una dirección, si el resultado es mayor a 0,5 entonces estará apoyada en dos direcciones.

Para el diseño de este elemento se utilizará el método de diseño del Código ACI de 1963. En la actualidad se permite el uso de este método bajo el criterio que un sistema de losa se puede diseñar utilizando cualquier procedimiento que satisfaga las condiciones de equilibrio y de compatibilidad y demuestre que la resistencia de diseño es igual o mayor a la requerida.

Datos de losa a diseñar

136

Losa en dos direcciones (4,10m/8,15m) t=0,14 m Losa 7, caso 2  $d = 14$  cm  $- 2$ cm  $-\frac{1,27}{2}$  $\frac{27}{2}$  cm = 11,36 cm

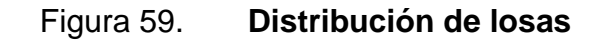

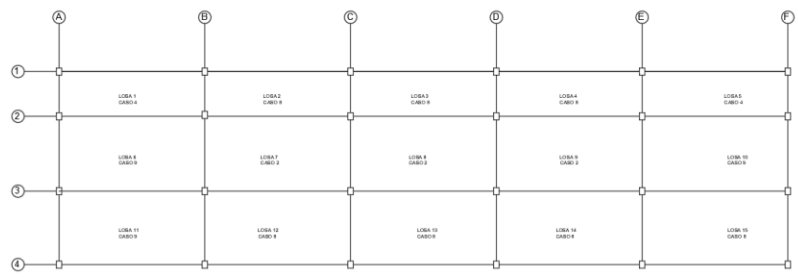

Fuente: elaboración propia, empleando AutoCAD.

Figura 60. **Continuidad entre losas** 

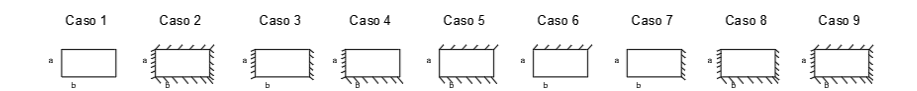

Fuente: elaboración propia, empleando AutoCAD.

Carga ultima (w)

$$
W = 1,4CM + 1,7CV
$$

Donde:

CM= carga muerta

CV= carga viva

Momentos de diseño

Momento negativo de borde continuo

$$
Ma = Ca * w * la2
$$

$$
Mb = Cb * w * lb2
$$

Momento positivo

$$
Ma = Ca_{CM} * w_{CM} * la^2 + Ca_{CV} * w_{CV} * la^2
$$

$$
Mb = Cb_{CM} * w_{CM} * lb^2 + Cb_{CV} * w_{CV} * lb^2
$$

Donde:

Ca,Cb= coeficientes de momentos tabulados.

w= carga uniforme kg/m2

la,lb= longitudes de la luz libre en la dirección corta y larga

Cálculos

Cargas

$$
CM = 1,4*336 \frac{kg}{m^2} = 470,4 \frac{kg}{m^2}
$$

$$
CV = 1.7 * 200 \frac{kg}{m^2} = 340 \frac{kg}{m^2}
$$

$$
W = 470.4 \frac{kg}{m^2} + 340 \frac{kg}{m^2} = 810 \frac{kg}{m^2}
$$

Momentos de diseño

Momento negativo borde continuo

$$
Ma = 0.086 * 810 \frac{kg}{m^2} * (4.10 \, m)^2 = 1 \, 170.98 \, kg * m
$$

$$
Mb = 0,006 * 810 \frac{kg}{m^2} * (8,15 \, m)^2 = 322,81 \, kg * m
$$

Momento positivo

$$
Ma = 0.037 * 470.4 \frac{kg}{m^2} * (4.10 \, m)^2 + 0.066 * 340 \frac{kg}{m^2} * (4.10 \, m)^2 = 669.79 kg * m
$$

$$
Mb = 0,002 * 470,4 \frac{kg}{m^2} * (8,15m)^2 + 0,004 * 340 \frac{kg}{m^2} * (8,15 m)^2 = 152,82kg * m
$$

Diseño de armado de losa

El refuerzo mínimo a flexión para losas en dos direcciones establecido en el ACI 318S-14 corresponde a la siguiente ecuación. Para el diseño del refuerzo de losas, se considera un ancho unitario de 1 m.

$$
Asmin = 0,002 Ag
$$

$$
Asmin = 0,002 (14 cm)(100 cm) = 2,8 cm2
$$

Momento para área de acero mínimo

$$
M = \emptyset As_{min} f y \left( d - \frac{As_{min} fy}{1,7f'cb} \right)
$$

$$
M_{Asmin} = (0.90)(2.80 \text{ cm}^2)(4 \text{ 200 } \frac{kg}{cm^2}) \left(11.36 \text{ cm} - \frac{2.80 \text{ cm}^2 \cdot 4 \text{ 200 } \frac{kg}{cm^2}}{1.7 \cdot 210 \frac{kg}{cm^2} \cdot 100 \text{ cm}}\right)
$$

$$
M_{Asmin} = 1\,16748\ kg*m
$$

Área de acero para momento de diseño

$$
As = \frac{M * A s min}{M_{Asmin}}
$$

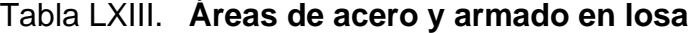

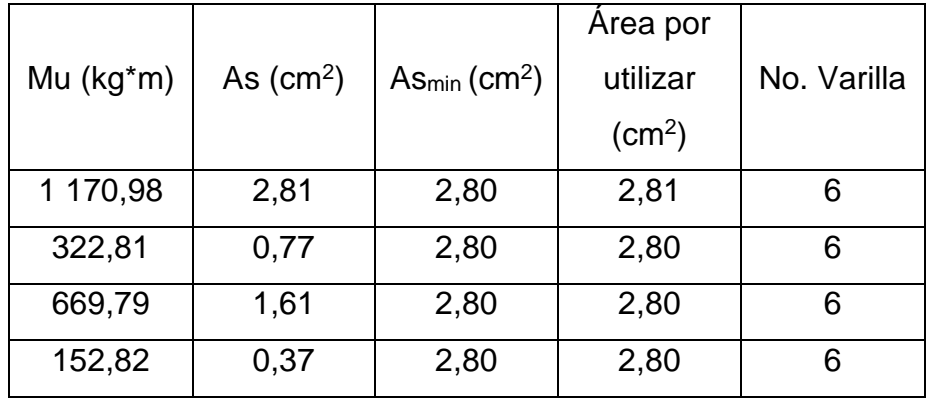

#### Espaciamiento

El espaciamiento se calcula por medio de la siguiente expresión.

$$
S = \frac{Av}{As} * 100 \, \text{cm}
$$

$$
S = \frac{0.71 \, \text{cm}^2}{2.80 \, \text{cm}^2} * 100 \, \text{cm}
$$

$$
S=25\;cm
$$

El espaciamiento debe cumplir con lo establecido en el código ACI 314S-14 en la sección 8.7.2 y 25.2.

La sección 8.7.2 establece que el espaciamiento máximo S debe ser el menor entre 2h  $(2*14 \text{ cm} = 28 \text{ cm})$  y 45 cm.

La sección 25.2 determina que es espaciamiento mínimo del refuerzo debe ser al menos el mayor entre 2,5 cm, db (0,95 cm) y  $\frac{4}{3}agg~(\frac{4}{3}$  $\frac{4}{3} * \frac{3}{4}$  $\frac{3}{4}$ plg \* $\frac{2,54}{1}$ plg  $\frac{2,34}{1 \text{ } plg} =$  $2,54 \, cm$ ).

El espaciamiento obtenido de 25 cm cumple con los requisitos establecidos anteriormente.

• Chequeo por corte

Este chequeo se realiza con el fin de verificar que el espesor de la losa sea el adecuado ante los esfuerzos de corte para los cuales se encuentra sometido.

Cortante del concreto

$$
Vc = \phi 0.53 \sqrt{f'} cbwd
$$
  

$$
Vc = 0.75 * 0.53 \sqrt{210 \frac{kg}{cm^2}} * 100 cm * 11.36 cm
$$

$$
Vc = 6\,543.73\ kg
$$

Cortante ultimo

$$
Vu=\frac{810*a}{2}
$$

$$
Vu = \frac{810 * 4{,}10}{2} = 1\ 660{,}5\ kg
$$

El cortante último es menor que el cortante del concreto por lo tanto se considera que el espesor de losa es el adecuado.

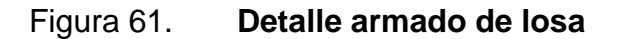

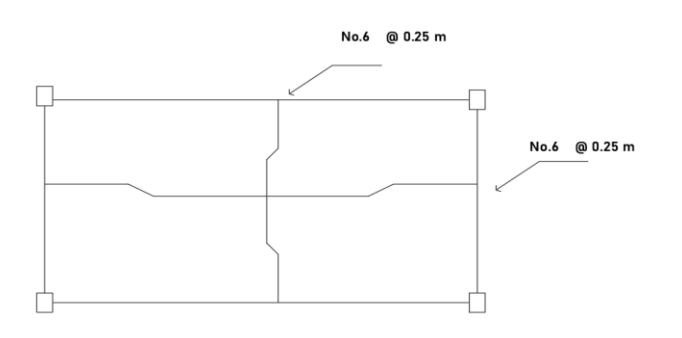

Fuente: elaboración propia, empleando AutoCAD.

## **2.2.3.4. Diseño de cimentación**

La subestructura o cimentación es aquella parte de la estructura que se coloca generalmente por debajo de la superficie del terreno y que transmite las cargas al suelo.

La subestructura de esta edificación es una cimentación superficial debido a que el suelo que es satisfactorio se encuentra justo debajo de la estructura. Los elementos para utilizar serán zapatas aisladas.

Datos para el diseño

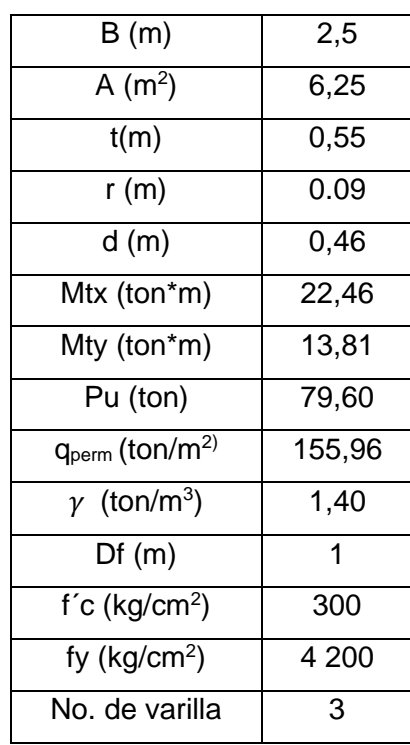

# Tabla LXIV. **Datos de zapata propuesta**

Como el elemento a diseñar es una zapata cargada excéntricamente se debe evaluar las presiones lineales del suelo con la siguiente ecuación y comprobar que el área de la zapata sea la adecuada. Siempre y cuando la excentricidad no exceda a un sexto del ancho de la zapata.

$$
q_{\min} = \frac{P}{A} \pm \frac{Mcx}{I} \pm \frac{Mcy}{I}
$$

Donde:

P= carga sobre la zapata

A= área de la zapata

M= momento flector

C= distancia desde el eje central hasta la orilla de la zapata

I= inercia

Carga sobre la zapata

$$
P = Pu + Ws + P_{pz}
$$

Donde:

Pu= Carga axial

Ws= Peso del suelo

Ppz= Peso propio de la zapata

Comprobación e<B/6

$$
e_x = 0.28 \, m < \frac{2.5}{6}
$$

 $e_x = 0.28 \, m < 0.42 \, m$ ; Cumple

$$
e_y = 0.17 \ m < \frac{2.5}{6}
$$

$$
e_x = 0.17 \, m < 0.42 \, m
$$
; *Cumple*

Comprobación q<sub>máx</sub> y q<sub>mín</sub>

$$
q_{max} = \frac{95,85 \text{ ton}}{6,25 \text{ cm}^2} + \frac{(22,46 \text{ ton} * m) * \frac{2,5}{2}}{12(2,5)(2,5)^3} + \frac{(13,81 \text{ ton} * m) * \frac{2,5}{2}}{12(2,5)(2,5)^3}
$$

$$
q_{max} = 29{,}26 \frac{ton}{m^2}
$$

$$
q_{min} = \frac{95,85 \text{ ton}}{6,25 \text{ cm}^2} - \frac{(22,46 \text{ ton} * m) * \frac{2,5}{2}}{\frac{1}{12}(2,5)(2,5)^3} - \frac{(13,81 \text{ ton} * m) * \frac{2,5}{2}}{\frac{1}{12}(2,5)(2,5)^3}
$$

$$
q_{min} = 1,41 \frac{\text{ton}}{m^2}
$$

 $m<sup>2</sup>$ 

Ahora verificamos que qmax <qperm y que qmin>0. Los resultados cumplen con los valores establecidos.

### Peralte efectivo

En zapatas aisladas la altura efectiva es regulada principalmente por el cortante debido a que estas se someten a flexión en ambas direcciones y utilizar acero de refuerzo para el cortante es una opción no económica.

Se propone un peralte efectivo de 0,55 metros. El cual se verificará en los chequeos de cortante en dos direcciones o por punzonamiento y cortante en una dirección por acción de viga.

Chequeo corte en una dirección

Cortante ultimo

$$
Vu = \left(\frac{B}{2} - \frac{b}{2} - d\right) * B * q_{dis}
$$

$$
Vu = \left(\frac{2.5}{2} - \frac{0.4 \text{ m}}{2} - 0.46\right) * 2.5m * 29.26 \frac{\text{ton}}{m^2}
$$

$$
Vu=43,46\;ton
$$

Cortante del concreto

$$
Vc = 0.53 \lambda \sqrt{f'c} b_w d
$$

$$
Vc = 0.53(1) \sqrt{210 \frac{kg}{cm^2} * (2.5)(0.46)}
$$

$$
Vc=87,55
$$

$$
\phi Vc = 0.75 * 87.55
$$

$$
\phi Vc = 65,66 \text{ ton}
$$
$Vu < \phi Vc$ 

$$
43,46 \text{ ton} < 65,66 \text{ ton}; Si \text{ cumple}
$$

Chequeo corte en dos direcciones

Cortante ultimo

$$
Vu = [B2 - (a + d)(b + d)] * q_{dis}
$$
  

$$
Vu = [(2,5 m)2 - (0,4m + 0,46m)(0,3m + 0,46m)] * 29,26 \frac{\tan}{m^2}
$$

$$
Vu = 163,96 \text{ ton}
$$

Cortante del concreto

El cortante al concreto será el menor de las siguientes expresiones:

$$
Vc=1,1\lambda\sqrt{f'c}
$$

$$
Vc = 0.53(1 + \frac{2}{\beta})\lambda\sqrt{f'c}
$$

$$
Vc = 0.27 \left( 2 + \frac{\alpha_s d}{b_o} \right) \lambda \sqrt{f'c}
$$

Donde:

 $\beta =$ Es la relación entre el lado largo al lado corto de la sección de la columna  $\alpha_s$  =40 para columnas interiores

 $b<sub>o</sub>$  =Perímetro del cortante en dos direcciones

$$
Vc = 234,31 \text{ ton}
$$

$$
Vc = 282.23\;ton
$$

$$
Vc=440,4\;ton
$$

El cortante menor es igual a 234,31 toneladas.

$$
Vc = 234,31 \text{ ton}
$$
\n
$$
\phi Vc = 0.75 * 234,31 \text{ ton}
$$
\n
$$
\phi Vc = 175,73 \text{ ton}
$$
\n
$$
Vu < \phi Vc
$$

163,96  $ton <$  175,73  $ton$  ; Si cumple

Momento flexionante

$$
Mu = \left[B * \left(\frac{B - b}{2}\right)\right] * q_{dis} * \left(\frac{B - b}{4}\right)
$$
  

$$
Mu = \left[2.75 * \left(\frac{2.5 - 0.40}{2}\right)\right] * 29.26 \frac{\tan}{m^2} * \left(\frac{2.5 - 0.40}{4}\right)
$$
  

$$
Mu = 40.33 \tan * m
$$

$$
Mu = 40,33 \text{ ton} * m
$$

Acero requerido Método iterativo

Datos:

 $a$  (propuesta) = 5 cm

 $\varnothing = 0.9$ 

Mu=40,33 ton\*m

$$
Mn = As * fy(d - \frac{a}{2})
$$

$$
As = \frac{Mnu}{f y (d - \frac{a}{2}) \emptyset}
$$

$$
a = \frac{Asfy}{0.85f'cb}
$$

### Tabla LXV. **iteraciones para el cálculo de acero requerido en zapata**

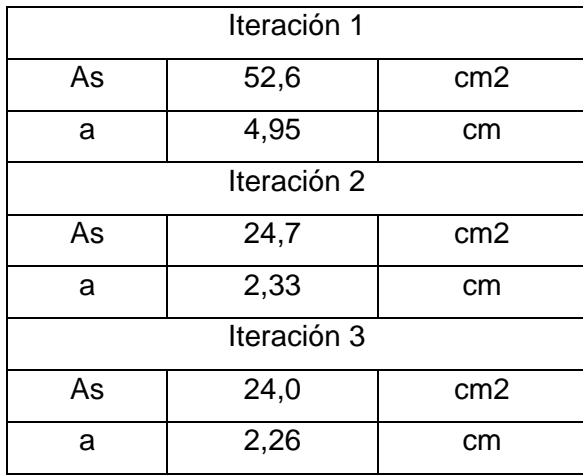

En la tercera iteración los resultados coinciden, obtenemos que el área de acero requerida es de 24 cm<sup>2</sup>, antes de establecer el número de varillas longitudinales debemos de chequear que cumpla con el acero mínimo y máximo establecidos.

Área de acero mínima

$$
Asmin = \frac{14.1}{fy}bd
$$

Área de acero máxima

$$
Asm\acute{a}x = \rho max * b * d
$$

Donde:

 $pmax = 50 % *phalanceada*$  (zona sísmica)

$$
\rho bal = 0.85 \beta 1 * \frac{f'c}{fy} \left( \frac{6\ 090}{6\ 090 + fy} \right) * bd
$$

Tabla LXVI. **Áreas de acero para zapata**

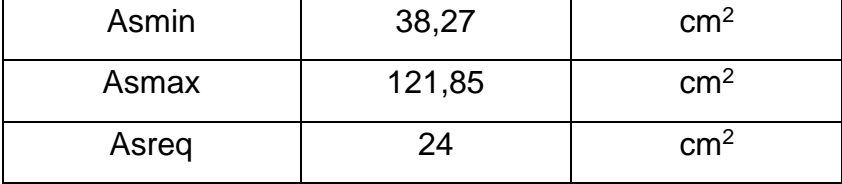

El área de acero a utilizar será el área de acero mínimo igual a 38,21 cm2.

Acero por temperatura

 $A_{s \, temp} = 0,0020Ag$ 

$$
A_{s\, temp} = 0.0020 * 250 cm * 55\, cm
$$

 $A_{s min} = 0.0020 * 250 cm * 55 cm = 27.5 cm<sup>2</sup>$ 

Espaciamiento

Espaciamiento cama inferior

El espaciamiento máximo S del refuerzo corrugado debe ser el menor entre 3h (3\*55cm=165 cm) y 45 cm.

$$
S = \frac{250 \text{ cm} - 2 \cdot 7,5 \text{ cm}}{38,27 \text{ cm}^2} = 17,44 \text{ cm}
$$
  
2,84 cm<sup>2</sup>

El espaciamiento por utilizar será igual a 17 cm.

Espaciamiento cama superior

El espaciamiento máximo s del refuerzo corrugado debe ser el menor entre 5h (5\*55=275 cm) y 45 cm.

$$
S = \frac{250 \text{ cm} - 2 \times 7,5 \text{ cm}}{27,5 \text{ cm}^2} = 24,27 \text{ cm}
$$
  
2,84 cm<sup>2</sup>

El espaciamiento por utilizar será igual a 24 cm.

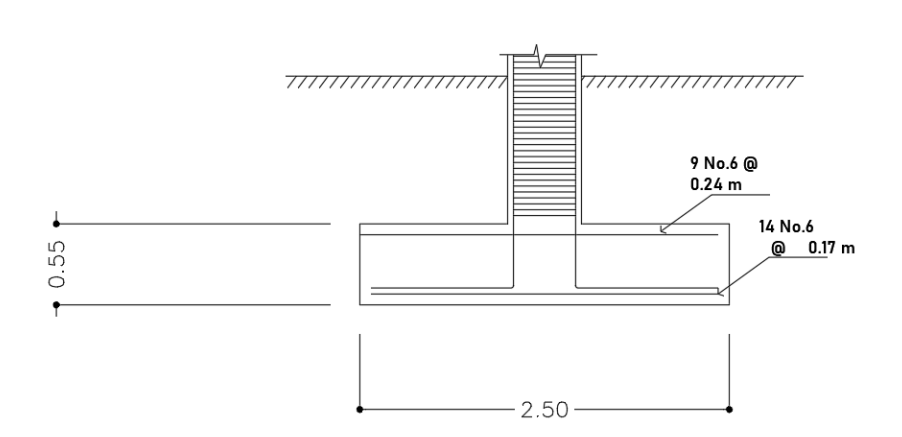

Figura 62. **Detalle de zapata** 

Fuente: elaboración propia, empleando AutoCAD.

#### **2.2.3.5. Módulo de gradas**

Para el nivel de educación primario y preprimario se requiere una huella mínima de 25 cm y una contrahuella máxima de 15 cm según el manual de criterios normativos para el diseño arquitectónico de centros educativos oficiales. Para este establecimiento se utilizará una huella de 30 cm y una contrahuella de 15 cm.

Datos para el diseño estructural del módulo de gradas

## Tabla LXVII. **Datos del módulo de gradas**

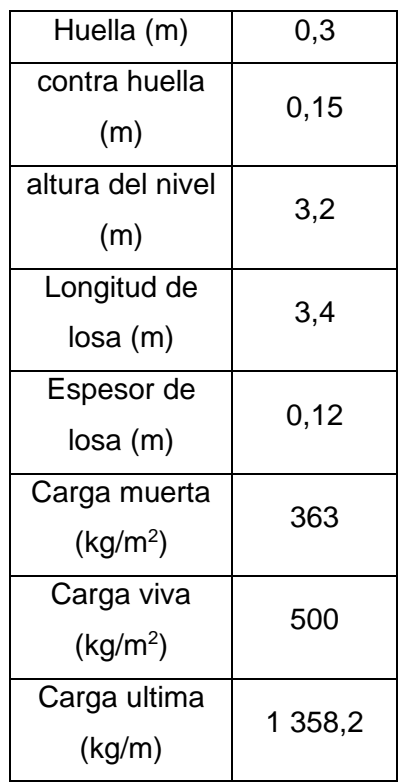

Fuente: elaboración propia, empleando Microsoft Excel.

Momentos de diseño

$$
M_{(-)} = \frac{wl^2}{9} = 1744,53 \ kg \ast m
$$

$$
M_{(+)} = \frac{wl^2}{14} = 1\ 121.48\ kg*m
$$

• Diseño de armado de losa

El refuerzo mínimo a flexión para losas en una dirección establecido en el ACI 318S-14 corresponde a la siguiente ecuación. Para el diseño del refuerzo de losas, se considera un ancho unitario de 1 m.

$$
Asmin=0,002\ Ag
$$

$$
Asmin = 0,002 (12 cm)(100 cm) = 2,4 cm2
$$

Momento para área de acero mínimo

$$
M = \emptyset As_{min} f y \left( d - \frac{As_{min} f y}{1.7 f' c b} \right)
$$

$$
M_{Asmin} = (0.90)(2.40 \text{ cm}^2)(4 \text{ 200 } \frac{kg}{cm^2}) \left(10.87 \text{ cm} - \frac{2.40 \text{ cm}^2 \cdot 4 \text{ 200 } \frac{kg}{cm^2}}{1.7 \cdot 210 \frac{kg}{cm^2} \cdot 100 \text{ cm}}\right)
$$

$$
M_{Asmin}=960\ kg*m
$$

Área de acero para momento de diseño

$$
As = \frac{M * A s min}{M_{Asmin}}
$$

### Tabla LXVIII. **Áreas de acero para módulo de gradas**

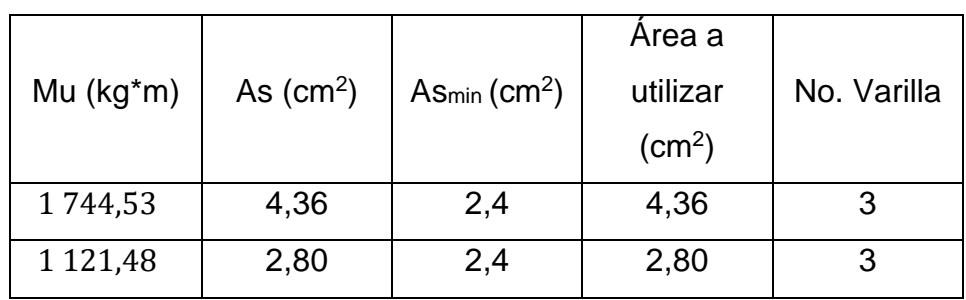

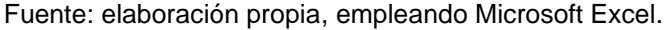

• Espaciamiento

El espaciamiento se calcula por medio de la siguiente expresión.

$$
S = \frac{Av}{As} * 100 \, \text{cm}
$$

$$
S = \frac{0.71 \, \text{cm}^2}{4.36 \, \text{cm}^2} * 100 \, \text{cm}
$$

$$
S=16\,cm
$$

El espaciamiento debe cumplir con lo establecido en el código ACI 314S-14 en la sección 8.7.2 y 25.2.

La sección 8.7.2 establece que el espaciamiento máximo S debe ser el menor entre 2h (2\*12 cm=24 cm) y 45 cm.

La sección 25.2 determina que es espaciamiento mínimo del refuerzo debe ser al menos el mayor entre 2,5 cm, db (0,95 cm) y  $\frac{4}{3}dag$   $\left(\frac{4}{3}\right)$  $\frac{4}{3} * \frac{3}{4}$  $\frac{3}{4}$ plg \* $\frac{2,54}{1}$ plg  $\frac{2,34}{1 \text{ } plg} =$  $2,54 \, cm$ ).

El espaciamiento obtenido de 16 cm cumple con los requisitos establecidos anteriormente.

#### **2.2.4. Instalaciones**

El manual de criterio de normativas para el diseño arquitectónico de centros educativos oficiales recomienda que el terreno donde se desarrollara el proyecta posea servicios públicos de agua potable, alcantarillado y energía eléctrica o por lo menos la infraestructura máxima con que se cuente en la comunidad.

Este proyecto contará con los siguientes servicios:

- Instalaciones eléctricas
- Instalaciones sanitarias
- Instalaciones pluviales
- Instalaciones hidráulicas

#### **2.2.5. Planos constructivos**

Son la representación gráfica de un proyecto constructivo. Los planos establecidos para la ejecución del proyecto son los siguientes:

- Planos arquitectónicos
- Planos estructurales
- Planos de instalaciones

Estos planos se encontrarán en los apéndices.

#### **2.2.6. Presupuesto del proyecto**

Es el costo total proyectado para completar un proyecto durante un periodo específico. El cual toma en cuenta los costos indirectos y directos del proyecto.

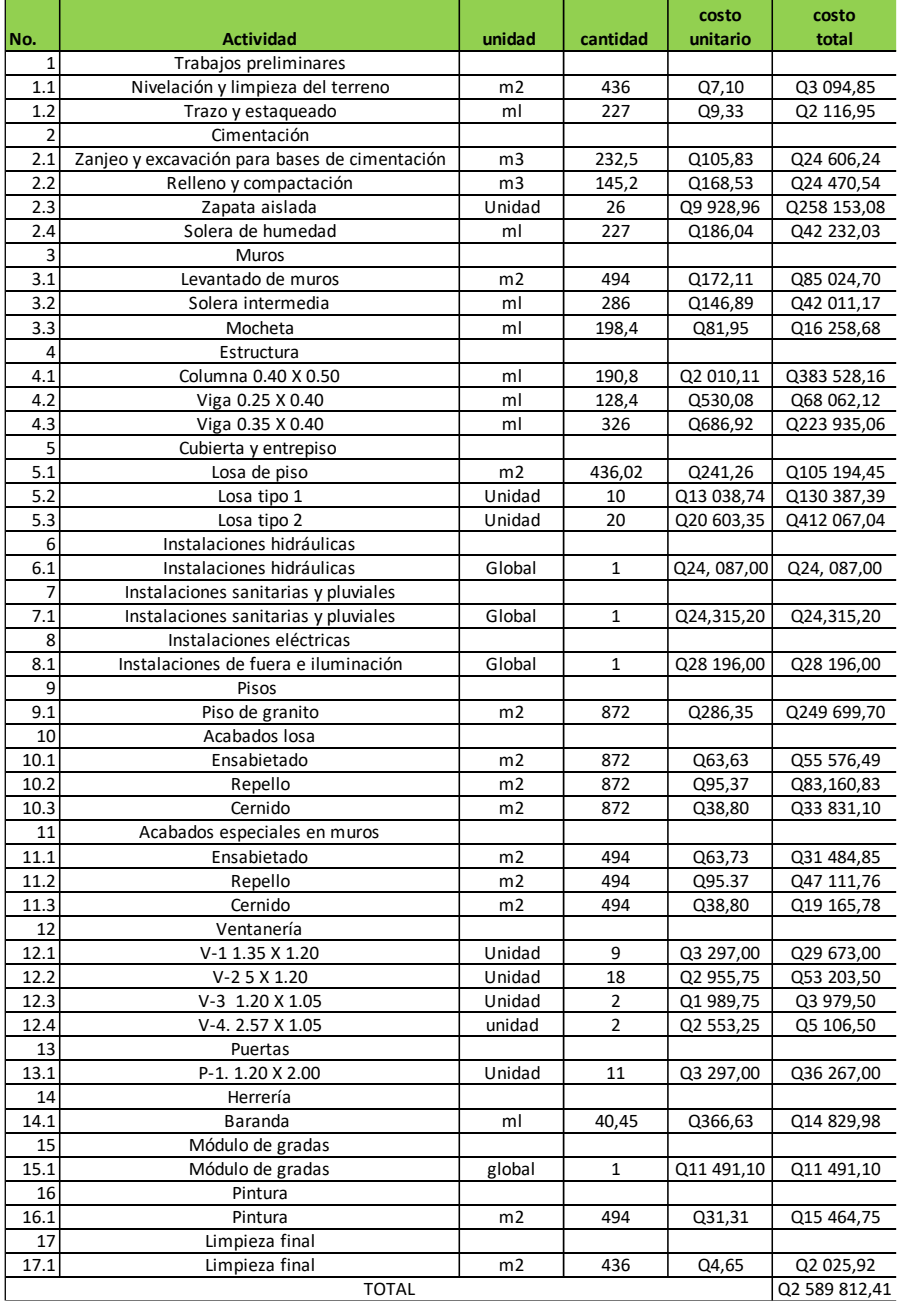

## Tabla LXIX. **Presupuesto de edificio escolar**

#### **2.2.7. Cronograma de actividades**

El cronograma de ejecución permite establecer el calendario y los plazos de las actividades que se llevara para el diseño del edificio escolar de aldea El Paraíso.

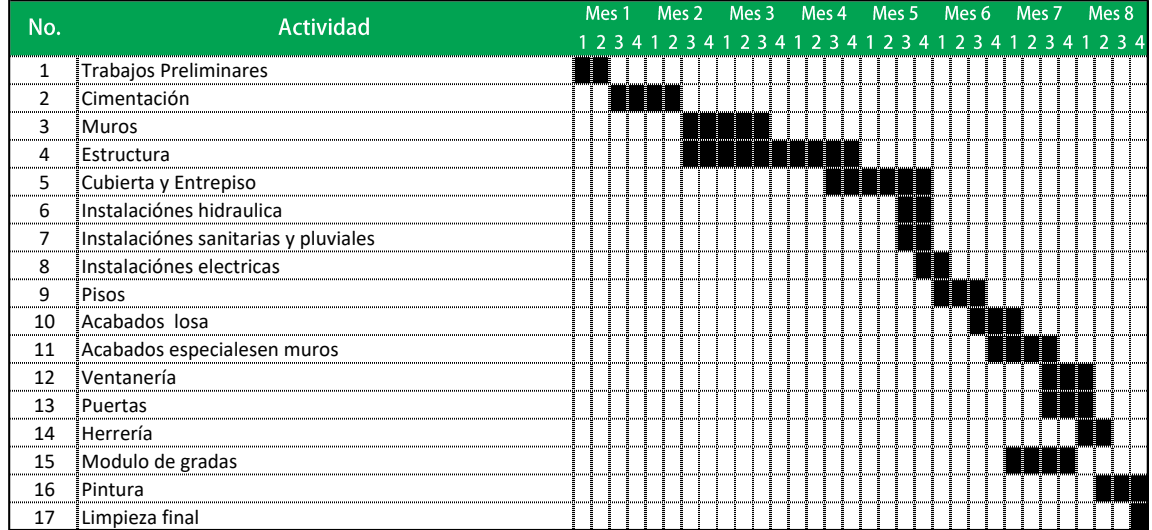

### Tabla LXX. **Cronograma de actividades de edificio escolar**

## **CONCLUSIONES**

- 1. Con el análisis de la investigación diagnostica sobre las necesidades básicas en el municipio de Jalapa, Jalapa se determinó atender las necesidades de servicios básicos y educacionales siendo estas: el sistema de agua potable de la aldea Arloroma y el edificio escolar para la aldea El Paraíso, Jalapa, Jalapa.
- 2. El diseño propuesto de los proyectos forma parte del proceso desarrollado por el COMUDE de organización, coordinación y planificación del desarrollo integral de las comunidades y el municipio de Jalapa.
- 3. La construcción del sistema de agua potable para aldea Arloroma beneficiará a una población actual de 825 habitantes y una población futura de 1 332 habitantes en un periodo de diseño de 22 años, que toma en cuenta el tipo de obra civil, la vida útil de los materiales, y los trámites administrativos.
- 4. Se realizó el análisis estructural del edificio escolar utilizando el método de CROSS y el software ETABS, obteniendo una diferencia en los resultados del 13,84 % ambos análisis siguen el mismo patrón en los resultados. Con el objetivo de ser conservadores en el diseño de la estructura se utilizaron los resultados del método de Cross.

## **RECOMENDACIONES**

- 1. Reducir los riesgos de contaminación del agua de la fuente protegiendo la estructura de captación con cercos para evitar incidentes con animales que puedan provocar contaminación.
- 2. Contratar mano de obra calificada y personal con experiencia en la ejecución y supervisión de obras para garantizar una adecuada construcción en los proyectos planteados.
- 3. Actualizar los presupuestos de construcción previo a la contratación de las empresas que ejecutaran dichos proyectos, debido a los cambios contantes de precios en los materiales de construcción.
- 4. Capacitar a los miembros de las comunidades para el cuidado de las edificaciones con el fin de preservar los proyectos en óptimas condiciones.
- 5. Realizar las gestiones correspondientes en el tiempo adecuado para que se cumplan con los periodos de diseño de los proyectos.

## **BIBLIOGRAFÍA**

- 1. AGUILAR RUIZ, Pedro. *Apuntes del curso ingeniería sanitaria 1.* Trabajo de graduación de Ing. Civil. Facultad de Ingeniería, Universidad de San Carlos de Guatemala, 2007. 170 p.
- 2. Asociación Guatemalteca de Ingeniaría Estructural y Sísmica. *Normas de Seguridad estructural de edificios y obras de infraestructura para la República de Guatemala.* Guatemala: AGIES, 2010. 43 p.
- 3. DAS, Braja M. *Fundamento de ingeniería de cimentaciones.* 7a ed. México: Cengage Learning, 2011. 796 p.
- 4. MCCORMAC, Jack C & BROW, Rusell H. *Diseño de concreto reforzado.* 8a ed. México: Alfaomega, 2011. 724 p.
- 5. Ministerio de Salud Pública. *Guía de normas sanitarias para el diseño de sistemas rurales de abastecimiento de agua para consumo humano*. Guatemala: infom, 2011. 63 p.
- 6. Ministerio de Educación. *Manual de criterios normativos para el diseño arquitectónico de centros educativos oficiales*. Guatemala: MINEDUC, 2016. 162 P.
- 7. NILSON, Arthur H. *Diseño de estructuras de concreto*. 12a ed. Colombia: McGraw-Hill Interamericana, 2001. 722 p.

# **APÉNDICE**

## Apéndice 1. **Cálculo línea de conducción**

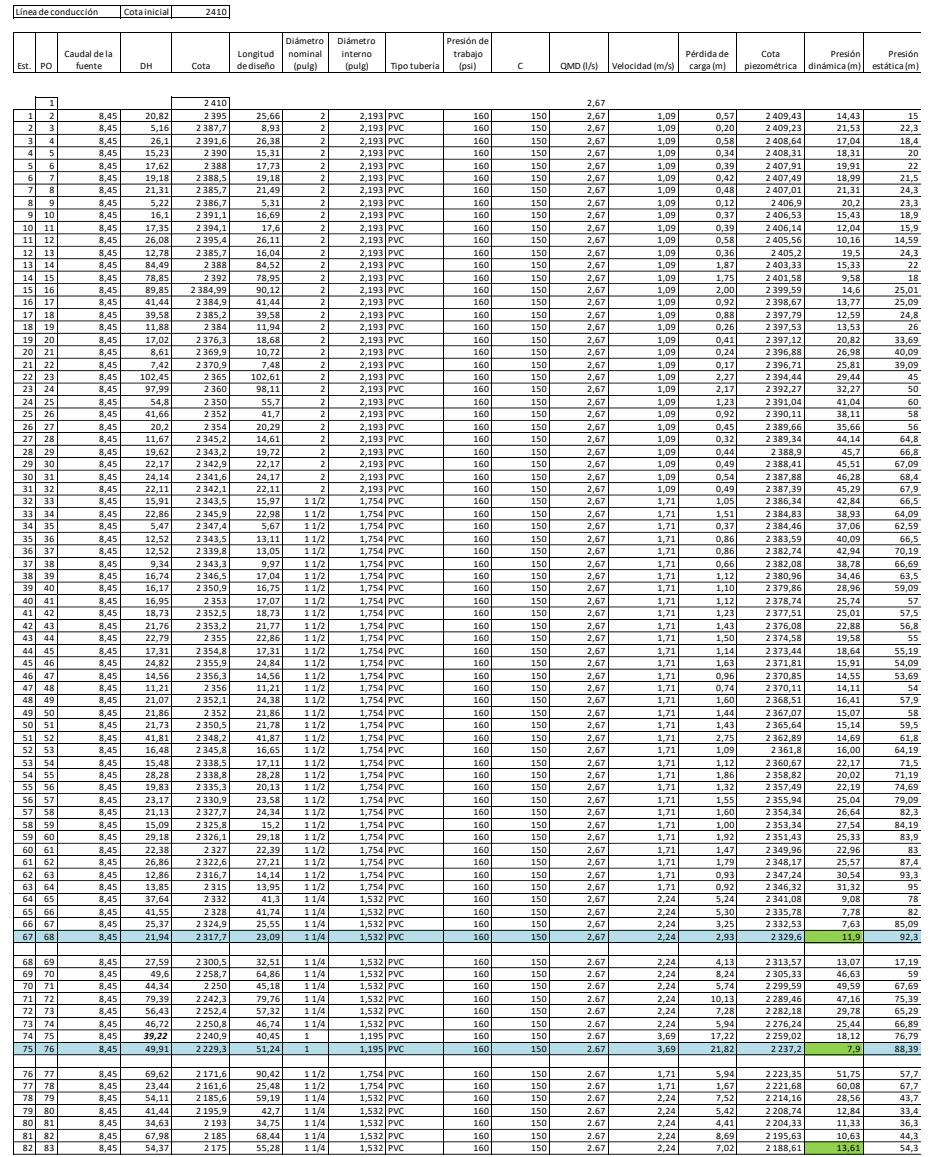

## Apéndice 2. **Cálculo red de distribución**

Aldea Arloroma, Jalapa, Jalapa

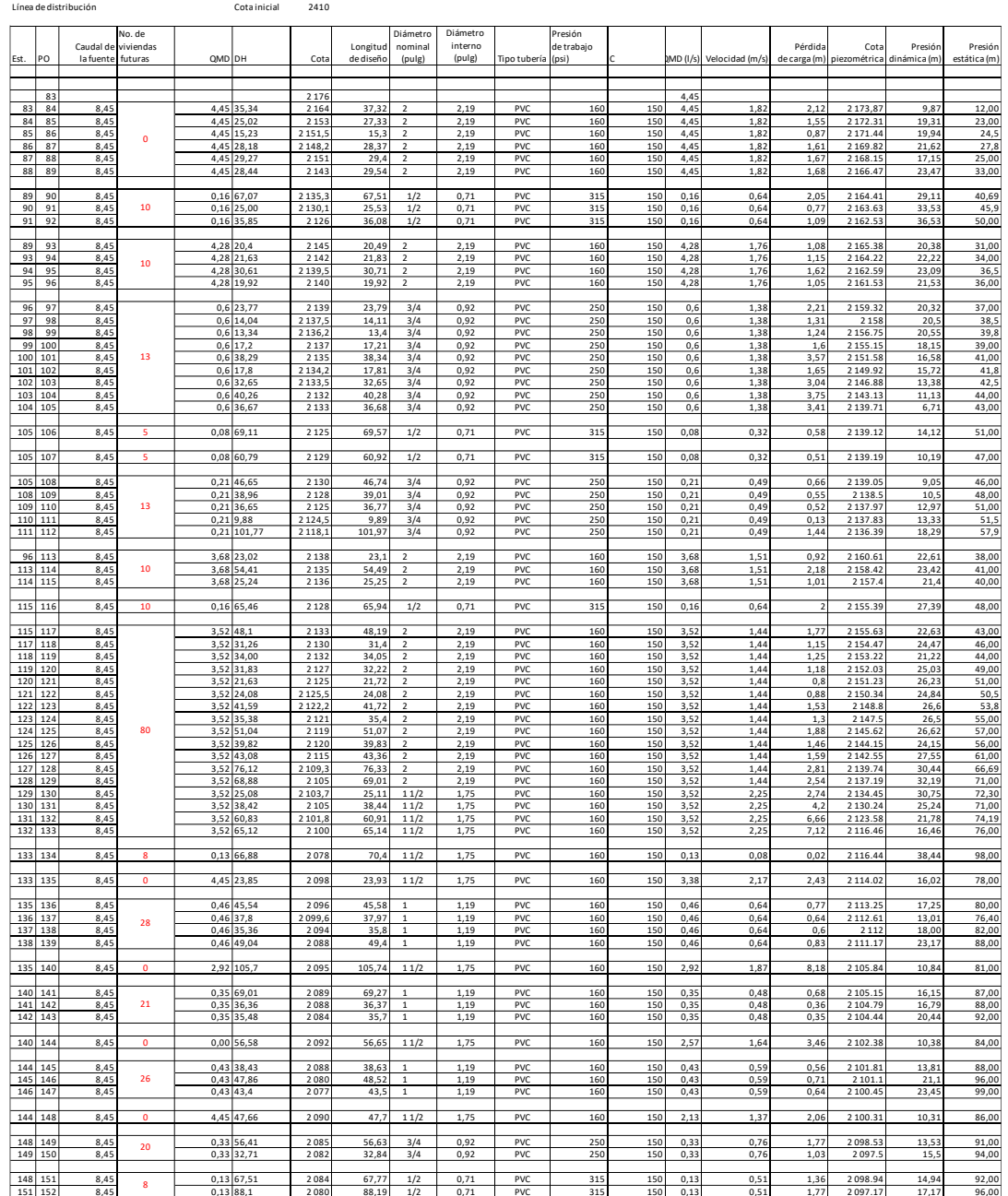

Apéndice 3. **Planos para el sistema de agua potable para la aldea Arloroma, Jalapa, Jalapa.**

Fuente: elaboración propia, empleando AutoCAD.

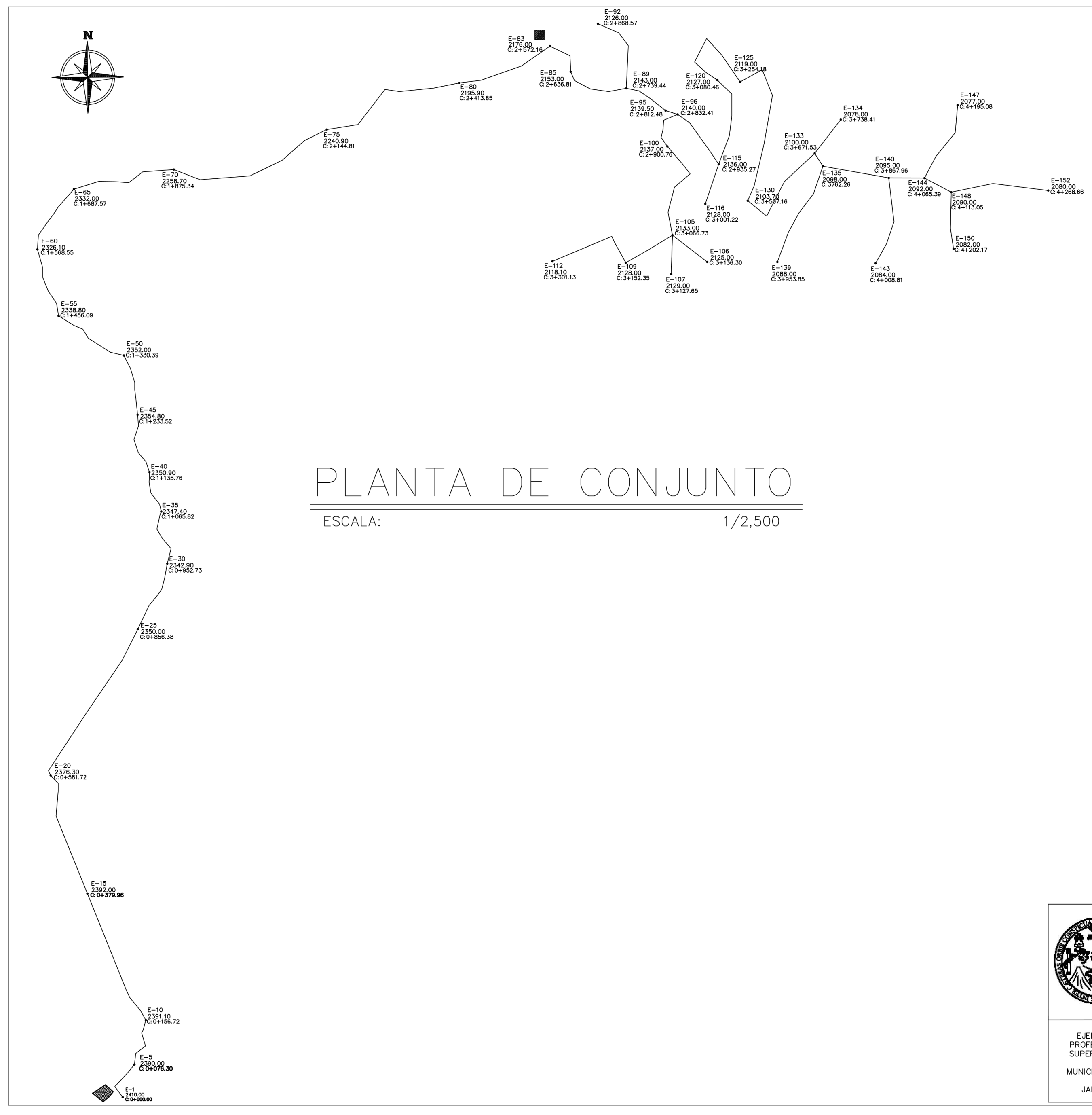

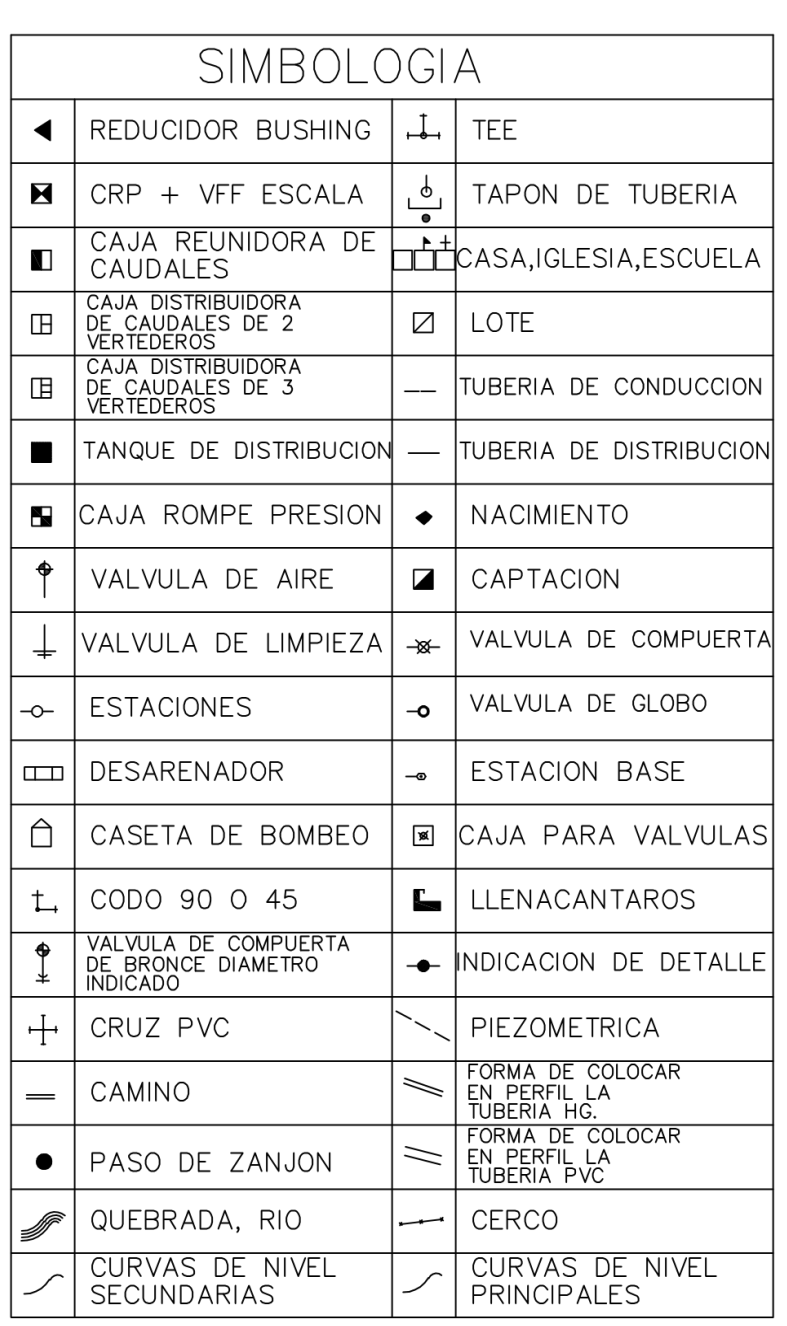

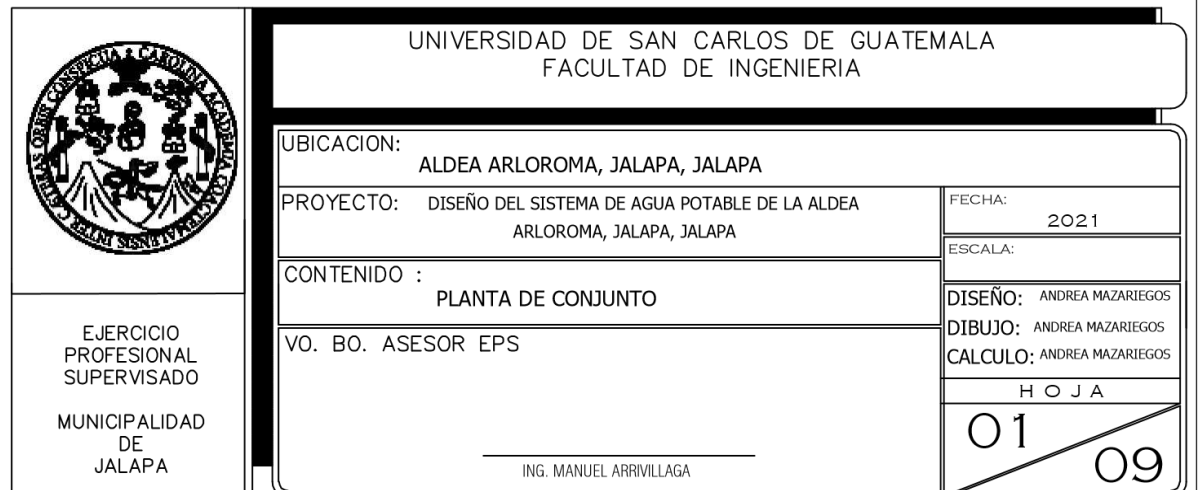

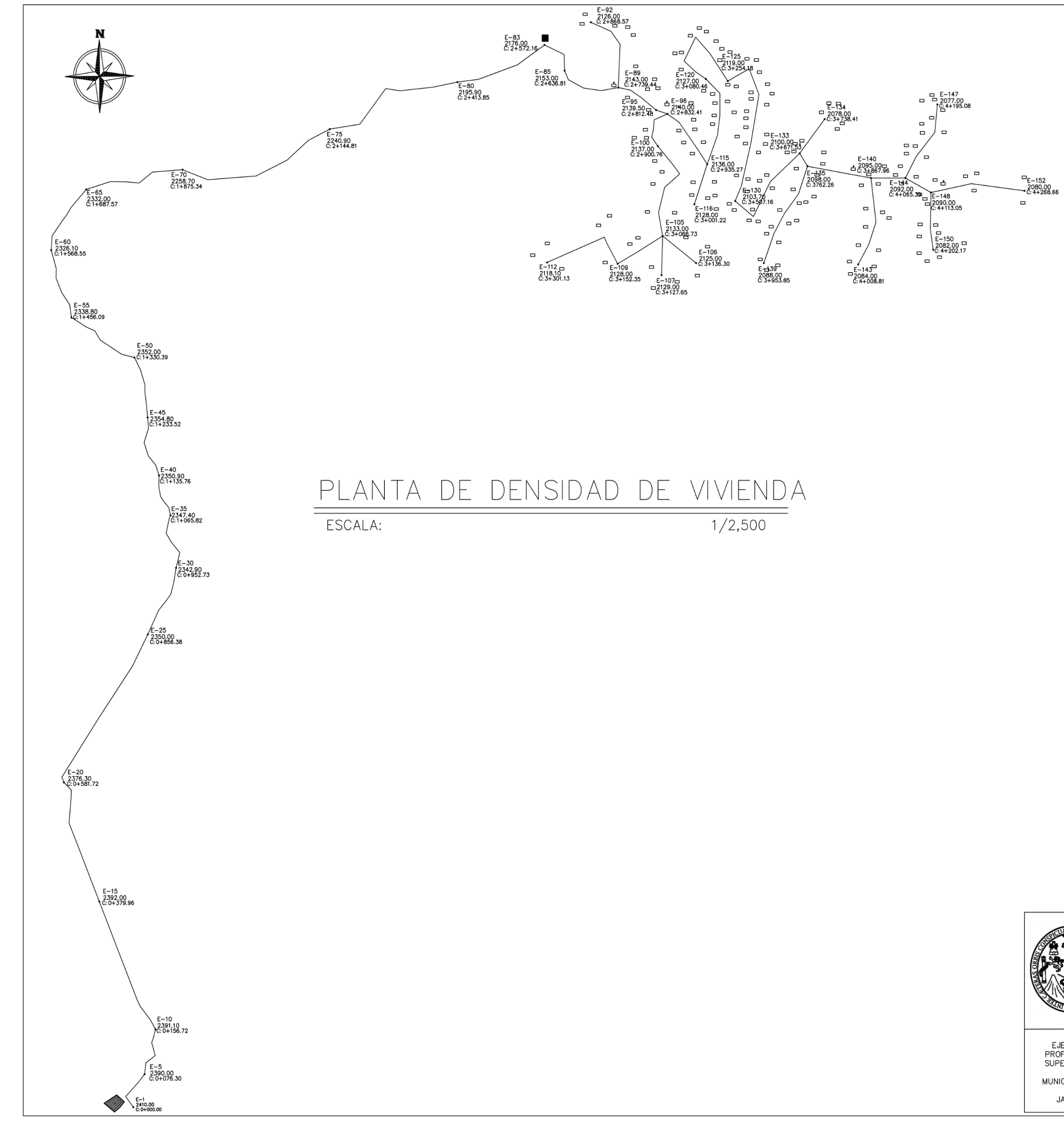

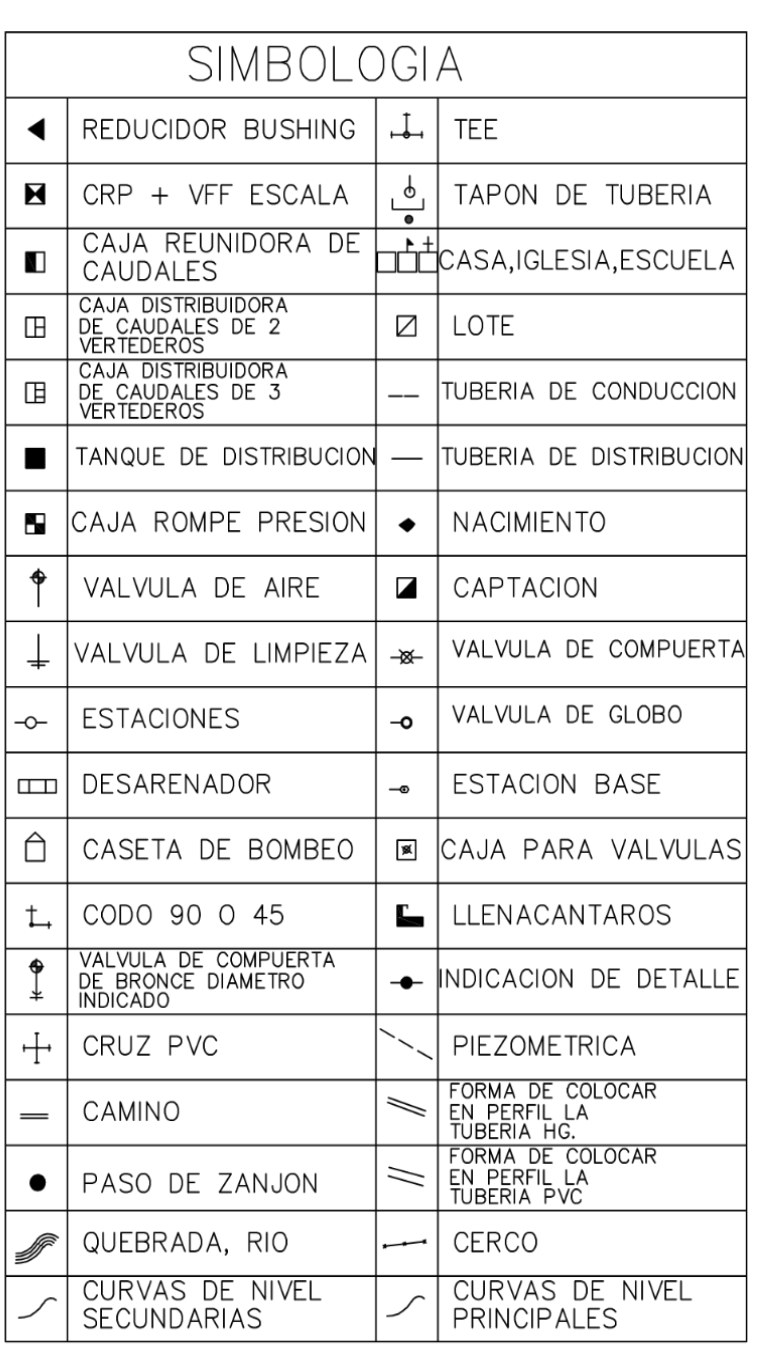

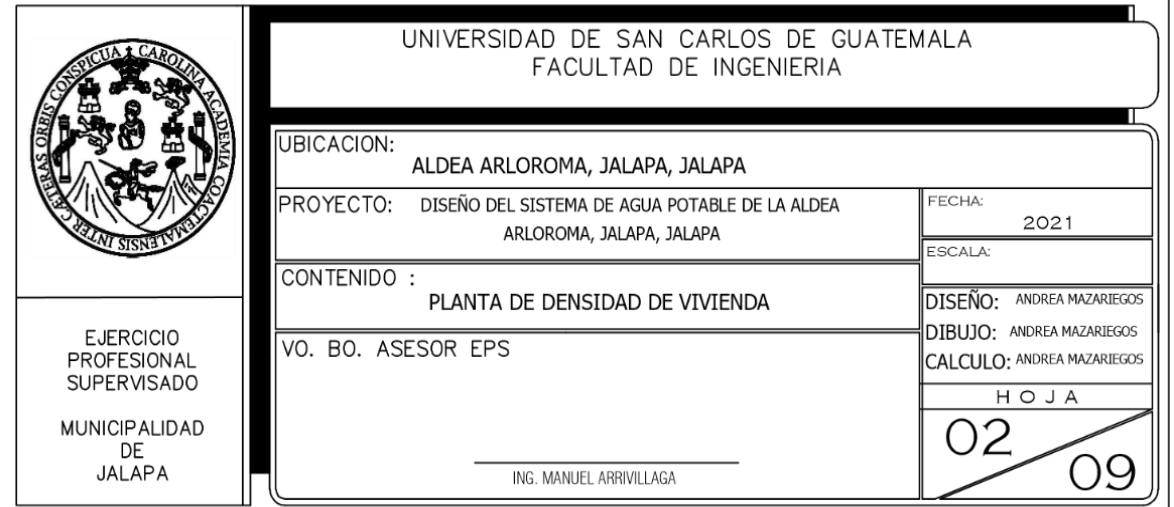

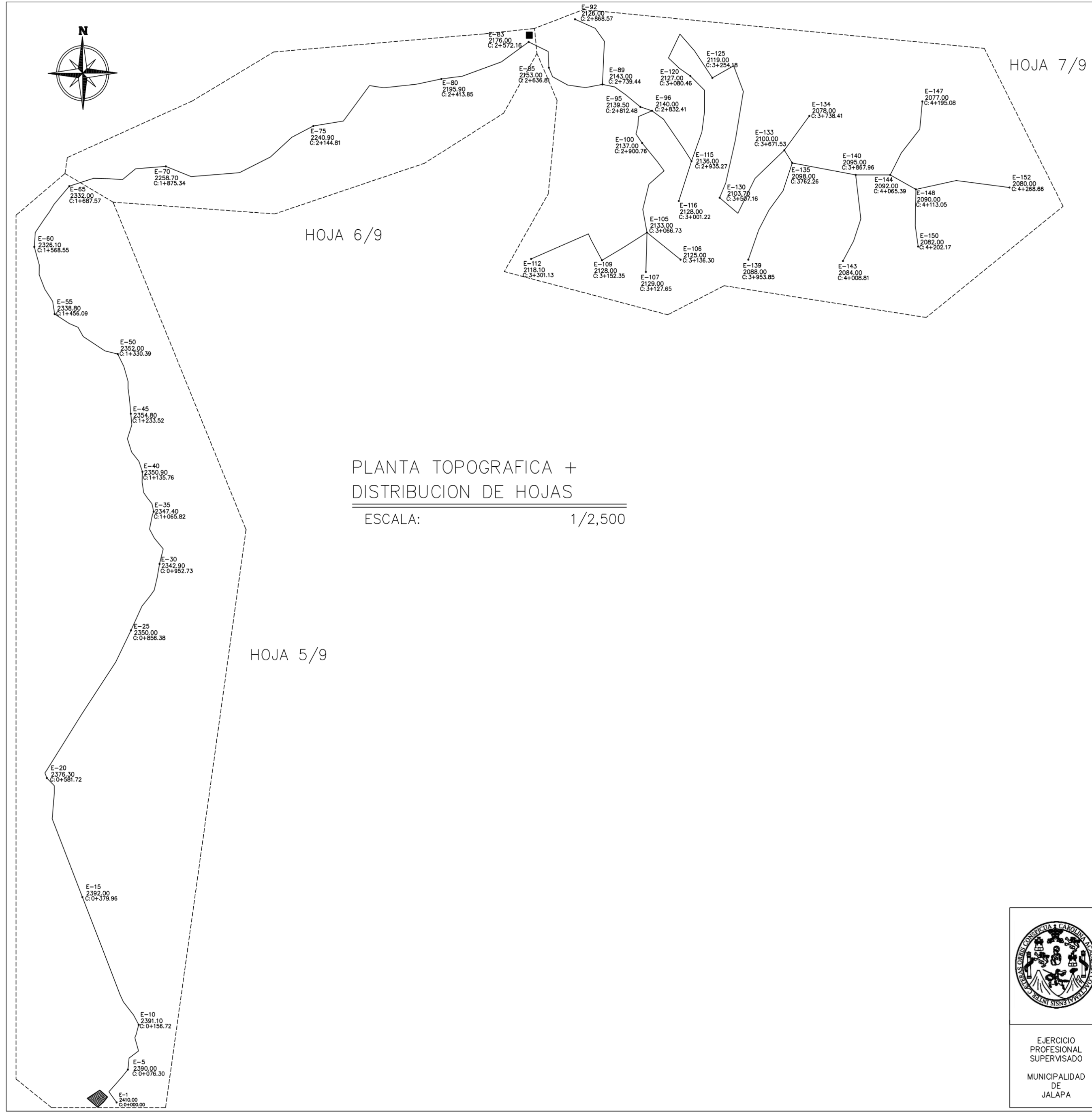

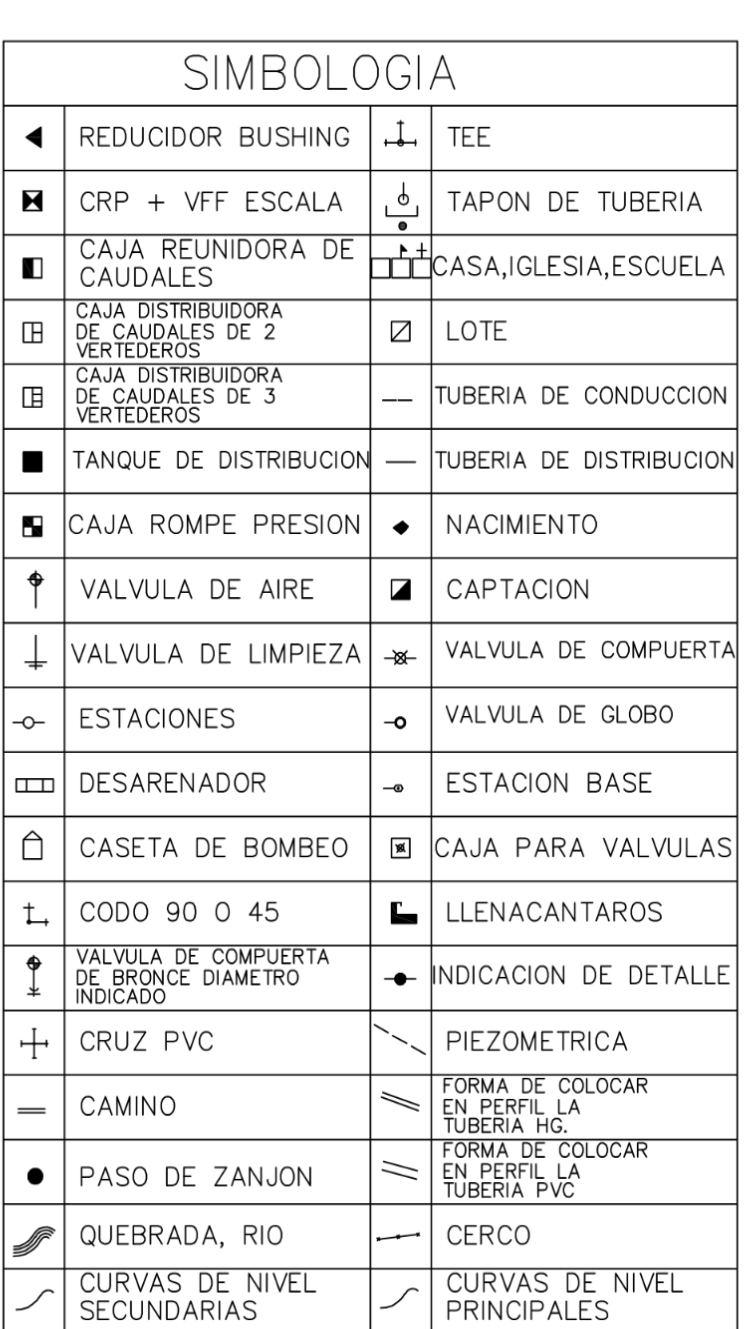

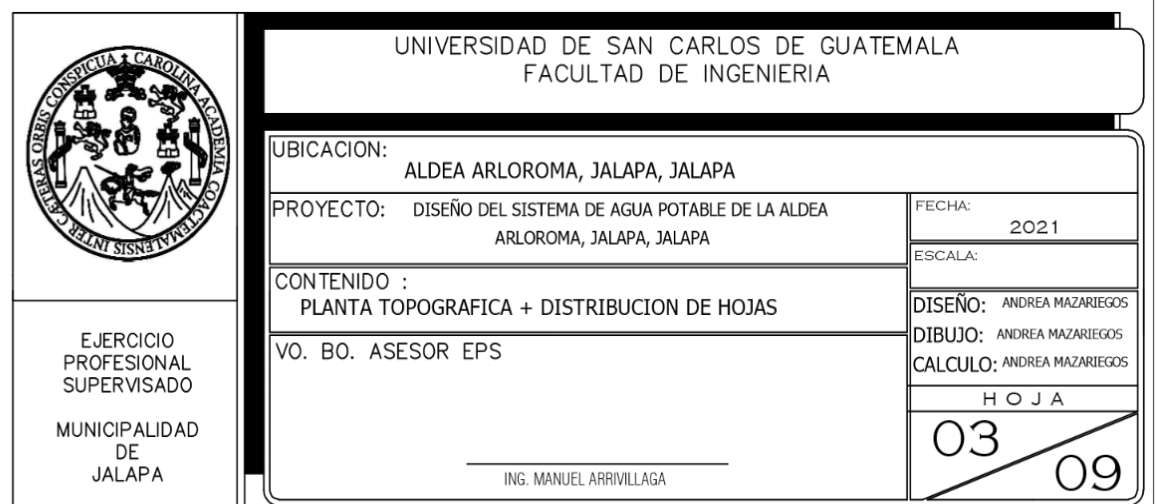

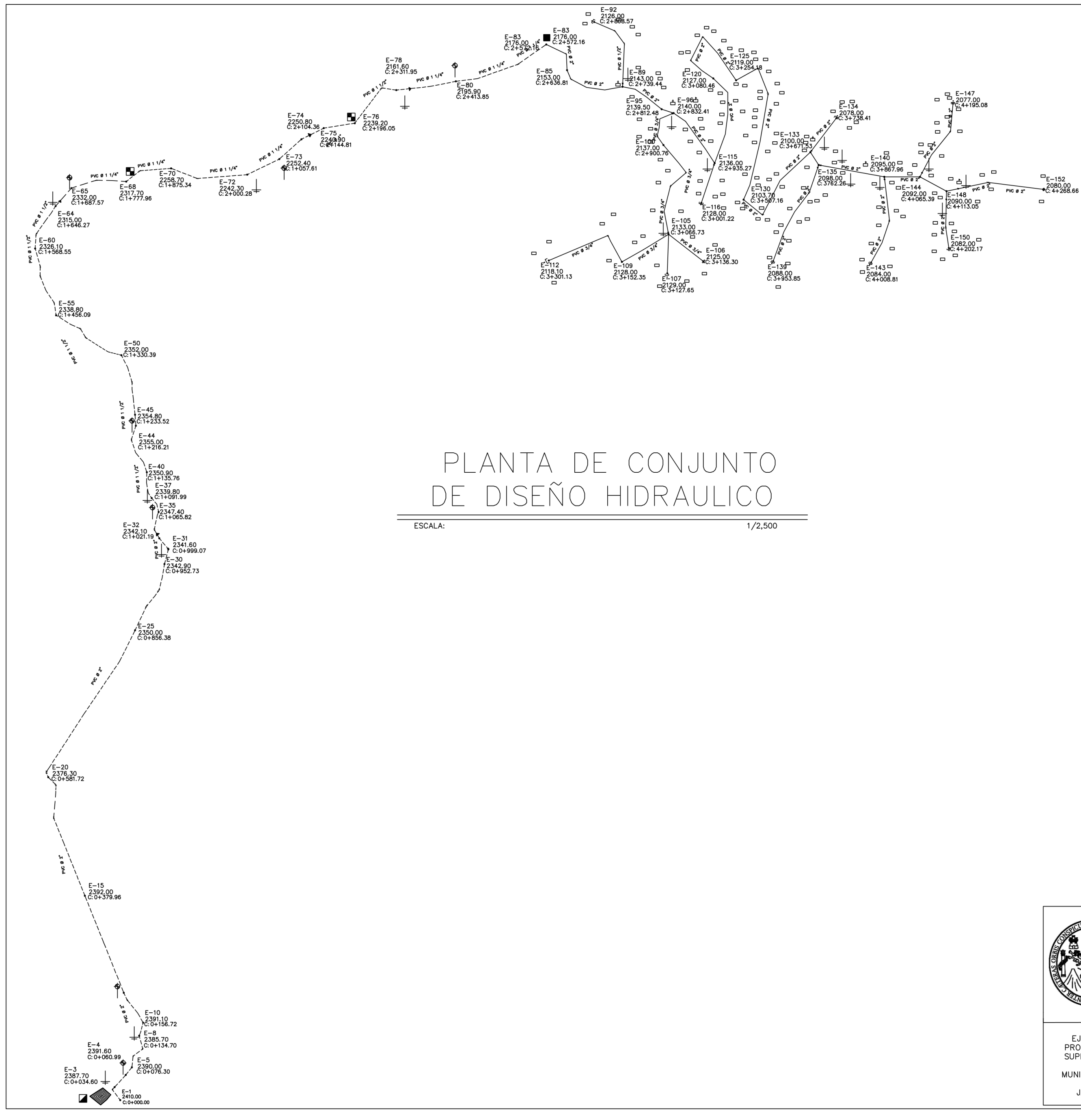

![](_page_209_Picture_49.jpeg)

![](_page_209_Picture_50.jpeg)

![](_page_210_Figure_0.jpeg)

![](_page_210_Picture_48.jpeg)

![](_page_210_Picture_49.jpeg)

![](_page_211_Figure_0.jpeg)

![](_page_211_Picture_42.jpeg)

![](_page_211_Picture_43.jpeg)

![](_page_211_Picture_44.jpeg)

![](_page_212_Figure_0.jpeg)

![](_page_212_Picture_79.jpeg)

![](_page_212_Figure_2.jpeg)

![](_page_213_Figure_0.jpeg)

**ELEVACION** 

![](_page_213_Figure_1.jpeg)

![](_page_213_Figure_2.jpeg)

![](_page_213_Figure_3.jpeg)

<u>PLANTA</u><br>CAJA PARA VALVULAS

![](_page_213_Figure_5.jpeg)

PLANTA CAJA DE VALVULAS ESCALA 1/10

![](_page_213_Picture_165.jpeg)

**NOTAS:** 

10 IALS.<br>2) LAS DIMENSIONES DE LA CAJA ESTAN DADAS EN CENTIMETROS<br>2) EL SUELO DE SOPORTE DE LA VALVULA HA DE SER ARENOSO<br>3) LAS PAREDES SE CONSTRUIRAN DE MAMPOSTERIA DE PIEDRA<br>PROPORCION 67% PIEDRA, 33% SABIETA, PROPORCION 2 DE ARENA DE RIO

![](_page_213_Figure_12.jpeg)

![](_page_213_Figure_13.jpeg)

NOTAS:

**PLANTA** 

TAPADERA DE CAJA DE VALVULAS

- ESTA TAPADERA ES LA QUE CORRESPONDE<br>A LAS CAJAS DE MAMPOSTERIA.<br>- RECUBRIMIENTO 4 cms.

ESCALA 1/10

**DIMENSIONES** 

 $\begin{array}{c|ccccc}\n\hline\n- & & B & B/2 \\
\hline\n2^n & & 74 & & 37 \\
\hline\n2 & 1/2^n & 84 & & 42 \\
\hline\n3^n & & 94 & & 47 \\
\hline\n4^n & & 124 & & 62\n\end{array}$ 

# <u>CORTE X-X<br>CAJA PARA VALVULAS</u>

![](_page_213_Figure_19.jpeg)

![](_page_213_Picture_166.jpeg)

![](_page_214_Figure_0.jpeg)

![](_page_214_Picture_187.jpeg)

![](_page_214_Picture_188.jpeg)

Apéndice 4. **Planos para el edificio escolar para la aldea El Paraíso, Jalapa, Jalapa.**

Fuente: elaboración propia, empleando AutoCAD.
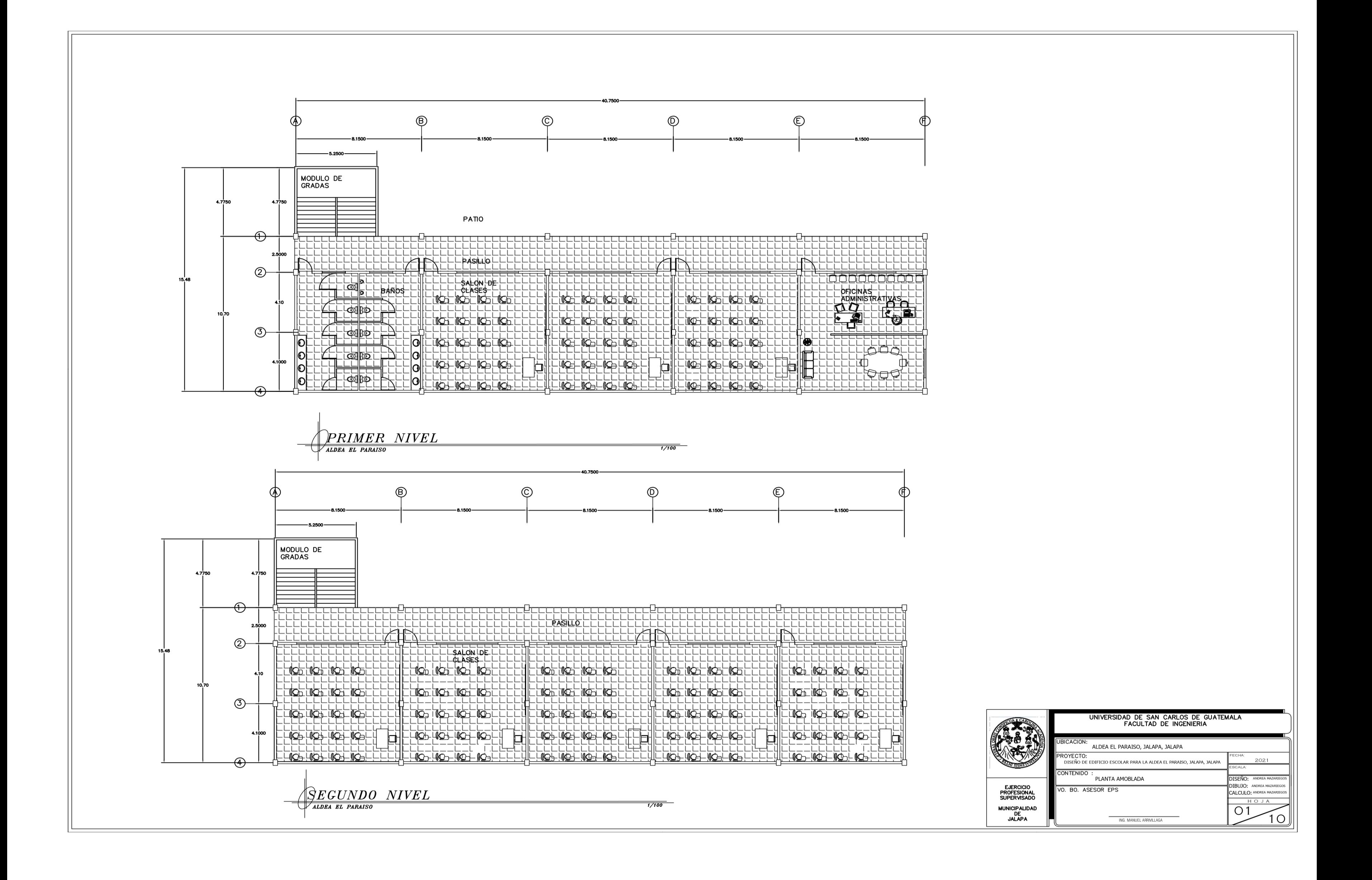

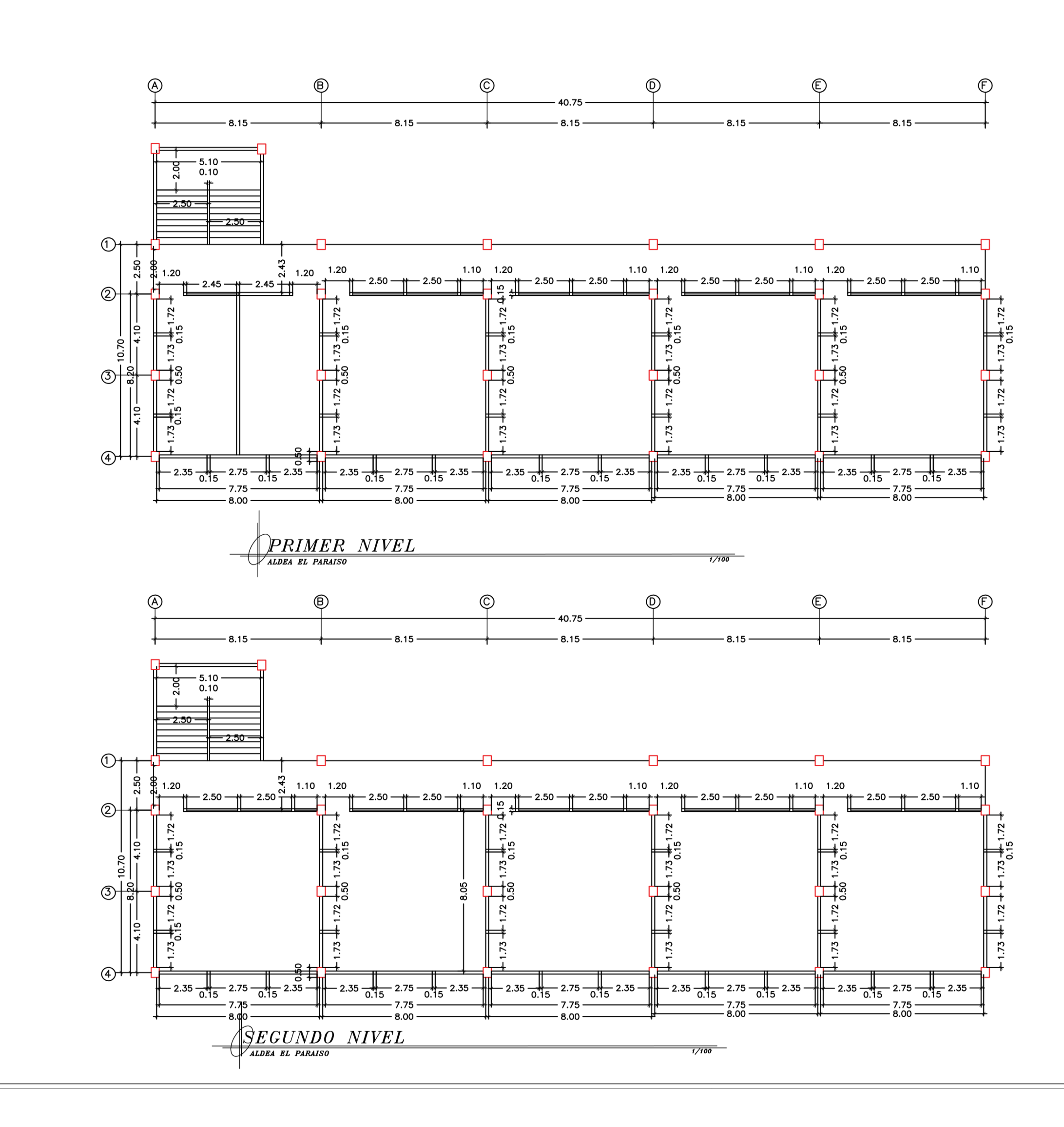

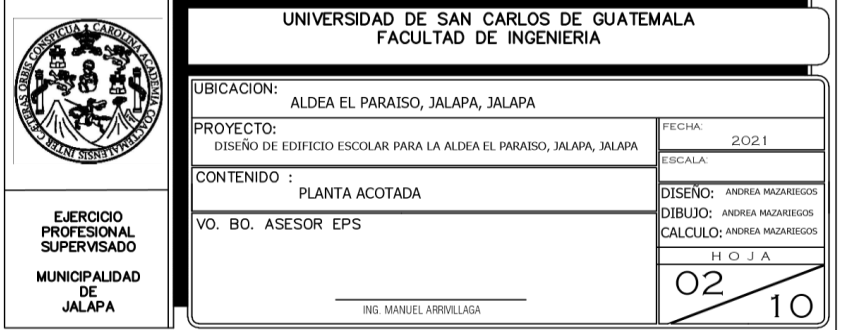

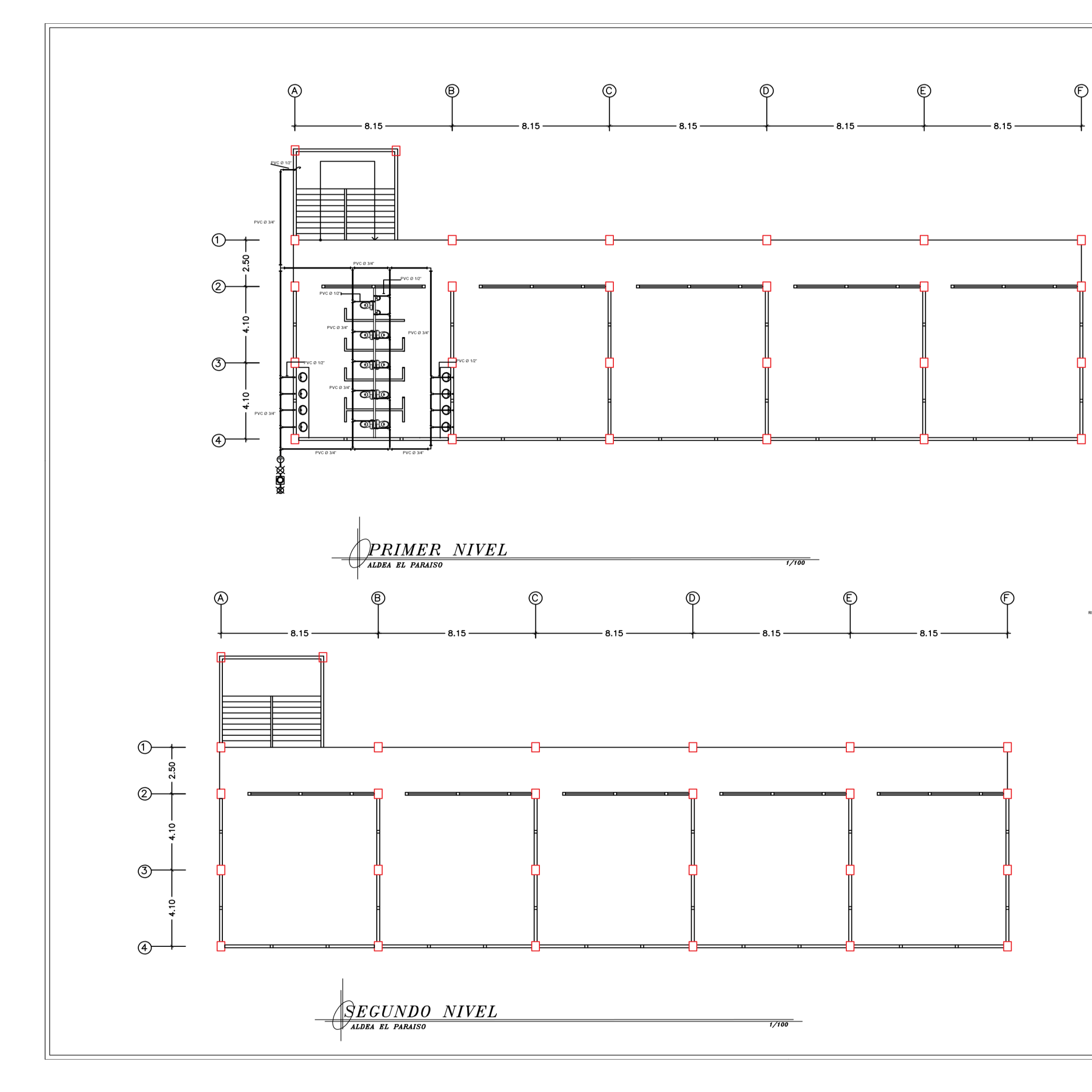

SIMBOLOGÍA HIDRAULICA<br>
SE VALVULA DE PASO  $\Gamma$  codo 90 horizontal diametro indicado<br>
O VALVULA DE CONTADOR JE TEE HORIZONTAL DIAMETRO INDICADO<br>
SE VALVULA DE COMPUERTA POR TEE VERTICAL DIAMETRO INDICADO<br>
O VALVULA DE CHEQ

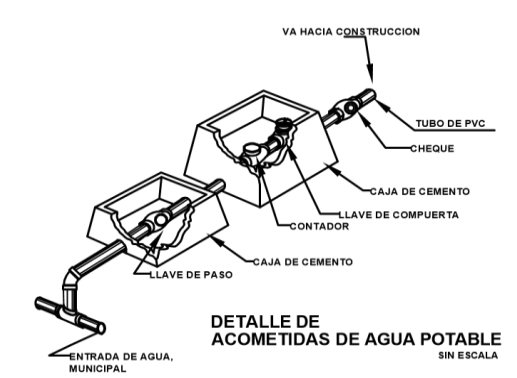

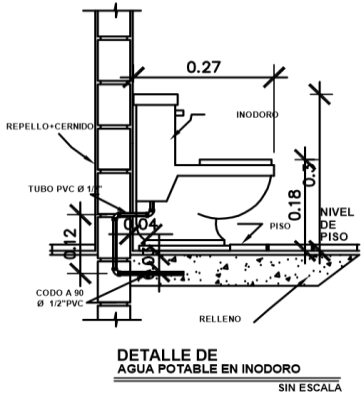

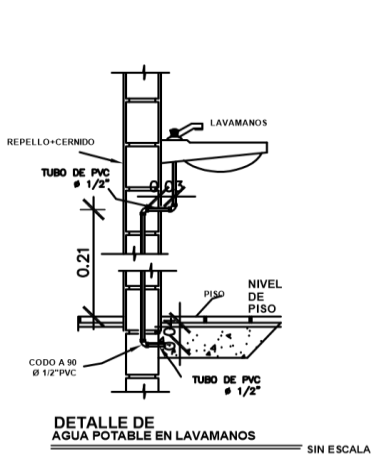

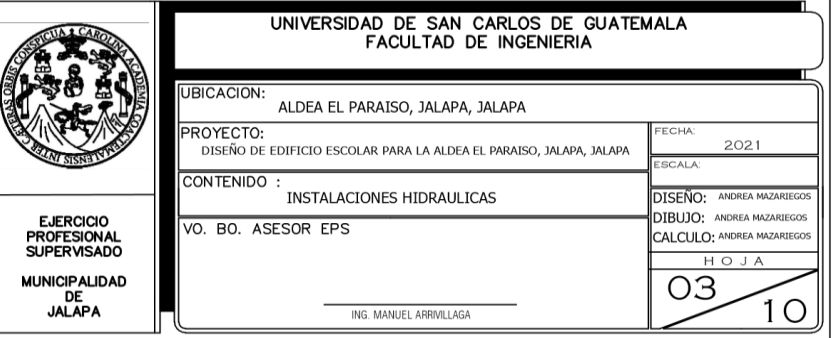

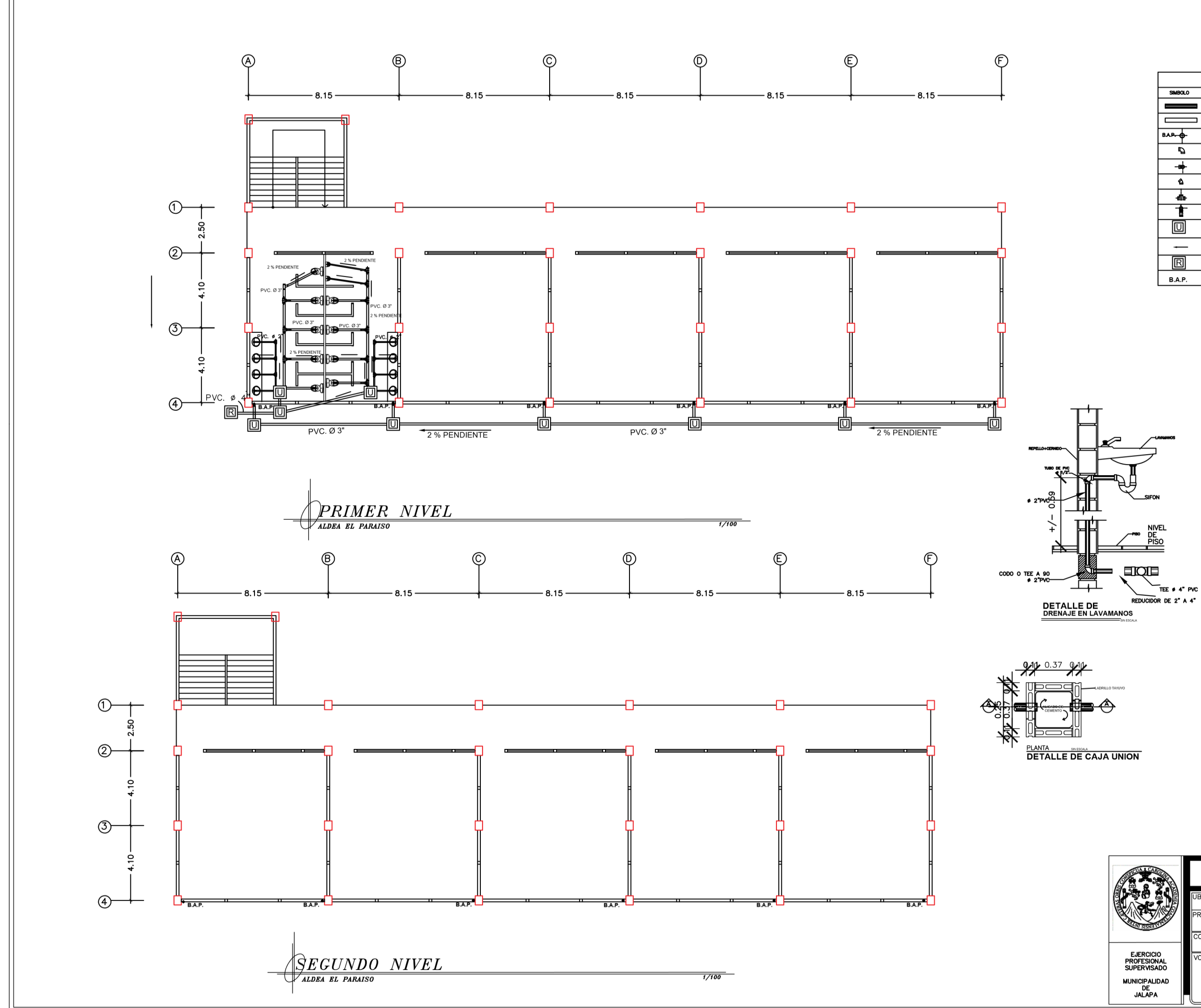

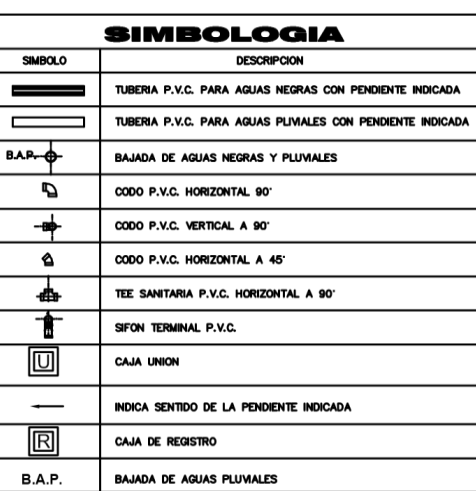

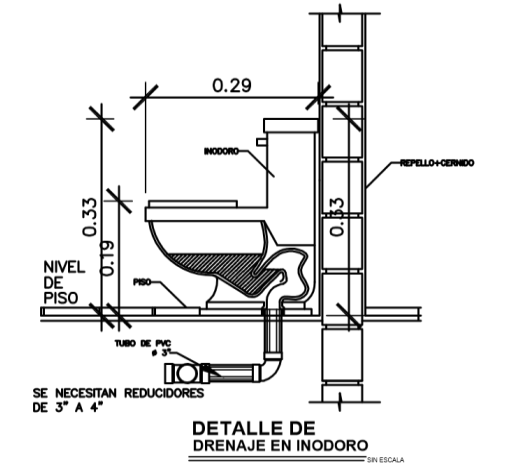

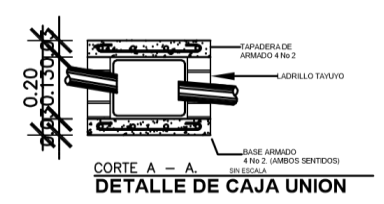

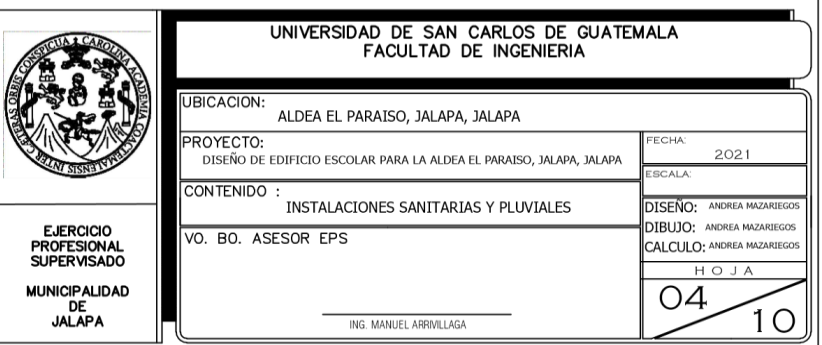

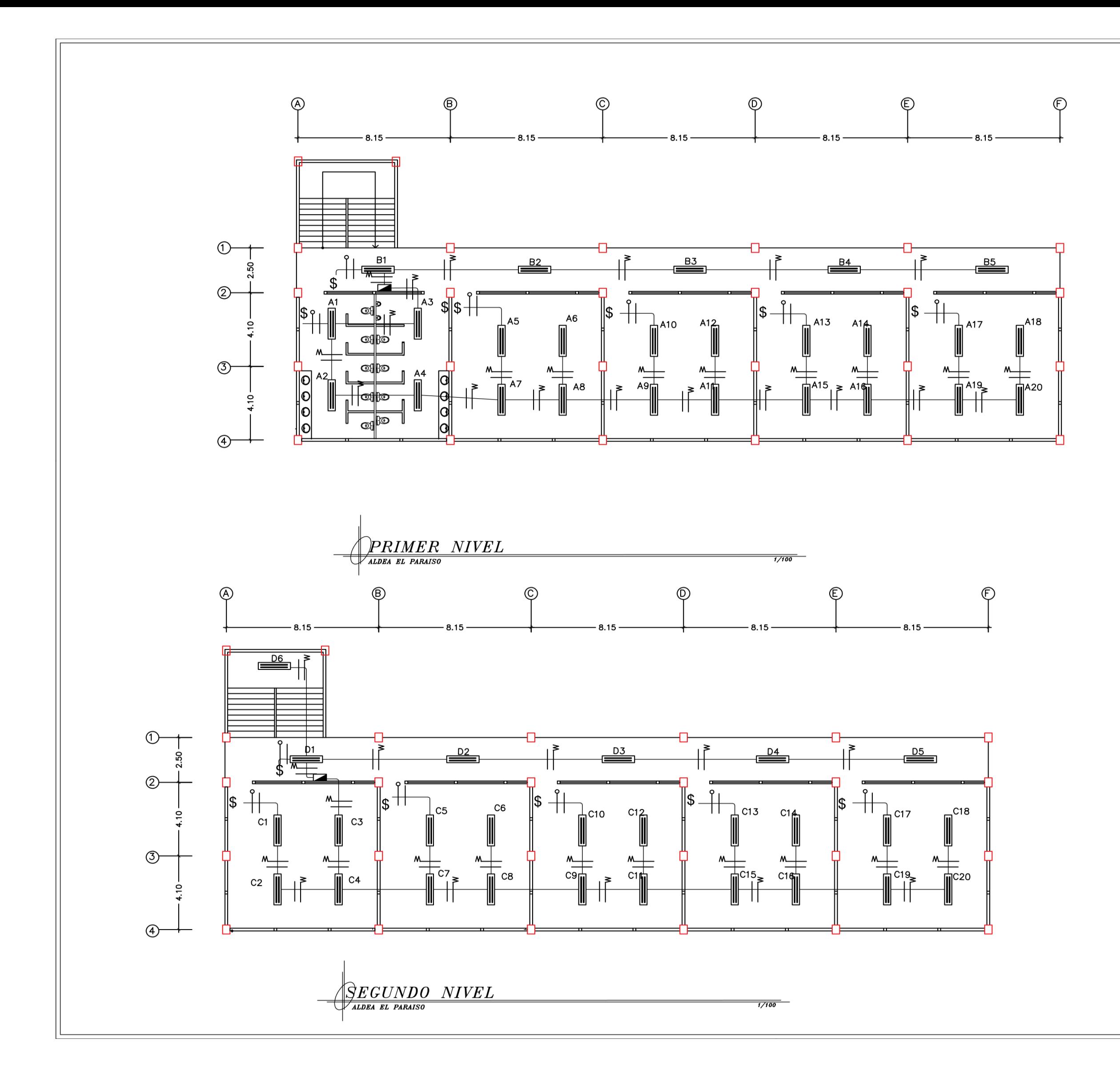

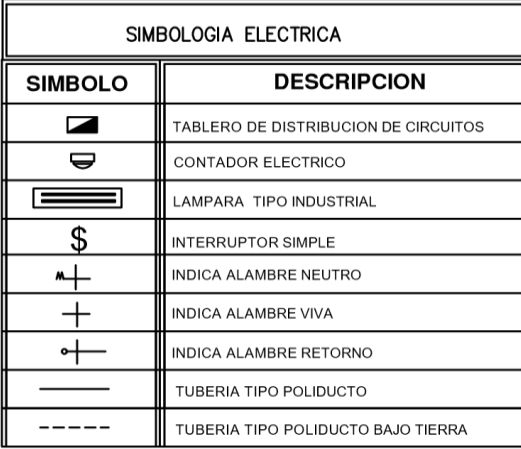

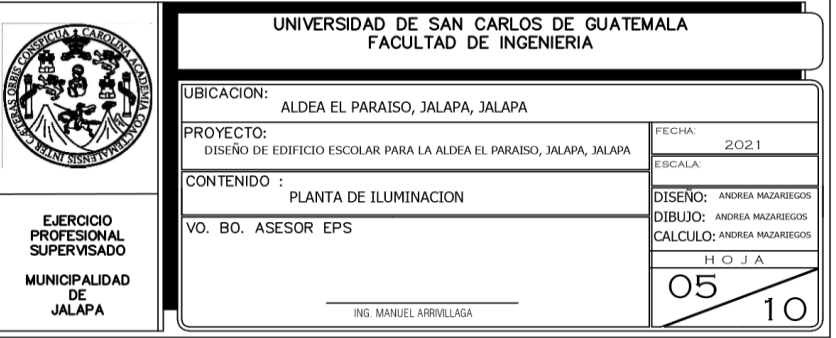

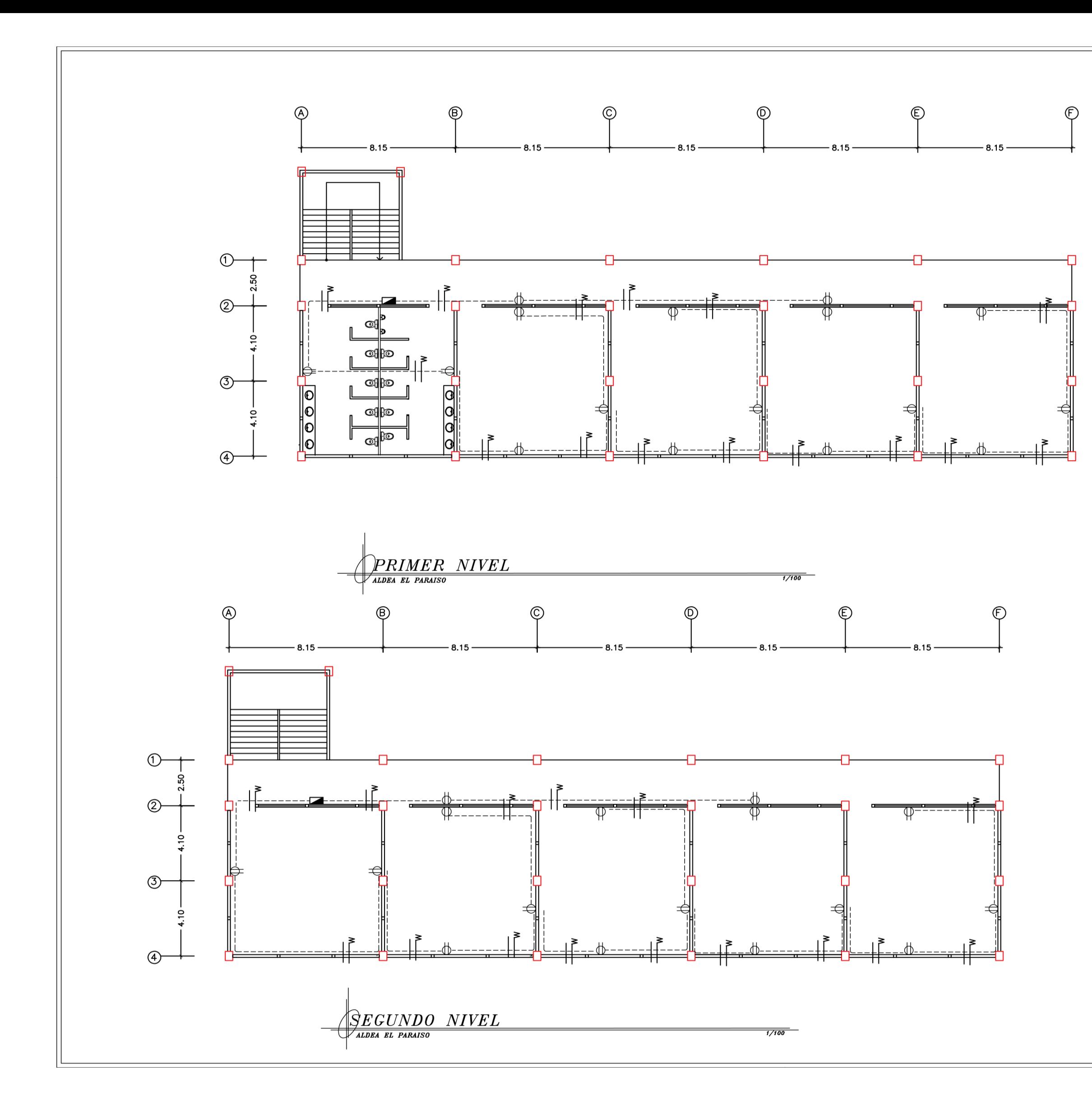

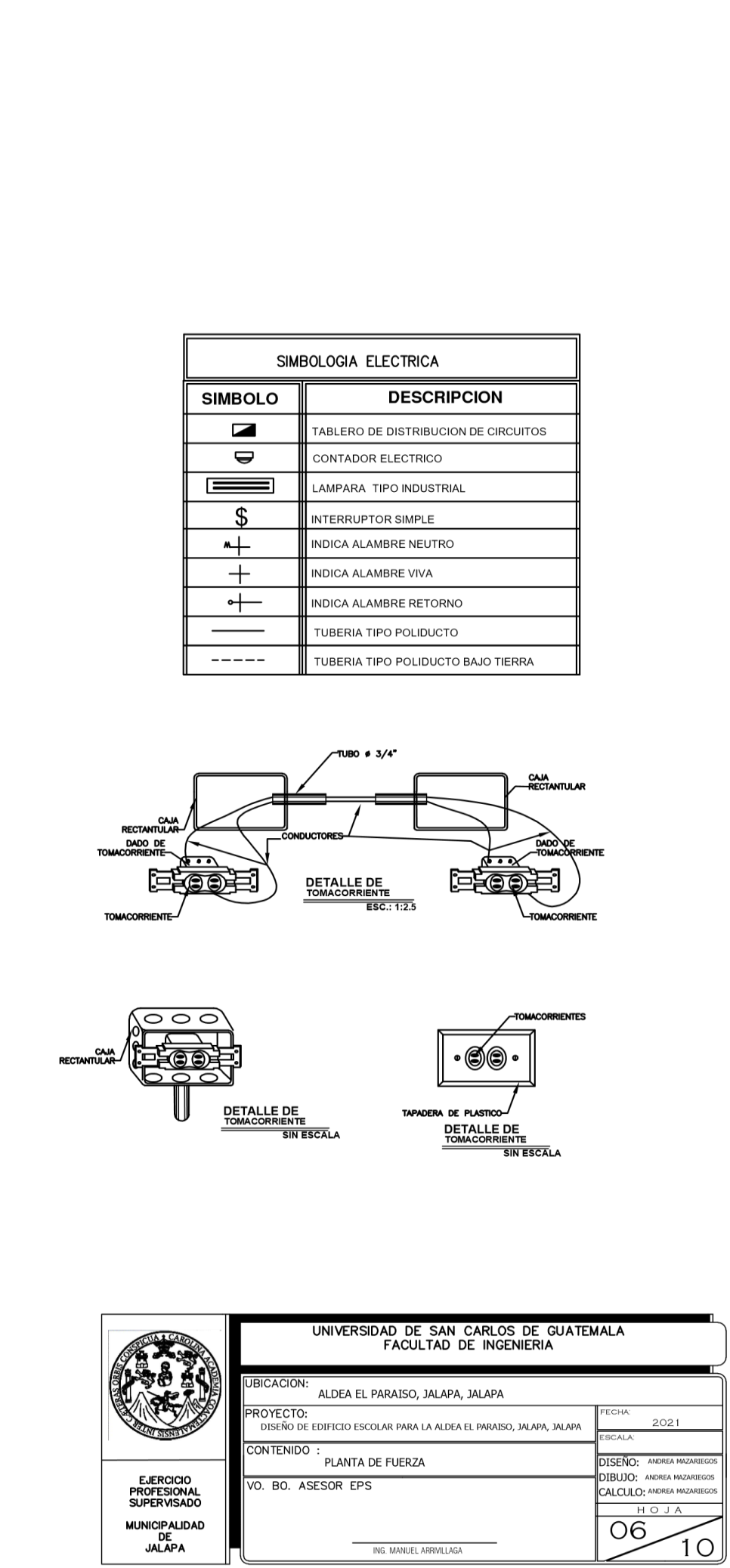

ING. MANUEL ARRIVILLAGA

 $\left(10\right)$ 

MUNICIPALIDAD<br>DE<br>JALAPA

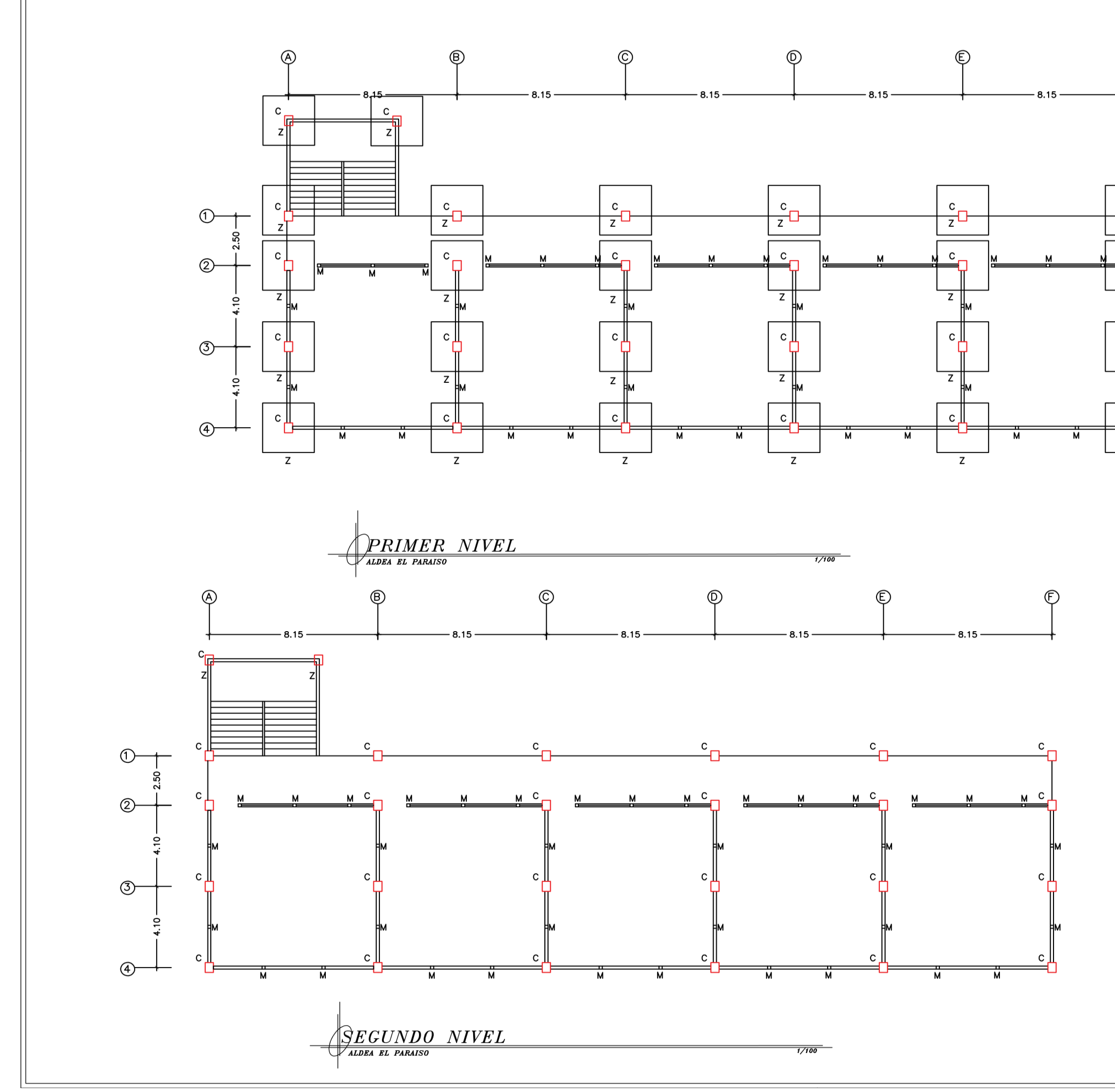

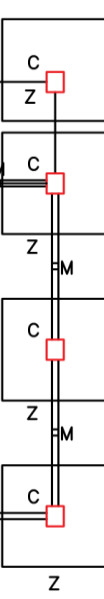

 $\bigoplus$ 

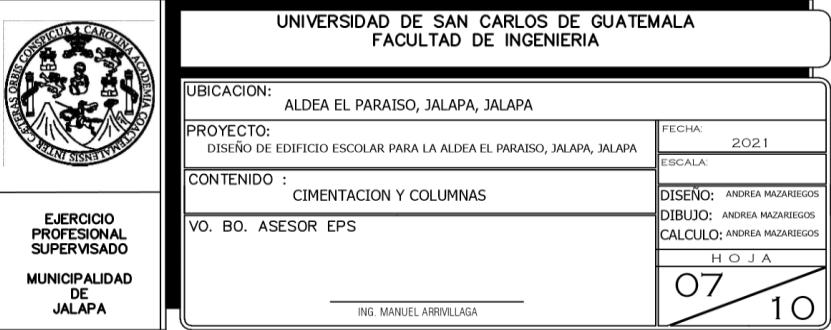

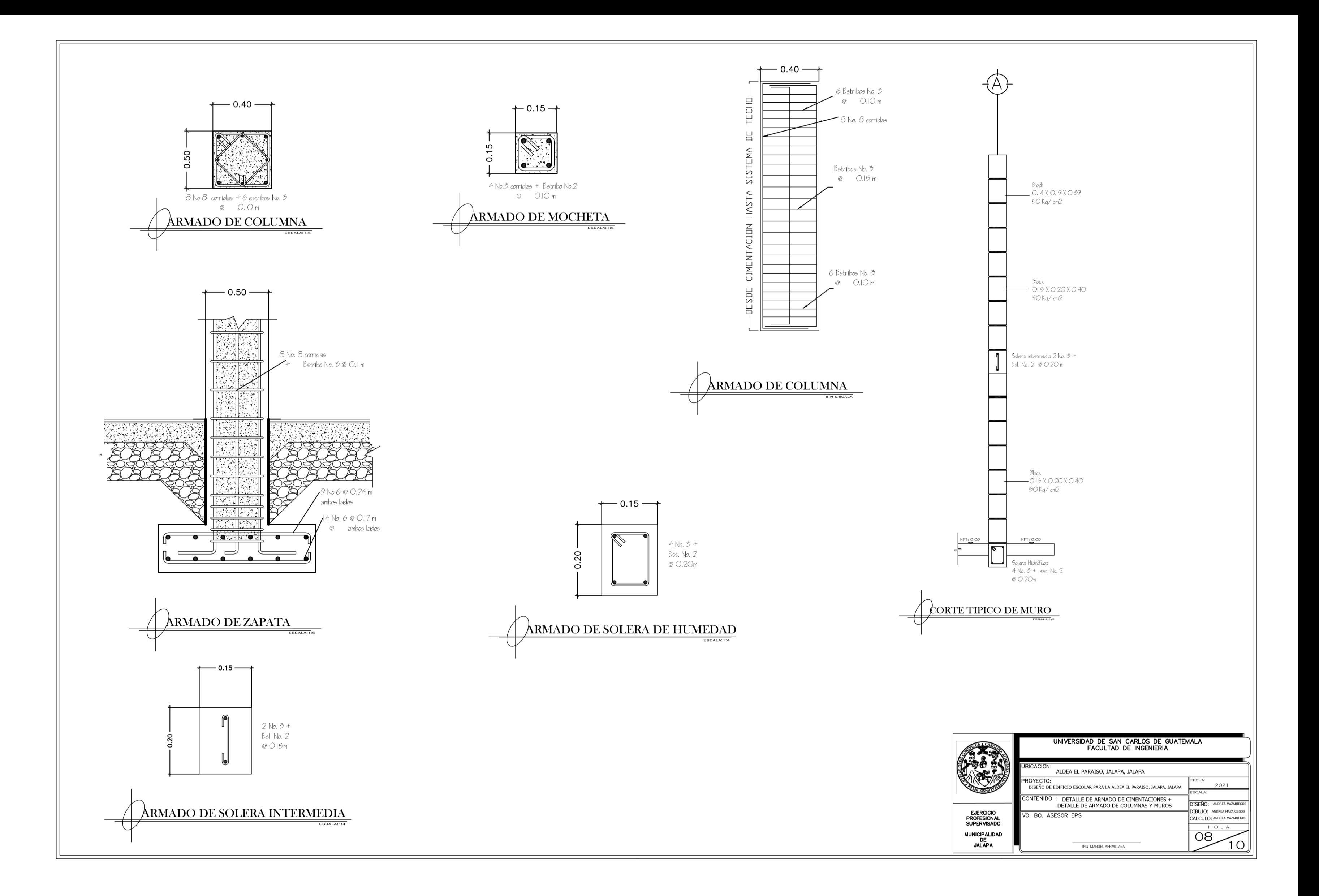

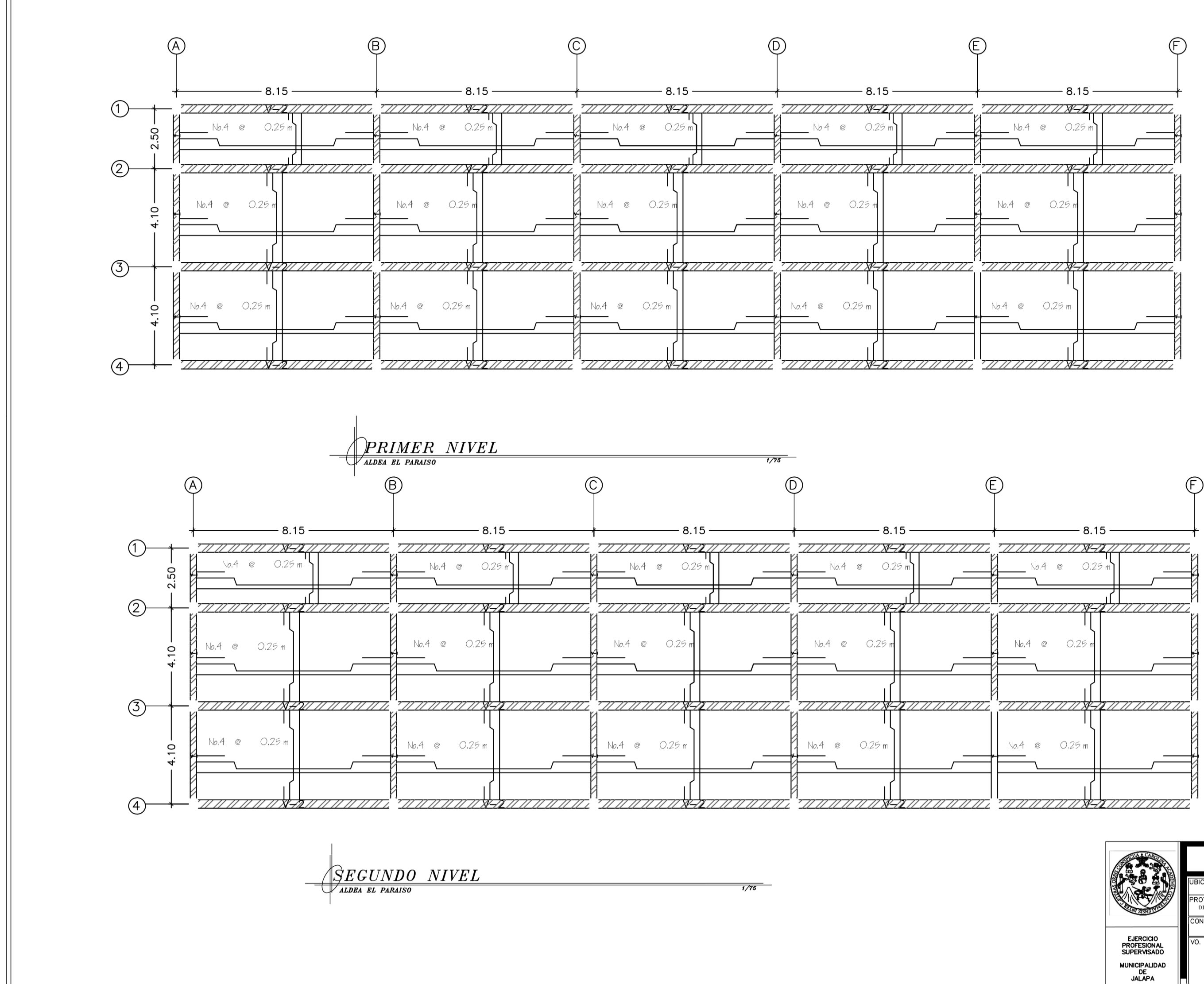

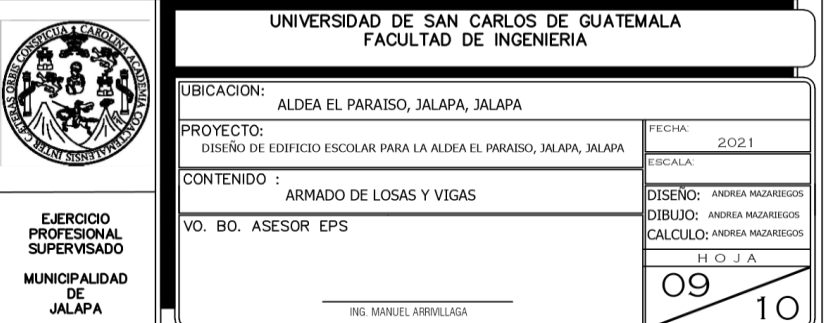

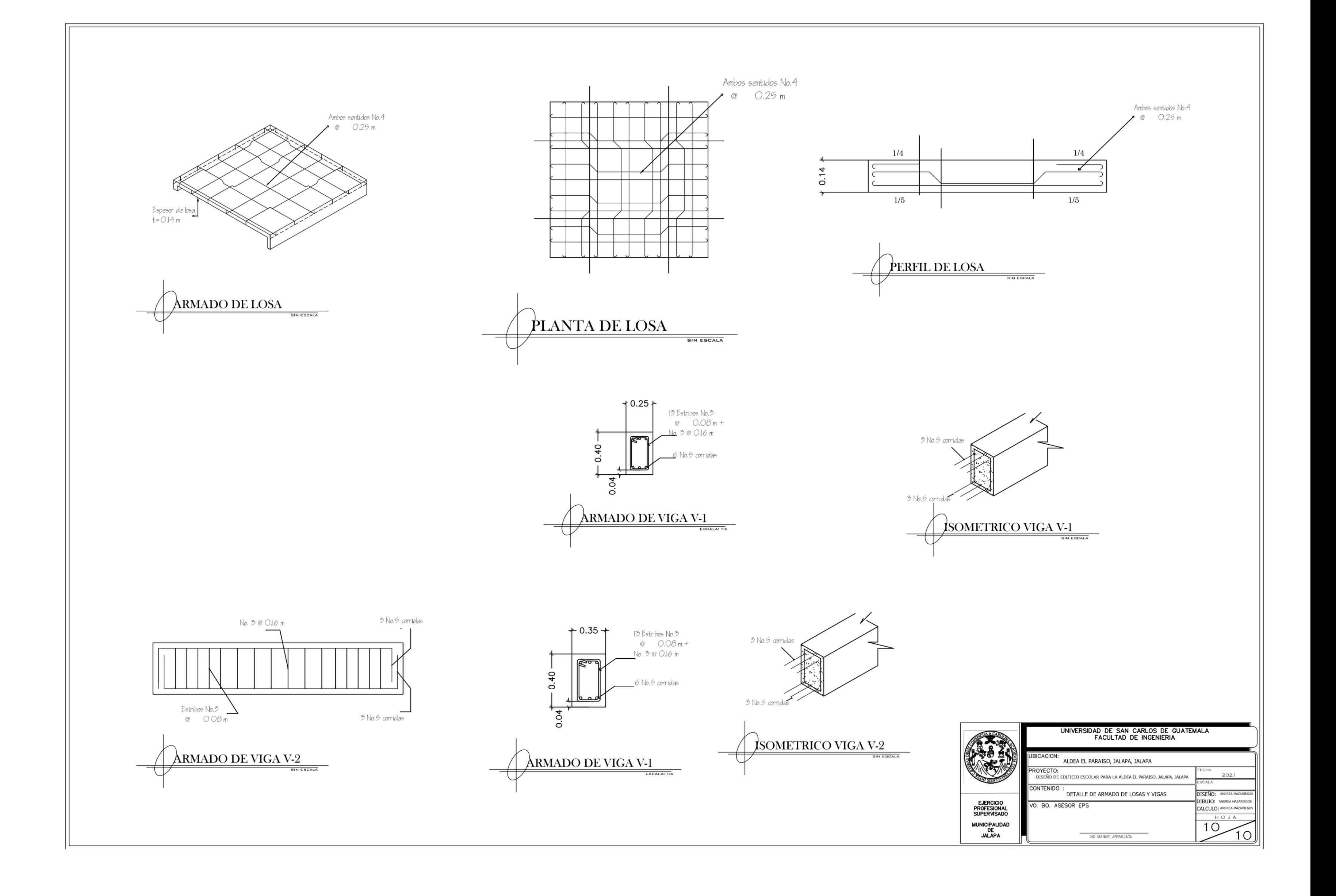

## **ANEXOS**

## Anexo 1. **Resultado de ensayo físico químico de la calidad del agua**

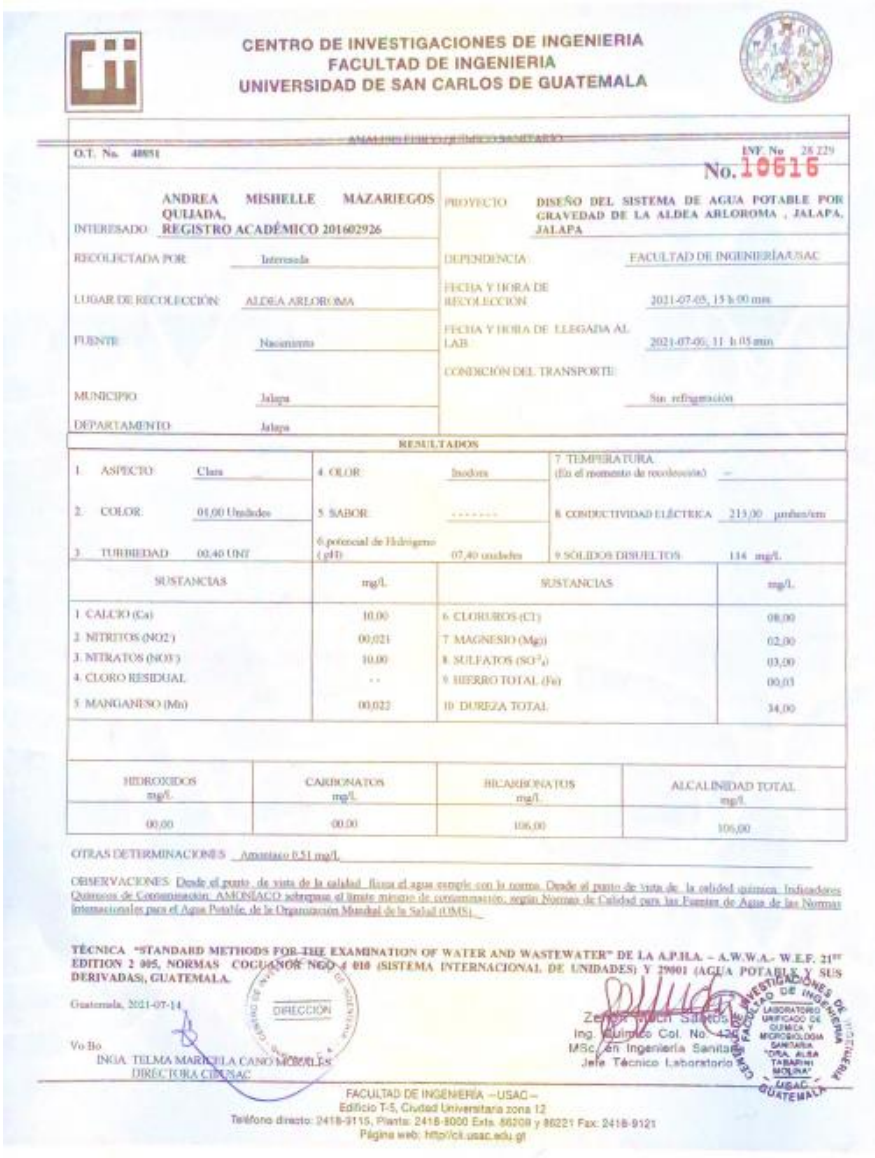

Fuente: Centro de Investigaciones de Ingeniería. Facultad de Ingeniería, USAC.

## Anexo 2. **Resultado de ensayo bacteriológico de la calidad del agua**

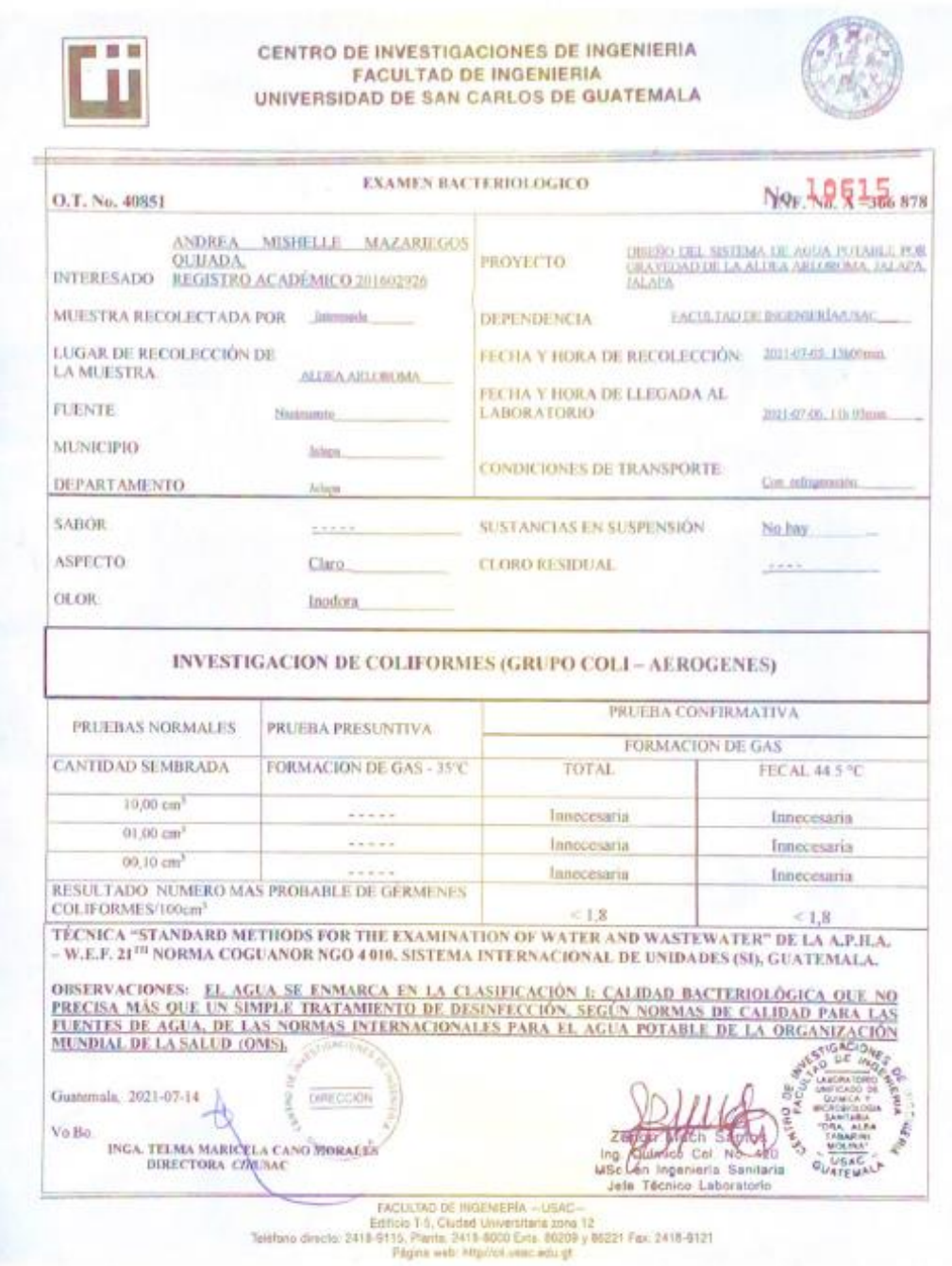

Fuente: Centro de Investigaciones de Ingeniería. Facultad de Ingeniería, USAC.

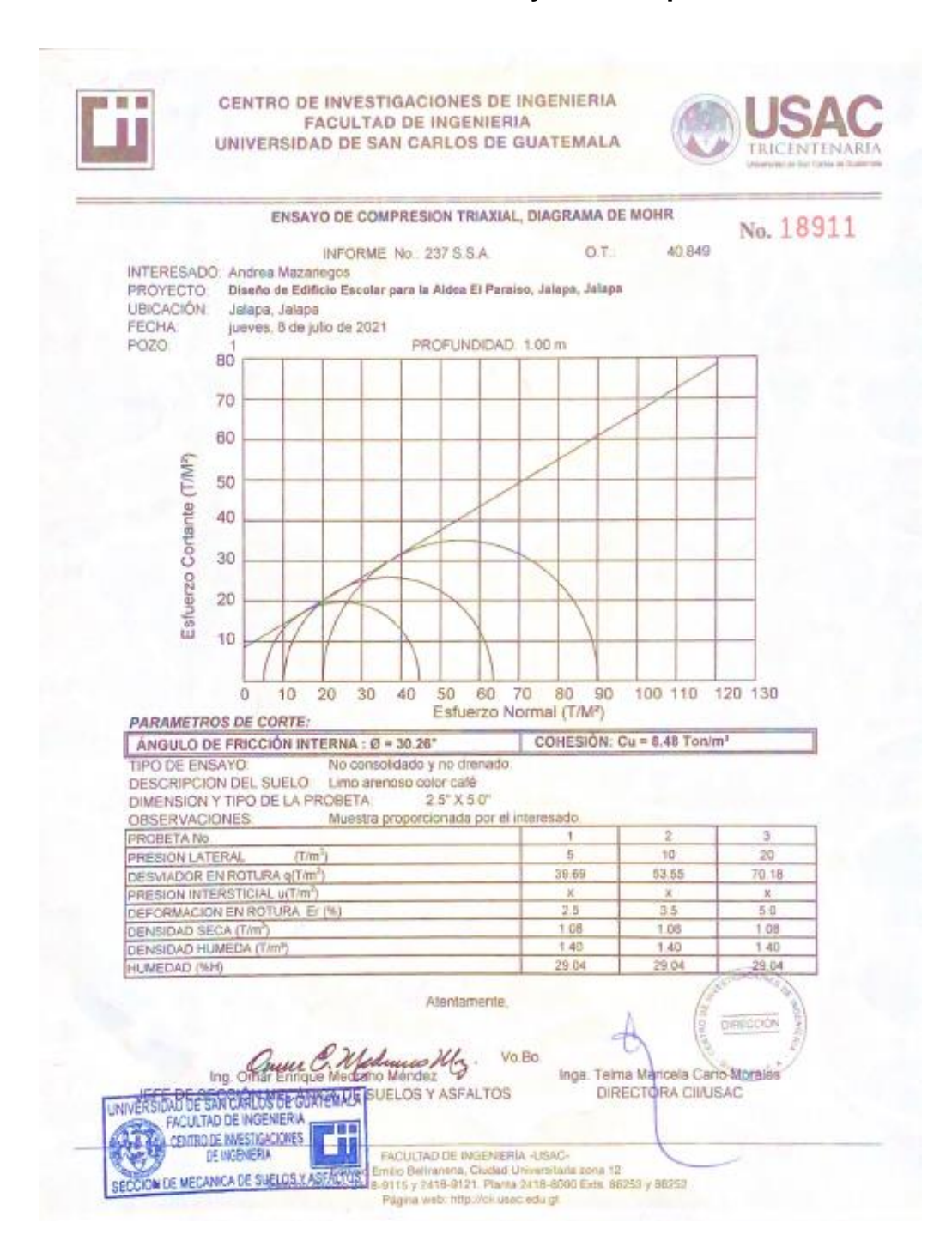

## Anexo 3. **Resultado del ensayo de compresión triaxial**

Fuente: Centro de Investigaciones de Ingeniería. Facultad de Ingeniería, USAC.